# **TIPS VENDOR AGREEMENT** Between Cybersoft Technologies, Inc.

(Company Name)

#### **THE INTERLOCAL PURCHASING SYSTEM (TIPS)**

**For**

### **RFP#170402 – Food Service: Management Tools (including Software)**

#### **General Information**

The Vendor Agreement ("Agreement") made and entered into by and between The Interlocal Purchasing System (hereinafter referred to as "TIPS" respectfully) a government cooperative purchasing program authorized by the Region 8 Education Service Center, having its principal place of business at 4845 US Hwy 271 North, Pittsburg, Texas 75686. This Agreement consists of the provisions set forth below, including provisions of all Attachments referenced herein. In the event of a conflict between the provisions set forth below and those contained in any Attachment, the provisions set forth shall control.

The vendor Agreement shall include and incorporate by reference this Agreement, the terms and conditions, special terms and conditions, any agreed upon amendments, as well as all of the sections of the Solicitation (RFP, RCSP, RFQ) as posted, including any addenda and the awarded vendor's proposal. Once signed, if an awarded vendor's proposal varies or is unclear in any way from the TIPS Agreement, TIPS, at its sole discretion, will decide which provision will prevail. Other documents to be included are the awarded vendor's proposals, task orders, purchase orders and any adjustments which have been issued. If deviations are submitted to TISP by the proposing vendor as provided by and within the solicitation process, this Agreement may be amended to incorporate any agreed deviations.

The following pages will constitute the Agreement between the successful vendors(s) and TIPS.

#### **Definitions**

**PURCHASE ORDER** is the TIPS Member's approval providing the authority to proceed with the negotiated delivery order under the Agreement. Special terms and conditions as agreed to between the vendor and TIPS Member should be added as addendums or deleted from the PO. Items such as certificate of insurance, bonding requirements, small or disadvantaged business goals are examples of possible addenda.

Page 1 of 11

# **Terms and Conditions**

#### **Freight**

All quotes to Members shall provide a line item for cost for freight or shipping regardless if there is a charge or not. If no charge for freight or shipping, indicate by stating "No Charge" or "\$0" or other similar indication.

#### **Warranty Conditions**

All supplies equipment and services shall include manufacturer's minimum standard warranty unless otherwise agreed to in writing with the TIPS Member. All equipment proposed shall be new unless clearly stated in writing to the TIPS Member.

#### **Customer Support**

The Vendor shall provide timely and accurate customer support to TIPS Members. Vendors shall respond to such requests within one (1) working day after receipt of the request. Vendor shall provide training regarding products and services supplied by the Vendor unless otherwise clearly stated in writing at the time of purchase. (Unless training is a line item sold or packaged and must be purchased with product.)

#### **Agreements**

**All Agreements and agreements** between Vendors and TIPS Members shall strictly adhere to the statutes that are set forth in the Uniform Commercial Code as most recently revised.

**Agreements for purchase** will normally be put into effect by means of a purchase order(s) or other similar document or contract executed by authorized agents of the purchasing TIPS Member.

#### **Tax exempt status**

A taxable item sold, leased, rented to, stored, used, or consumed by any of the following governmental entities is exempted from the taxes imposed by this chapter:(1) the United States; (2) an unincorporated instrumentality of the United States; (3) a corporation that is an agency or instrumentality of the United States and is wholly owned by the United States or by another corporation wholly owned by the United States;(4) the State of Texas; (5) a Texas county, city, special district, or other political subdivision; or (6) a state, or a governmental unit of a state that borders Texas, but only to the extent that the other state or governmental unit exempts or does not impose a tax on similar sales of items to this state or a political subdivision of this state. Texas Tax Code § 151.309.

#### **Assignments of Agreements**

No assignment of Agreement may be made without the prior written approval of TIPS. Payment made by a TIPS Member can only be made to the awarded Vendor or vendor assigned dealer. Page 2 of 11

#### **Disclosures**

- 1. Vendor affirms that he/she has not given, offered to give, nor intends to give at any time hereafter any economic opportunity, future employment, gift, loan, gratuity, special discount, trip, favor or service to a public servant in connection with this Agreement.
- 2. Vendor shall attach, in writing, a complete description of any and all relationships that might be considered a conflict of interest in doing business with TIPS Members under a TIPS Agreement.
- 3. The vendor affirms that, to the best of his/her knowledge, the offer has been arrived at independently, and is submitted without collusion with anyone to obtain information or gain any favoritism that would in any way limit competition or give an unfair advantage over other vendors in the award of this Agreement.

#### **Renewal of Agreements**

The Agreement with TIPS is for one (1) year with an option for renewal for additional consecutive years as provided in the solicitation. Total term of Agreement can be up to the number of years provided in the solicitation, if sales are reported through the Agreement and both parties agree.

#### **Automatic Renewal Clauses Incorporated in Awarded Vendor Agreements with TIPS Members Resulting from the Solicitation and with the Vendor Named in this Agreement.**

NO AGREEMENT FOR GOODS OR SERVICES WITH A TIPS MEMBER BY THE AWARDED VENDOR NAMED IN THIS AGREEMENT THAT RESULTS FROM THE SOLICITATION AWARD NAMED IN THIS AGREEMENT, MAY INCORPORATE AN AUTOMATIC RENEWAL CLAUSE WITH WHICH THE TIPS MEMBER MUST COMPLY. ALL RENEWAL TERMS INCORPORATED IN AN AGREEMENT BY THE VENDOR WITH THE TIPS MEMBER SHALL ONLY BE VALID AND ENFORCEABLE WHEN THE VENDOR RECEIVES WRITTEN CONFIRMATION BY PURCHASE ORDER OR EXECUTED AGREEMENT ISSUED BY THE TIPS MEMBER FOR ANY RENEWAL PERIOD. THE PURPOSE OF THIS CLAUSE IS TO AVOID A TIPS MEMBER INADVERTENTLY RENEWING AN AGREEMENT DURING A PERIOD IN WHICH THE GOVERNING BODY OF THE TIPS MEMBER HAS NOT PROPERLY APPROPRIATED AND BUDGETED THE FUNDS TO SATISFY THE AGREEMENT RENEWAL. THIS TERM IS NOT NEGOTIABLE AND ANY AGREEMENT BETWEEN A TIPS MEMBER AND A TIPS AWARDED VENDOR WITH AN AUTOMATIC RENEWAL CLAUSE THAT CONFLICTS WITH THESE TERMS IS RENDERED VOID AND UNENFORCEABLE AS TO THE AUTOMATIC RENEWAL CLAUSE.

#### **Shipments**

The Vendor shall ship ordered products within a commercially reasonable time after the receipt of the order. If a product cannot be shipped within that time, the Vendor shall notify TIPS and the TIPS Member as to why the product has not shipped and shall provide an estimated

Page 3 of 11

shipping date, if applicable. TIPS or the TIPS Member may cancel the order if estimated shipping time is not acceptable.

#### **Invoices**

The Vendor or vendor assigned dealer shall submit invoices, to the TIPS Member. Each invoice shall include the TIPS Member's purchase order number. The shipment tracking number or pertinent information for verification of TIPS Member receipt shall be made available upon request. The Vendor or vendor assigned dealer shall not invoice for partial shipments unless agreed to in writing in advance by TIPS or the TIPS Member.

#### **Payments**

The TIPS Member will make payments directly to the Vendor or vendor assigned dealer as agreed by the TIPS Member.

#### **Pricing**

The Vendor agrees to provide pricing to TIPS and TIPS Member entities that is at least equal to the lowest pricing available to like cooperative purchasing customers in like situations and the pricing shall remain so throughout the duration of the Agreement.

The Vendor agrees to promptly and proportionally lower the cost of any product purchased through TIPS following a reduction in the supplying manufacturer or publisher's direct cost to the Vendor. Price increases will be honored according to the terms of the solicitation. However, the Vendor shall honor previous prices for thirty (30) days after written notification to TIPS of an increase.

All pricing submitted to TIPS shall include the participation fee, as designated in the solicitation or as otherwise agreed in writing, to be remitted to TIPS by the Vendor. Vendor shall not show adding the fee to the invoice presented to TIPS Member customer. Failure to render the participation fee to TIPS shall constitute a breach of this agreement and shall be grounds for termination of this agreement and any other agreement held with TIPS.

#### **Participation Fees**

Vendor or vendor assigned dealer agrees to pay TIPS on a monthly scheduled report the participation fee for all Agreement sales to Tips Members utilizing a TIPS awarded contract. Vendor must login to the TIPS database and use the "Submission Report" section to report sales. The Vendor or vendor assigned dealers are responsible for keeping records of all sales that go through the TIPS Agreement. Failure to pay the participation fee will result in termination of Agreement. Please contact TIPS at tips@tips-usa.com or call (866) 839-8477 if you have questions about paying fees.

Page 4 of 11

#### **Indemnity**

- 1. **Indemnity for Personality Agreements.** Vendor agrees to indemnify and hold harmless and defend TIPS, TIPS Member(s), officers and employees, from and against all claims and suits for damages, injuries to persons (including death), property damages, losses, and expenses including court costs and attorney's fees, arising out of, or resulting from, Vendor's performance of this Agreement or sales made to TIPS Members under this agreement , including all such causes of action based upon common, constitutional, or statutory law, or based in whole or in part, upon allegations of negligent or intentional acts on the part of the Vendor, its officers, employees, agents, subcontractors, licensees, invitees, unless such claims are based in whole upon the negligent acts or omissions of the TIPS, TIPS Member(s), officers, employees, or agents. If based in part upon the negligent acts or omissions of the TIPS, TIPS Member(s), officers, employees, or agents, Vendor shall be responsible for their proportional share of the claim.
- 2. **Indemnity for Performance Agreements.** The Vendor agrees to indemnify and hold harmless and defend TIPS, TIPS Member(s), officers and employees from and against all claims and suits for damages, injuries to persons (including death), property damages, losses, and expenses including court costs and attorney's fees, arising out of, or resulting from, Vendor's work under this Agreement, including all such causes of action based upon common, constitutional, or statutory law, or based in whole or in part, upon allegations of negligent or intentional acts on the part of the Vendor, its officers, employees, agents, subcontractors, licensees, or invitees, unless such claims are based in whole upon the negligent acts or omissions of the TIPS, TIPS Member(s), officers, employees, or agents. If based in part upon the negligent acts or omissions of the TIPS, TIPS Member(s), officers, employees, or agents, Vendor shall be responsible for their proportional share of the claim.

#### **State of Texas Franchise Tax**

By signature hereon, the bidder hereby certifies that he/she is not currently delinquent in the payment of any franchise taxes owed the State of Texas under Chapter 171, Tax Code.

#### **Miscellaneous**

Nothing in the Agreement or in any other communication between TIPS and the Vendor may be construed as a guarantee that TIPS Members will submit any orders at any time. TIPS reserves the right to request additional proposals for items already on Agreement at any time.

#### **Purchase Order Pricing/Product Deviation**

If a deviation of agreed pricing/product on a purchase order form a TIPS Member pursuant to this Agreement occurs, TIPS shall be notified within 48 hours of receipt of order.

Page 5 of 11

#### **Termination for Convenience**

TIPS reserves the right to terminate this agreement for cause or no cause for convenience with a thirty-day written notice. Termination for convenience is required under 2 CFR part 200. All purchase orders presented to the Vendor by a TIPS Member prior to the actual termination of this agreement shall be honored at the option of the TIPS Member.

#### **TIPS Member Purchasing Procedures**

Purchase orders or their equal are issued by participating TIPS Member to the awarded vendor indicating on the PO "TIPS Agreement Number". Order is emailed to TIPS at tipspo@tipsusa.com.

- Awarded vendor delivers goods/services directly to the participating Member.
- Awarded vendor invoices the participating TIPS Member directly.
- Awarded vendor receives payment directly from the participating Member.
- Awarded vendor reports sales monthly to TIPS (unless prior arrangements have been made with TIPS to report otherwise).

#### **Supplemental Agreements**

The TIPS Member and awarded vendor may enter into a separate supplemental agreement to further define the level of service requirements over and above the minimum defined in this Agreement i.e. invoice requirements, ordering requirements, specialized delivery, etc. Any supplemental agreement developed as a result of this Agreement is exclusively between the participating entity and awarded vendor. TIPS, its agents, TIPS Members and employees shall not be made party to any claim for breach of such agreement.

#### **INDEMNITY UNDER A SUPPLEMENTAL AGREEMENT:**

**ANY SUPPLEMENTAL AGREEMENT BETWEEN THE TIPS OR A TIPS MEMBER AND THE VENDOR THAT REQUIRES TIPS OR THE TIPS MEMBER TO INDEMNIFY ANY OTHER PARTY, EXCEPT TO THE EXTENT PERMITTED BY THE APPLICABLE CONSTITUTION, LAWS OR REGULATIONS OF THE JURISDICTION OF THE LOCATION OF THE TIPS MEMBER OR THE LOCATION OF THE PERFOMANCE OF THE CONTRACT UNDER THIS AGREEMENT, IS NOT PERMITTED UNDER THIS AGREEMENT AND RENDERS THE INDEMNITY REQUIREMENT NULL AND VOID AS IT APPLIES TO TIPS OR THE TIPS MEMBER'S RESPONSIBILTY TO INDEMNIFY ANY PARTY.**

#### **Licenses**

Awarded vendor shall maintain, in current status, all federal, state and local licenses, bonds and permits required for the operation of the business conducted by awarded vendor. Awarded vendor shall remain fully informed of and in compliance with all ordinances and regulations pertaining to the lawful provision of services under the Agreement. TIPS reserves the right to stop work and/or cancel Agreement of any awarded vendor whose license(s) expire, lapse, are suspended or terminated.

Page 6 of 11

#### **Novation**

If awarded vendor sells or transfers all assets or the entire portion of the assets used to perform this Agreement, a successor in interest must guarantee to perform all obligations under this Agreement. TIPS reserves the right to accept or reject assignment of this agreement. A simple change of name agreement will not change the Agreement obligations of awarded vendor.

#### **Site Requirements (Only when applicable to service or job)**

**Cleanup:** Awarded vendor shall clean up and remove all debris and rubbish resulting from their work as required or directed by TIPS Member. Upon completion of work, the premises shall be left in good repair and an orderly, neat, clean and unobstructed condition.

Preparation: Awarded vendor shall not begin a project for which TIPS Member has not prepared the site, unless awarded vendor does the preparation work at no cost, or until TIPS Member includes the cost of site preparation in a purchase order.

Site preparation includes, but is not limited to: moving furniture, installing wiring for networks or power, and similar pre-installation requirements.

**Registered sex offender restrictions:** For work to be performed at schools, awarded vendor agrees that no employee of a sub-contractor who has been adjudicated to be a registered sex offender will perform work at any time when students are or reasonably expected to be present. Awarded vendor agrees that a violation of this condition shall be considered a material breach and may result in the cancellation of the purchase order at the TIPS Member's discretion. Awarded vendor must identify any additional costs associated with compliance of this term. If no costs are specified, compliance with this term will be provided at no additional charge.

**Safety measures:** Awarded vendor shall take all reasonable precautions for the safety of employees on the worksite, and shall erect and properly maintain all necessary safeguards for protection of workers and the public. Awarded vendor shall post warning signs against all hazards created by the operation and work in progress. Proper precautions shall be taken pursuant to state law and standard practices to protect workers, general public and existing structures from injury or damage.

#### **Smoking**

Persons working under Agreement shall adhere to local smoking policies. Smoking will only be permitted in posted areas or off premises.

#### **Invoices**

The awarded vendor shall submit invoices to the TIPS Member clearly stating "Per TIPS Agreement". The shipment tracking number or other applicable pertinent information for verification shall be made available upon request.

Page 7 of 11

#### **Marketing**

Awarded vendor agrees to allow TIPS to use their name and logo within the TIPS website, marketing materials and advertisement. Any use of TIPS name and logo or any form of publicity, inclusive of press release, regarding this Agreement by awarded vendor must have prior approval from TIPS and approval of which, shall not be unreasonably withheld by TIPS.

#### **Survival Clause**

All applicable software license agreements, warranties or service agreements that were entered into between Vendor and Customer under the terms and conditions of the Agreement shall survive the expiration or termination of the Agreement. All Purchase Orders issued or contracts executed by TIPS or a TIPS Member and accepted by the Vendor prior to the expiration or termination of this agreement, shall survive expiration or termination of the Agreement, subject to previously agreed terms and conditions agreed by the parties or as otherwise specified herein relating to termination of this agreement.

#### **Legal obligations**

It is the responding vendor's responsibility to be aware of and comply with all local, state and federal laws governing the sale of products/services identified in this RFP and any awarded Agreement thereof. Applicable laws and regulations must be followed even if not specifically identified herein.

#### **Audit rights**

Awarded Vendor shall, at their sole expense, maintain appropriate due diligence of all purchases made by TIPS Member that utilizes this Agreement. TIPS and Region 8 ESC each reserve the right to audit the accounting for a period of three (3) years from the time such purchases are made. This audit right shall survive termination of this Agreement for a period of three (3) years from the effective date of termination. TIPS shall have authority to conduct random audits of Awarded Vendor's pricing that is offered to TIPS Members. Notwithstanding the foregoing, in the event that TIPS is made aware of any pricing being offered to eligible entities that is materially inconsistent with the pricing under this agreement, TIPS shall have the ability to conduct the audit internally or may engage a third-party auditing firm. In the event of an audit, the requested materials shall be provided in the format and at the location designated by Region 8 ESC or TIPS. Tips shall bear the cost of such audit requested by TIPS, but all documents maintained by the vendor shall be produced and made available to TIPS or its agents at no cost.

#### **Force Majeure**

If by reason of Force Majeure, either party hereto shall be rendered unable wholly or in part to carry out its obligations under this Agreement then such party shall give notice and fully particulars of Force Majeure in writing to the other party within a reasonable time after occurrence of the event or cause relied upon, and the obligation of the party giving such notice,

so far as it is affected by such Force Majeure, shall be suspended during the continuance of the inability then claimed, except as hereinafter provided, but for no longer period, and such party shall endeavor to remove or overcome such inability with all reasonable dispatch.

#### **Acceptance of work by TIPS Member**

When a Vendor performs services for a TIPS Member, the TISP Member will inspect the work for acceptance under the scope and terms in the PO. The TIPS Member will request any corrective actions that are required. Upon completion of these actions and not before, the TIPS Member will be obligated to compensate the Vendor as agreed.

#### **Support Requirements**

If there is a dispute between the awarded vendor and TIPS Member, TIPS or its representatives will assist in conflict resolution or third party (mandatory mediation), if requested by either party. TIPS, or its representatives, reserves the right to inspect any project and audit the awarded vendors TIPS project files, documentation and correspondence.

#### **Incorporation of Solicitation**

The TIPS Request for Proposals or the Request for Competitive Sealed Proposals solicitation and all associated documents and forms made part of the solicitation process, including any addenda, that resulted in the execution of this agreement are hereby incorporated by reference into this agreement as if copied verbatim.

# **Special Terms and Conditions**

It is the intent of TIPS to Agreement with a reliable, high performance vendor to supply products and services to government and educational agencies. It is the experience of TIPS that the following procedures provide TIPS, the Vendor, and the participating agency the necessary support to facilitate a mutually beneficial relationship. The specific procedures will be negotiated with the successful vendor.

- **Agreements:** All vendor purchase orders and/or Agreements/agreements must be emailed to TIPS at tipspo@tips-usa.com. Should an agency send an order direct to vendor, it is the vendor's responsibility to forward the order to TIPS at the email above within 24 business hours and confirm its receipt with TIPS.
- **Promotion of Agreement**: It is agreed that Vendor will encourage all eligible entities to purchase from the TIPS Program. Encouraging entities to purchase directly from the Vendor and not through TIPS Agreement is a violation of the terms and conditions of this Agreement and will result in removal of the Vendor from the TIPS Program.
- **Daily Order Confirmation**: All Agreement purchase orders will be approved daily by TIPS and sent to vendor. The vendor must confirm receipt of orders to the TIPS Member (customer) within 24 business hours.
- **Vendor custom website for TIPS**: If Vendor is hosting a custom TIPS website, then updated pricing must be posted by  $1<sup>st</sup>$  of each month.
- **Back Ordered Products**: If product is not expected to ship within 3 business days, customer is to be notified within 24 hours and appropriate action taken based on customer request.

**Term of Agreement is one year with renewal options for up to two additional years as provided in the solicitation.**

#### **Page 11 of 11 will be the TIPS Vendor Agreement Signature Page**

Page 10 of 11

# TIPS Vendor Agreement Signature Form

RFP#170402 - Food Service: Management Tools (including Software)

 $\mathbb{R}^{3\times 1}$ 

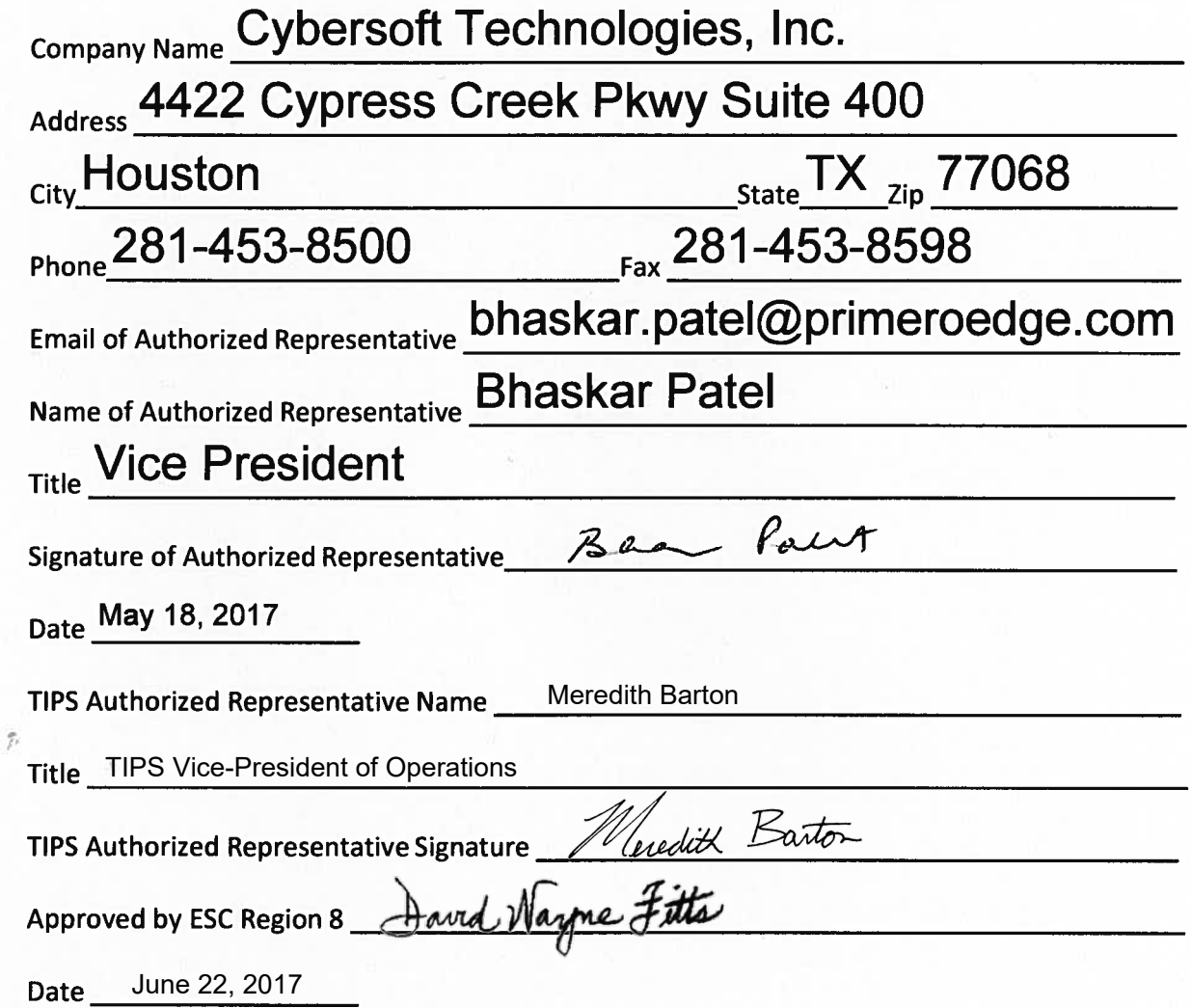

Page 11 of 11

# The Interlocal Purchasing System (TIPS Cooperative) Supplier Response

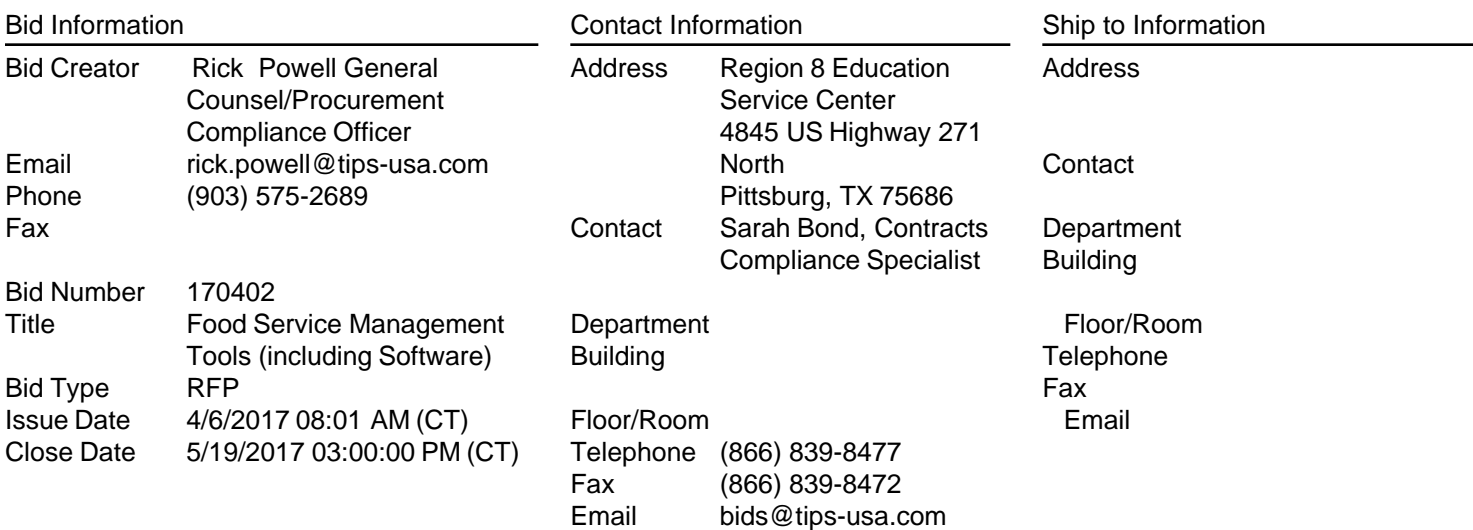

#### Supplier Information

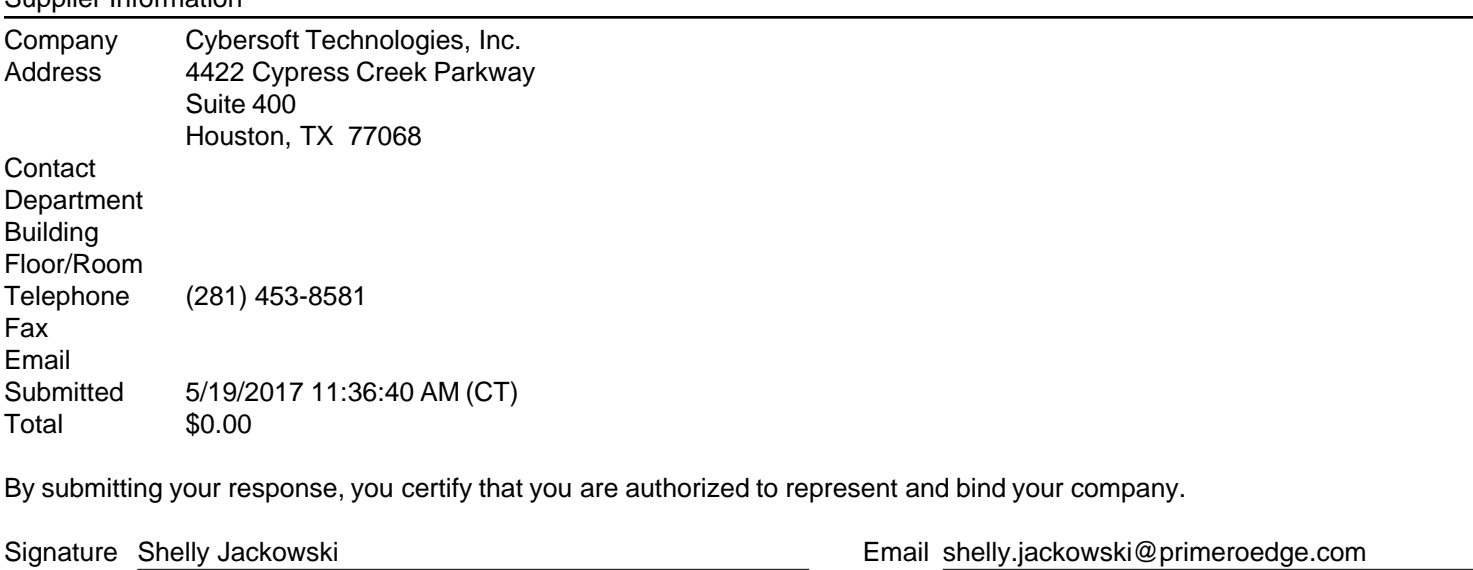

Supplier Notes

Bid Notes

Bid Activities

Bid Messages

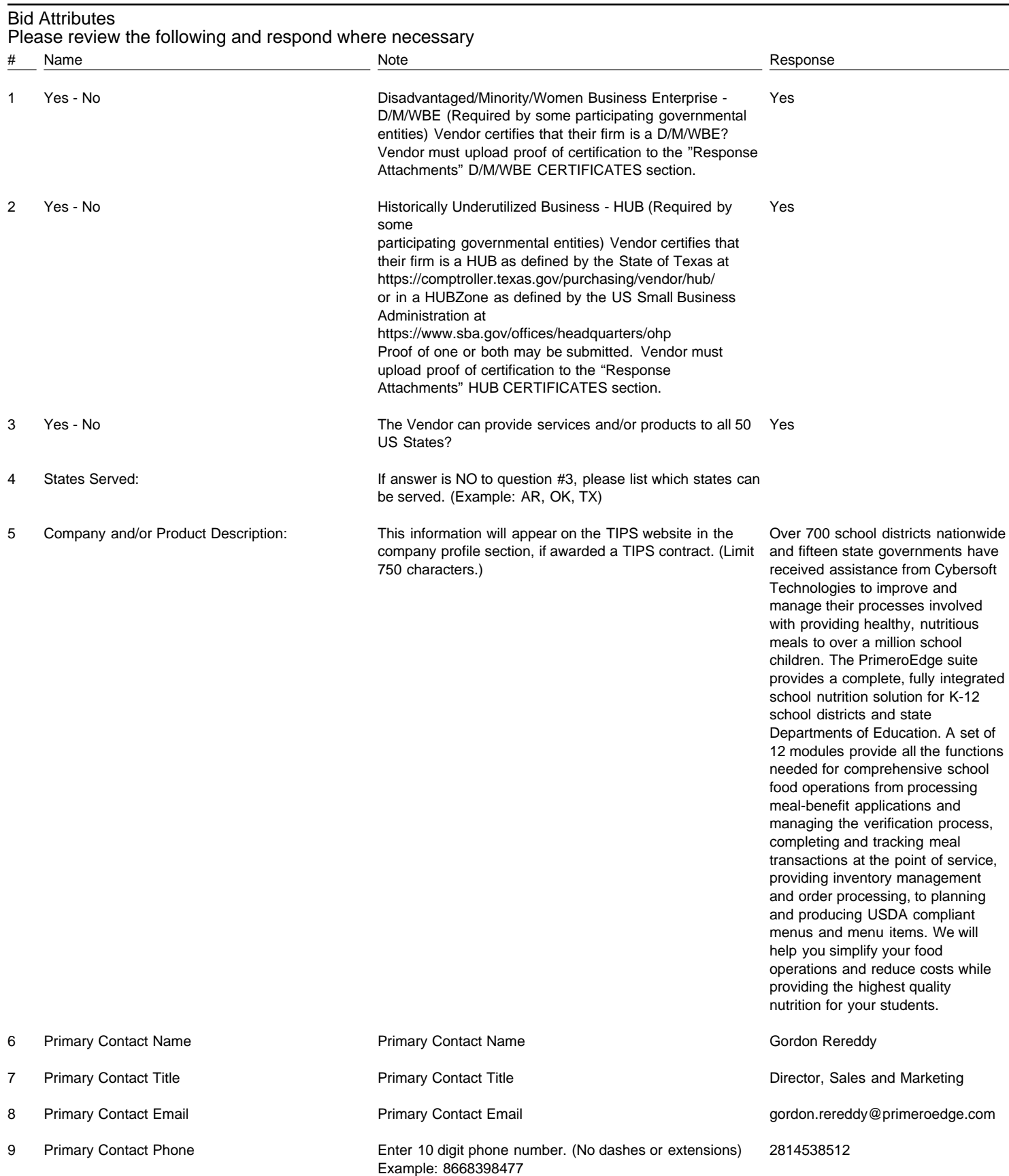

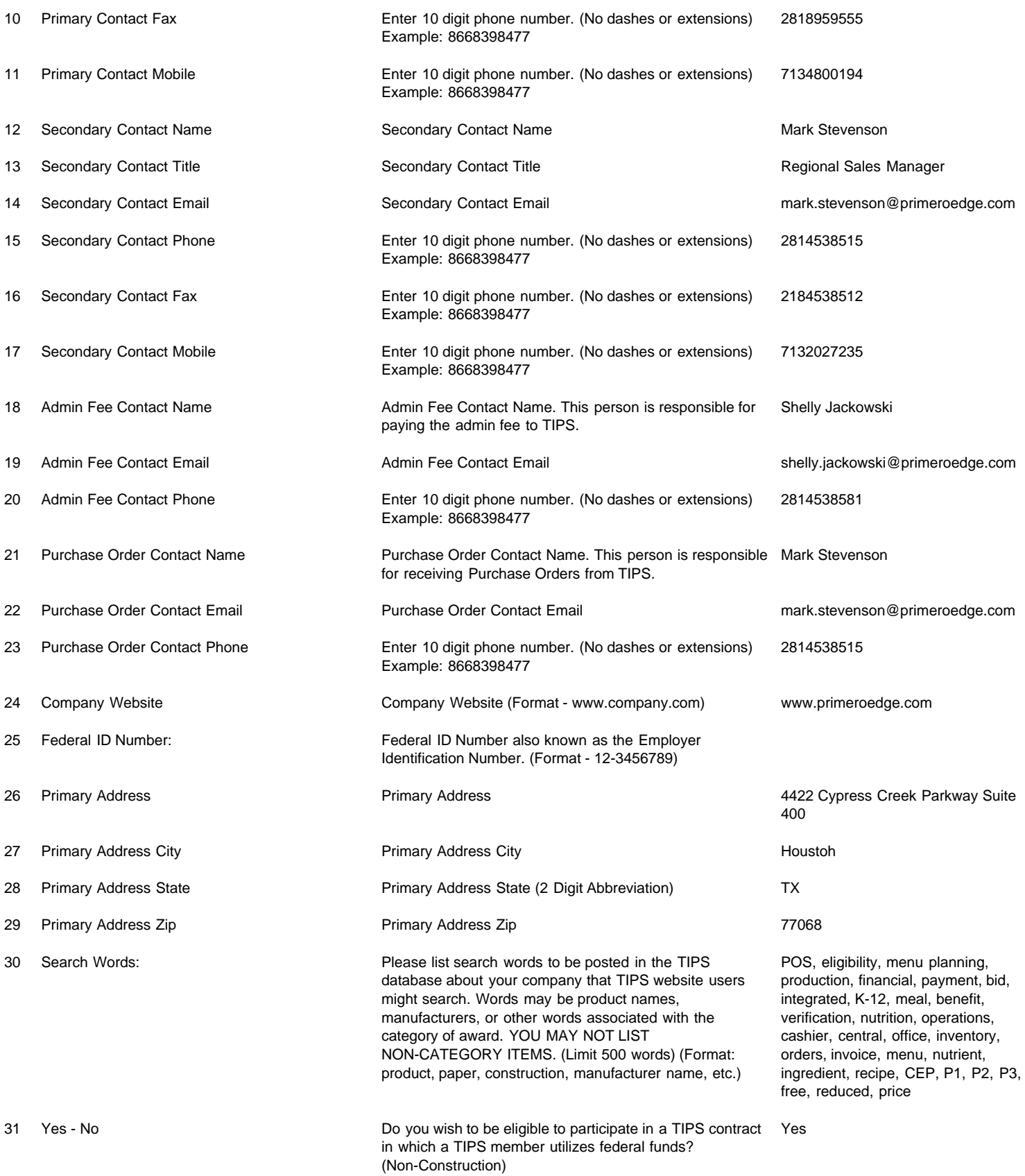

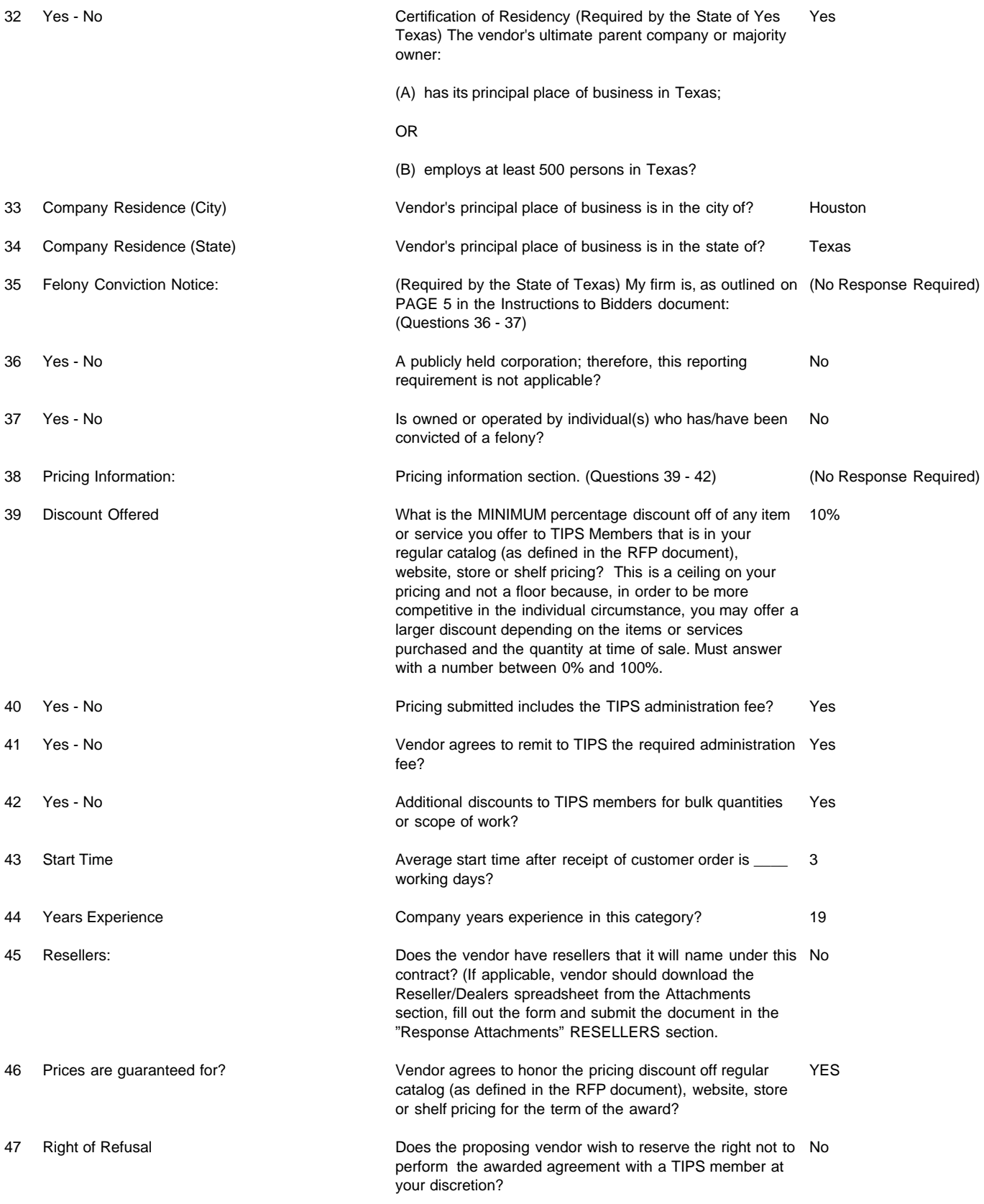

48 NON-COLLUSIVE BIDDING CERTIFICATE By submission of this bid or proposal, the Bidder certifies (No Response Required) that:

1) This bid or proposal has been independently arrived at without collusion with any other Bidder or with any Competitor; 2) This bid or proposal has not been knowingly disclosed and will not be knowingly disclosed, prior to the opening of bids, or proposals for this project, to any other Bidder, Competitor or potential competitor: 3) No attempt has been or will be made to induce any other person, partnership or corporation to submit or not to submit a bid or proposal; 4) The person signing this bid or proposal certifies that he has fully informed himself regarding the accuracy of the statements contained in this certification, and under the penalties being applicable to the Bidder as well as to the person signing in its behalf. Not a negotiable term. Failure to agree will render your proposal non-responsive and it will not be considered. 49 CONFLICT OF INTEREST QUESTIONNAIRE - If you have a conflict of interest as described in this form No FORM CIQ **EXECUTE:** The Local Government Code Chapter 176, cited thereinyou are required to complete and file with TIPS, Richard Powell, 4845 US Highway 271 North, Pittsburg, Texas 75686 You may find the Blank CIQ form on our website at: Copy and Paste the following link into a new browser or tab: https://www.tips-usa.com/assets/documents/docs/CIQ.pdf Do you have any conflicts under this statutory requirement? 50 Filing of Form CIQ **If yes (above)**, have you filed a form CIQ as directed here? 51 Regulatory Standing The Internal Certify to TIPS for the proposal attached that my Yes company is in good standing with all governmental agencies Federal or state that regulate any part of our business operations. If not, please explain in the next attribute question. 52 Regulatory Standing **Regulatory Standing explanation of no answer.** 53 Antitrust Certification Statements (Tex. By submission of this bid or proposal, the Bidder certifies (No Response Required) Government Code § 2155.005) that: I affirm under penalty of perjury of the laws of the State of Texas that: (1) I am duly authorized to execute this contract on my own behalf or on behalf of the company, corporation, firm, partnership or individual (Company) listed below; (2) In connection with this bid, neither I nor any representative of the Company has violated any provision of the Texas Free Enterprise and Antitrust Act, Tex. Bus. & Comm. Code Chapter 15; (3) In connection with this bid, neither I nor any representative of the Company has violated any federal antitrust law; (4) Neither I nor any representative of the Company has directly or indirectly communicated any of the contents of this bid to a competitor of the Company or any other company, corporation, firm, partnership or individual

engaged in the same line of business as the Company.

1. By agreeing to the form, the prospective lower tier participant is providing the certification set out on the form in accordance with these instructions.

2. The certification in this clause is a material representation of fact upon which reliance was placed when this transaction was entered into. If it is later determined that the prospective lower tier participant knowingly rendered an erroneous certification in addition to other remedies available to the federal government, the department or agency with which this transaction originated may pursue available remedies, including suspension and / or debarment.

3. The prospective lower tier participant shall provide immediate written notice to the person to which this proposal is submitted if at any time the prospective lower tier participant learns that its certification was erroneous when submitted or has become erroneous by reason of changed circumstances.

4. The terms "covered transaction," "debarred," "suspended," "ineligible," "lower tier covered transaction," "participants," "person," "primary covered transaction," "principal," "proposal" and "voluntarily excluded," as used in this clause, have the meanings set out in the Definitions and Coverage sections of rules implementing

Executive Order 12549. You may contact the person to which this proposal is submitted for assistance in obtaining a copy of those regulations.

5. The prospective lower tier participant agrees by submitting this form that, should the proposed covered transaction be entered into, it shall not knowingly enter into any lower tier covered transaction with a person who is debarred, suspended, declared ineligible or voluntarily excluded from participation in this covered transaction, unless authorized by the department or agency with which this transaction originated.

6. The prospective lower tier participant further agrees by submitting this form that it will include this clause titled "Certification Regarding Debarment, Suspension, Ineligibility and Voluntary Exclusion-Lower Tier Covered Transaction" without modification in all lower tier covered transactions and in all solicitations for lower tier covered transactions.

7. A participant in a covered transaction may rely upon a certification of a prospective participant in a lower tier covered transaction that it is not debarred, suspended, ineligible or voluntarily excluded from the covered transaction, unless it knows that the certification is erroneous. A participant may decide the method and frequency by which it determines the eligibility of its principals. Each participant may, but is not required to, check the Nonprocurement List.

8. Nothing contained in the foregoing shall be construed to require establishment of a system of records in order to render in good faith the certification required by this clause. The knowledge and information of a participant is not required to exceed that which is normally possessed by a prudent person in the ordinary course of business dealings.

9. Except for transactions authorized under paragraph 5 of these instructions, if a participant in a covered transaction knowingly enters into a lower tier covered transaction with a person who is suspended, debarred, ineligible or voluntarily excluded from participation in this transaction, in addition to other remedies available to the federal government, the department or agency with which this transaction originated may pursue available remedies,

including suspension and / or debarment.

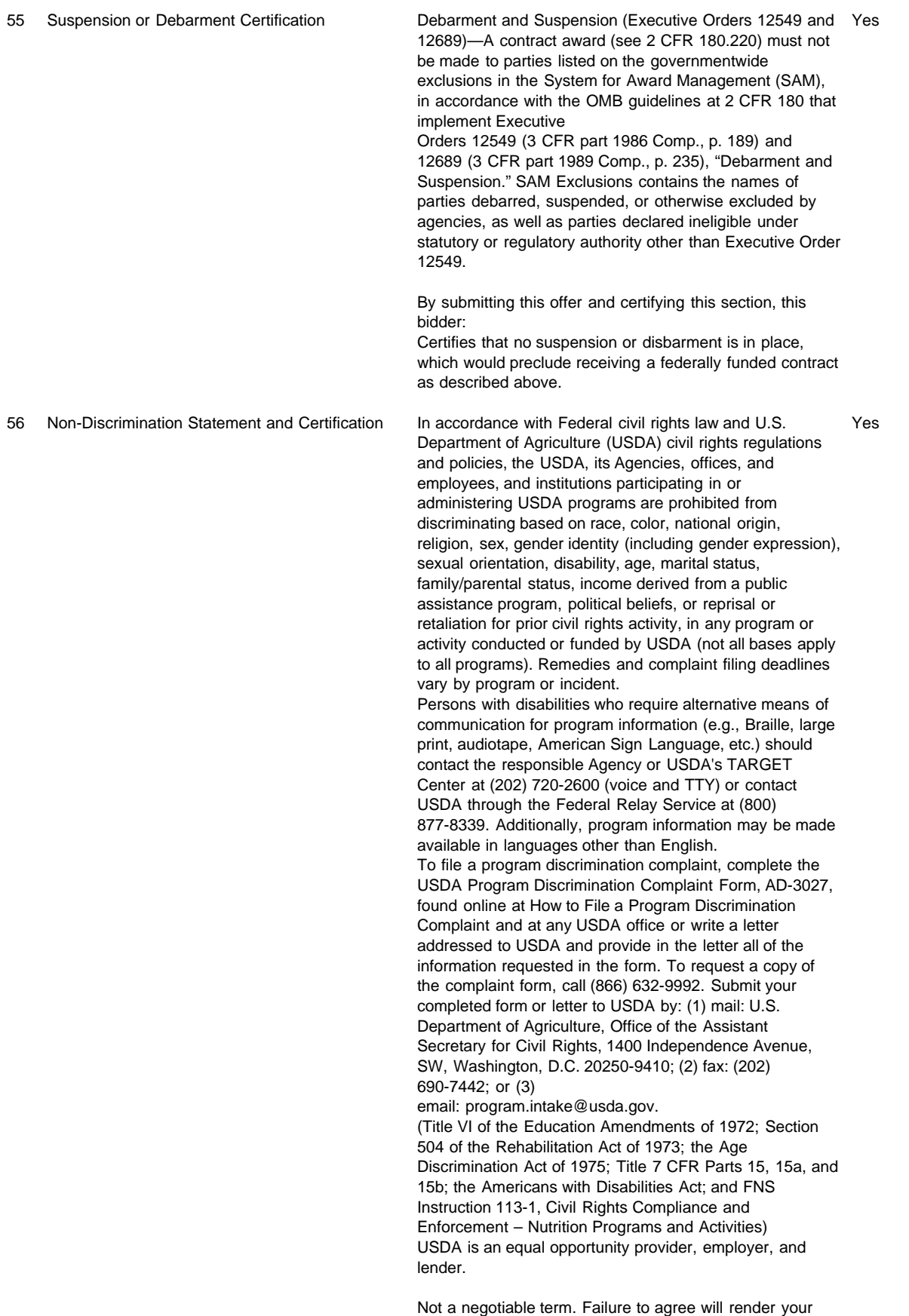

proposal non-responsive and it will not be considered. I

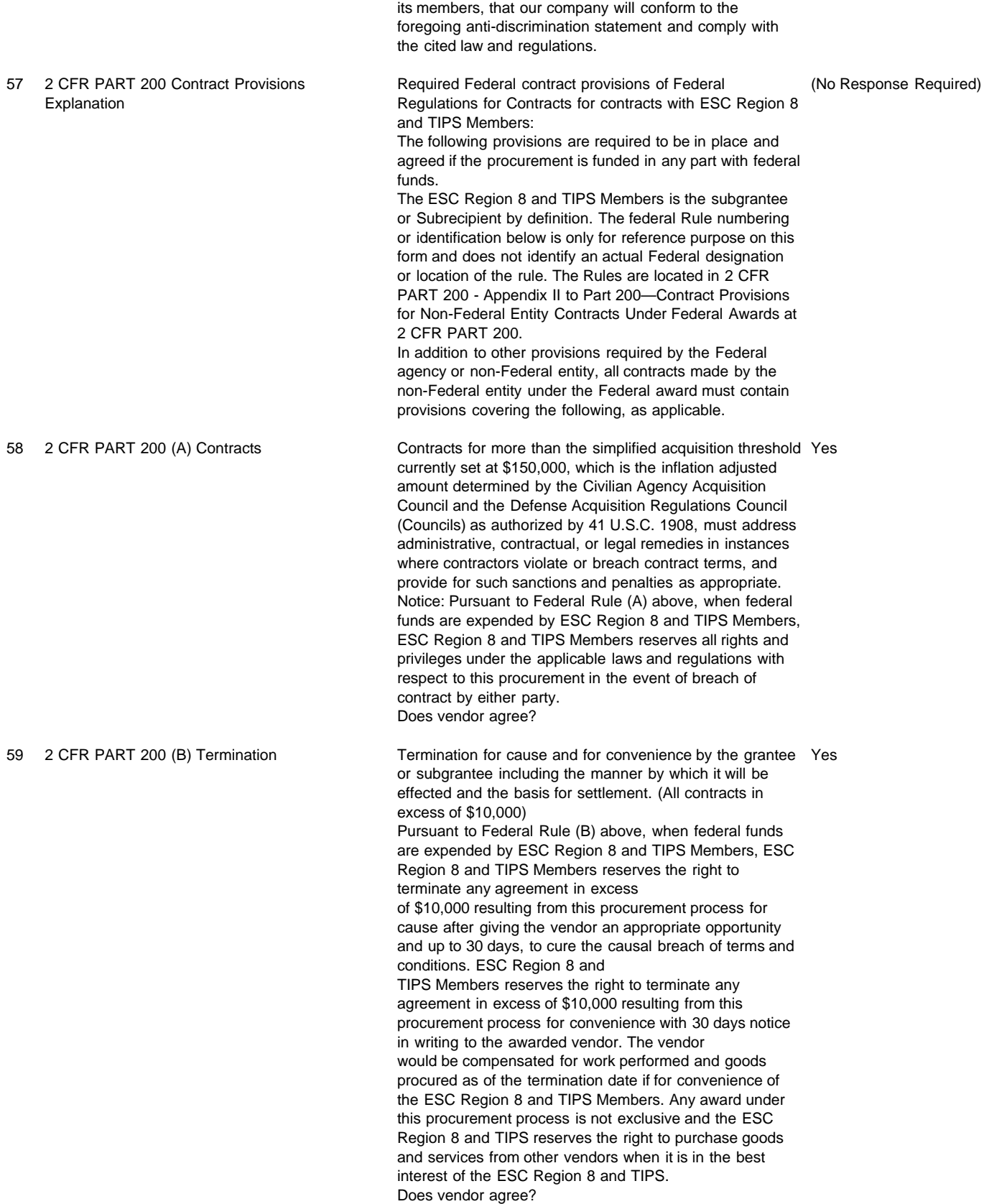

certify that in the performance of a contract with TIPS or

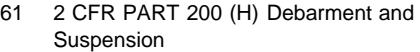

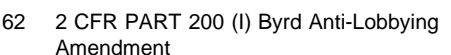

60 2 CFR PART 200 (G) Clean Air Act Clean Air Act (42 U.S.C. 7401-7671q.) and the Federal Yes Water Pollution Control Act (33 U.S.C. 1251-1387), as amended—Contracts and subgrants of amounts in excess of \$150,000 must contain a provision that requires the non-Federal award to agree to comply with all applicable standards, orders or regulations issued pursuant to the Clean Air Act (42 U.S.C. 7401-7671q) and the Federal Water Pollution Control Act as amended (33 U.S.C. 1251-1387). Violations must be reported to the Federal awarding agency and the Regional Office of the Environmental Protection Agency (EPA). Pursuant to Federal Rule (G) above, when federal funds are expended by ESC Region 8 and TIPS Members, ESC Region 8 and TIPS Members requires that the proposer certify that during the term of an award by the ESC Region 8 and TIPS Members resulting from this procurement process the vendor agrees to the terms listed and referenced therein. Does vendor agree?

> Debarment and Suspension (Executive Orders 12549 and Yes 12689)—A contract award (see 2 CFR 180.220) must not be made to parties listed on the governmentwide exclusions in the System for Award Management (SAM), in accordance with the OMB guidelines at 2 CFR 180 that implement Executive Orders 12549 (3 CFR part 1986 Comp., p. 189) and 12689 (3 CFR part 1989 Comp., p. 235), "Debarment and Suspension." SAM Exclusions contains the names of parties debarred, suspended, or otherwise excluded by agencies, as well as parties declared ineligible under statutory or regulatory authority other than Executive Order 12549. Pursuant to Federal Rule (H) above, when federal funds are expended by ESC Region 8 and TIPS Members, ESC Region 8 and TIPS Members requires the proposer certify that during the term of an award by the ESC Region 8 and TIPS Members resulting for this procurement process the vendor certifies that they are not debarred from receiving a contract from the federal government as provided therein. Does vendor agree?

Byrd Anti-Lobbying Amendment (31 U.S.C. Yes Amendment 1352-Contractors that apply or bid for an award exceeding \$100,000 must file the required certification. Each tier certifies to the tier above that it will not and has not used Federal appropriated funds to pay any person or organization for influencing or attempting to influence an officer or employee of any agency, a member of Congress, officer or employee of Congress, or an employee of a member of Congress in connection with obtaining any Federal contract, grant or any other award covered by 31 U.S.C. 1352. Each tier must also disclose any lobbying with non-Federal funds that takes place in connection with obtaining any Federal award. Such disclosures are forwarded from tier to tier up to the non-Federal award.

Pursuant to Federal Rule (I) above, when federal funds are expended by ESC Region 8 and TIPS Members, ESC Region 8 and TIPS Members requires the proposer certify that during the term and after the awarded term of an award by the ESC Region 8 and TIPS Members resulting for this procurement process the vendor certifies to the terms included or referenced therein. Does vendor agree?

standards, orders, or requirements issued under section 306 of the Clean Air Act (42 U.S.C. 1857(h)), section 508 of the Clean Water Act (33 U.S.C. 1368), Executive Order 11738, and Environmental Protection Agency regulations (40 CFR part 15). (Contracts, subcontracts, and subgrants of amounts in excess of \$100,000) Pursuant to Federal Rule (12) above, when federal funds are expended by ESC Region 8 and TIPS Members, ESC Region 8 and TIPS Members requires the proposer certify that in performance of the contracts, subcontracts, and subgrants of amounts in excess of \$100,000, the vendor will be in compliance with all applicable standards, orders, or requirements issued under section 306 of the Clean Air Act (42 U.S.C. 1857(h)), section 508 of the Clean Water Act (33 U.S.C. 1368), Executive Order 11738, and Environmental Protection Agency regulations (40 CFR part 15). Does vendor certify that it is in compliance with the Clean Air Act?

64 2 CFR PART 200 Procurement of Recovered A non-Federal entity that is a state agency or agency of a Yes Materials political subdivision of a state and its contractors must comply with section 6002 of the Solid Waste Disposal Act, as amended by the Resource Conservation and Recovery Act. The requirements of Section 6002 include procuring only items designated in guidelines of the Environmental Protection Agency (EPA) at 40 CFR part 247 that contain the highest percentage of recovered materials practicable, consistent with

maintaining a satisfactory level of competition, where the purchase price of the item exceeds \$10,000 or the value of the quantity acquired during the preceding fiscal year exceeded \$10,000; procuring solid waste management services in a manner that maximizes energy and resource recovery; and establishing an affirmative procurement program for procurement of recovered materials identified in the EPA guidelines.

Does vendor certify that it is in compliance with the Solid Waste Disposal Act as described above?

65 Indemnification The ESC Region 8 and TIPS is a Texas Political Yes Subdivision and a local governmental entity; therefore, is prohibited from indemnifying third parties pursuant to the Texas Constitution (Article 3, Section 52) except as specifically provided by law or as ordered by a court of competent jurisdiction. A provision in a contract to indemnify or hold a party harmless is a promise to pay for any expenses the indemnified party incurs, if a specified event occurs, such as breaching the terms of the contract or negligently performing duties under the contract. Article III, Section 49 of the Texas Constitution states that "no debt shall be

created by or on behalf of the State ... " The Attorney General has counseled that a contractually imposed obligation of

indemnity creates a "debt" in the constitutional sense. Tex. Att'y Gen. Op. No. MW-475

(1982). Contract clauses which require the System or institutions to

indemnify must be deleted or qualified with ''to the extent permitted by the Constitution and Laws of the State of Texas." Liquidated

damages, attorney's fees, waiver of vendor's liability, and waiver of statutes of limitations clauses should also be deleted or qualified

with "to the extent permitted by the Constitution and laws of State of Texas."

Not a negotiable term. Failure to agree will render your proposal non-responsive and it will not be considered. Do you agree to these terms?

66 Remedies The parties shall be entitled to exercise any right or Yes, I Agree remedy available to it either at law or in equity, subject to the choice of law, venue

> and service of process clauses limitations agreed herein. Nothing in this agreement shall commit the TIPS to an arbitration resolution

of any disagreement under any circumstances. Any Claim arising out of or related to the Contract, except for those specifically waived

under the terms of the Contract, may, after denial of the Board of Directors, be subject to mediation at the request of either party. Any

issues not resolved hereunder must be referred to non-binding mediation to be conducted by a mutually agreed upon mediator as a

prerequisite to the filing of any lawsuit over such issue(s). The parties shall share the mediator's fee and any associated filing fee

equally. Mediation shall be held in Camp or Titus County, Texas. Agreements reached in mediation shall be reduced to writing, and

will be subject to the approval by the District's Board of Directors, signed by the Parties if approved by the Board of Directors, and, if

signed, shall thereafter be enforceable as provided by the laws of the State of Texas.

Do you agree to these terms?

67 Remedies Explanation of No Answer

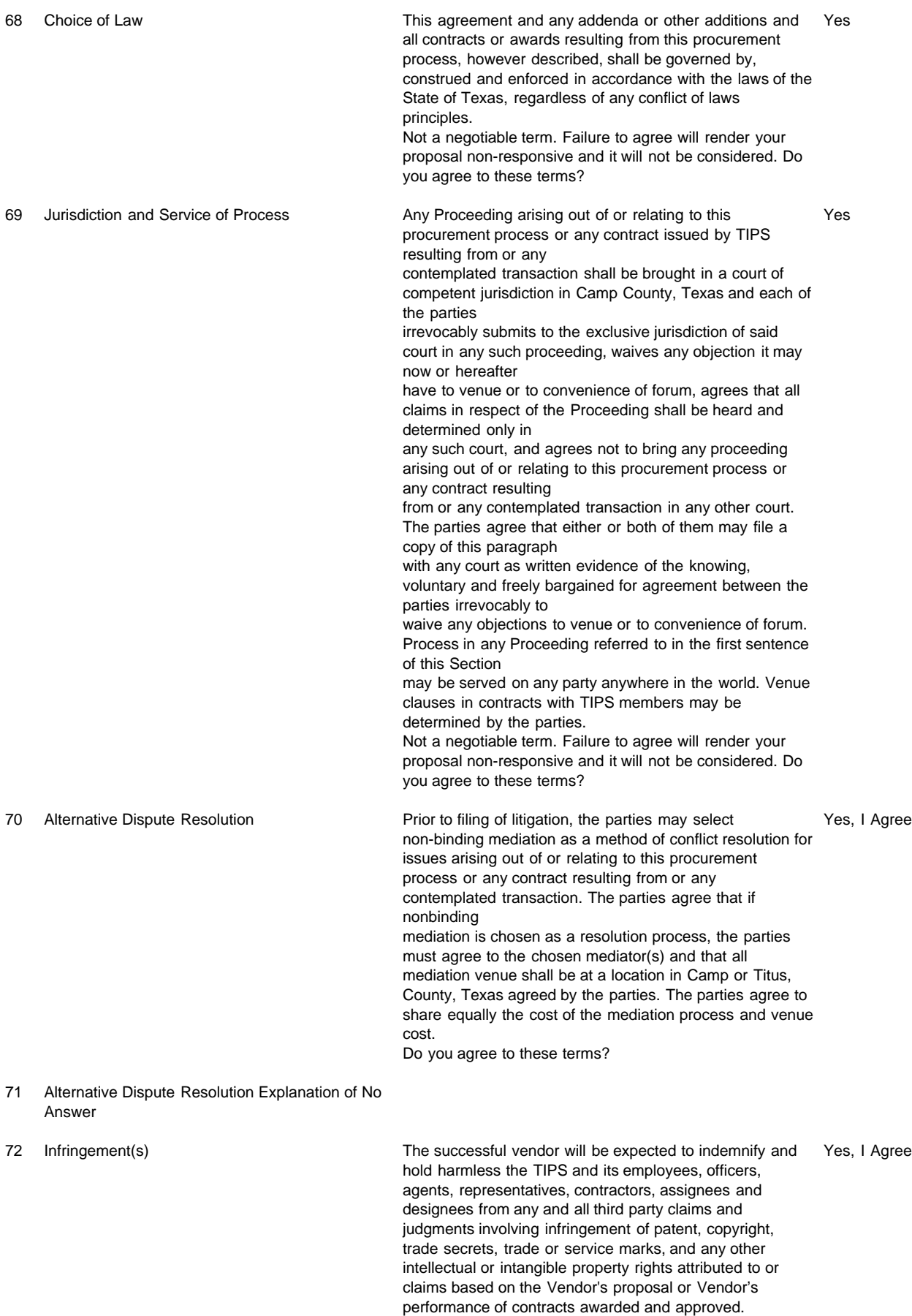

Do you agree to these terms?

#### 73 Infringement(s) Explanation of No Answer

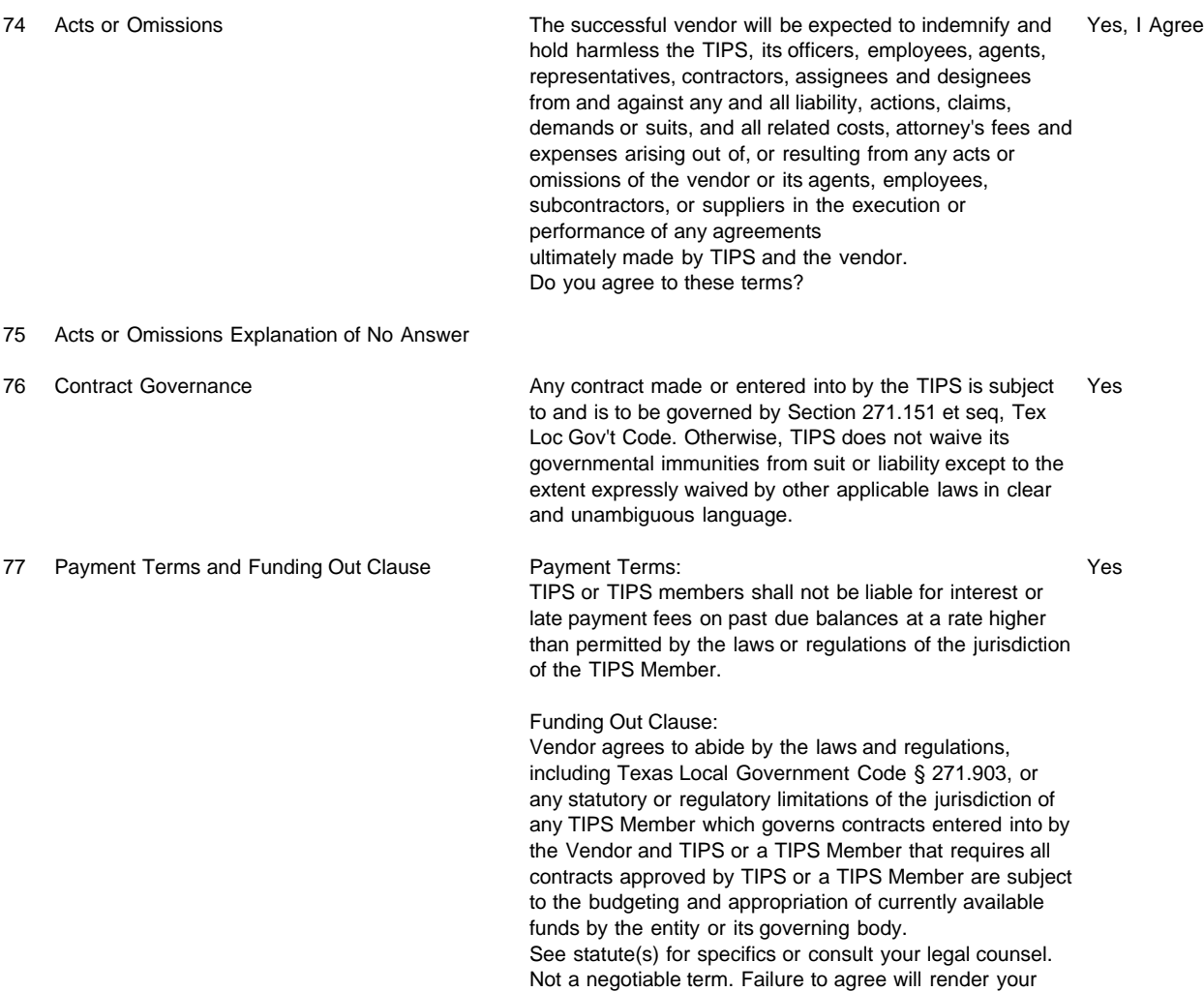

proposal non-responsive and it will not be considered. Do you agree to these terms?

78 Insurance and Fingerprint Requirements Insurance (No Response Required)

Information **If applicable and your staff will be on TIPS member** premises for delivery, training or installation etc. and/or with an automobile, you must carry automobile insurance as required by law. You may be asked to provide proof of insurance. Fingerprint

> It is possible that a vendor may be subject to Chapter 22 of the Texas Education Code. The Texas Education Code, Chapter 22, Section 22.0834. Statutory language may be found at: http://www.statutes.legis.state.tx.us/ If the vendor has staff that meet both of these criterion:

(1) will have continuing duties related to the contracted services; and

(2) has or will have direct contact with students Then you have "covered" employees for purposes of completing the attached form.

TIPS recommends all vendors consult their legal counsel for guidance in compliance with this law. If you have questions on how to comply, see below. If you have questions on compliance with this code section, contact the Texas Department of Public Safety Non-Criminal Justice Unit, Access and Dissemination Bureau, FAST-FACT at

NCJU@txdps.state.tx.us and you should send an email identifying you as a contractor to a Texas Independent School District or ESC Region 8 and TIPS. Texas DPS phone number is (512) 424-2474.

See form in the next attribute to complete entitled: Texas Education Code Chapter 22 Contractor Certification for Contractor Employees

79 Texas Education Code Chapter 22 Contractor Introduction: Texas Education Code Chapter 22 requires None

Certification for Contractor Employees entities that contract with school districts to provide services to obtain criminal history record information regarding covered employees. Contractors must certify to the district that they have complied. Covered employees with disqualifying criminal histories are prohibited from serving at a school district.

Definitions: Covered employees: Employees of a contractor or subcontractor who have or will have continuing duties related to the service to be performed at the District and have or will have direct contact with students. The District will be the final arbiter of what constitutes direct contact with students. Disqualifying criminal history: Any conviction or other criminal history information designated by the District, or one of the following offenses, if at the time of the offense, the victim was under 18 or enrolled in a public school: (a) a felony offense under Title 5, Texas Penal Code; (b) an offense for which a defendant is required to register as a sex offender under Chapter 62, Texas Code of Criminal Procedure; or (c) an equivalent offense under federal law

or the laws of another state.

#### I certify that:

NONE (Section A) of the employees of Contractor and any subcontractors are covered employees, as defined above. If this box is checked, I further certify that Contractor has taken precautions or imposed conditions to ensure that the employees of Contractor and any subcontractor will not become covered employees. Contractor will maintain these precautions or conditions throughout the time the contracted services are provided.

#### OR

SOME (Section B) or all of the employees of Contractor and any subcontractor are covered employees. If this box is checked, I further certify that:

(1) Contractor has obtained all required criminal history record information regarding its covered employees. None of the covered employees has a disqualifying criminal history.

(2) If Contractor receives information that a covered employee subsequently has a reported criminal history, Contractor will immediately remove the covered employee from contract duties and notify the District in writing within 3 business days.

(3) Upon request, Contractor will provide the District with the name and any other requested information of covered employees so that the District may obtain criminal history record information on the covered employees.

(4) If the District objects to the assignment of a covered employee on the basis of the covered employee's criminal history record information, Contractor agrees to discontinue using that covered employee to provide services at the District.

Noncompliance or misrepresentation regarding this certification may be grounds for contract termination.

80 Solicitation Deviation/Compliance Does the vendor agree with the General Conditions Yes Standard Terms and Conditions or Item Specifications listed in this proposal invitation?

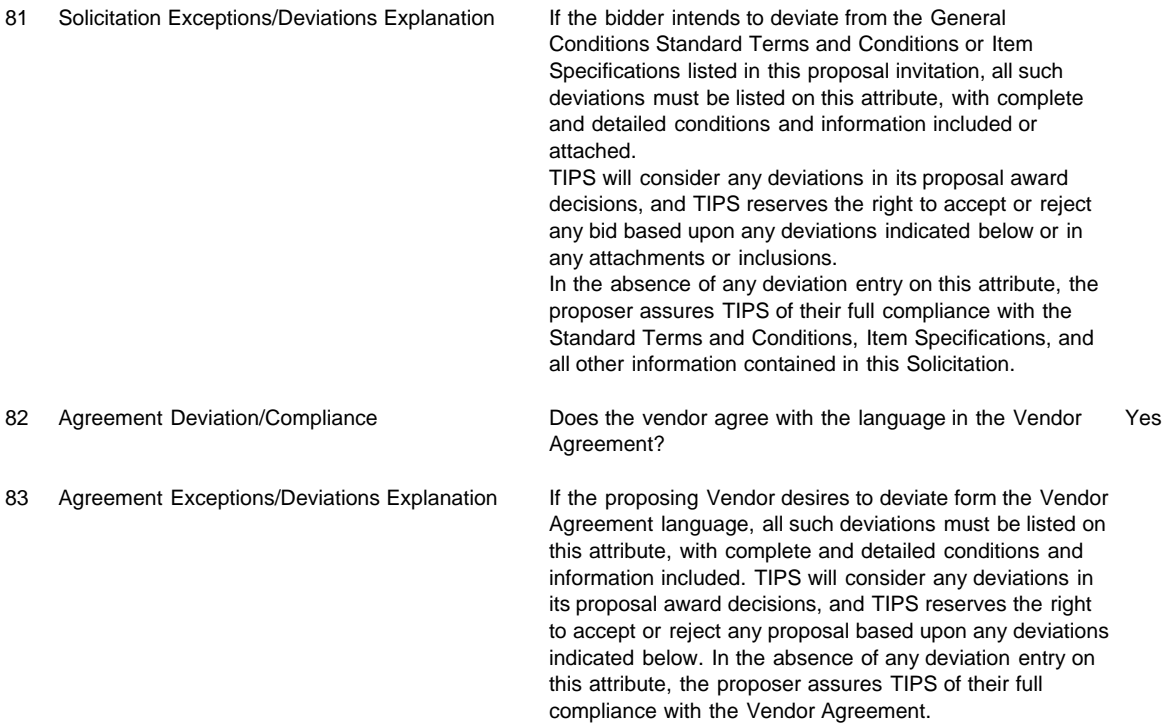

Response Total: \$0.00

#### **REFERENCES**

Please provide three (3) references, preferably from school districts or other governmental entities who have used your services within the last three years. Additional references may be required. DO NOT INCLUDE TIPS EMPLOYEES AS A REFERENCE.

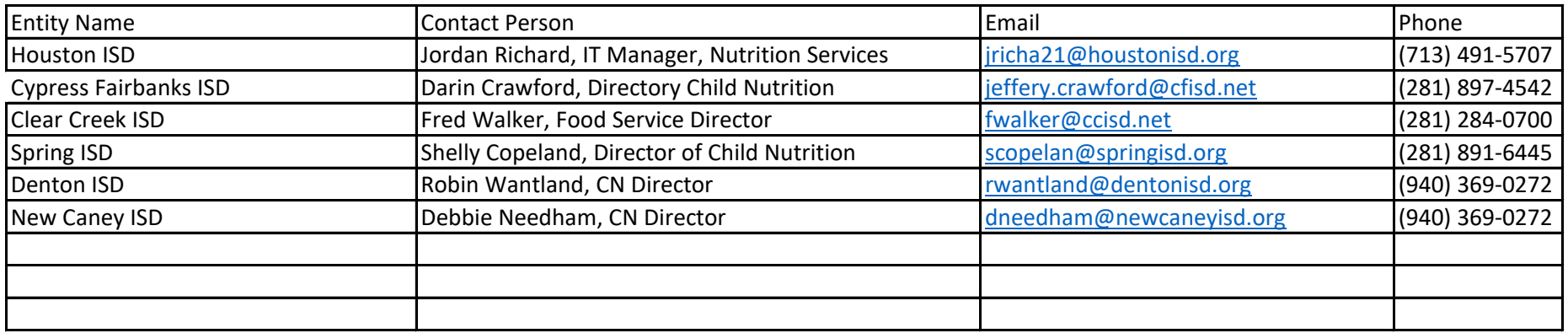

You may provide more than three (3) references.

#### **Certification Regarding Lobbying**

#### Applicable to Grants, Subgrants, Cooperative Agreements, and Contracts Exceeding \$100,000 in Federal Funds.

 $2.3 -$ 

Submission of this certification is a prerequisite for making or entering into this transaction and is imposed by

Submission of this certification is a prerequisite for making or entering into this transaction and is imposed by section 1352, Title 31, U.S. Code. This certification is a material representation of fact upon which reliance was placed when this transaction was made or entered into. Any person who fails to file the required certification shall be subject to a civil penalty of not less than \$10,000 and not more than \$100,000 for each such failure.

The undersigned certifies, to the best of his or her knowledge and belief, that:

person for influencing or attempting to influence an officer or employee of any agency, a Member of Congress, (1) No rederal appropriated funds have been paid or will be paid by or on behalf of the undersigned, to any person for influencing or attempting to influence an officer or employee of any agency, a Member of Congress, an officer or employee of congress, or an employee of a Member of Congress in connection with the awarding of a Federal contract, the making of a Federal grant, the making of a Federal loan, the entering into a cooperative agreement, and the extension, continuation, renewal, amendment, or modification of a Federal contract, grant, loan, or cooperative agreement.

 $\Omega$  If any funds other than Federal appropriated funds have been paid or will be paid to any person for influencing or attempting to influence an officer or employee of any agency, a Member of Congress, an officer or employee of congress, or an employee of a Member of Congress in connection with this Federal grant or cooperative agreement, the undersigned shall complete and submit Standard Form-LLL, "disclosure Form to Report Lobbying," in accordance with its instructions.

(3) The undersigned shall require that the language of this certification be included in the award documents for (3) The undersigned shall require that the language of this certification be included in the award documents for all covered subawards exceeding \$100,000 in Federal funds at all appropriate tiers and that all subrecipients shall<br>certify and disclose accordingly.

#### Cybersoft Technologies, Inc.

#### 4422 Cypress Creek Pkwy Suite 400

Name/Address of Organization

#### Bhaskar Patel

Name/Title of Submitting Official

 $24 - \ell_1 l_1$  Mov 18, 2017  $\sim$  Signature Date of  $\sim$   $\sim$   $\sim$ 

#### FELONY CONVICTION NOTICE Statutory citation covering notification of criminal history of contractor is found in the Texas Education Code #44.034.

Statutory citation covering notification of criminal history of contractor is found in the Texas Education Code #44.034. Following is an example of a felony conviction notice:

 $S_{\rm max}$  Legislative Senate  $S_{\rm max}$  , Section 44.034, Notification of Criminal History, Subsection (a), states  $S_{\rm max}$ State of Texas Legislative Senate Bill No. 1, Section 44.034, Notification of Criminal History, Subsection (a), states "a person or business entity that enters into a contract with a school district or ESC 8/TIPS must give advance notice to the district or ESC 8/TIPS if the person or an owner or operator of the business entity has been convicted of a felony.<br>The notice must include a general description of the conduct resulting in the conviction of a felony."

Subsection (b) states "a school district may terminate a contract with a person or business entity if the district determines subsection (b) states a school district may terminate a contract with a person or business entity if the district determinate that the person or business entity failed to give notice as required by Subsection (a) or misrepresented the conduct resulting in the conviction. The district must compensate the person or business entity for services performed before the termination of the contract."

THIS NOTICE IS NOT REQUIRED OF A PUBLICLY-HELD CORPORATION

Complete only one of the three below: A *or* B *or* C.

I, the undersigned agent for the firm named below, certify that the information concerning notification of felony convictions has been reviewed by me and the following information furnished is true to the best of my knowledge.

## Official: Bhaskar Patel, Vice President

Print Authorized Company Official's Name

A. My firm is a publicly held corporation; therefore, this reporting requirement is not applicable.

Signature of Authorized Company Official: \_\_\_\_\_\_\_\_\_\_\_\_\_\_\_\_\_\_\_\_\_\_\_\_\_\_\_\_\_\_\_\_\_\_\_\_\_\_\_\_\_\_

B. My firm is not owned nor operated by anyone who has been convicted of a felony:

Signature of Authorized Company Official: Bea

C. My firm is owned or operated by the following individual(s) who has/have been convicted of a felony:

\_\_\_\_\_\_\_\_\_\_\_\_\_\_\_\_\_\_\_\_\_\_\_\_\_\_\_\_\_\_\_\_\_\_\_\_\_\_\_\_\_\_\_\_\_\_\_\_\_\_\_\_\_\_\_\_\_\_\_\_\_\_\_\_\_\_\_\_\_\_\_\_\_\_\_\_\_\_\_\_

Name of Felon(s):  $\qquad \qquad$ 

Details of Conviction(s):

Te.

Signature of Authorized Company Official: \_\_\_\_\_\_\_\_\_\_\_\_\_\_\_\_\_\_\_\_\_\_\_\_\_\_\_\_\_\_\_\_\_\_\_\_\_\_\_\_\_\_

#### **IF OFFERER IS A CORPORATION,**

IF OFFERER IS A CORPORATION,<br>The Boxy overlowing certains at the certain Bett Current AND INCLUDED AS PART OF **PROPOSAL FORM/PROPOSAL FORM.** 

Cybersoft Technologies, Inc. **OFFERER:** 

**(Name of Corporation)** 

**I, Bhaskar Patel certify that I am the Secretary of the Corporation** 

 **(Name of Corporate Secretary)** 

**named as OFFERER herein above; that** 

**Mark Stevenson** 

**(Name of person who completed proposal document)** 

**who signed the foregoing proposal on behalf of the corporation offerer is the authorized person that is acting as** 

**\_\_\_\_\_\_\_\_\_\_\_\_\_\_\_\_\_\_\_\_\_\_\_\_\_\_\_\_\_\_\_\_\_\_\_\_\_**

**Sales Manager** 

**\_\_\_\_\_\_\_\_\_\_\_\_\_\_\_\_\_\_\_\_\_\_\_\_\_ (Title/Position of person signing proposal/offer document within the corporation)** 

**of the said Corporation; that said proposal/offer was duly signed for and in behalf of said corporation by authority of its governing body, and is within the scope of its corporate powers.** 

**CORPORATE SEAL** 

Palt

**SIGNATURE** 

May 18, 2017 **DATE** 

# **<u>Federal Requirements for Procurement and Contracting with small and minority</u><br>businesses, women's business enterprises, and labor surplus area firms.**

The Education Service Center Region 8 and TIPS anticipate possibly using federal

**1.** Will you be subcontracting any of your work under this award if you are **(Circle one)**

*YES* or NO <del>√</del>

**2. If yes, do you agree to comply with the following federal requirements? (Circle one)**

 $N/A$ 

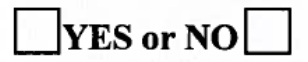

2 CFR §200.321 Contracting with small and minority businesses, women's business enterprises, and labor surplus area firms.

(a) The non-Federal entity must take all necessary affirmative steps to assure that minority businesses, women's business enterprises, and labor surplus area firms are used when possible.

(b) Affirmative steps must include:<br>(1) Placing qualified small and minority businesses and women's business enterprises on solicitation lists; (1) Placing qualified small and minority businesses and women's business enterprises on solicitation lists; (2)

(2) Assuring that small and minority businesses, and women's business enterprises are solicited whenever the

are potential sources;<br>(3) Dividing total requirements, when economically feasible, into

smaller tasks or quantities to permit maximum participation by small and minority businesses, and women's business enterprises;

(4) Establishing delivery schedules, where the requirement permits, which encourage participation by small and minority businesses, and women's business enterprises;

(5) Using the services and assistance, as appropriate, of such organizations as the Small Business

Administration and the Minority Business Development Agency of the Department of Commerce ; and (6) Requiring the prime contractor, if subcontracts are to be let, to take the affirmative steps listed in paragraphs (1) through (5) of this section.

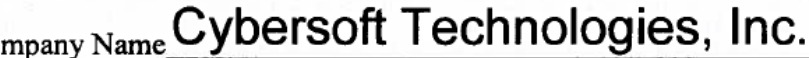

Company Name Uyberson redition years.

Print name of authorized representative\_\_\_\_\_\_\_\_\_\_\_\_\_\_\_\_\_\_\_\_\_\_\_\_\_\_\_\_\_\_\_\_\_\_\_\_\_\_\_\_\_\_\_\_\_\_

 $S$  $D = 0.00$ 

#### FAILURE TO PROPERLY COMPLETE THIS FORM AND SUBMIT WITH YOUR RESPONSE MAY RESULT IN A WAIVER OF YOUR RIGHTS UNDER THE LAW TO MAINTAIN CONFIDENTIALITY TREATMENT OF SUBMITTED MATERIALS.

#### CONFIDENTIAL INFORMATION SUBMITTED IN RESPONSE TO COMPETITIVE PROCUREMENT REQUESTS OF EDUCATION SERVICE CENTER REGION 8 AND TIPS IS GOVERNED BY TEXAS **GOVERNMENT CODE, CHAPTER 552**

If you consider any portion of your proposal to be confidential information and not subject to public disclosure pursuant to Chapter 552 Tex Gov't Code or other law(s), you must make a copy of all claimed confidential materials within your proposal and put this COMPLETED form as a cover sheet to said materials then scan, name "CONFIDENTIAL" and upload with your proposal submission. (You must include the confidential information in the submitted proposal as well, the copy uploaded is to indicate which material in your proposal, if any, you deem confidential in the event the District receives a Public Information Request.) Education Service Center Region 8 and TIPS will follow procedures of controlling statute(s) regarding any claim of confidentiality and shall not be liable for any release of information required by law. Pricing of solicited product or service may be deemed as public information under Chapter 552 Tex Gov't Code. The Office of Texas Attorney General shall make the final determination whether the information held by Education Service Center Region 8 and TIPS is confidential and exempt from public disclosure.

**I DO NOT** desire to expressly waive any claim of confidentiality as to any and all information contained within our response to the competitive procurement process (e.g. RFP, CSP, Bid, RFQ, etc.) by completing the following and submitting this sheet with our response to Education Service Center Region 8 and TIPS. The attached contains material from our proposal that I classify and deem confidential under Texas Gov't Code Sec. 552 or other law(s) and I invoke my statutory rights to confidential treatment of the enclosed materials:

Baan Pacis

Cybersoft Technologies, Inc.

Name of company claiming confidential status of material

Bhaskar Patel, Vice President

Printed Name, Title, and Signature of authorized company officer claiming confidential status of material

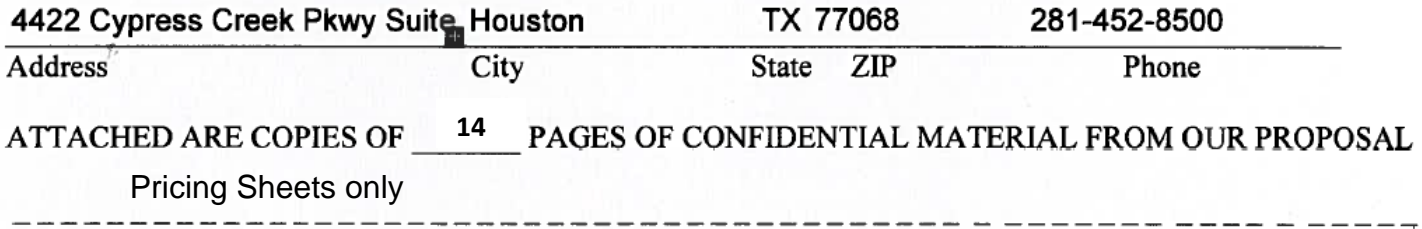

**Express Waiver:** I desire to expressly waive any claim of confidentiality as to any and all information contained within our response to the competitive procurement process (e.g. RFP, CSP, Bid, RFQ, etc.) by completing the following and submitting this sheet with our response to Education Service Center Region 8 and TIPS.

Name of company expressly waiving confidential status of material

Printed Name, Title, and Signature of authorized company officer expressly waiving confidential status of material

Address

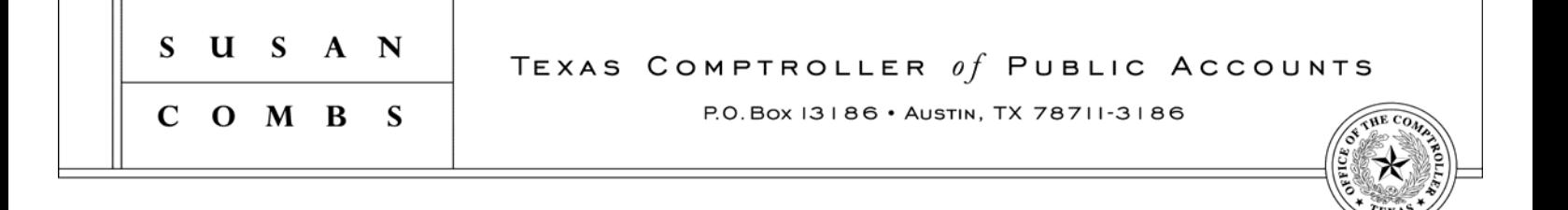

The Texas Comptroller of Public Accounts (CPA) administers the Statewide Historically Underutilized Business (HUB) Program for the State of Texas, which includes certifying minority and woman-owned businesses as HUBs and is designed to facilitate the participation of minority and woman-owned businesses in state agency procurement opportunities.

We are pleased to inform you that your application for certification/re-certification as a HUB has been approved. Your company's profile is listed in the State of Texas HUB Directory and may be viewed online at http://www.window.state.tx.us/procurement//cmbl/hubonly.html. Provided that your company continues to meet HUB eligibility requirements, the enclosed HUB certificate is valid for four years.

You must notify the HUB Program in writing of any changes affecting your company's compliance with the HUB eligibility requirements, including changes in ownership, day-to-day management, control and/or principal place of business. *Note: Any changes made to your company's information may require the HUB Program to re-evaluate your company's eligibility.*

Please reference the enclosed pamphlet for additional resources, such as the state's Centralized Master Bidders List (CMBL), that can increase your chance of doing business with the state.

Thank you for your participation in the HUB Program! If you have any questions, you may contact a HUB Program representative at (512) 463-5872 or toll-free in Texas at (888) 863-5881.

#### **Texas Historically Underutilized Business (HUB) Certificate**

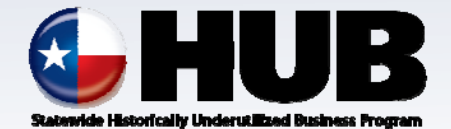

Certificate/VID Number: **1760560869800** File/Vendor Number: **079745** Approval Date: **10-APR-2013 Scheduled Expiration Date:** 

The Texas Comptroller of Public Accounts (CPA), hereby certifies that

# **CYBERSOFT TECHNOLOGIES, INC.**

has successfully met the established requirements of the State of Texas Historically Underutilized Business (HUB) Program to be recognized as a HUB. This certificate printed 12-APR-2013, supersedes any registration and certificate previously issued by the HUB Program. If there are any changes regarding the information (i.e., business structure, ownership, day-to-day management, operational control, business location) provided in the submission of the business' application for registration/certification as a HUB, you must immediately (within 30 days of such changes) notify the HUB Program in writing. The CPA reserves the right to conduct a compliance review at any time to confirm HUB eligibility. HUB certification may be suspended or revoked upon findings of ineligibility.

 $H_{\alpha,\nu}$   $\Delta$ 

*Paul Gibson, Statewide HUB Program Manager Texas Procurement and Support Services*

Note: In order for State agencies and institutions of higher education (universities) to be credited for utilizing this business as a HUB, they must award payment under the Certificate/VID Number identified above. Agencies and universities are encouraged to validate HUB certification prior to issuing a notice of award by accessing the Internet (**http://www.window.state.tx.us/procurement/cmbl/cmblhub.html**) or by contacting the HUB Program at **1-888-863-5881** or **512- 463-5872**. Rev. 09/12

# **Warranty Information**

Provided that the Software is unmodified by someone other than Cybersoft (except as approved by Cybersoft), Cybersoft warrants that the Software shall conform to the specifications, drawings and descriptions per this RFP and the Cybersoft response thereto. Except when the School District has terminated the Annual Software Maintenance and Support Fee, Cybersoft represents and warrants that the Software meets the current state and federally mandated requirements. Cybersoft warrants that the Software contains no timeout features or other interruption features.

# **Software Warranty and Disclaimer**

Licensor warrants that the Software has been developed in a workmanlike manner, and in conformity with generally prevailing industry standards. Licensee must report any material deficiencies in the Software to Licensor in writing within ninety (90) days of the Effective Date of this Agreement. Licensee's exclusive remedy for the breach of the above warranties will be the correction of the material deficiency within a commercially reasonable time.

THIS WARRANTY IS EXCLUSIVE AND IS IN LIEU OF ALL OTHER WARRANTIES, WHETHER EXPRESS OR IMPLIED, INCLUDING ANY WARRANTIES OF MERCHANTABILITY OR FITNESS FOR A PARTICULAR PURPOSE AND ANY ORAL OR WRITTEN REPRESENTATIONS, PROPOSALS OR STATEMENTS MADE ON OR PRIOR TO THE EFFECTIVE DATE OF THIS AGREEMENT. LICENSOR EXPRESSLY DISCLAIMS ALL OTHER WARRANTIES.
*This is to certify that*

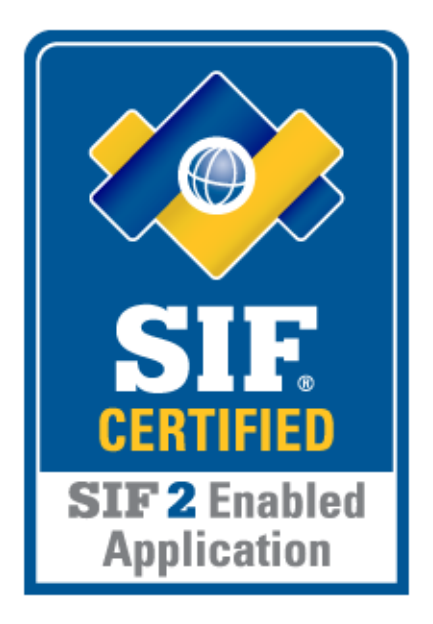

## **CYBERSOFT TECHNOLOGIES, INC.**

Has successfully completed the SIF Certification process indicating that the following product has demonstrated its conformance to the SIF Certification Program product standard listed below:

**PrimeroEdge** with PrimeroEdge Agent

**Product Standard:** SIF 2 Enabled Application

Date certified: Valid until:

10 January, 2014 10 January, 2018

*TM: The SIF Certification Logo is a worldwide trademark or registered trademark of the SIF Association dba Access 4 Learning (A4L) Community. The SIF Certification logo*  may only be used on or in relation to products that have been certified under this program and only after the company has entered into a trademark license agreement with the *SIF Association/A4L Community.* 

*The register of SIF Certified products may be viewed at [http://cert.sifassociation.org/SitePages/CertificationRegistry.aspx.](http://cert.sifassociation.org/SitePages/CertificationRegistry.aspx)*

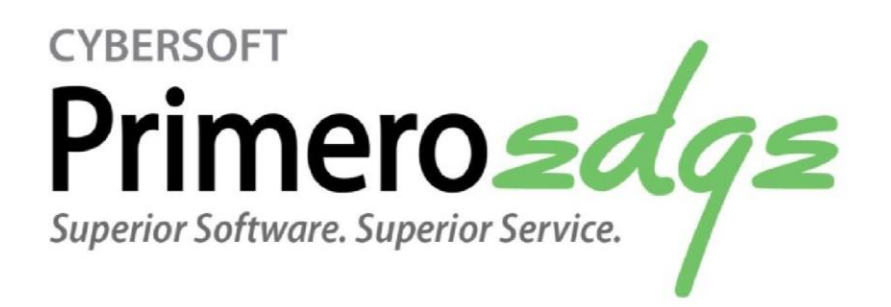

# *TIPS eBID System Food Service Management Tools (including Software)*

## *RFP/BID # 170402*

Proposal From:

## **PrimeroEdge**

Submitted to:

TIPS eBID System

**Contact Person:** 

Mark Stevenson 4422 Cypress Creek Parkway, Suite 400 Houston, TX 77068 (281) 453-8515 Mark.Stevenson@primeroedge.com

4422 Cypress Creek Parkway, Suite 400 Houston, TX 77068

# **Table of Contents**

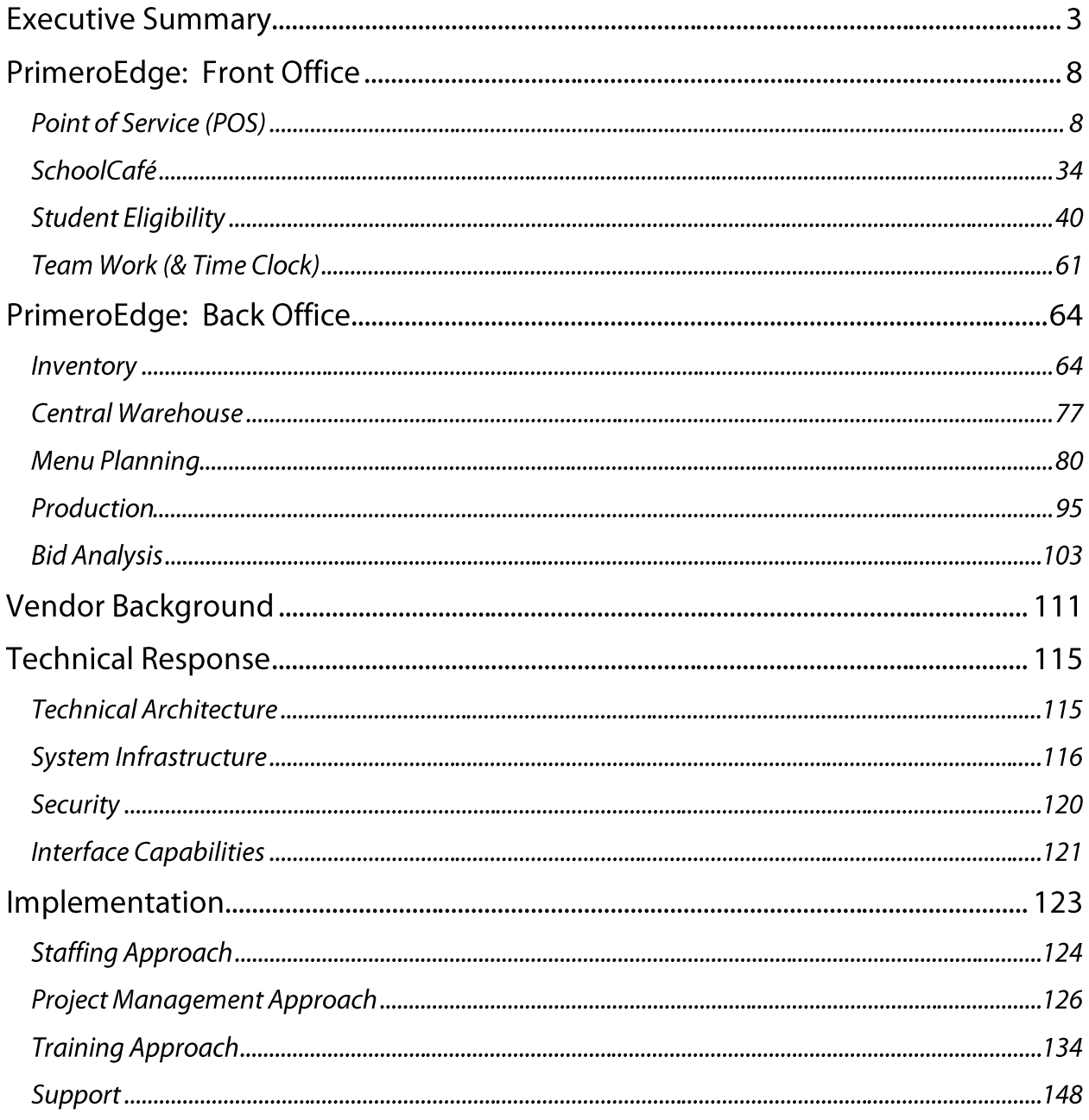

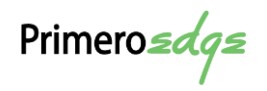

## **Executive Summary**

Almost 1000 school districts and fifteen state governments, encompassing over 6000 cafeteria sites, have received assistance by Cybersoft Technologies to improve and manage their processes involved with providing healthy, nutritious meals to over a million school children. As with these districts, we understand and appreciate your district's need to simplify food operations and eliminate unneeded costs while providing the highest quality nutrition for students.

#### The Challenge

In today's world, school child nutrition departments face common challenges when managing school food operations:

- Development of healthy, appetizing recipes, menus, and menu-cycles that meet stated USDA standards for reimbursement through detailed analysis of menus, menu items, and menu cycles
- **Effectively-managed procurement of lowest-cost, highest-quality food products and** materials
- **Efficient production of USDA-approved offerings of reimbursable meals, menu items,** and menus
- Well-timed use and rotation of inventory stock to maximize your return on the public's resources
- Timely and accurate submission of reimbursement claims for meal production to facilitate tight turn-around of precious school funds, and score a winning administrative review by your State agency
- Managing ever-changing technology requirements to provide easy, user-friendly access for both families and school staff to school menu offerings and menu nutrition information along with a secure, quick payment system for students' cafeteria accounts and more
- Staying within a tight budget with no room for error

These challenges task schools with a myriad of activities, such as, continuously exploring alternatives, such as using cooperatives to buy food and other food-production related items from the best sources with ever shrinking funds. Whether you are tracking use of Planned Assistance Level (PAL) funds to purchase food and other items without losing any assigned money before the fiscal year ends, determining when inventory warehouse items are close to expiration, beyond expiration, or subject to recall, or producing the right number of batches of the next must-have

Primero*sdqs* 

menu item that meets the kids' idea of fun, tasty food all require extra time and resources from your staff.

School food operations now face many of the same headaches and requirements as experienced by retail food establishments:

- Enticing your customer outside the school—providing easily-accessible menus in a variety of formats well ahead of time and in an appetizing layout to satisfy the pickiest of eaters
- Enticing your customer inside the school—presenting menu items in an appealing display, either in the menu line or with well-placed signage in the cafeteria or school
- Staying abreast of new food trends and USDA requirements—constantly dreaming up new, healthy, and within-budget food offerings that provide the approved nutrition for all age groups

As if these challenges were not enough, funds for completing these activities are in short supply and constantly reviewed for possible reduction or realignment. Many districts face budgetreduction plans, some in the middle of the school year, which require them to delay hard-won programs or reduce work hours and/or personnel. However, student nutrition requirements remain and continue to grow and become more complex.

Primero*sdqs* 

#### The Solution

We understand the goal for your new Nutrition Services Software System is to meet your students' nutritional needs using resources available within your allotted budget while fulfilling a wide variety of requirements in multiple school operations. PrimeroEdge provides your best solution with a robust set of web-based, integrated tools to manage your child nutrition activities from beginning to end—receiving and processing benefit applications to entering and tracking reimbursement money in the district accounting ledgers.

We propose the following PrimeroEdge modules and applications to meet your district's need for an integrated Food Service Management Tools system.

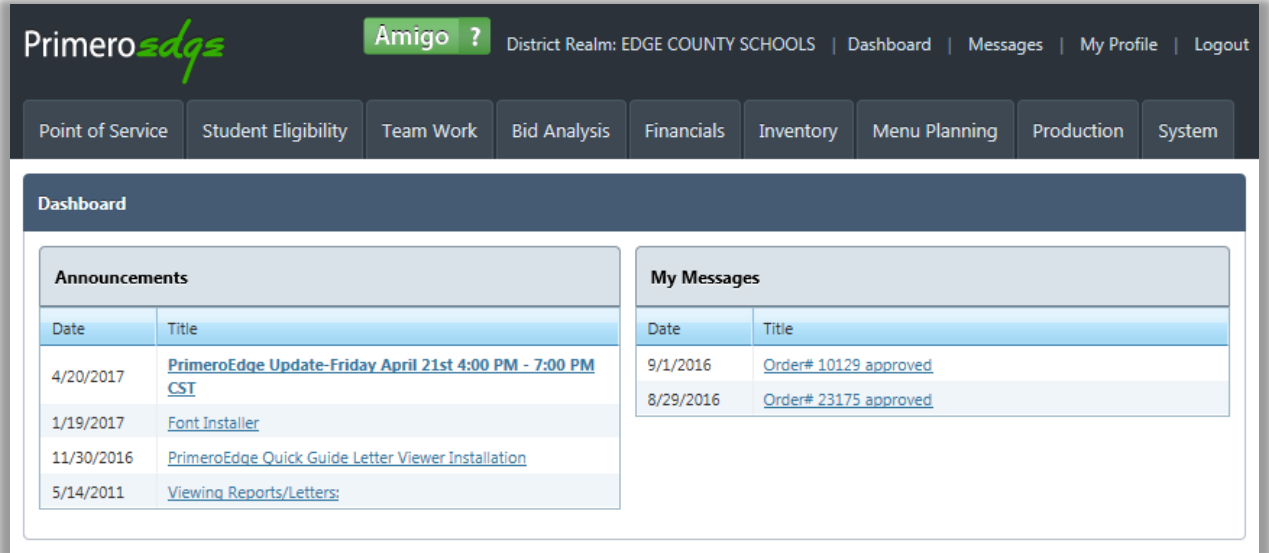

## **Front Office**

- **POS**—this module provides functions that allow your staff to quickly process student meal transactions through Point of Service terminals and accurately manage student cafeteria accounts; use detailed reporting to maximize your Food Services budget; SchoolCafé provides easy cafeteria account management by students and parents.
- **SchoolCafé**—this web application offers a single platform for school cafeteria payments and other payments such as for text books, uniforms, and more, along with easy access to school menus and menu item nutrition from a desktop or mobile device; completing applications for meal-benefits walks your parents through the process and provides immediate eligibility results.
- **Student Eligibility**—with this module Free and Reduced-Price meal applications are accepted through a variety of methods (including the SchoolCafé website), and

Primero*sdqs* 

processed according to current USDA and state application regulations; various direct certification files can be imported and receive exhaustive match processing to extend benefits to as many eligible students as possible with little staff effort; manage the Verification process from the selection of applications to confirmation of application information to production and submission of the FNS-742 collection report.

 **Team Work**—complimentary with all installations of PrimeroEdge, Team Work helps keep your employees on track with the USDA Professional Standards requirements. Set up your classes (training events) once and then record attendees' attendance with a single mouse click.

## **Back Office**

- **Menu Planning**—set up ingredients to create recipes; place menu items created from recipes on menus; set up different menus for different menu lines and create menu cycles to eliminate time-consuming menu calendar preparation; generate detailed analysis for menus and menu cycles to make sure your menu planning is on track with USDA guidelines; generate lists of menu item nutrients, allergens, ingredients, locally grown item usage, and review costing, materials, nutrient analysis, and more.
- **Production**—plan serving-group and menu item quantities for either individual sites or a central site that produces menu items for multiple schools; record produced menu items, and track and manage leftovers, a la carte items, and waste; run reports to help troubleshoot meal counts, review pre- and post-production costing and nutrition analysis, and print production recipes and records.
- **Inventory**—provides functions to order, receive, transfer, and withdraw vendor items stored in a central warehouse or at school sites; reconcile physical counts with perpetual inventory quantities; use the **IntelliScan** scanner to receive items and perform physical inventory counts; manage product recalls and returns; generate reports to view back orders, item history, discrepancies, expected receipts, inventory aging, usage, and more.
- **Financials**—includes all functions for creating General Ledger accounts and entry types to manage your Food Service budget, including PAL funds; add, pay, and reconcile invoices; view journal and ledger entries; generate trial balances, profit and loss statement, and budget reports to help keep your money on track.
- **Bid Analysis**—the PrimeroEdge Bid Analysis module supports creating and managing bids to find the best price for products used by your district or all districts in your cooperative.

Primero*sdqs* 

#### The Benefits

By choosing PrimeroEdge, your school district is

- Investing in innovative yet proven technology that delivers strategic insight into the district's operations and helps improve efficiencies by lowering costs and increasing accountability, participation, and revenues.
- Receiving one complete, fully-integrated, web-based Nutrition Services Software System that seamlessly links the entire school district to the Central Office.
- Taking advantage of an open-hardware design that provides operational flexibility and ease of expansion as district needs change.
- **EXECTED FIGHTS Leveraging technology advances provided through PrimeroEdge in-house research and** development efforts that ensure a greater return on investment of district funds.
- Keeping pace with forward-thinking industry experts to provide the most effective methods of ensuring that eligible school children receive meal benefits.

Primero*sdqs* 

## **PrimeroEdge: Front Office Point of Service (POS)**

PrimeroEdge Point of Service is touch-screen-enabled software featuring real-time processing capabilities, SQL Server Reporting, and web based components. This module is scalable to fit the needs of a single cafeteria up through enterprise level deployments. The Point of Service module integrates seamlessly with the Free and Reduced and Menu Planning modules, providing an unparalleled level of functionality.

#### **Point of Service Cashier Terminal**

Cashier productivity exponentially increases with PrimeroEdge POS. The cashier terminal is designed with the highest degree of user-friendliness and ease of use. Each cashier transaction is captured for tracking and report generation. POS terminals continue to operate even when the network is down.

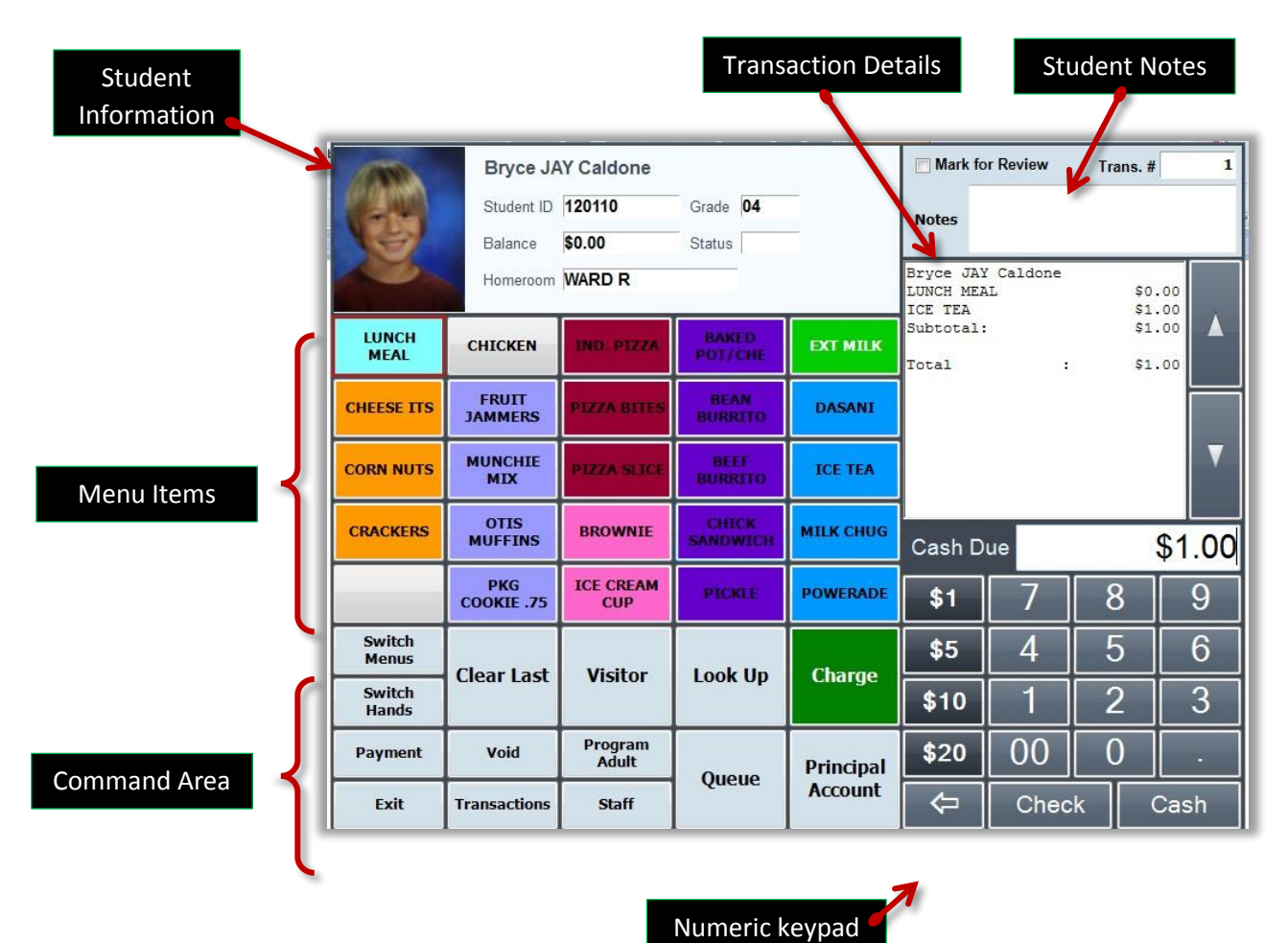

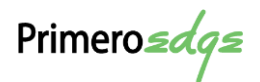

#### Menu Keys

Fully customized screens make the cashier function easy-to-read and easy-to-use. Customers choose menu key titles, colors, sizes and menu key arrangement. The easy-to-use application allows cashiers to select items, accept payments, look up student accounts and view previous transactions from one screen.

Shown below are 30 on-screen, fully programmable menu keys available at cashier terminals. Individual item keys or category buttons (ex. Chicken) can be set up. By clicking Chicken you will view all choices available without switching screens. Cashiers can ring up sales by item for accurate sales history. Each category button can hold up to 99 food items. PrimeroEdge also provides the ability to create special sales buttons that appear one time or as needed for special events or serving days.

School nutrition departments have full control of planning and creating menu keys for the POS system. Multiple menu keys with variable pricing can be programmed dependent on eligibility, grade, school type and more. Assign specific menu boards to individual POS terminals or by school type.

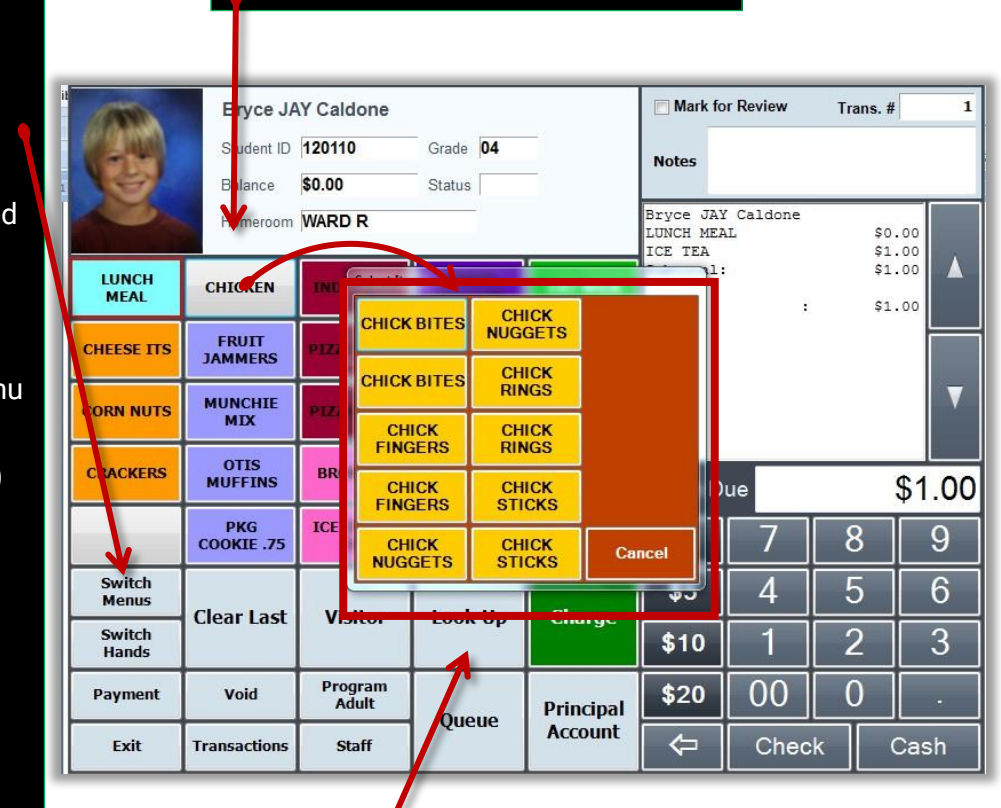

PrimeroEdge Category Look-Up saves time, and records sales by item Id

Choose food item within the category to accurately record the sale and ensure the correct price is charged.

**Switch Menus** key opens available, additional menu boards.

Menus are switched easily to a meal period (Breakfast, Lunch, and Snack) or to a desired menu (Week 1 Day 1, Week 1 Day 2, etc.) to correspond with an existing menu cycle.

Assigned-time defaults ensure meals are not rung up in the wrong meal period.

Primero*sdqs* 

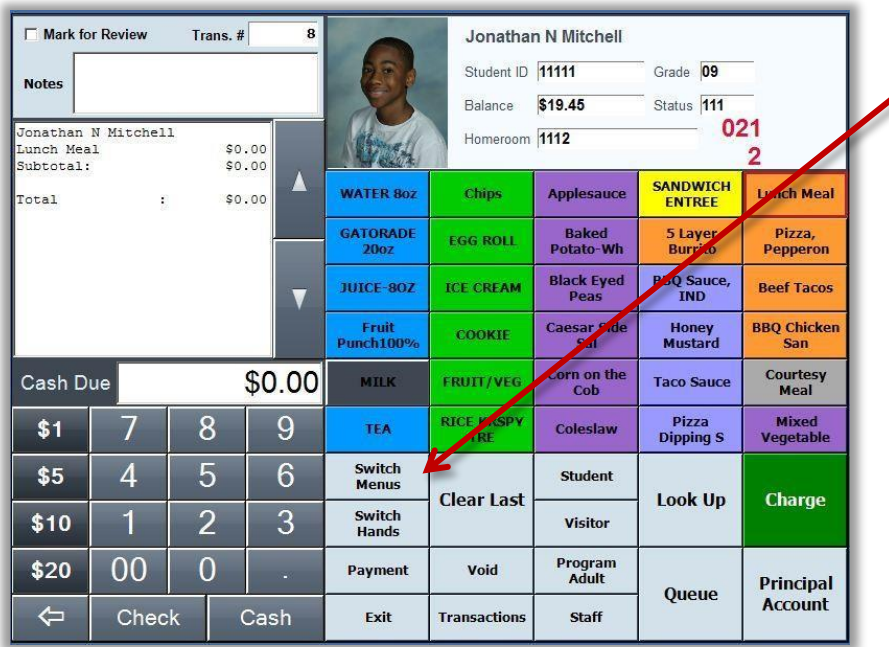

The **Switch Hands** key flips the screen to make it easier for lefthanded and righthanded cashiers to work together in tight spaces

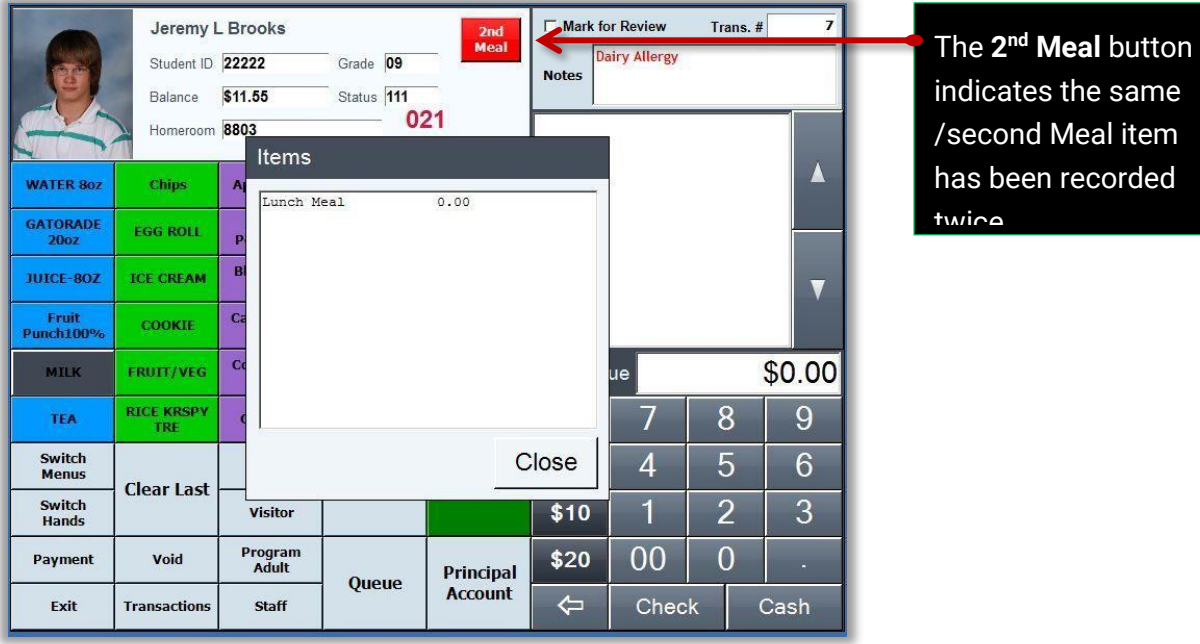

Featuring real-time capabilities, and assuming a solid network connection, PrimeroEdge prohibits multiple reimbursable meal transactions per student. If a student purchases a meal, that purchase is recorded across the district. A red Second Meal button indicates the previous transaction, as pictured. Furthermore, the cashier has the ability to view the previous transaction in detail.

Primero*sdqs* 

All student accounts are available and can be used by the student at any school across the district. Whether a student eats a meal at his home campus or at another school, the POS user will be notified by a "pop up" that the student has already had a meal and is coming back for a second meal.

#### **Payment Processing**

PrimeroEdge accepts payments and prepayments at the POS terminal, manager's terminal or Central Office. An easy-to-use payment screen offers simple steps to follow. Payments are immediately processed and credited to the student's account.

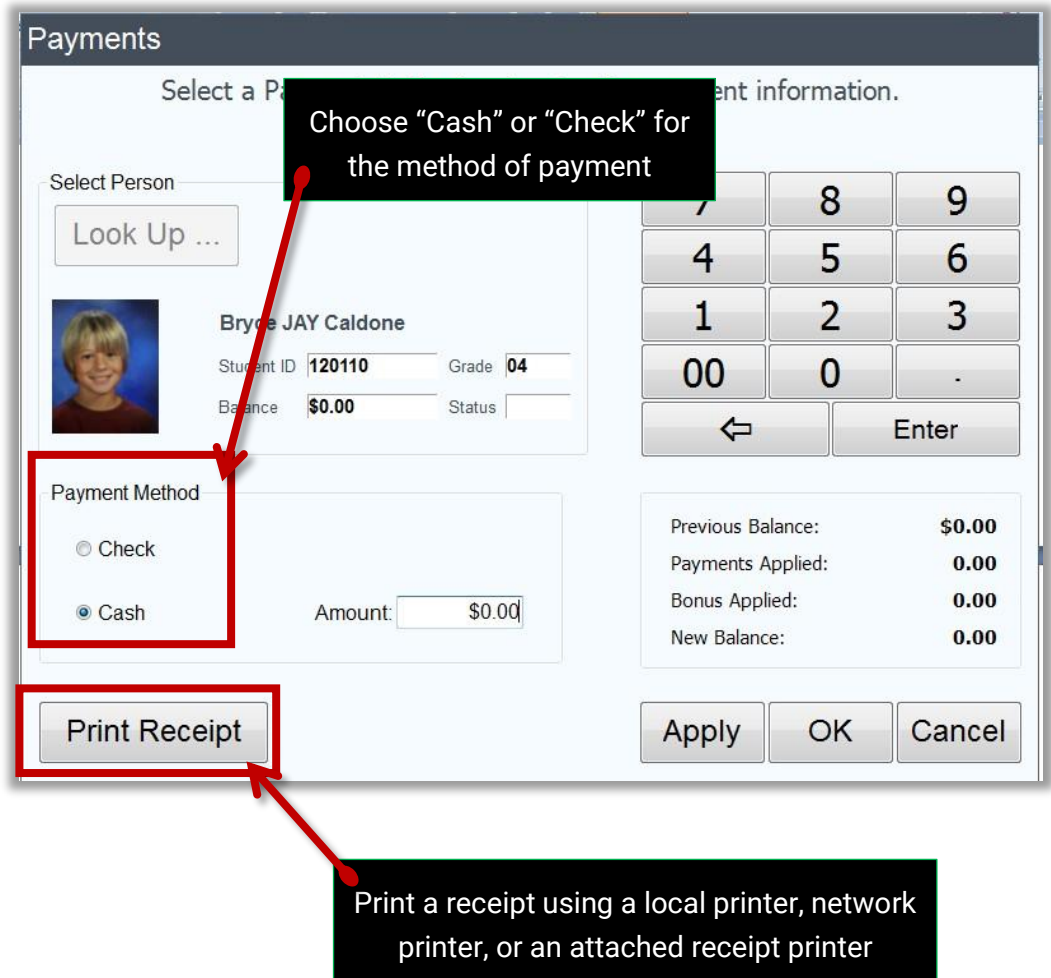

Payments can also be applied using SchoolCafé. This online payment portal allows parents to make payments with credit or debit cards, set low balance alerts, and view student purchasing history all in one stop. More information is available in the following pages.

Primero*sdqs* 

#### TIPS eBID System

Food Service Management Tools (including Software) RFP/BID #170402

PrimeroEdge features quick cash keys for accurate and fast entry of common currency denominations, or use the keypad to enter other amounts tendered.

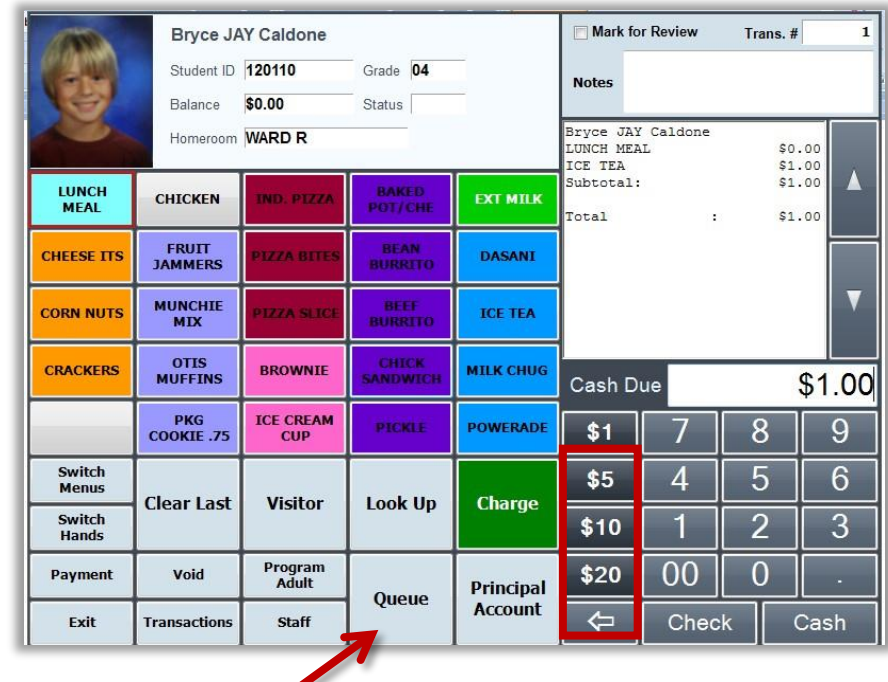

The "Queue" feature in PrimeroEdge further speeds up serving by allowing students to enter their ID number to eliminate "gaps" before reaching the line.

Students directly enter Student ID numbers with keypads or card scanners. Faster lines result in higher levels of participation.

PrimeroEdge Point of Sale makes counting back change easy.

When tendered amounts are entered, PrimeroEdge calculates change due for a more accurate cash transaction.

The POS user chooses **OK** to return change to the student, or chooses **Deposit** to add funds to the student's account.

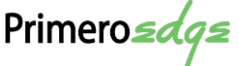

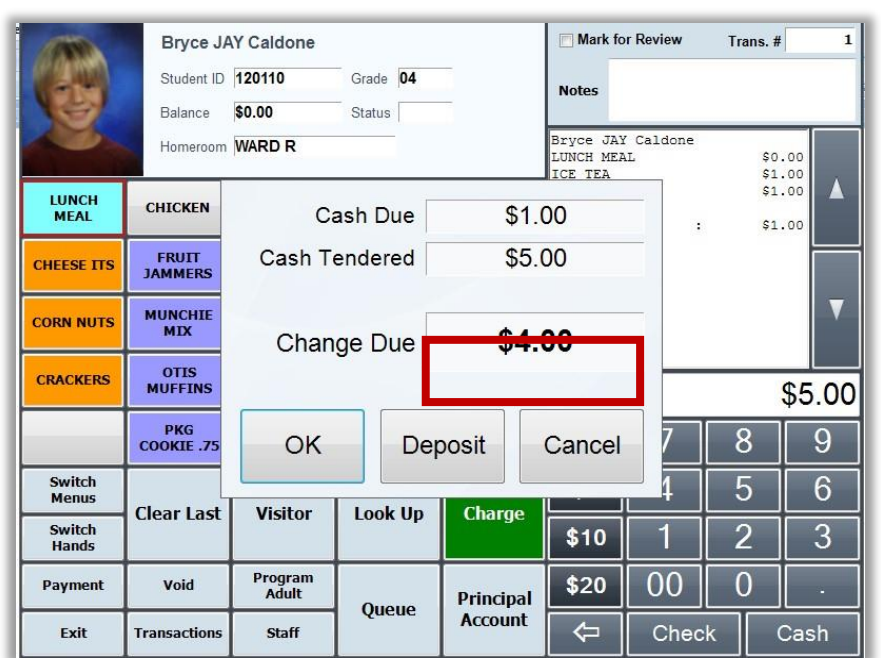

#### Student Look Up

Student accounts can be found by Alpha Look up or Picture Look up. Alpha Look up displays the students in alphabetic order by homeroom, school, grade, last name, first name, ID number, or search the entire district. Simplify your search by typing the first few letters of their first or last name for faster Look up.

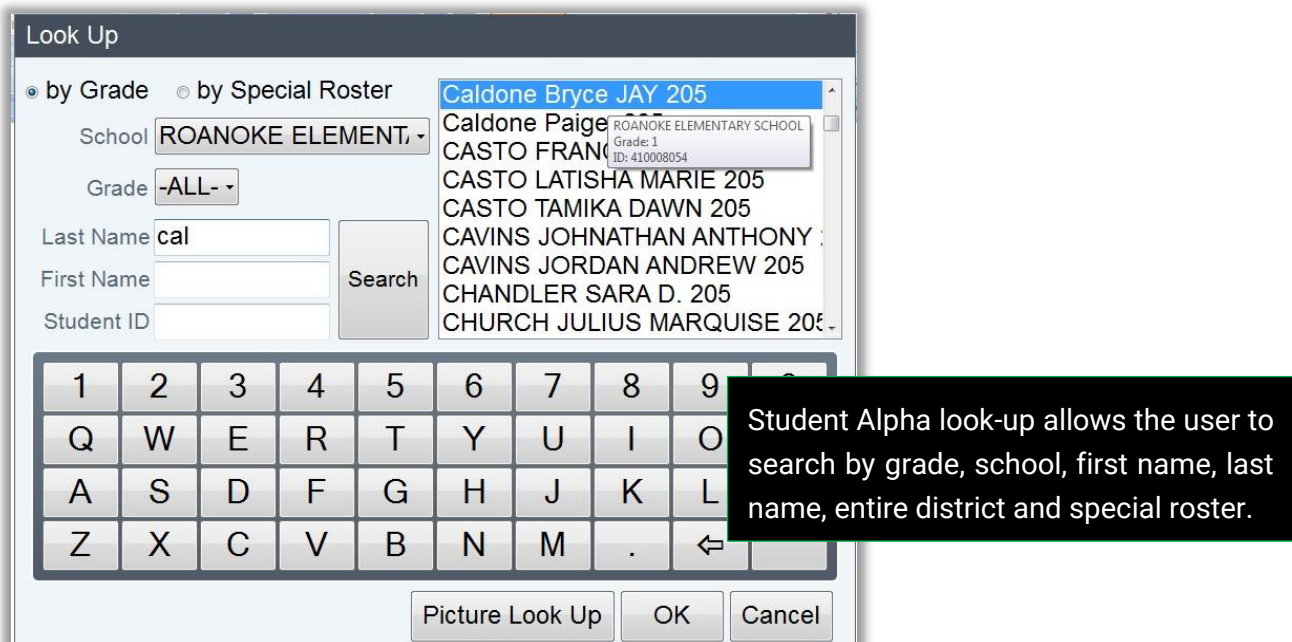

The classroom roster displays student pictures grouped together by homeroom or grade. Import or input teacher names with each student profile and PrimeroEdge will create classroom photo rosters for quick recognition. Just touch the students' picture to begin the sale process.

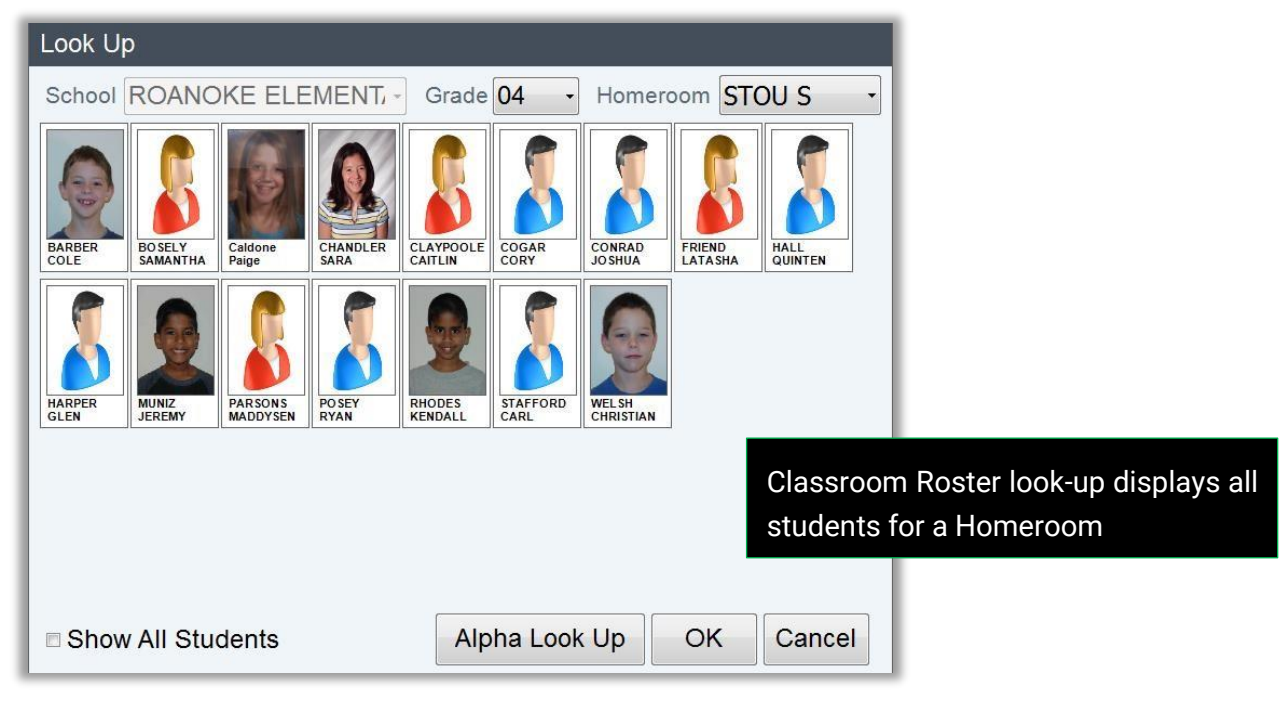

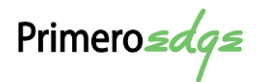

#### Classroom Sale

Student meal accounts are created for all students when they are imported from the Student Information System database. All sales transactions and payments for each student are stored in the PrimeroEdge database.

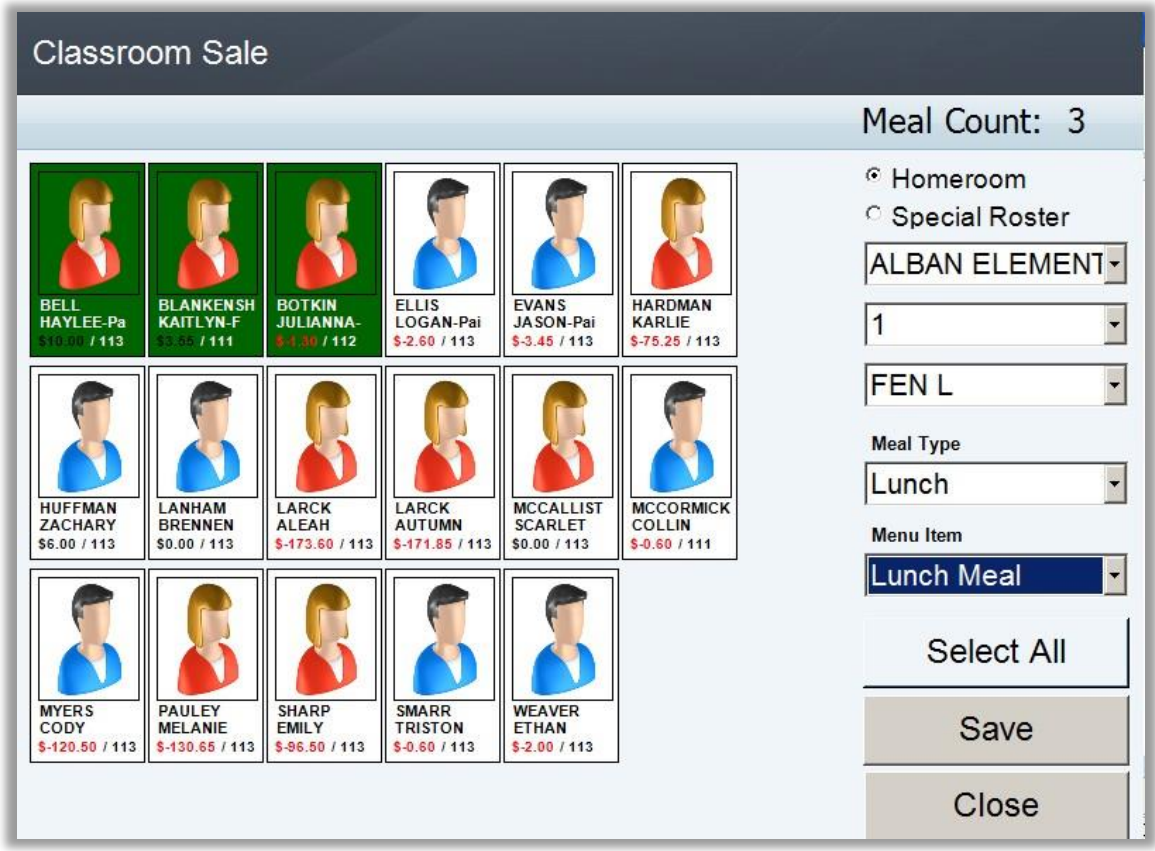

Classroom Sale is a single-touch feature. Simply touch the child's photo as they pass the point of service. The student's name, photo, and account balance are displayed and highlighted in green.

When all students in the classroom have passed the point of service, the cashier touches **Save**. All served students are debited a reimbursable meal on their student account.

Student meal accounts are created for all students when they are imported from the Student Information System database. All sales transactions and payments for each student are stored in the PrimeroEdge database.

Primero*sdqs* 

Using the latest proven software platform PrimeroEdge Point of Service shares all student information with all cafeterias so students can eat at another campus using their account. Cashiers will be alerted if students return to a line for a second meal at the home or visiting campus.

#### **Transactions**

All transactions and details are saved to the central database. This information is also shared with SchoolCafé, Cybersoft's online payment system. This system allows parents to view their student's meal account activity.

Cashiers cannot void a transaction after the transaction has been completed, however the transaction can be marked for review and the appropriate corrective action can take place during the reconciliation process. All adjustments are recorded electronically for audit trail purposes.

PrimeroEdge POS is able to handle transactions for visiting parents, teachers, visiting siblings, nutrition services staff and district staff. The Transactions key allows cashiers to toggle between transactions in the current session and check the Mark for Review box when a transaction will require the attention of the manager during the reconciliation process.

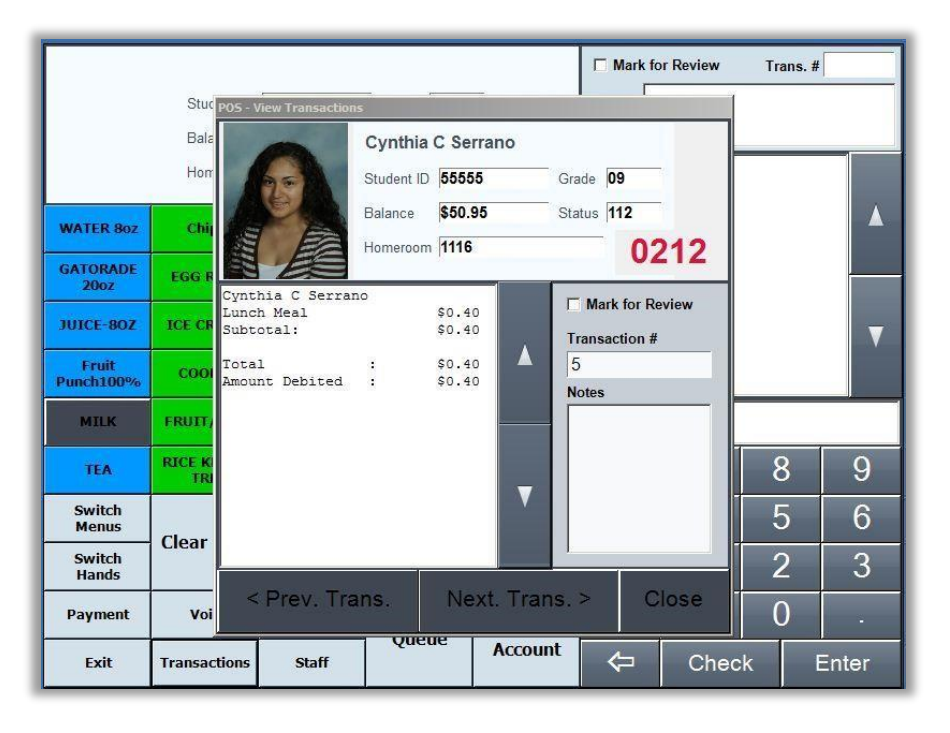

#### Peripherals

Most external USB identification devices can be added to PrimeroEdge POS. Just simply plug-in and begin to use immediately. Devices can be switched out quickly without interruption to meal service if you experience a device failure. Peripherals currently used by PrimeroEdge customers are PIN pad, bar code reader and Biometrics, including fingerprint and palm scanners.

Primero*sdqs* 

#### **Alerts**

The PrimeroEdge POS provides configuration for alerts at both the District Level and Site Level for a variety of conditions, including food allergens.

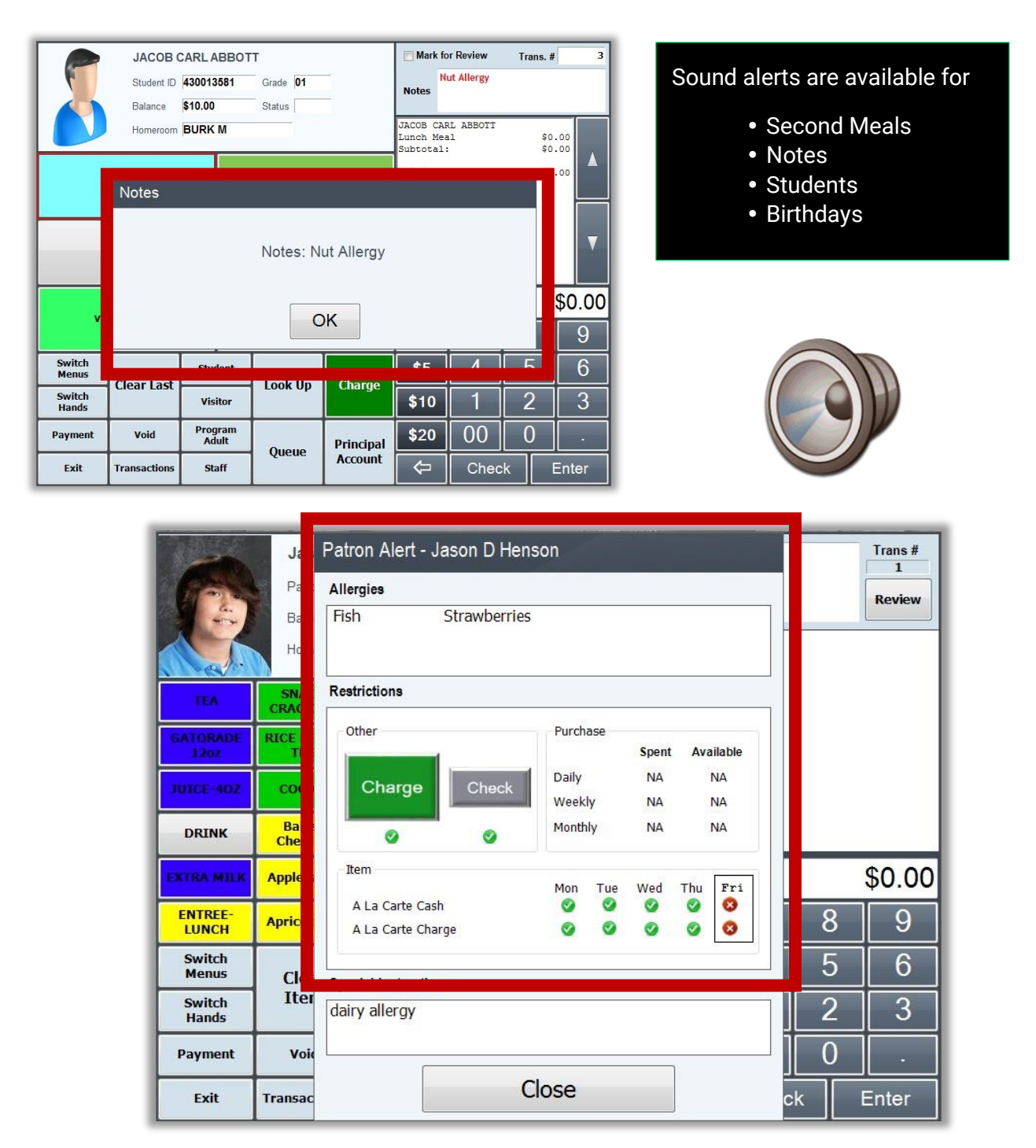

If any allergen, purchasing limitation or special instructions have been placed on the account, cashiers will see this pop up window with critical information. To clear, just click the close button.

Primero*sdqs* 

#### **ExpressPoint**

Go mobile with ExpressPoint on your tablet or laptop to make classroom sales by student a snap, or use the standard POS menu service to select individual menu items for each patron. Simply open an Internet browser, such as Chrome, Firefox, or Internet Explorer, and access the ExpressPoint website. Your cashier sees the most current student account information along with any special instructions, such as the student's allergens or medications. Payments can be received by cash or check.

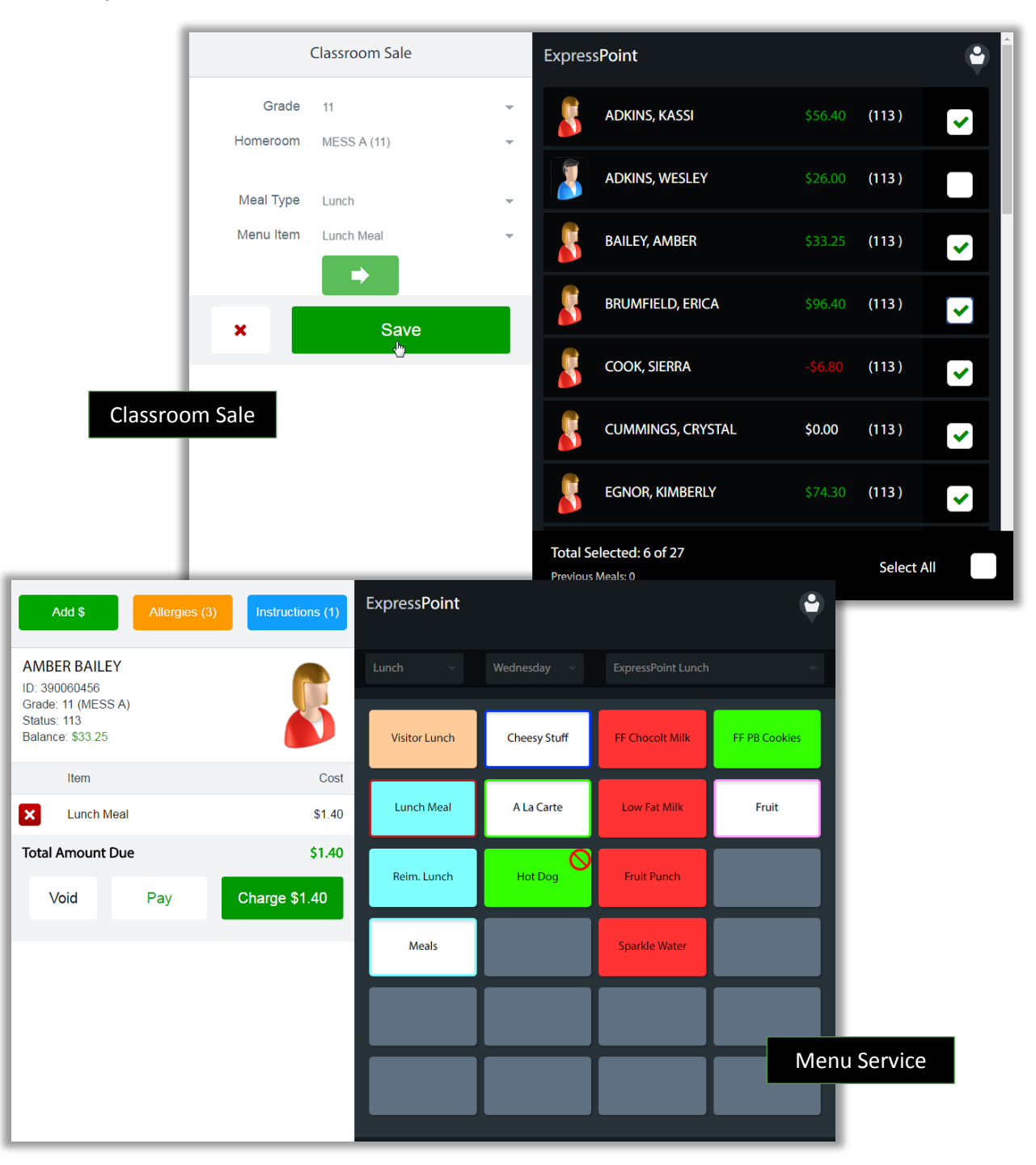

Primero*sdqs* 

#### Vending

An optional feature, Vending, helps to offset the meal rush with an easy, quick access to meal items through a vending service. Students "purchase" their item through their student account by scanning their ID card and entering a secure code. Both reimbursable meals and A La Carté items can be purchased with reimbursable meal transaction being limited to one meal per day. Meal operational hours are set by you, and the machine can be monitored and locked down if the temperature reaches an unsafe temperature.

#### PrimeroEdge Manager & Central Office

The Manager functions of PrimeroEdge allow real-time monitoring of all cafeteria operations. Daily transactions, payments and other cashier activities transmit instantaneously across the district. The PrimeroEdge web-based architecture allows access from any internet-enabled computer. After administrators assign security levels and privileges by job function, school and location, the PrimeroEdge Point of Service will automatically limit access to the operational tasks specifically assigned to each individual.

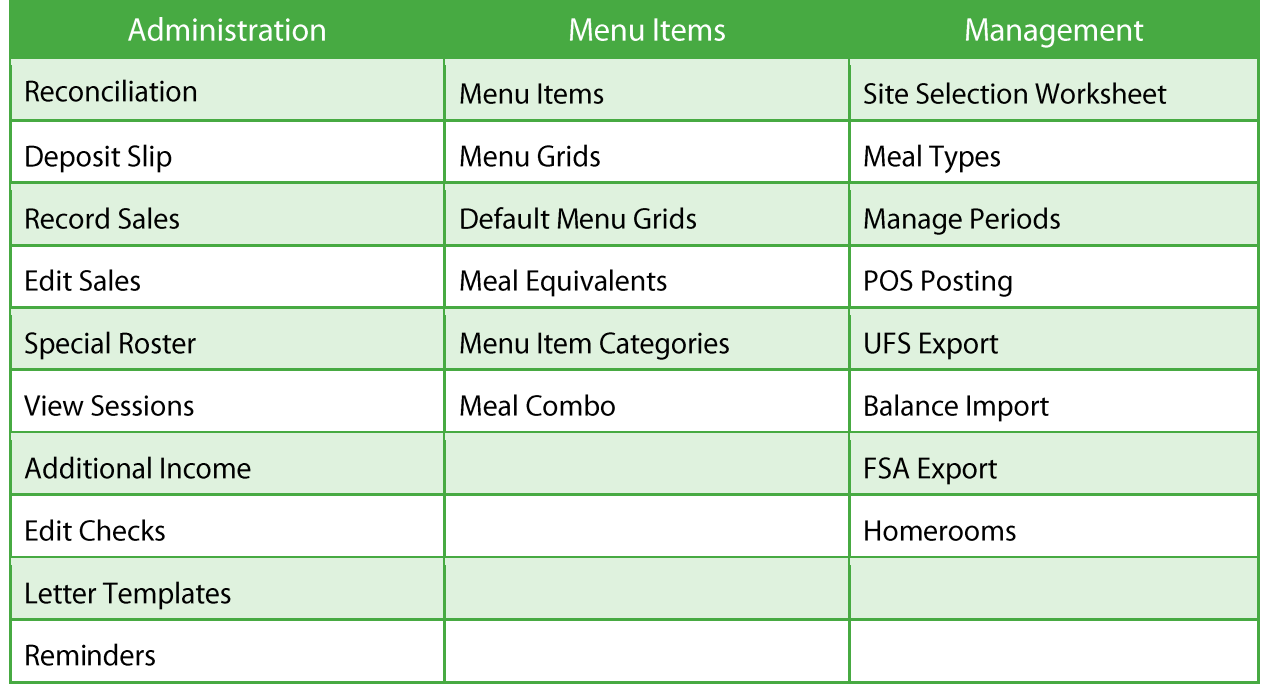

#### **Central Office Point of Sale Business Analytics Functions**

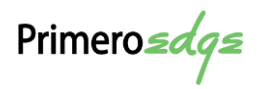

#### **User Permission**

PrimeroEdge supports a wide range of roles/permissions. Our implementation process incorporates consultation with decision makers to make the best possible choice regarding role/permission settings based on the user base. Additionally, we engage with the District Management team to inform users, especially new computer users, of the best practices in using systems with potentially sensitive data. This process often includes reinforcement of the District's Information Security policies.

The PrimeroEdge web based design allows permissioned users to access remotely from the outside. NSS (Network Security Services) business information including reports and dashboard displays for real time snap shot of daily sales and operating activity.

#### Reconciliation

Managers can complete end of the day sales activities by reviewing the opening and closing information, transactions and payments. Managers are able to make adjustments to closing information or any transaction that has been marked for review. Alterations made by managers require comments, which are time and date stamped for complete audit trail documentation.

#### **View Session**

During serving periods, School Nutrition Administrators and Cafeteria Managers can view cashier activities from their office. Information available includes current sales, pre-payments information, current logged-in cashier, number of meals served and sales totals.

#### **Edit Checks**

Edit Checks are available either through generation of a report, or through an interactive process where documentation regarding an individual Edit Check is stored with an Edit Check listing.

#### **Interactive Edit Checks**

- **Interactive not just a report**
- Centralized access to Edit Check information
- **Simplified record keeping**
- **Quickly find flagged exceptions**
- Quick access to relevant reports to see the cause of the excess participation
- Ability to document the cause and store it in the system

Primero*sdqs* 

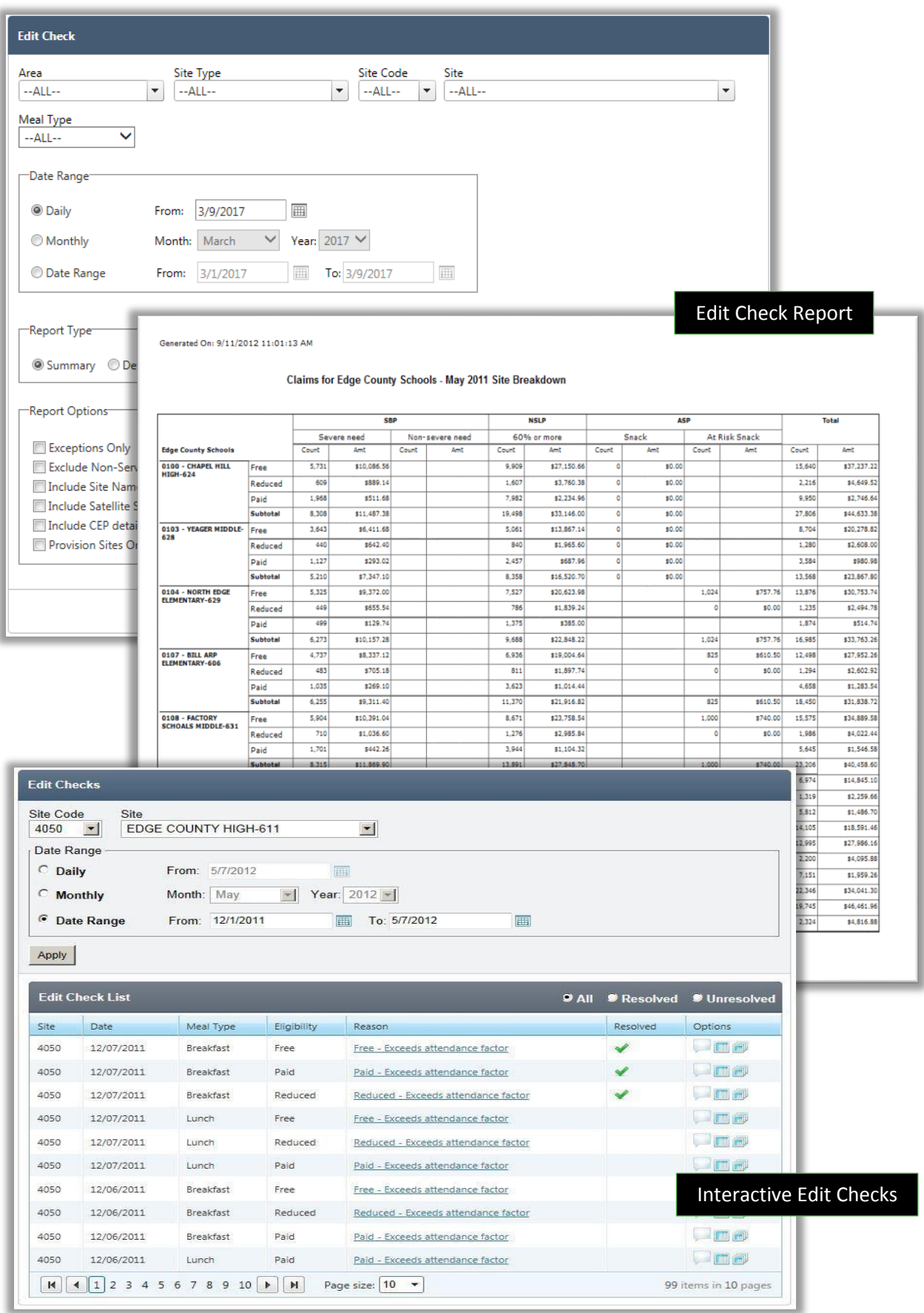

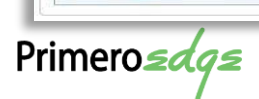

#### Reports

PrimeroEdge Central Office and Cafeteria Manager's accountability has a large collection of standard reports. Each report can be customized by clicking the desired fields that need to be included in the report. Reporting categories include:

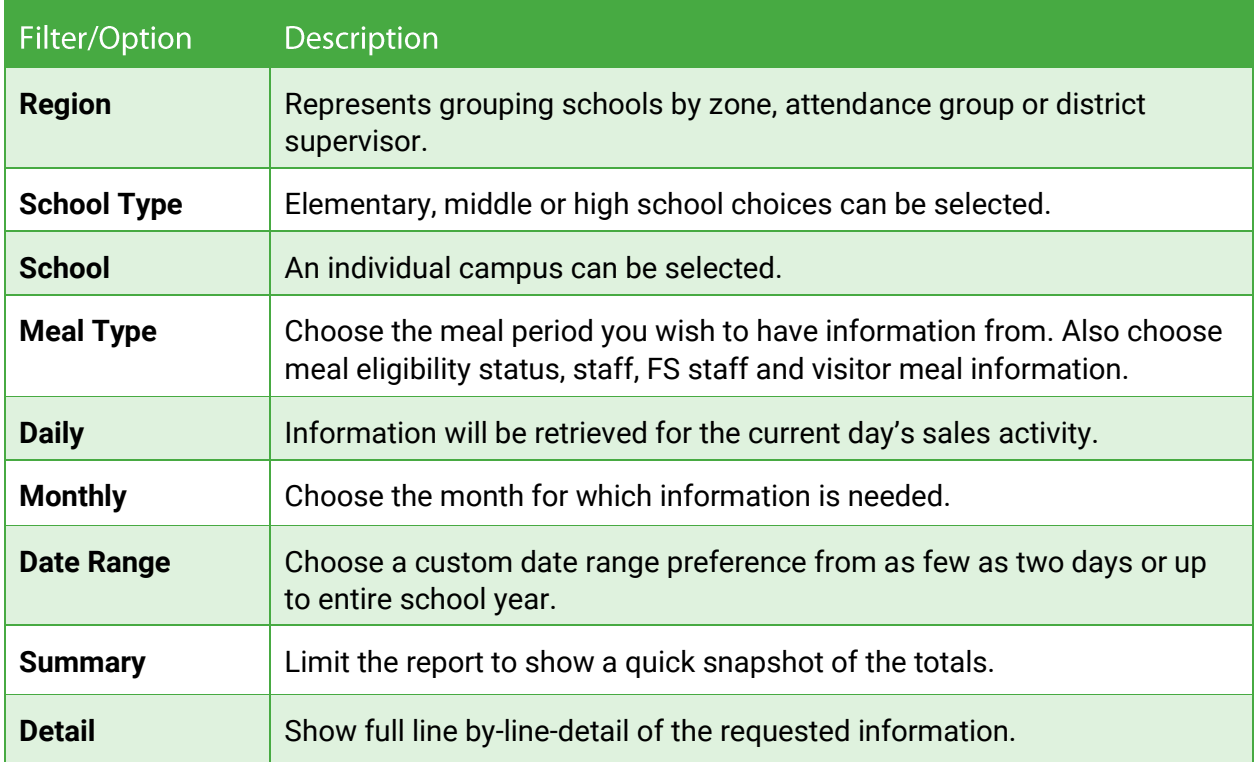

Reporting accessibility is determined by an administrator for which reports can be seen by the user. For example: Managers will see reporting directly linked to their operation; Regional Managers see reporting for all sites they manage and administrators can see the entire district operations and additional operational control reporting. All transactions and other operation entries by the user are electronically recorded and dated by PrimeroEdge.

The PrimeroEdge custom reporting tool allows the user to create reports by clicking to choose the information needed. All reports can be exported in a wide range of formats including PDF, Word, Excel, CSV, TIFF, XML and MHTML. In addition, managers will be able to process payments, set up POS menus, handle return checks, print low balance reminders and print student rosters from the POS Administration site.

Primero*sdqs* 

## Central Office Point of Sale Reporting

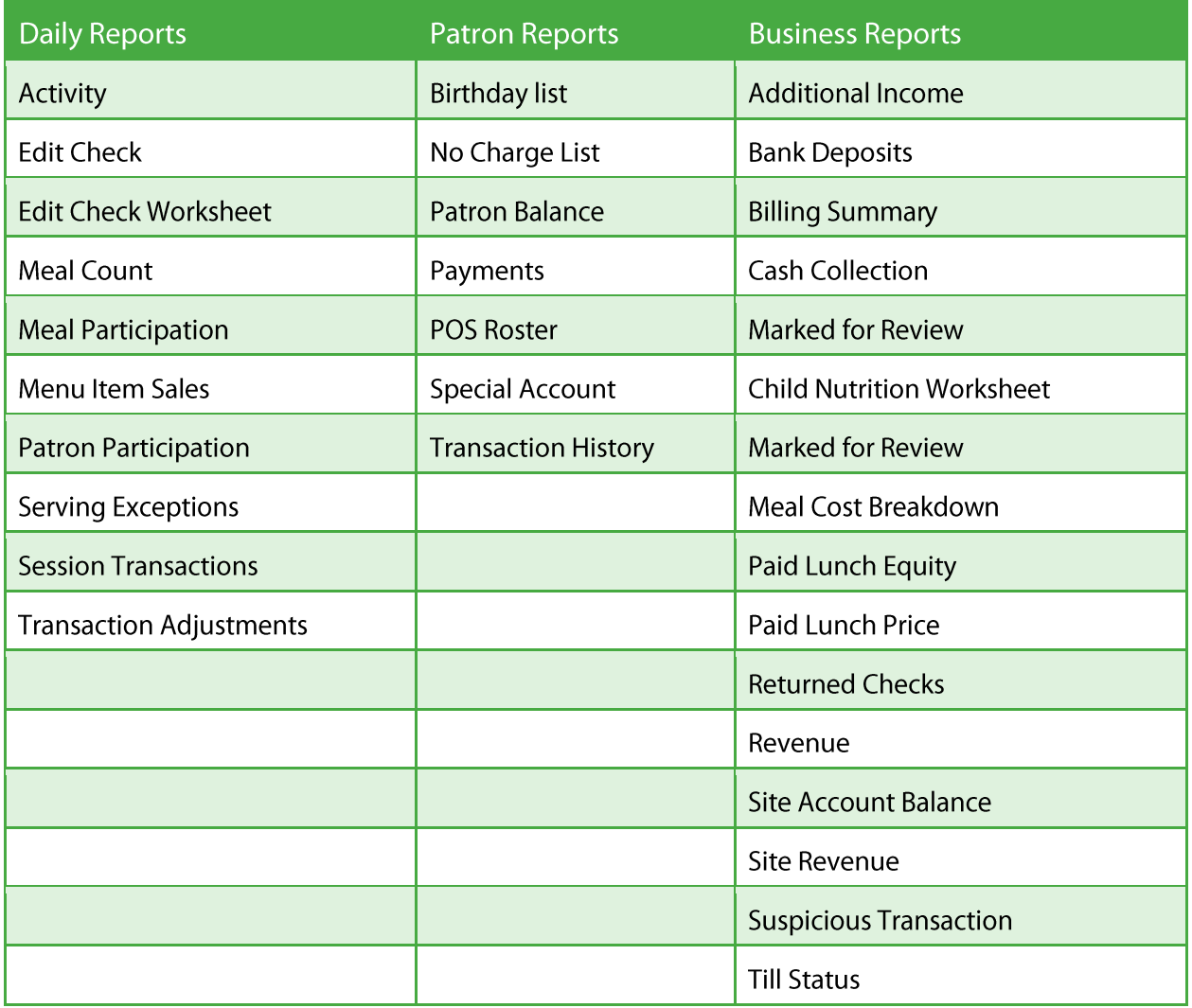

Primerosdgs

## Sample Point of Sale Reports

Reimbursement Claim

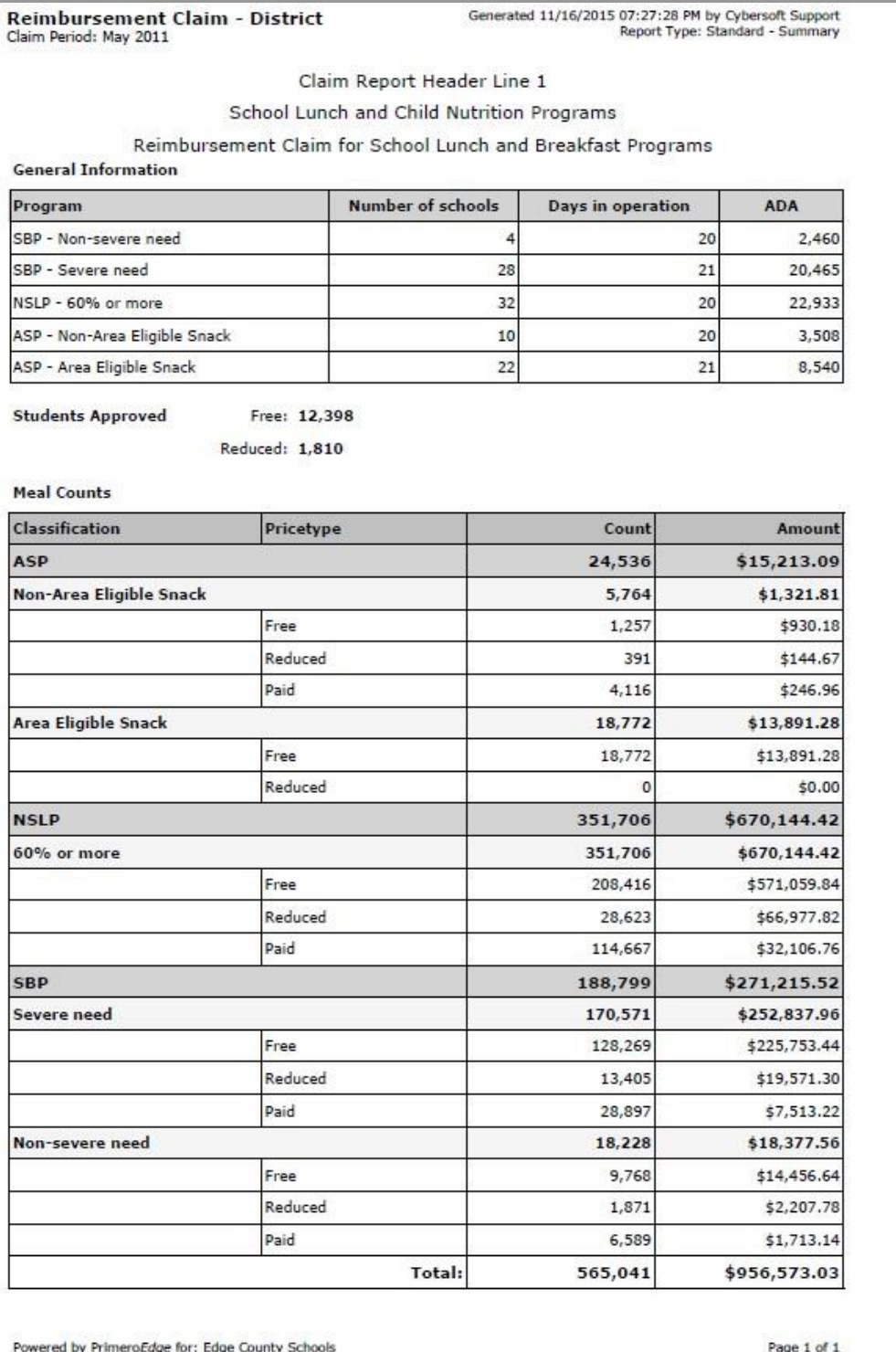

Primerosdgs

## Activity

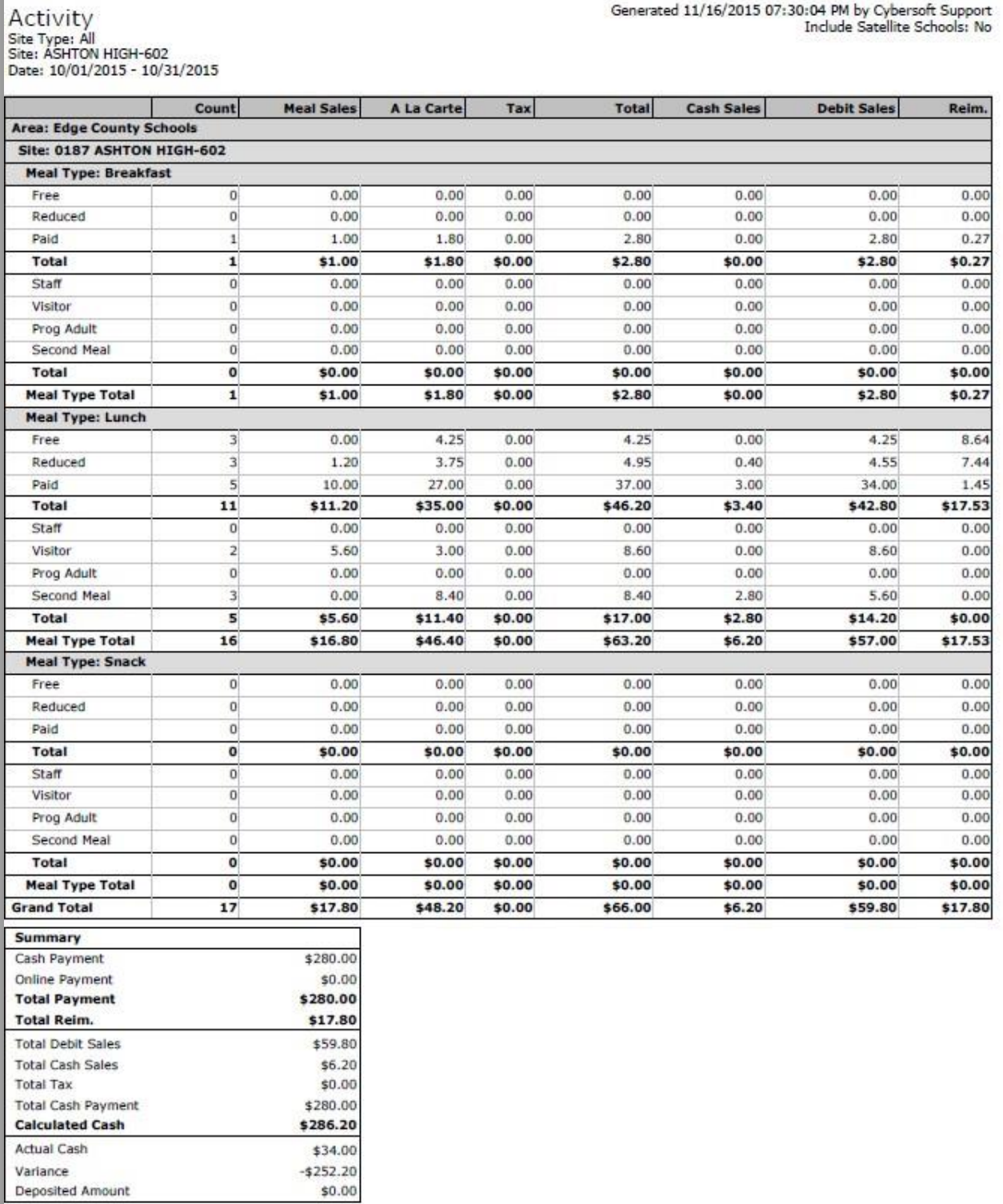

Primerosdgs

## **Edit Check**

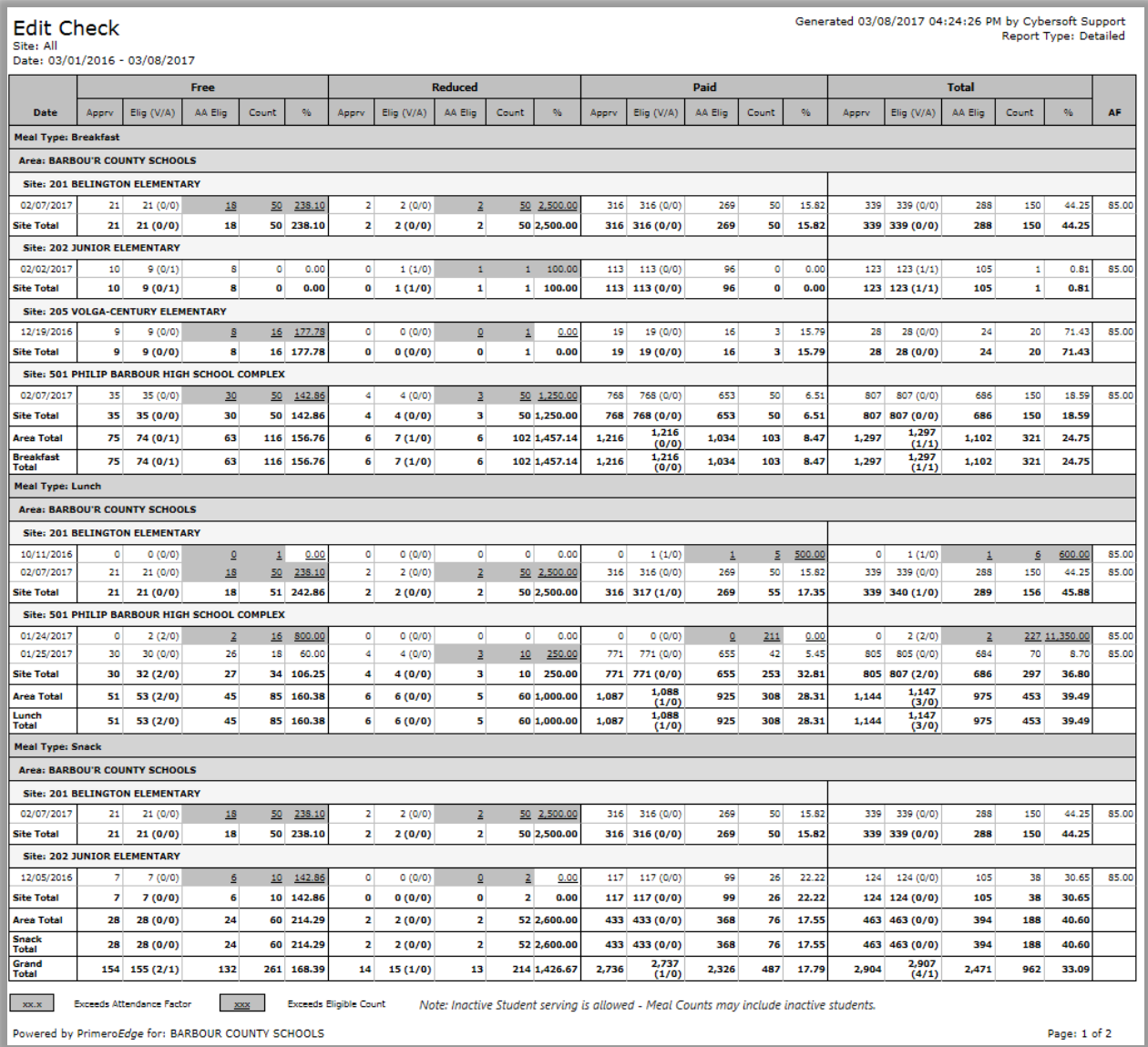

Primerosdgs

## **Edit Check Worksheet**

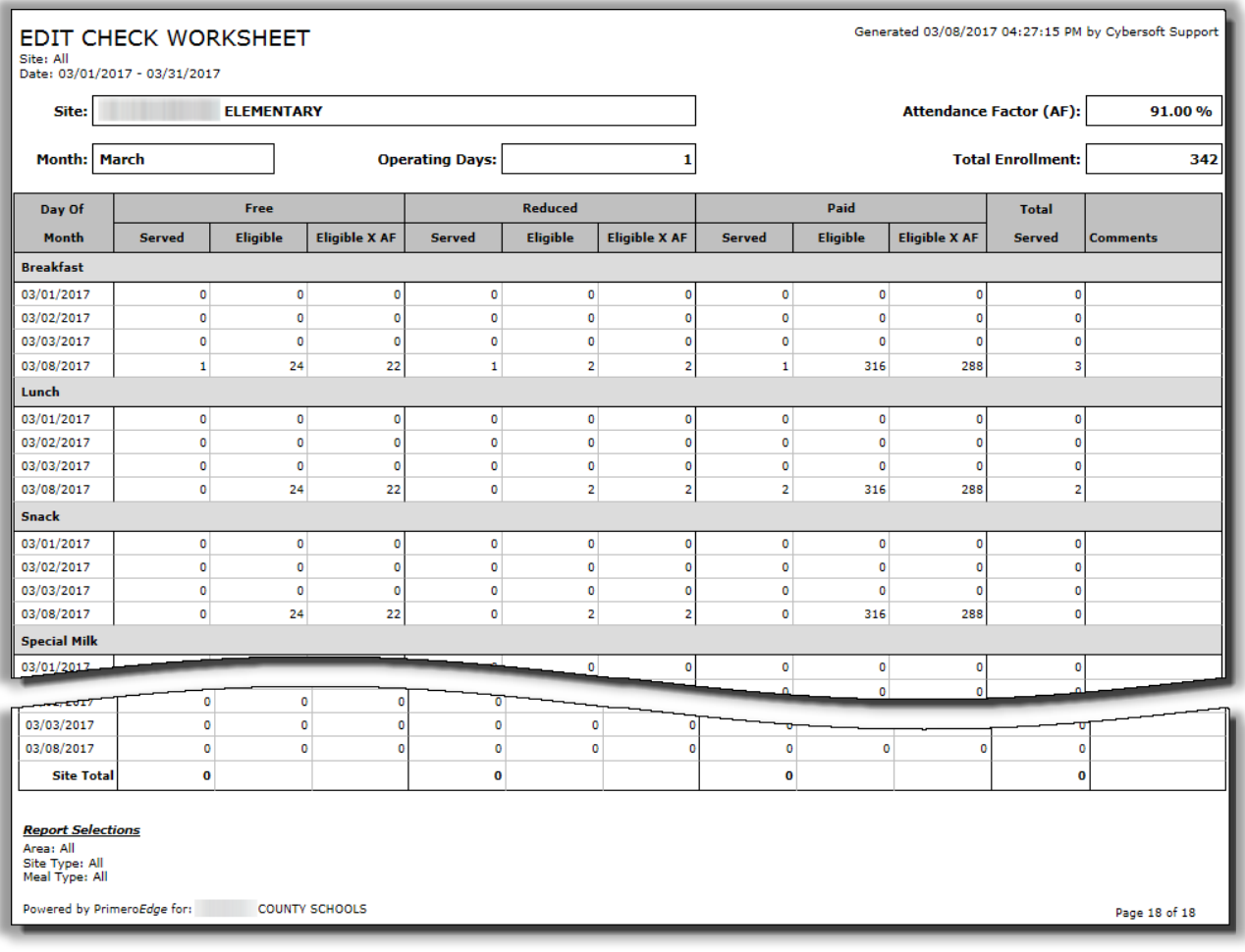

Primerosdgs

## Meal Count

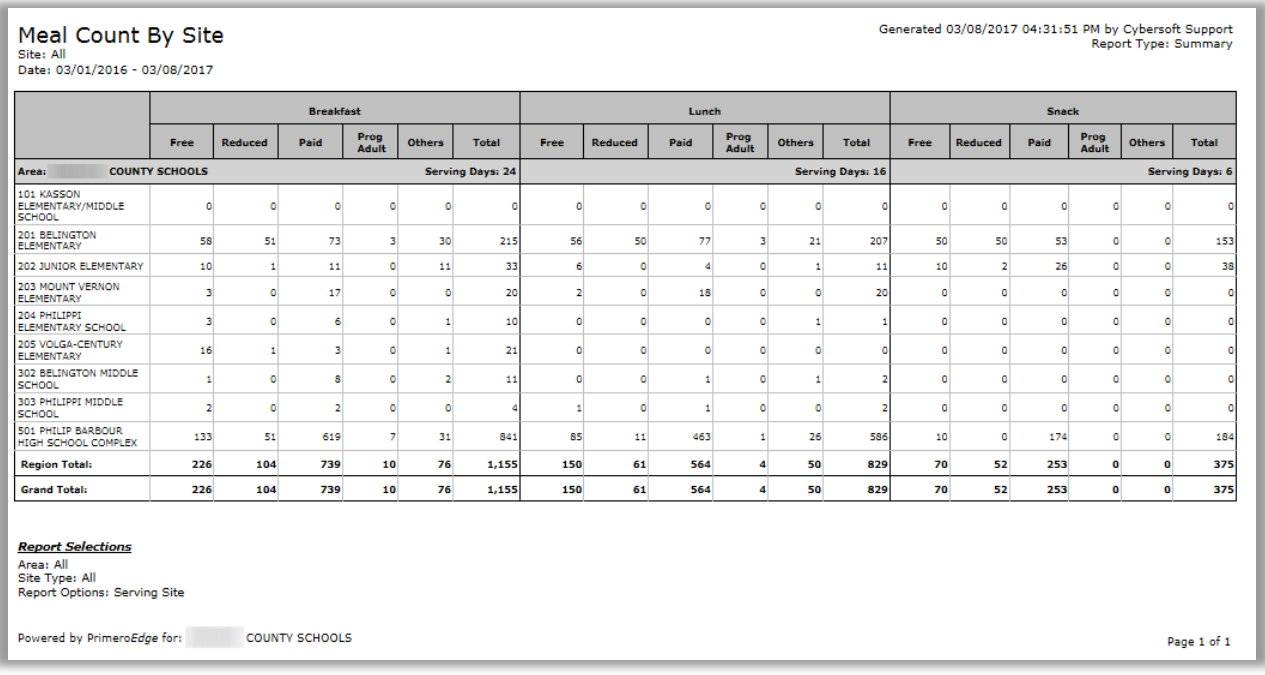

## **Meal Participation**

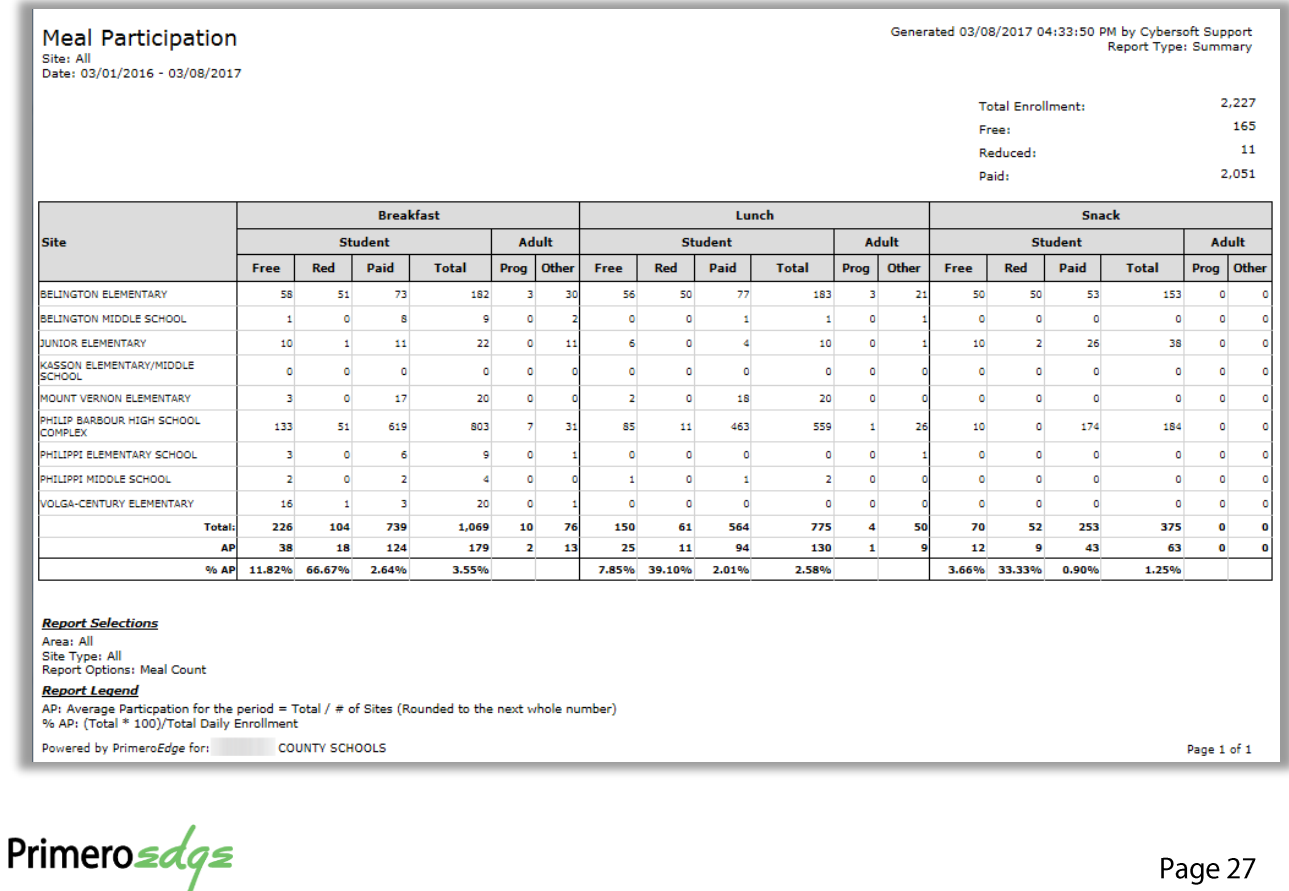

## Menu Item Sales

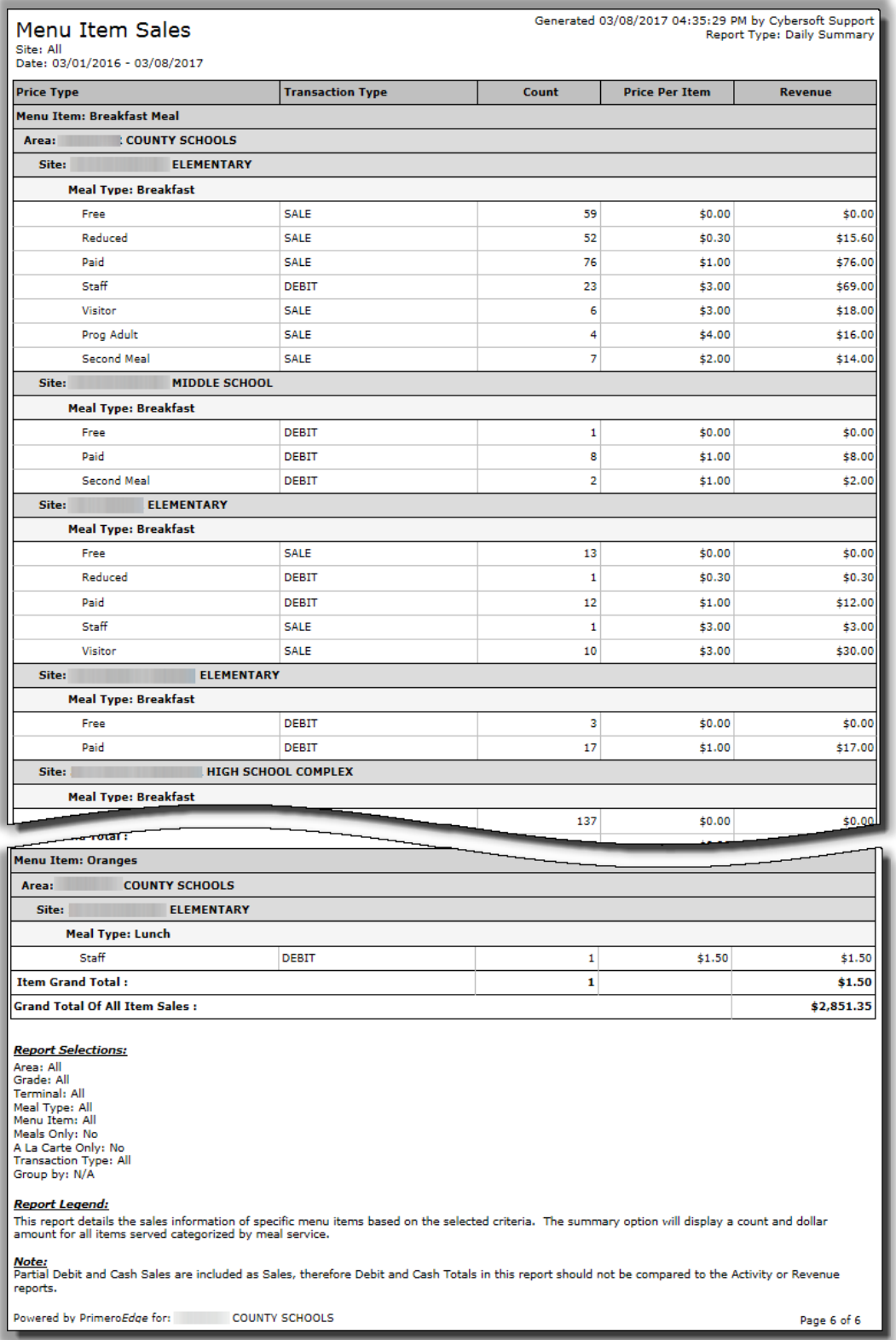

Primerosdgs

## **Patron Participation**

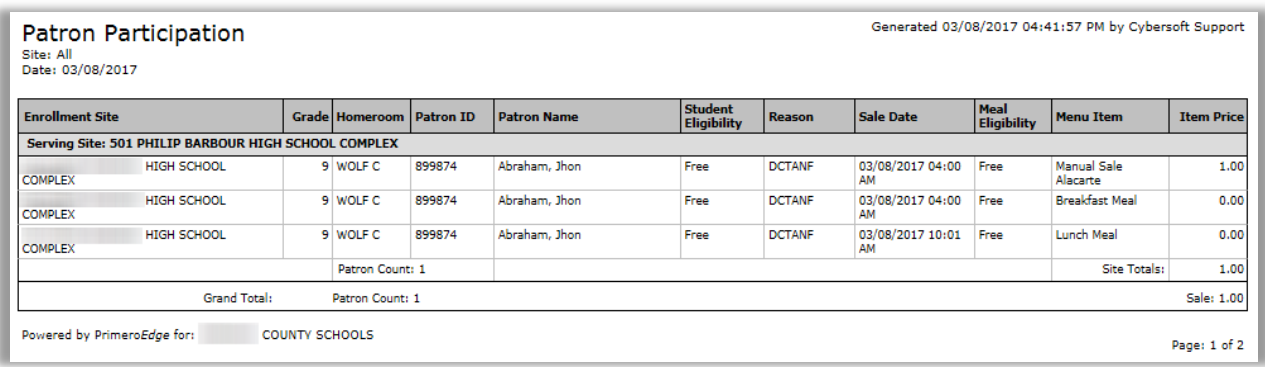

## **Session Transactions**

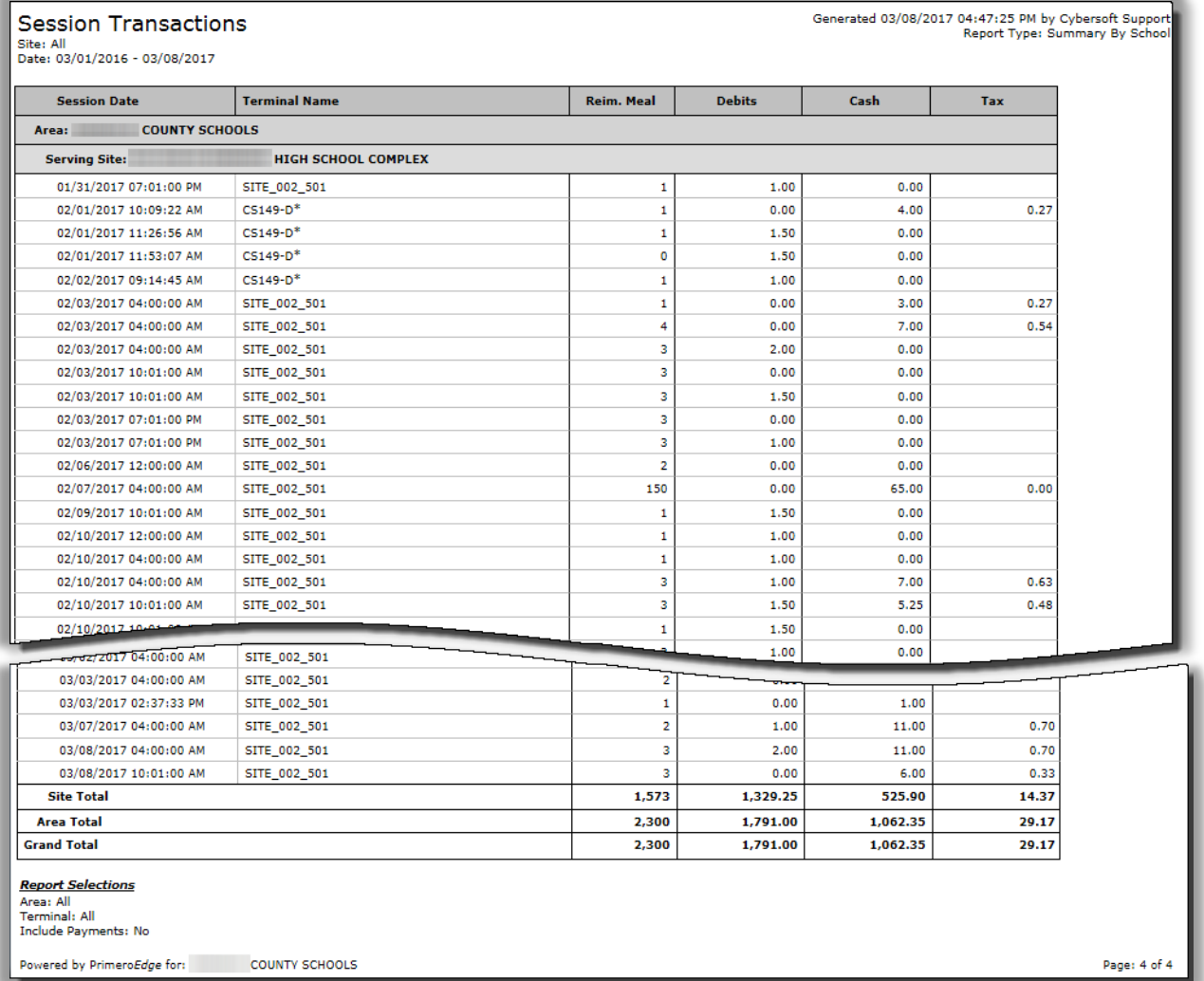

Primerosdgs

## **Transaction Adjustments**

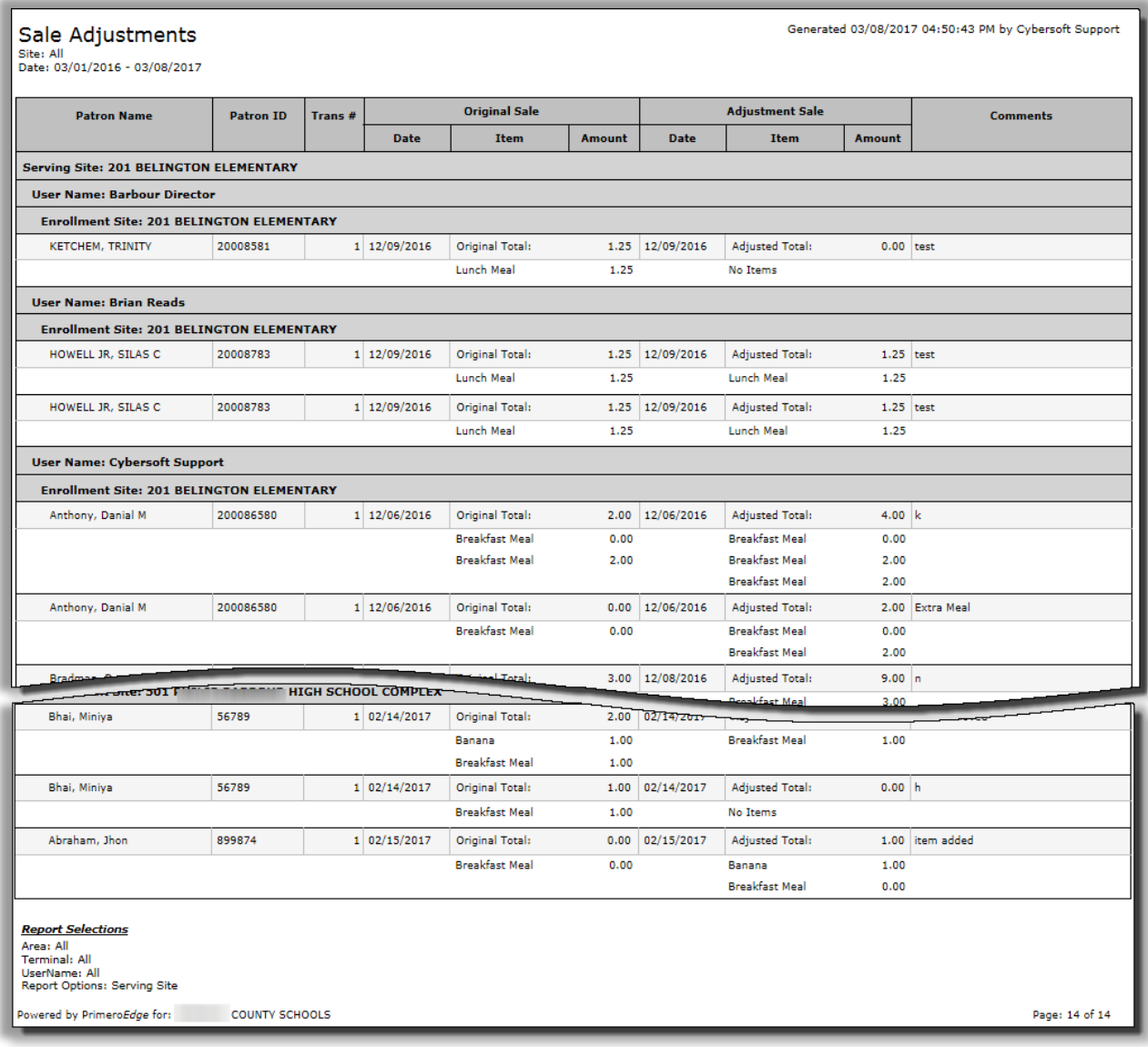

Primerosdgs

### Patron Balance

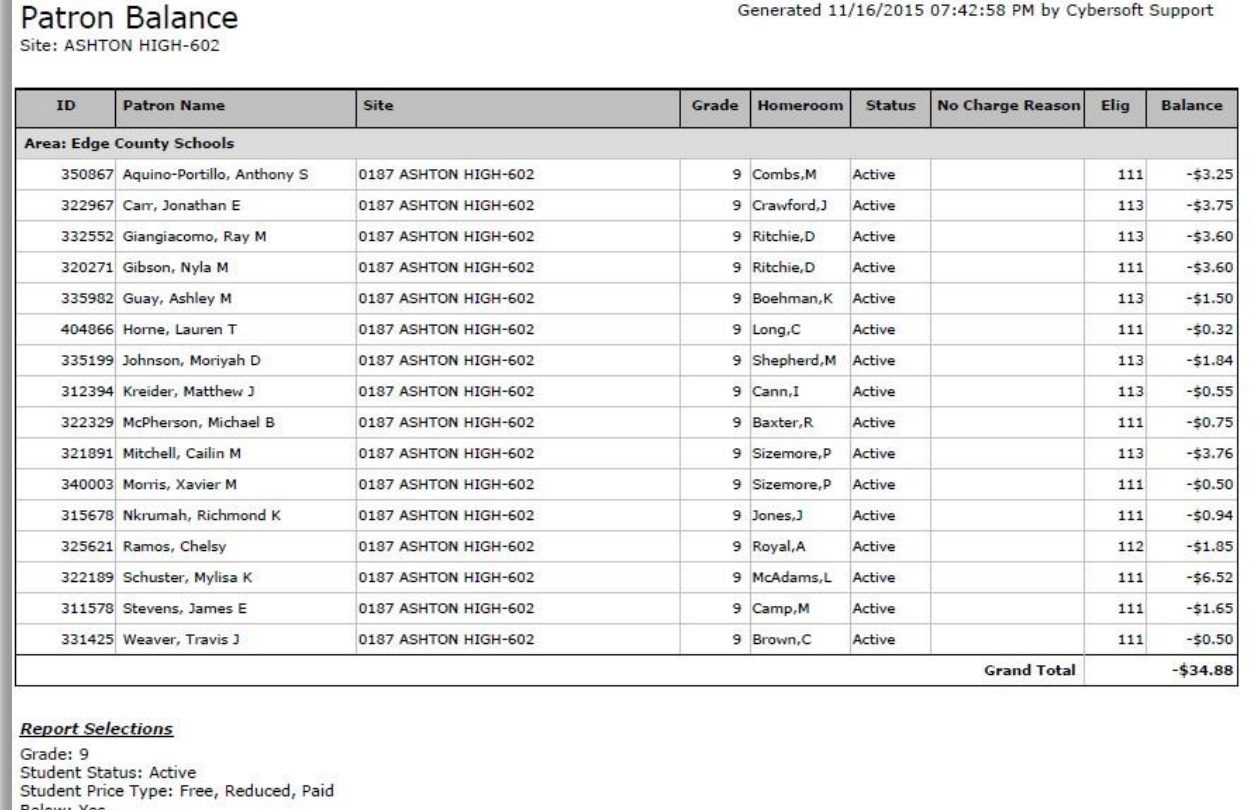

Below: Yes<br>Below: Yes<br>Balance Delow: \$0.00<br>Balance Options: Exclude \$0.00<br>Display Contact Info: No<br>Group By Site: No<br>Sort By: Alphabetical

## **Transaction History**

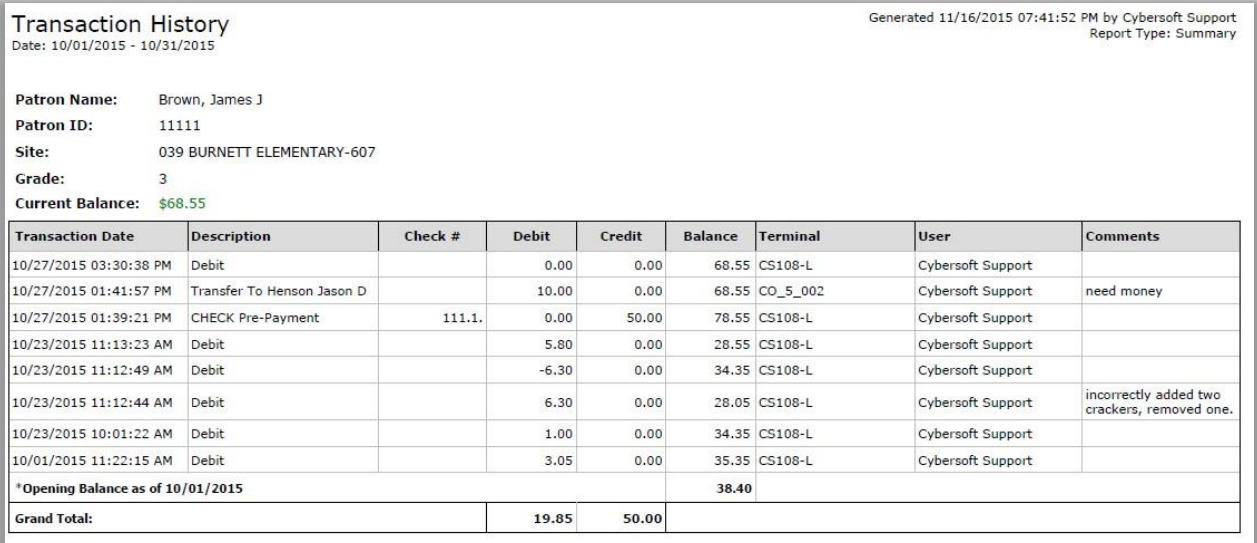

Primerosdgs

## **Cash Collection**

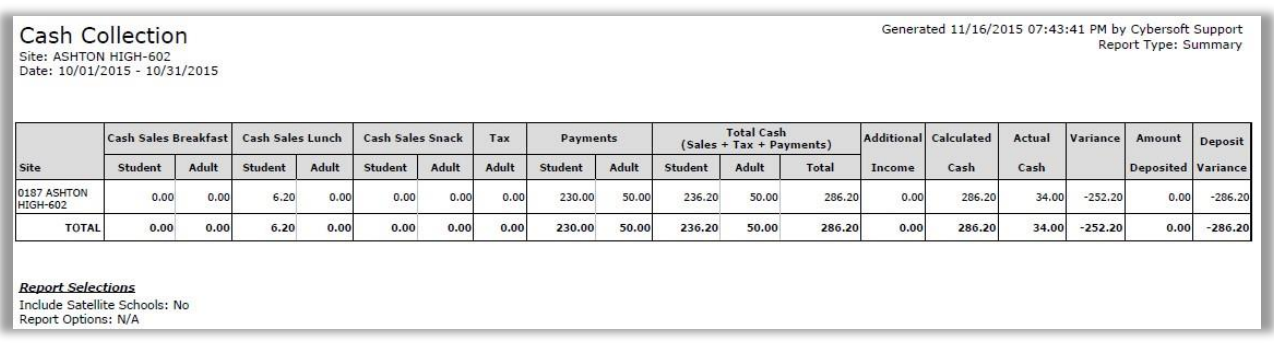

## **Suspicious Transactions**

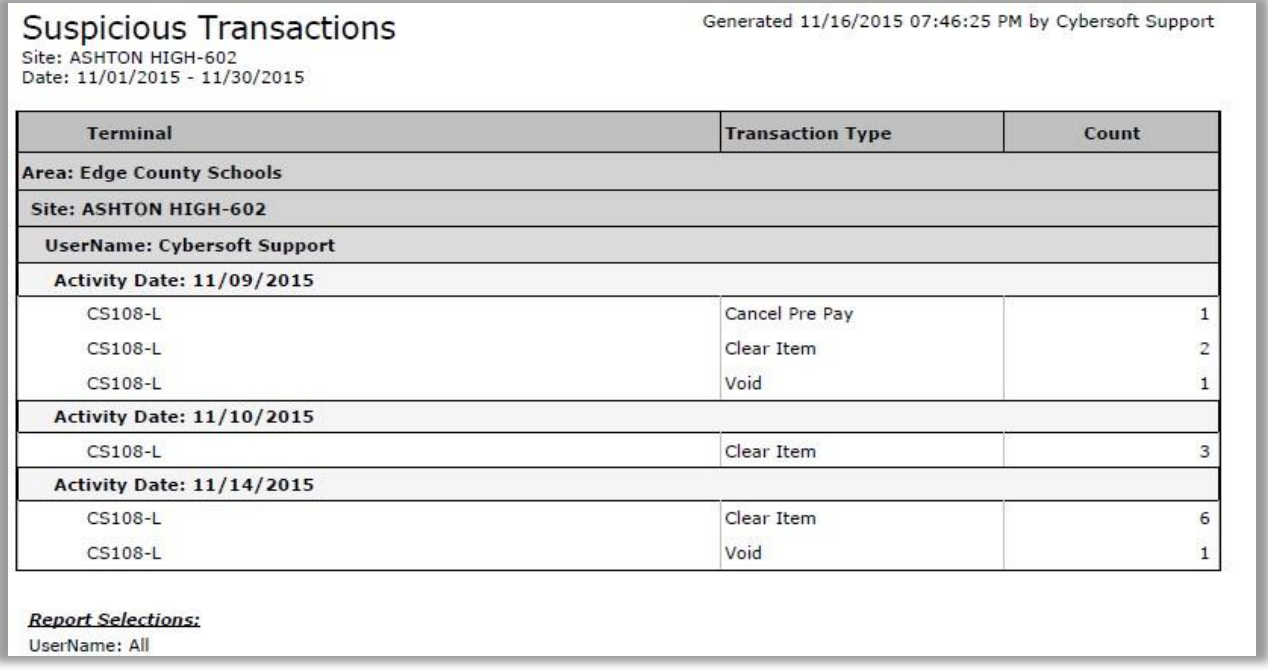

Primero*sdqs* 

#### Revenue

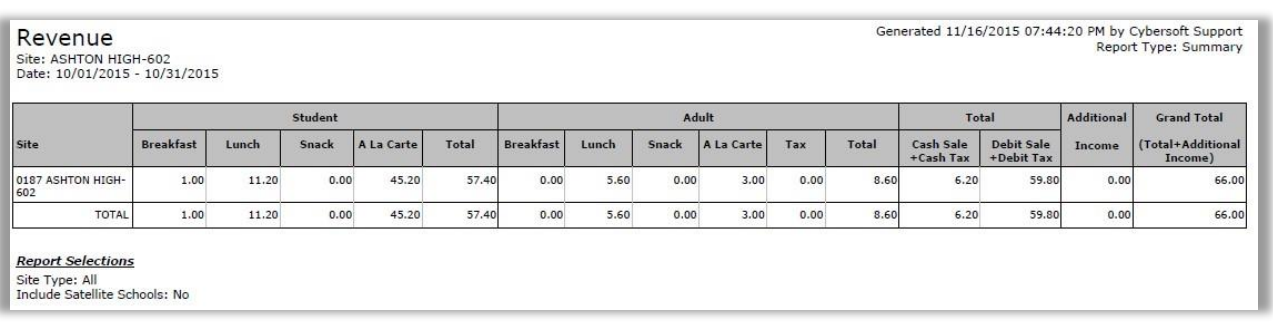

### **Till Status**

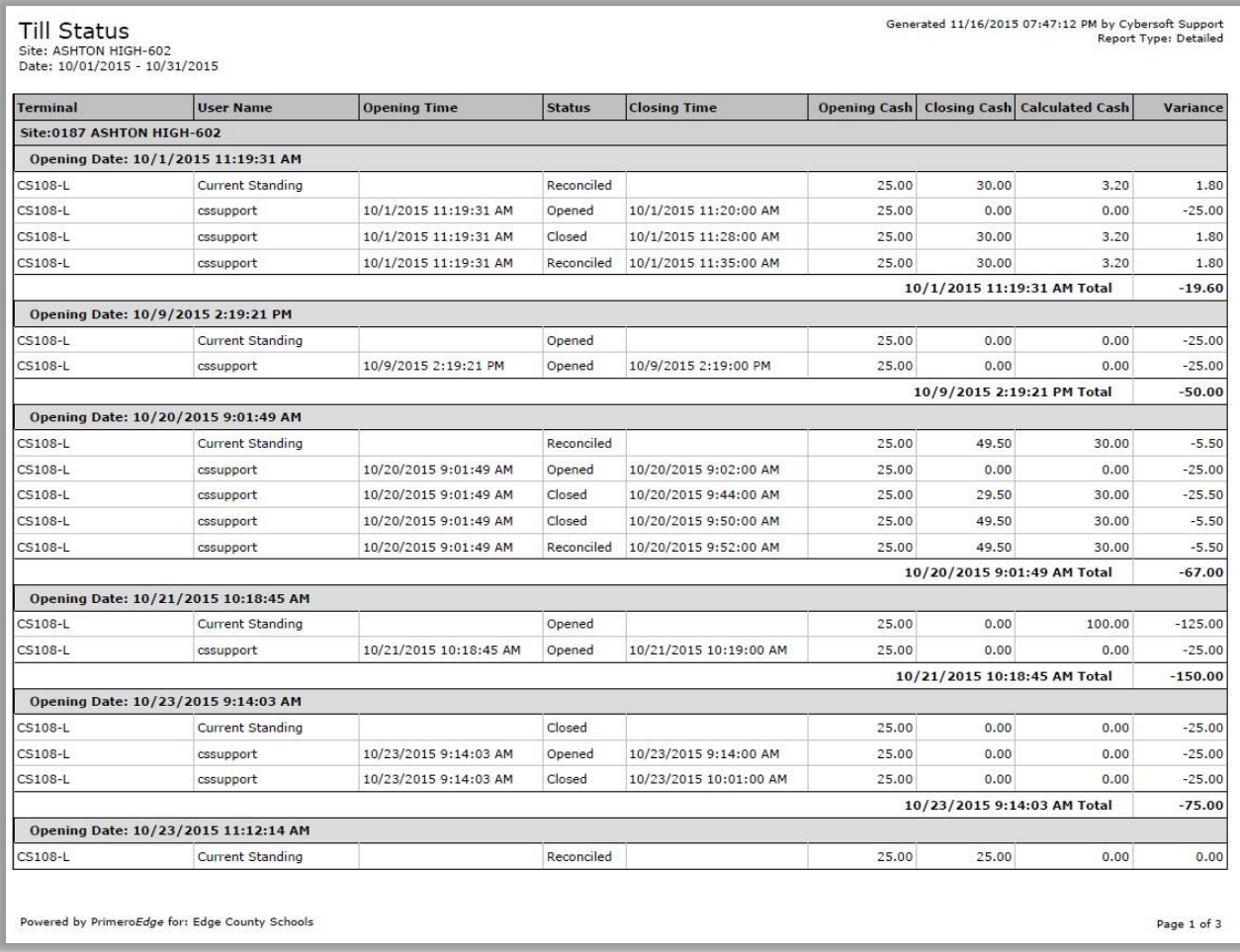

Primerosdgs

## SchoolCafé

SchoolCafé works hand-in-hand with PrimeroEdge POS to provide a secure, online payment system for school meals and other district purchases (school supplies, year books, pictures, etc.). Parents use either a credit or debit card to make purchases. SchoolCafé communicates frequently throughout the day with PrimeroEdge POS to automatically exchange student payment information, current account balance, account usage history, and join sibling accounts.

Cybersoft hosts the parent portal in our server farm located in Houston and Austin, Texas. As parents log in to SchoolCafé the site is customized to match branding for your district.

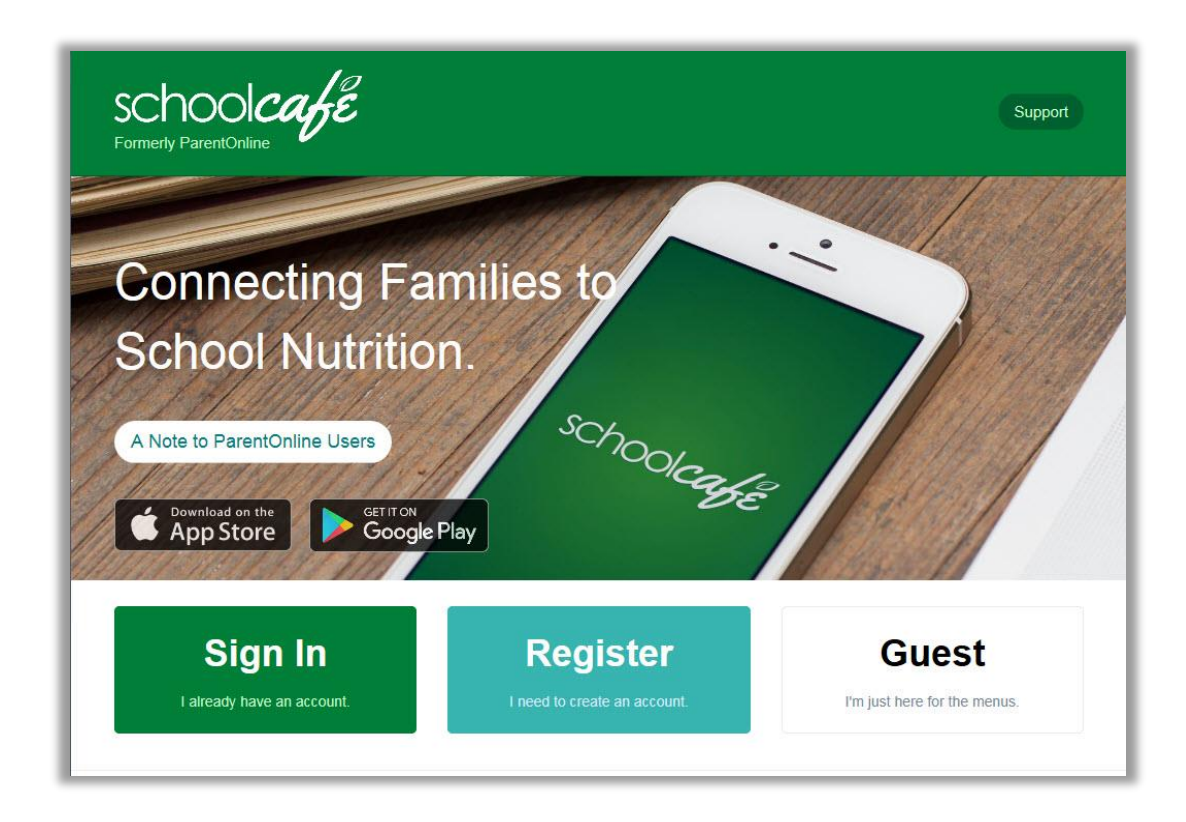

The SchoolCafé website uses 128-bit encrypted secure connections (HTTPS). Data stored in the database is encrypted using highly-secure, private/internal encryption methods, and is compliant with PCI standards. The SchoolCafé payment system uses SSL (1024-bit encryption) and HTTPS throughout the web site. While transferring data to and from the web site to the PrimeroEdge server at the district, all files are encrypted before the transfer and decrypted after the files are received.

SchoolCafé supports all major credit or debit cards. Parents remotely access accounts anytime from any Internet-enabled PC to view account history or replenish funds to their student's account.

Primero*sdqs* 

#### Register

Parents register online at [www.schoolcafe.c](http://www.schoolcafe./)o[m](http://www.parentonline.net/) to set up a student payment account. Registered parents view their student(s) meal account history, set up automatic online meal payments, and enable low-balance notifications via email. This secure site allows parents to register their credit or debit card information and set up one-time or automatic payments when the student meal account reaches the parents' preset low-level balance.

#### Applying for Eligibility Benefits

The application for eligibility benefits process is streamlined by asking questions "up front" that help to eliminate unnecessary screens in the application process. The parent enters just the needed information for her students.

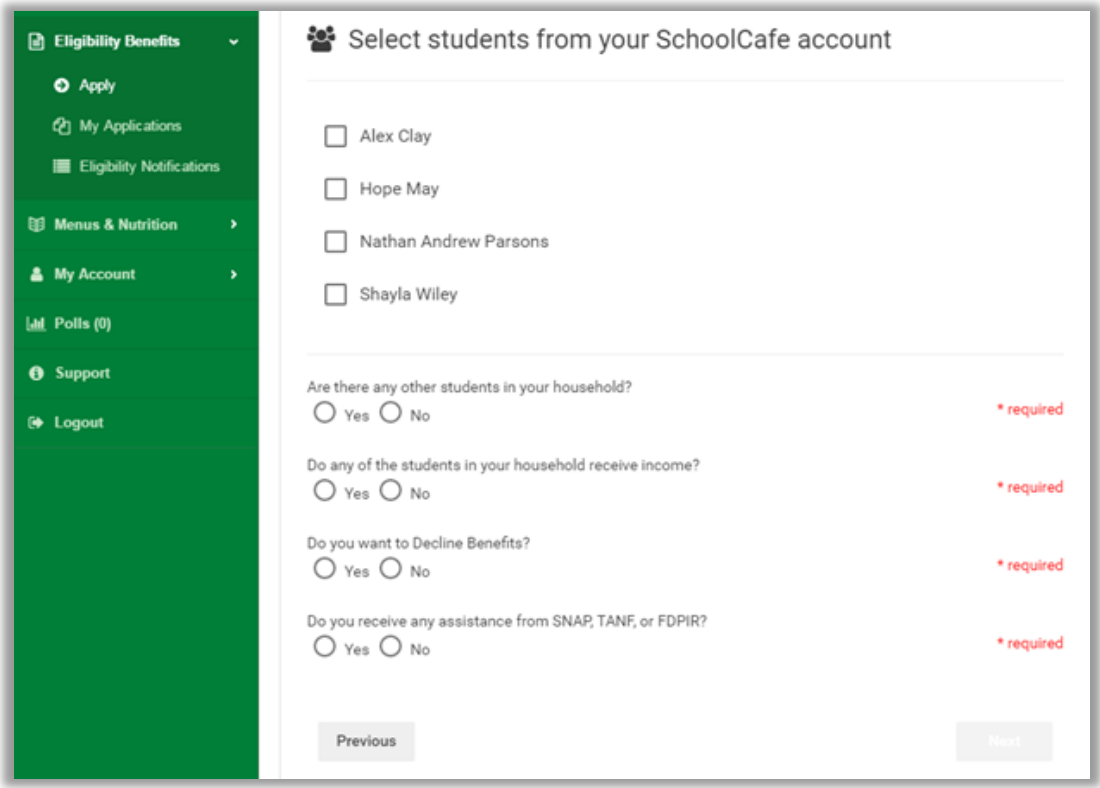

At the end of the process, the parent receives her student's eligibility results.

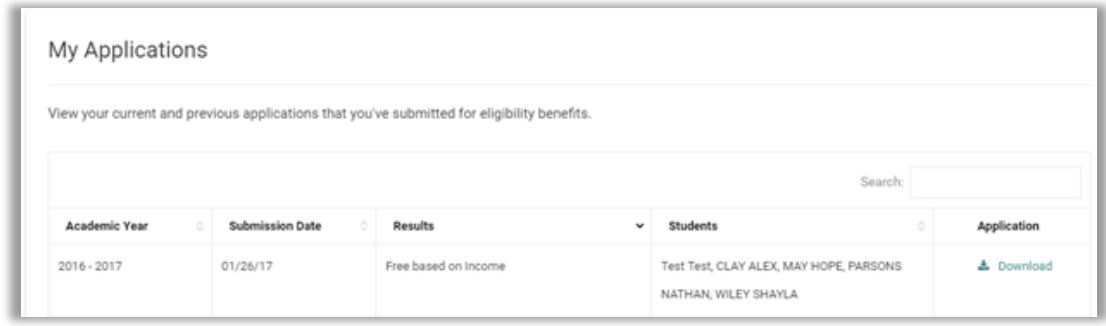

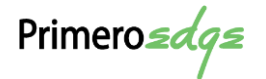
#### View

When SchoolCafé opens, parents see their child's name, current account information and balance, and a navigable dashboard at their fingertips.

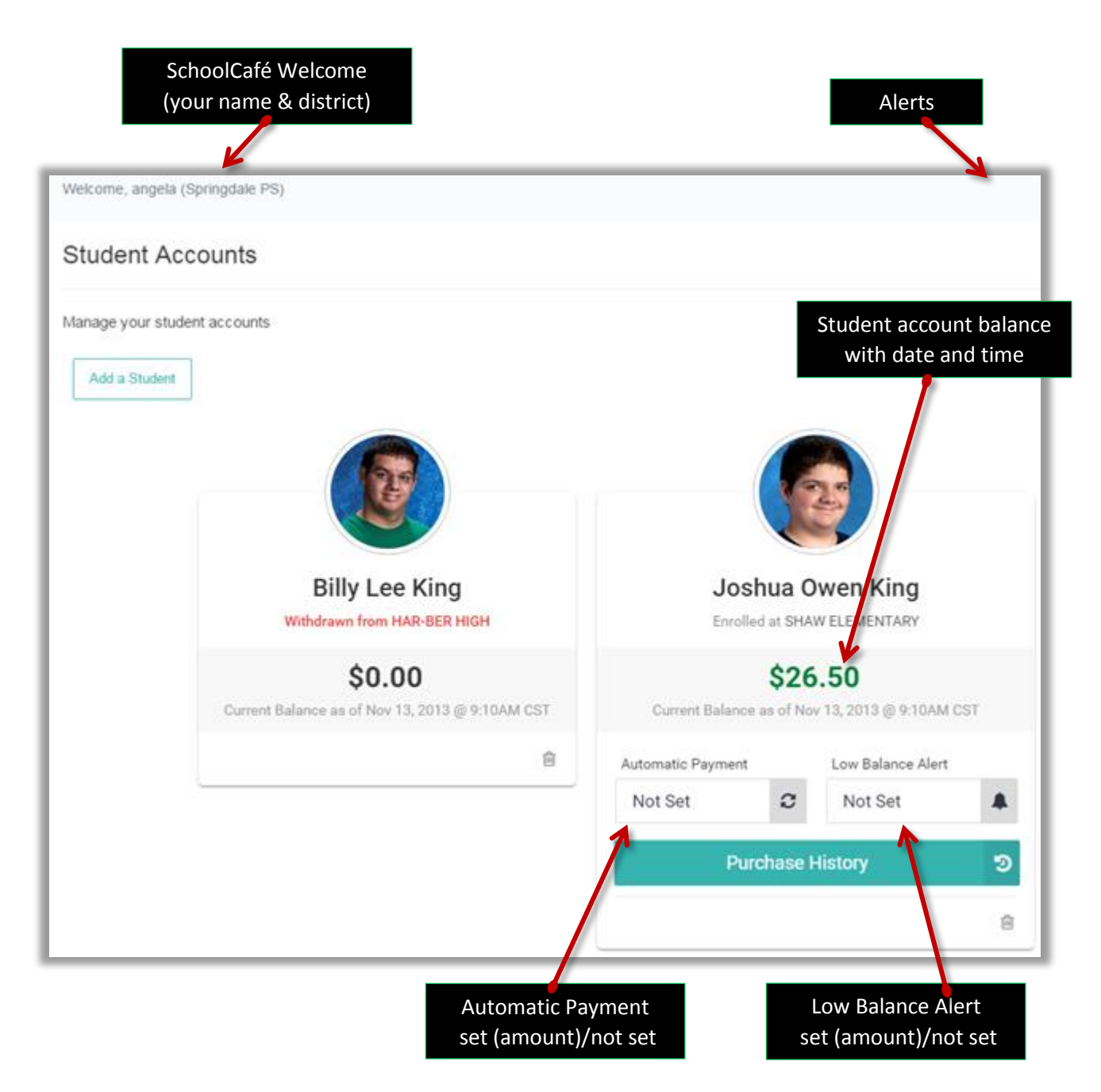

Parents are able to view student account payment history and meal account activity. Additionally, parents can view and change their account profiles, passwords, and check for messages sent to their account.

Primero*sdqs* 

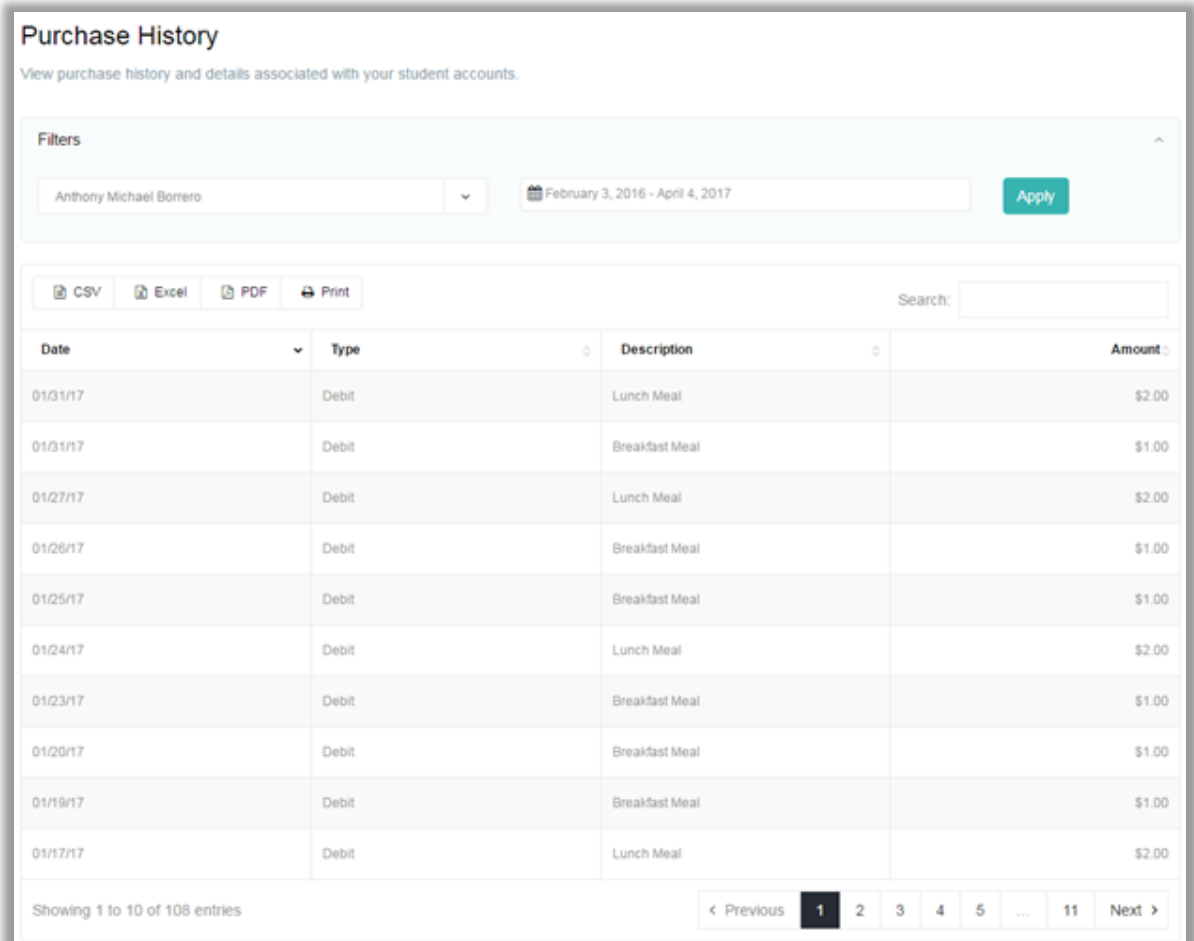

#### Fee

A convenience fee of 5% is charged to the parent's credit or debit card for each payment transaction. The district has the choice of paying the fee or having it applied to the parents account.

#### **Bonus**

Each district may choose to offer incentives for parents that use the online payment system. Districts can choose to apply a bonus of either a percentage or fixed dollar amount when the minimum payment is met. Bonus dollars are added to the student's meal account.

#### **District Access and Reports**

The district can view all meal payment activities by school, number of payments made on-line, total amount received, and view or print reports or deposit summaries. No banking information is ever stored on the district server.

Primero*sdqs* 

# The PrimeroEdge Value Add

## **SchoolCafé**

#### **The Common Challenge**

The common challenge for school nutrition operations is the ability to properly offer, maintain, and market services and benefits to families. Typically, parents have no other option but to use multiple applications or websites to interact with their children's school nutrition program. This leads to the difficulty and frustration of providing consistent, effective marketing for your program to parents and students. Unfortunately, this creates confusion and limited adoption from families.

#### **The Single Solution**

Providing a single platform for payments, menus, and eligibility applications to families will help you market better, offer more value, and increase usage and engagement among parents and students. With SchoolCafé, we've combined it all in a single app for parents and students.

In other words, SchoolCafé connects families to school nutrition.

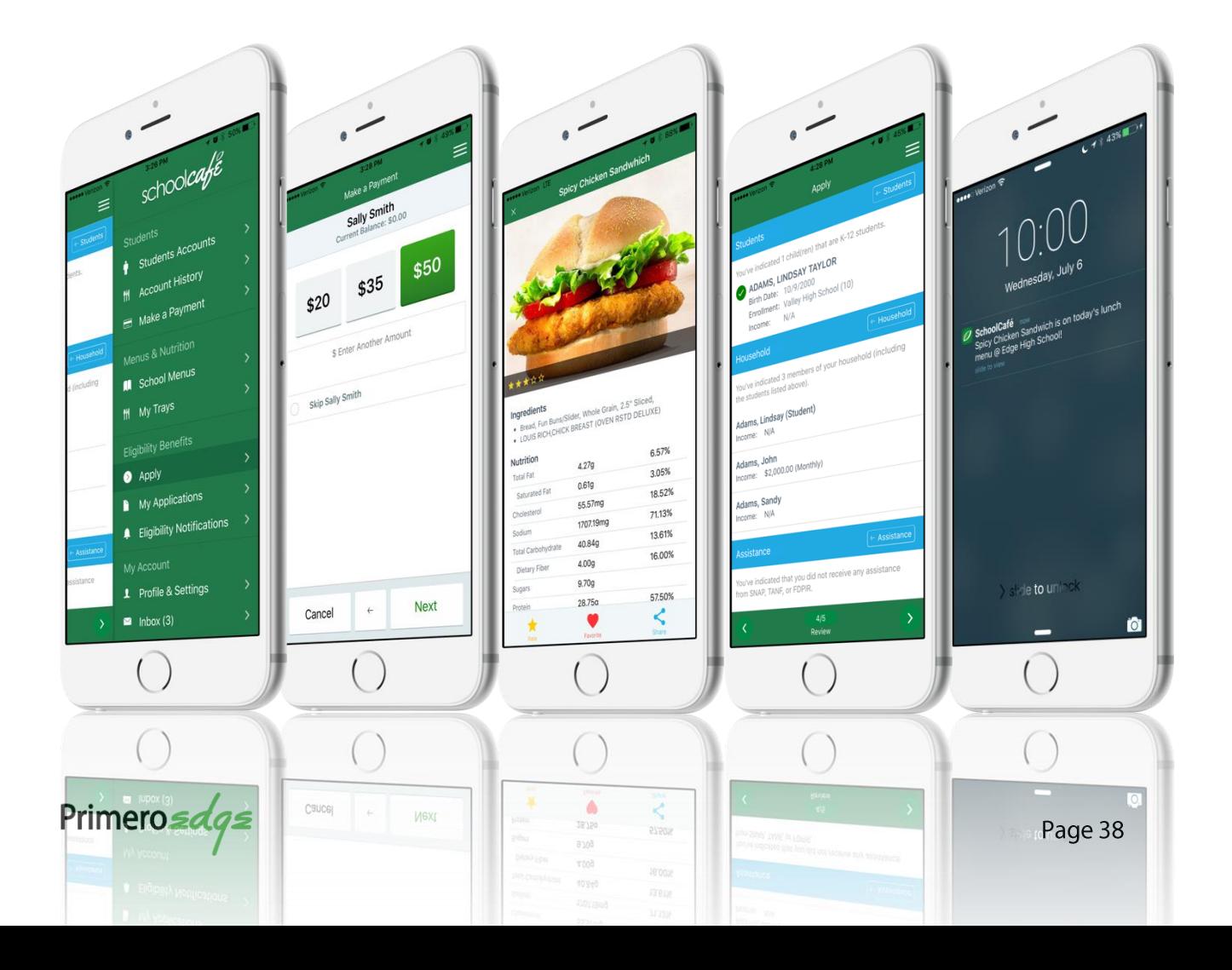

## **Payments**

Parents can securely make payments to their child's cafeteria account. Review balances and receive phone/email alerts if preset low balance thresholds are reached. Purchase history and restrictions can be monitored and configured on the go.

## **Menus & Nutrition**

Publishing and displaying your menus has never been easier. It's all about the source! PrimeroEdge Menu Planning offers one-click, instant publishing of your menus, nutritionals, allergens, and images to SchoolCafé. There's no more waiting around and you get valuable time and effort back. What's more, parents and students can select items to form a meal and view combined allergens and nutrient analysis. Have issues with an ingredient or last minute changes to the cafeteria menu? No worries. Your menu changes made in PrimeroEdge are available in SchoolCafé immediately, giving you flexibility while keeping parents and students in the loop.

## **Eligibility Applications**

Many low income families lack computers or Internet connection at home. Providing the ability for parents to apply for eligibility benefits from their mobile devices ensures more accessibility to families in need. Parents can receive immediate determination on their child's eligibility.

## **Family Engagement**

Prior approaches have always provided options just for the parents, but not students. SchoolCafé is for the entire family. Give a choice and voice to students by providing the ability to mark popular items as 'favorites', rate food, and even share their meals on social media. They will receive phone notifications via the SchoolCafé app the next time their favorite items are being served. Students can also connect directly to their cafeteria account on their phone to view their balance and access their digital ID card (with barcode). This leads to faster lines and no more lost ID cards. Further engage and interact with parents and students by sending out polls and phone notifications.

## **Analytics & Reporting**

SchoolCafé captures and provides valuable reporting and analytics on user activity, payment trends, item interactions, and poll results. All of the valuable information you need is in one place to help you make the most informed decisions about your internal operations and external engagement.

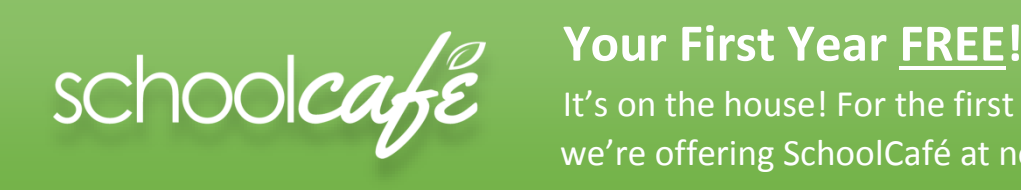

It's on the house! For the first year, we're offering SchoolCafé at no cost.

Forget asking parents to log in to multiple programs or have information scattered throughout different sources. Choose SchoolCafé and connect families to all things school nutrition.

Primero*sdqs* 

# **Student Eligibility**

Cybersoft has built PrimeroEdge Application Processing to comply with all USDA Guidelines for meal application processing. PrimeroEdge offers users the flexibility of processing traditional paper applications or applications submitted electronically through PrimeroEdge Online Application website. Paper applications can be processed manually or by using advanced scanning technology. The recognition tools in PrimeroEdge will identify the application type by the information provided, process the application and assign the correct eligibility. The status of applications is immediately updated across the district.

### **Meal Application Design**

As a service and part of the annual update, Cybersoft has an in-house team that supports meal application design for scanning. With many districts across the country using PrimeroEdge Application Processing, our service includes creating meal applications that meet USDA Guidelines. Choose between portrait or landscape application design.

Cybersoft creates applications in English and Spanish. Cybersoft works closely with your district to create applications in other languages that may be needed. School systems planning to continue manual application processing simply use the application created by your state.

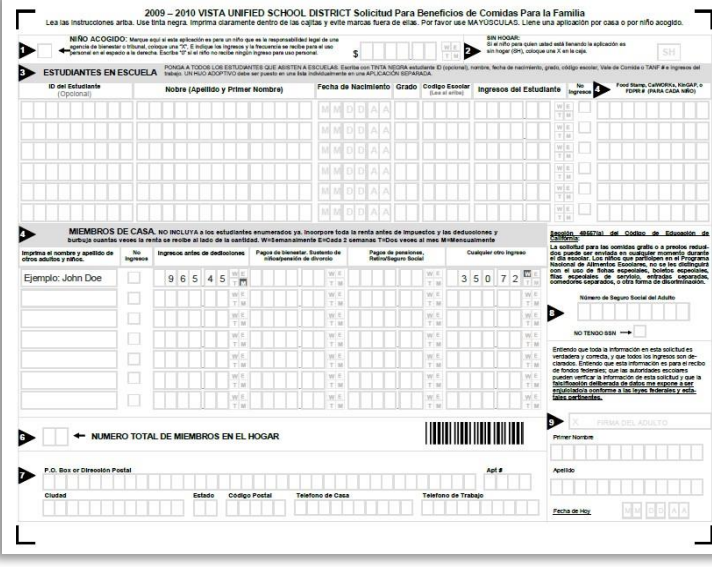

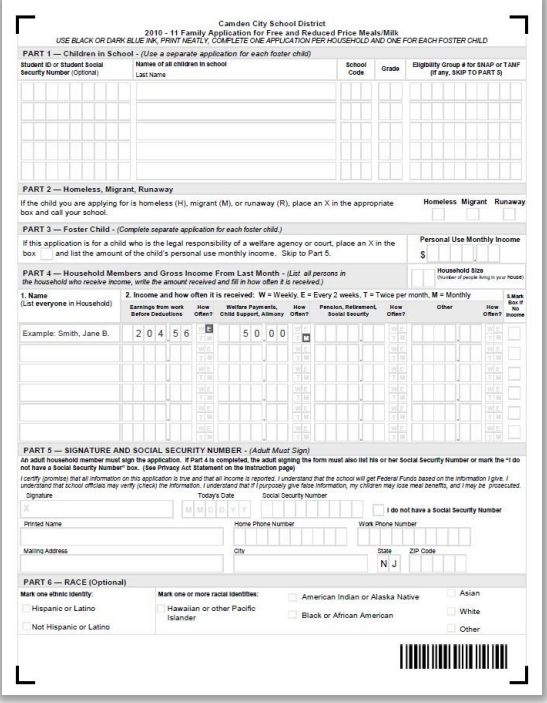

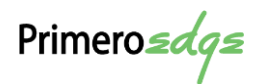

## **Application Recognition**

PrimeroEdge immediately recognizes provided information by the type of application that has been submitted by the family (i.e., SNAP, Foster child, Income, etc.) and determines eligibility in accordance with USDA guidelines.

## **Direct Approval Methods**

PrimeroEdge includes features that enable districts to process student meal eligibility using Direct Certification imports, Direct Free (for example Migrant, Homeless & Runaway), Head Start, Even Start, Direct Cert Foster, and Principal Approval as determined by district official.

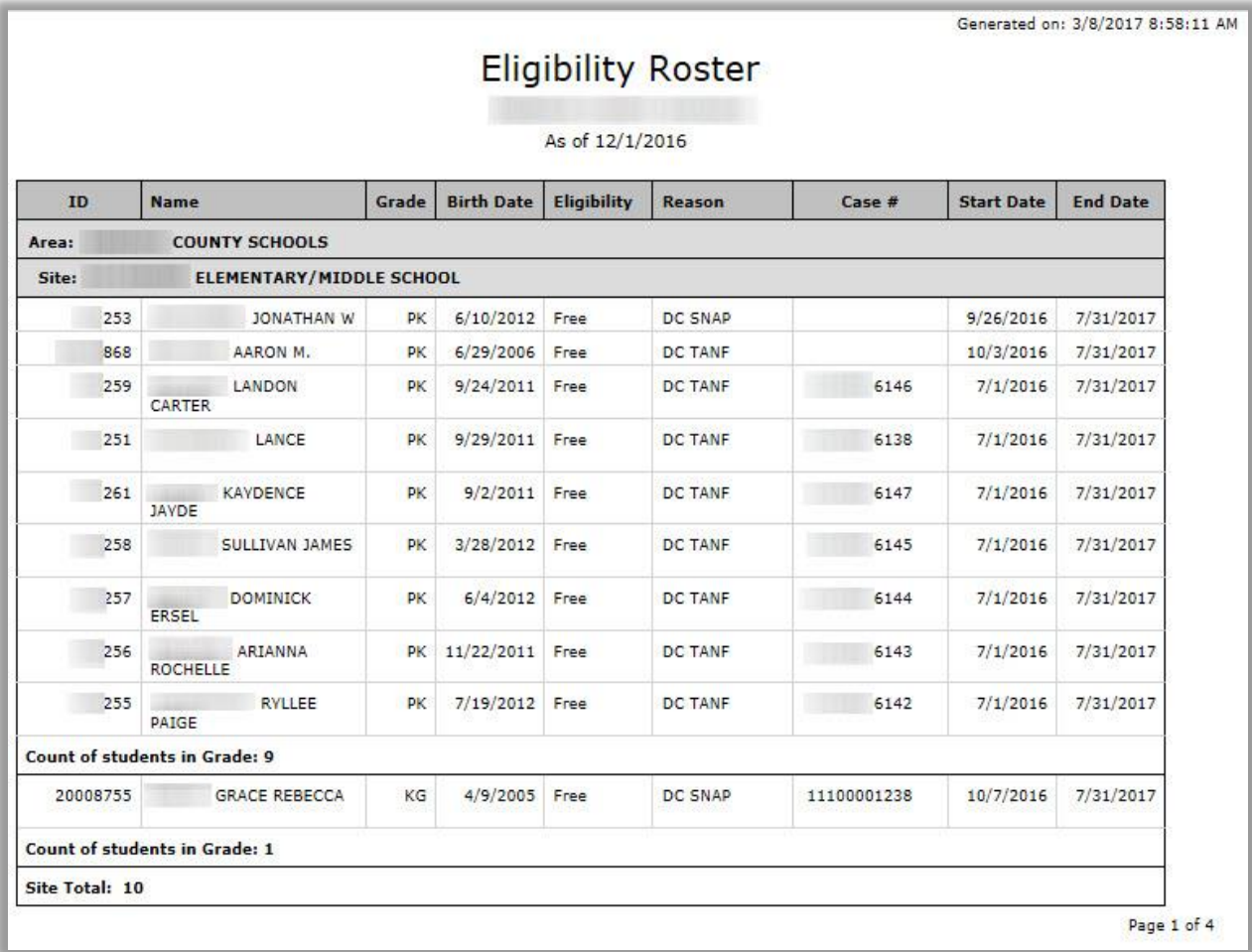

Primero*sdqs* 

#### **Role Based Permissions**

Database information and Application Processing can be limited and controlled by log in or by assigning permissions by individual for Application Processing functions.

#### Smart Bin

The Smart Bin collects applications marked as "Pending", applications that include Pending students or applications that have been deleted. These applications can be opened and modified. Pending Students displays all students that were not in the database at the time the application was being validated.

Pending Applications lists all applications marked as Pending during validation. When more information is received such that the Validation process can be completed, the application is processed through the Smart Bin. Sort the pending applications by application number, reason, date added, user or comments.

Applications deleted from the Validation process are stored in the Smart Bin. Deleted applications can be viewed and restored from the Smart Bin. PrimeroEdge provides the following list of reasons as to why an application can have a pending status: restored application, foster child application with multiple students listed, incomplete, incorrect income information, SNAP/TANF information, missing household members, no signature, SSN information missing/incorrect, possible duplicate information, online application: Unmatched student, and reapplying after verification.

Primero*sdqs* 

### **Master Index**

The Master Index allows users with the appropriate permissions the ability to query current and past year applications through a variety of variables. When an application has been selected, the user has access to all of the information for that particular application.

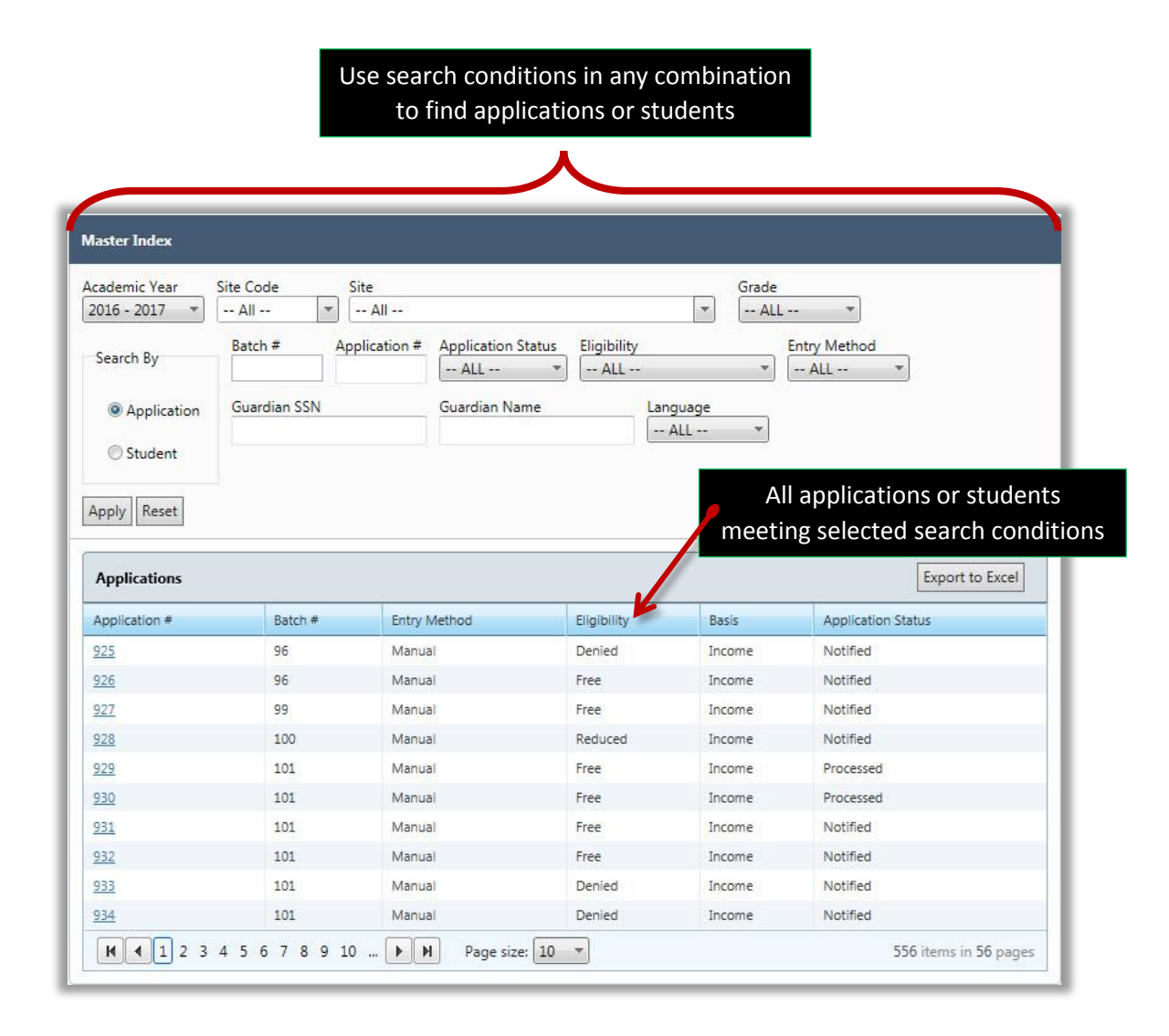

Primero*sdqs* 

When an application has been selected, the user has access to all information for the application.

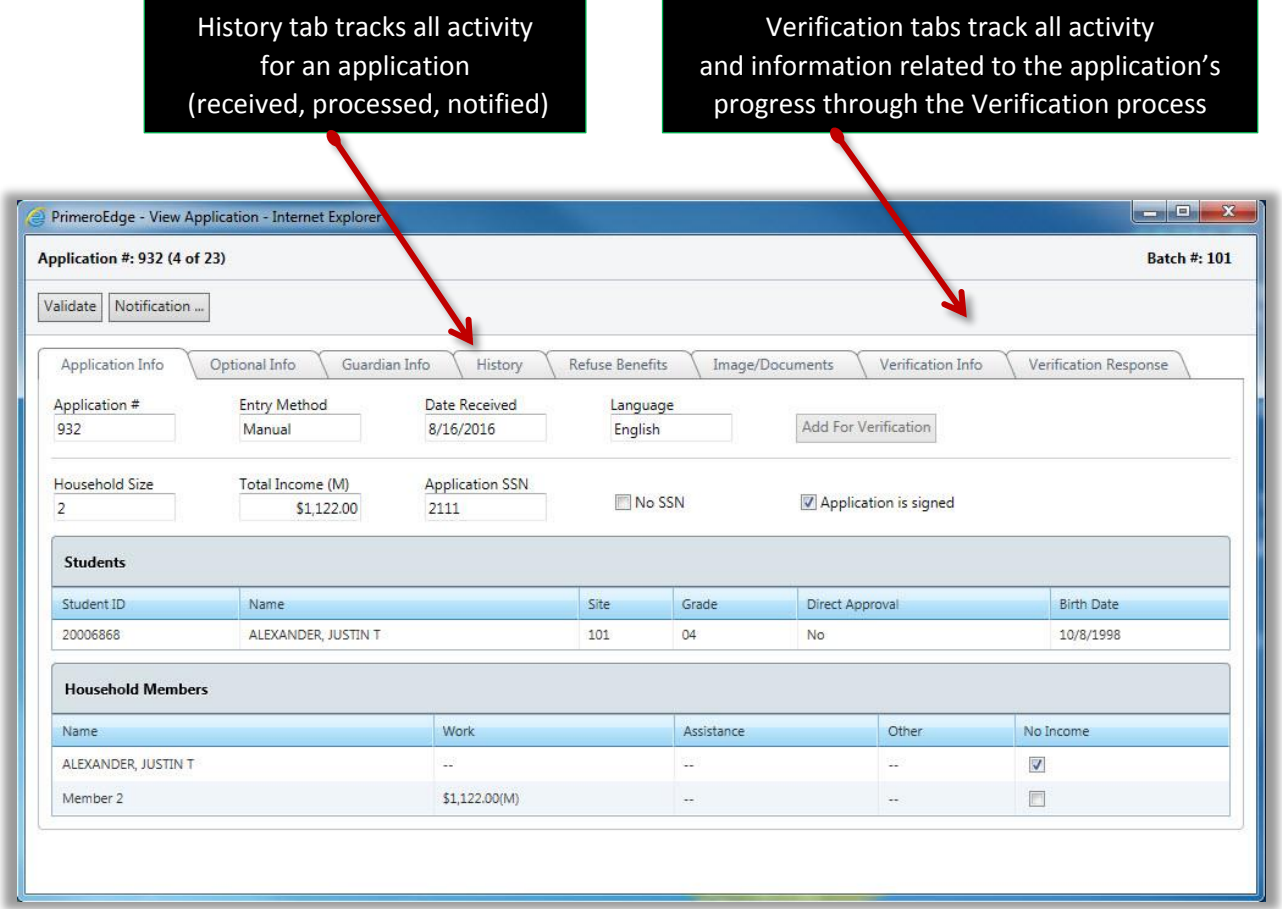

Extending or refusing benefits after the initial application processing date requires comments

Primero*sdqs* 

## Manage Students (Adding a student)

PrimeroEdge provides the ability to manually add students who have not been entered into the student information system. Temporary ID numbers can be assigned. As SIS imports are received and the temporary ID profile matches with a profile imported from the SIS, then the student's data is automatically updated.

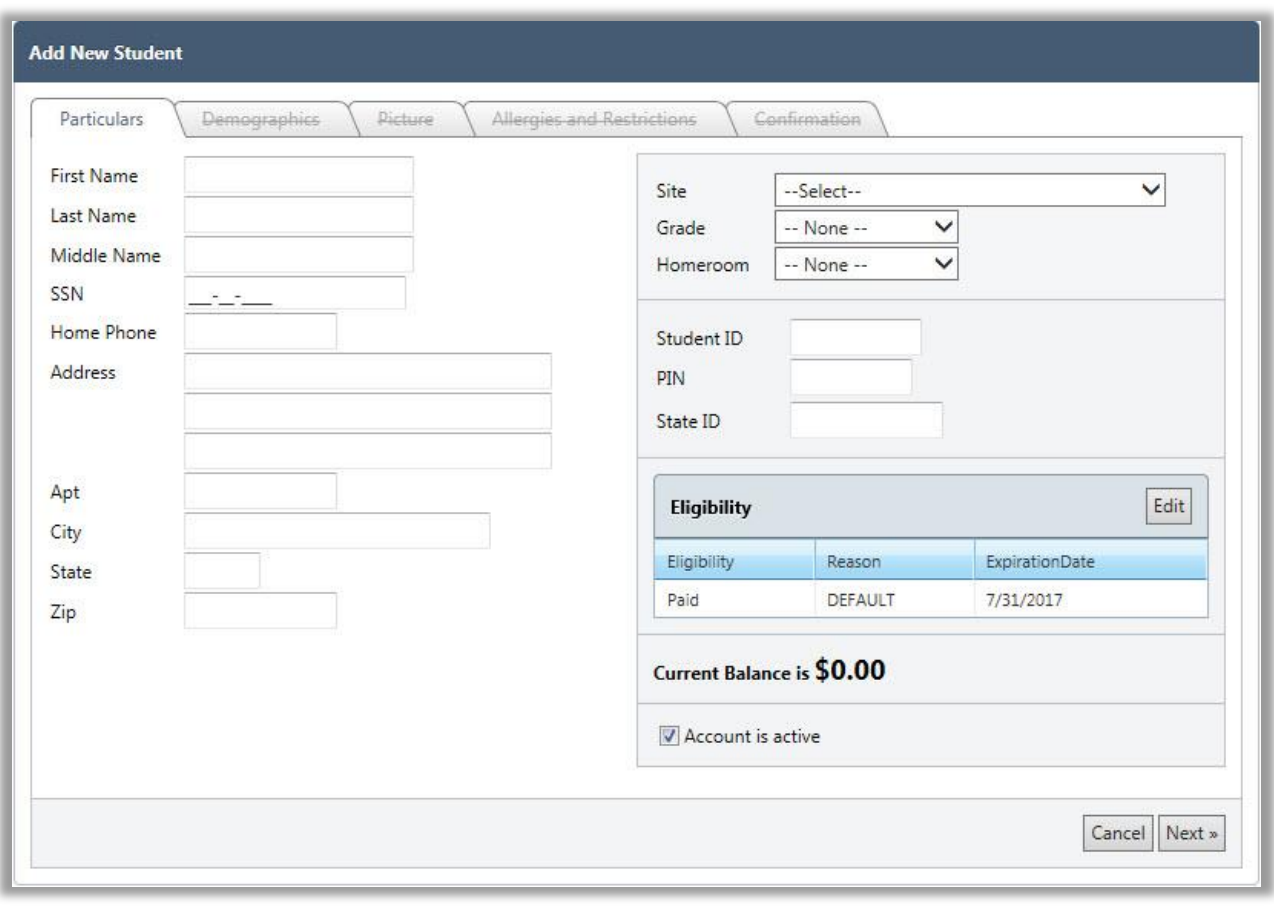

If the student information system assigns a different ID, the merge student functionality can be used to consolidate the student record. PrimeroEdge provides the ability for permissible users to manually access and edit student eligibility status. All changes must include comments which are time and date stamped. Changes are tracked under the "Eligibility" tab.

Primero*sdqs* 

## Notify the Family

Letter, email, or both can be sent to parents after the application is processed. Notification letters or emails are automatically generated quickly and easily. The notification is created from a current batch of applications or by single application. Each notice is personalized and printed in the language of the application used by the family. English, Spanish, Chinese and other languages are available. All notices can be personalized with district letterhead and graphics. Once printed or emailed, an electronic copy of the processors name, time and date stamp is recorded and added to the student's file.

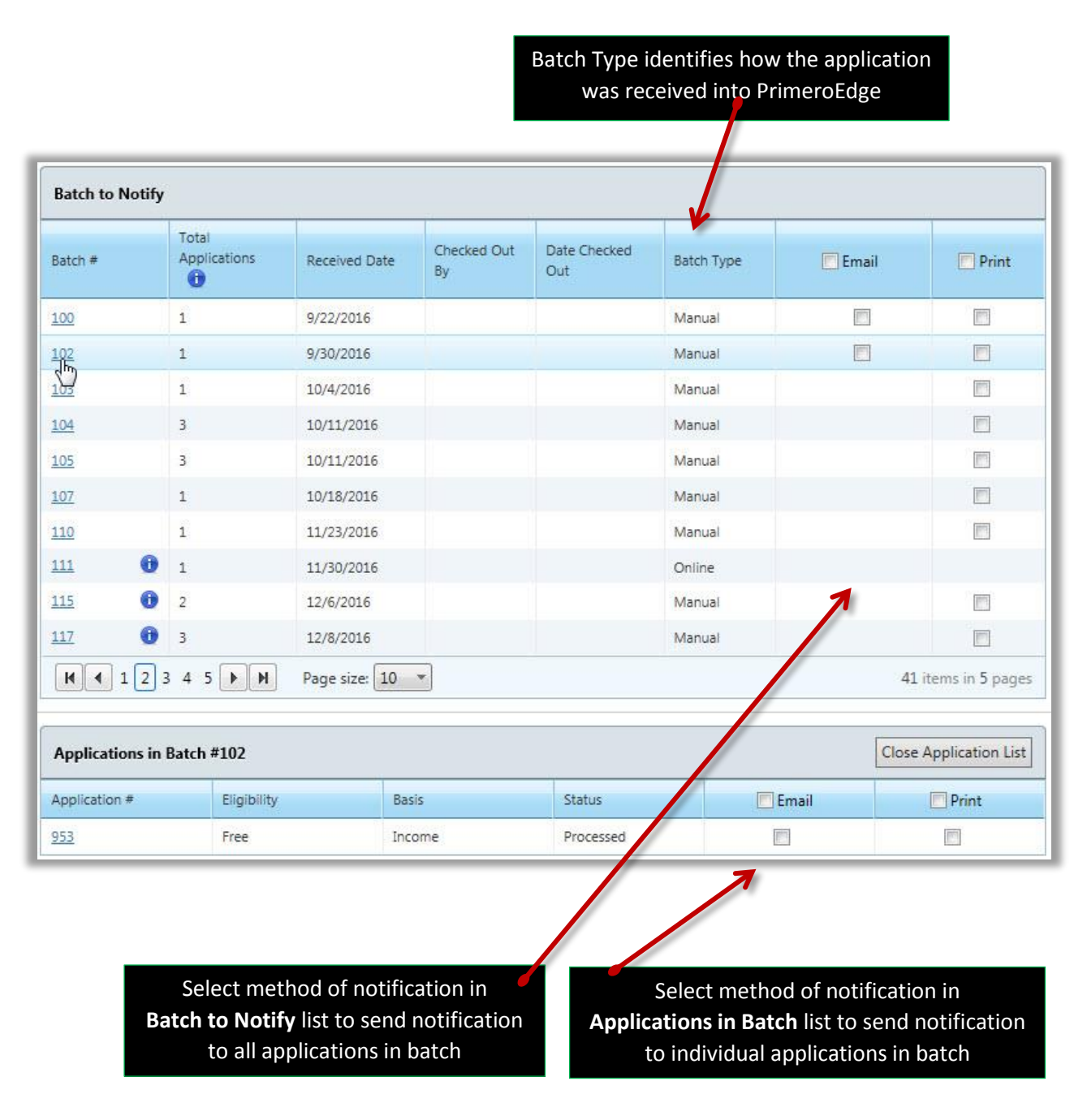

Primero*sdqs* 

Applications In Batch list shows all applications in a selected batch, with eligibility status and basis for approval. Available methods of notification offer corresponding checkboxes, i.e., if an email address is provided on the application, the Email checkbox appears.

## **Student Eligibility Sample Reports**

## Application Approval List (Application Reports)

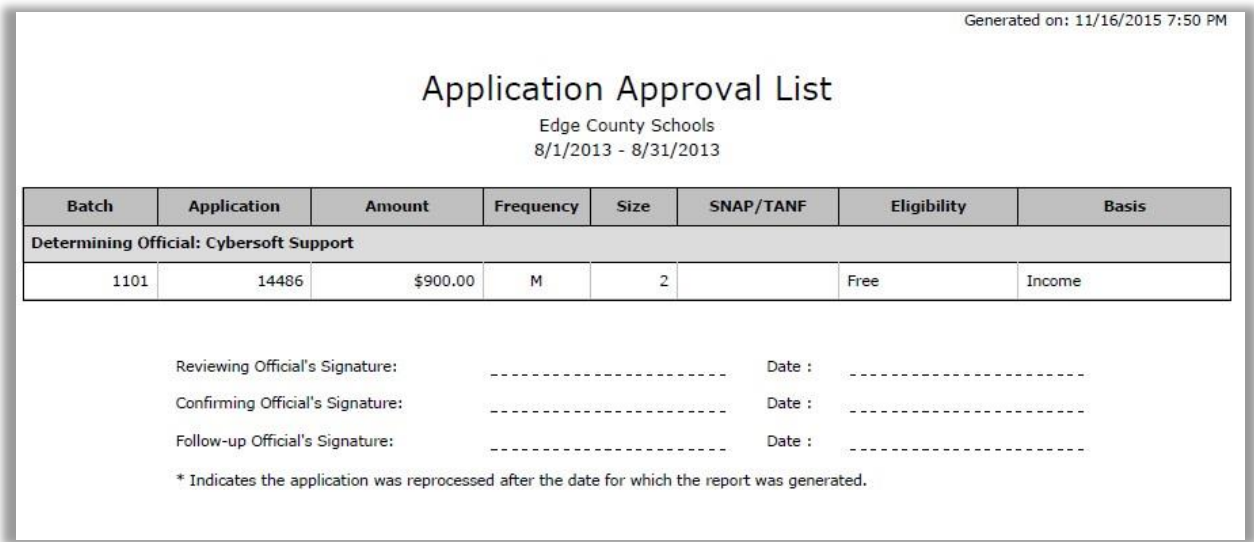

Primero*sdqs* 

## Application Processing (Application Reports)

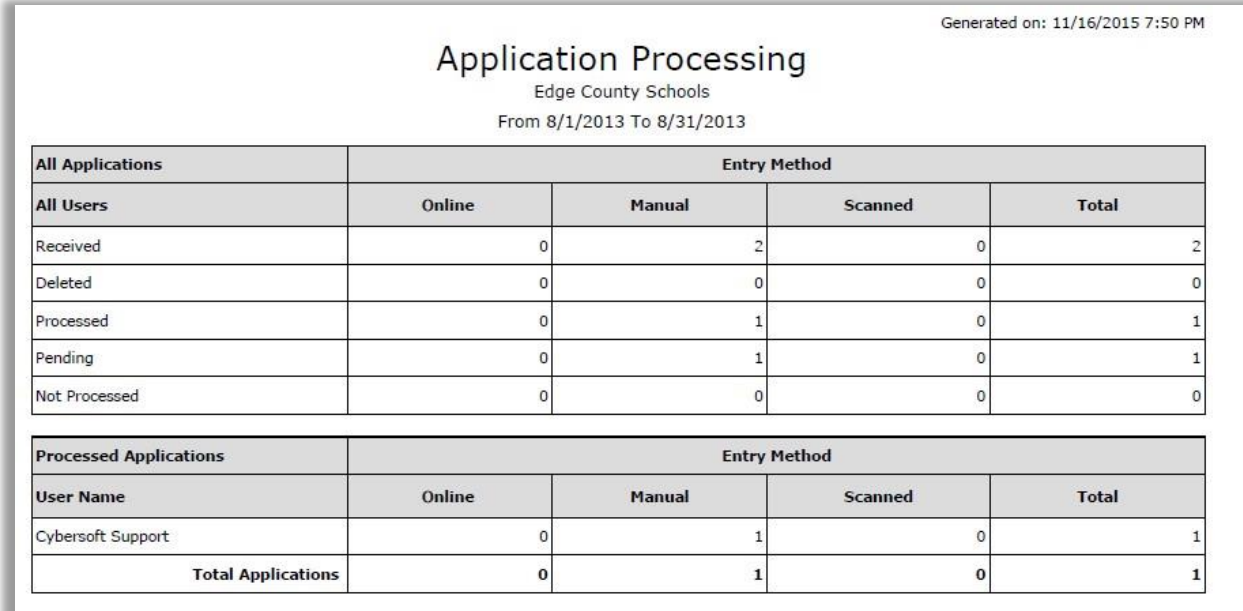

Primero*sdqs* 

## **Expiring Approvals (Application Reports)**

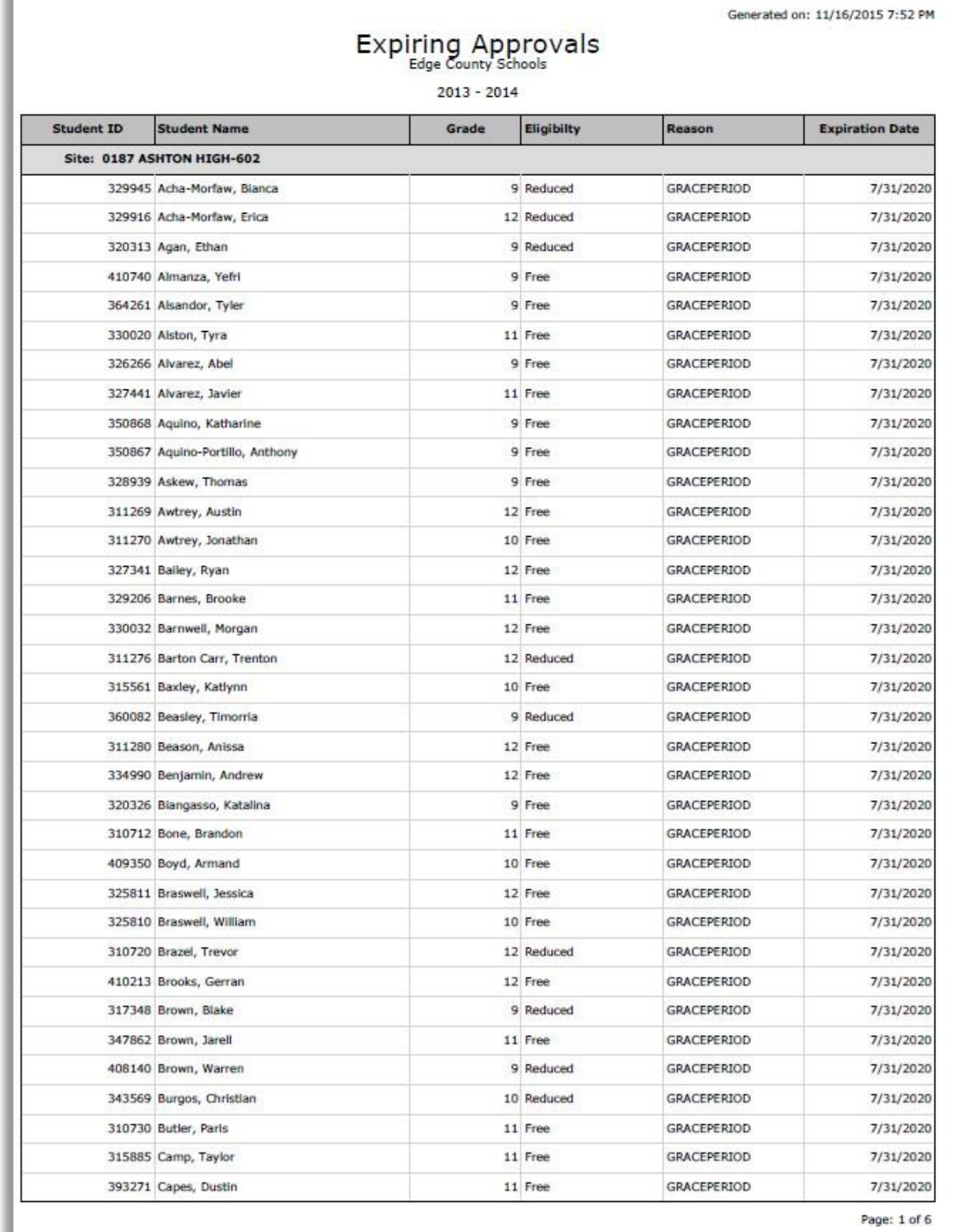

Primerosdgs

## **Benefits Issuance (Eligibility Reports)**

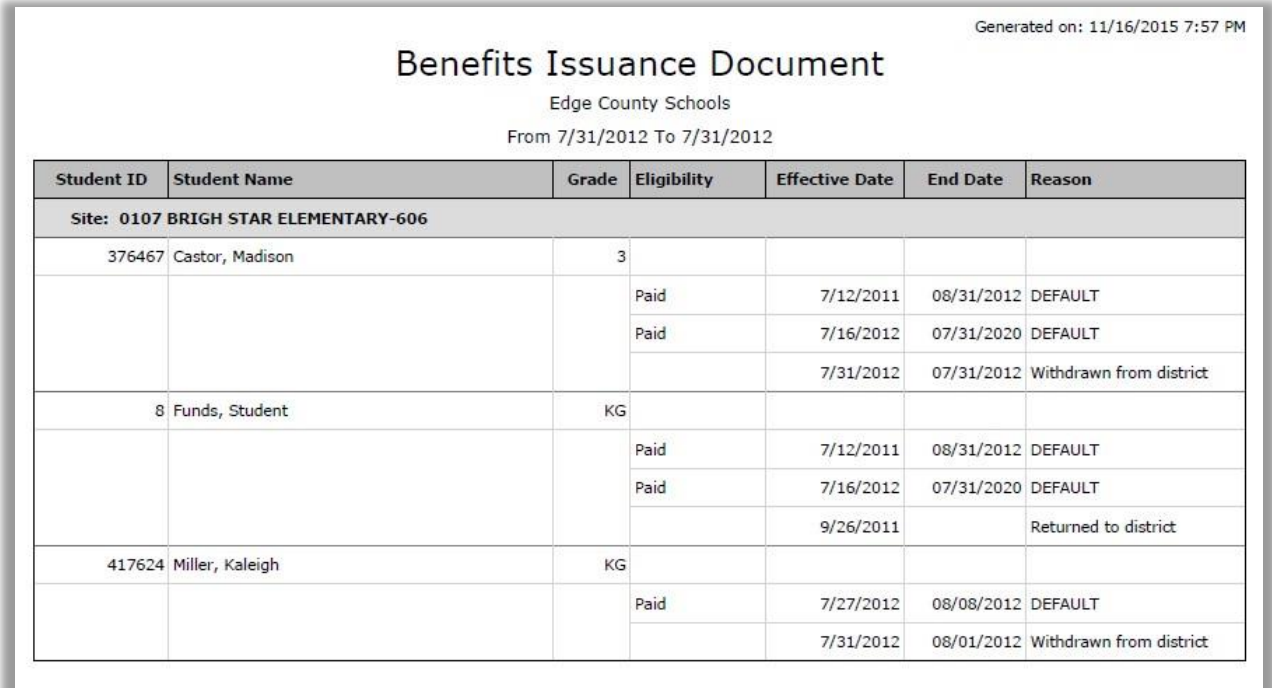

Primero*sdqs* 

## Eligibility Roster (Eligibility Reports)

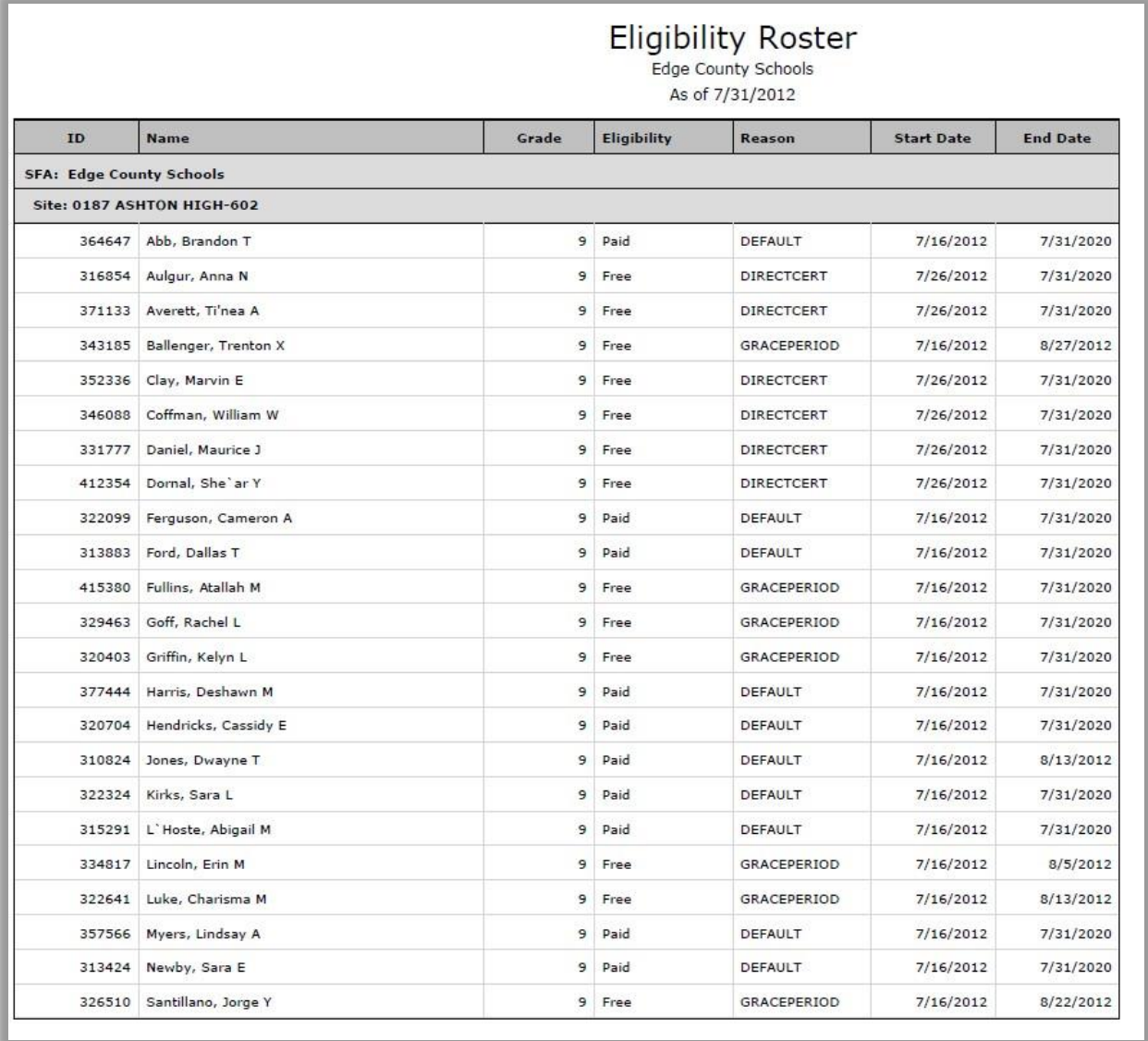

Primero*sdqs* 

## Eligibility Summary (Eligibility Reports)

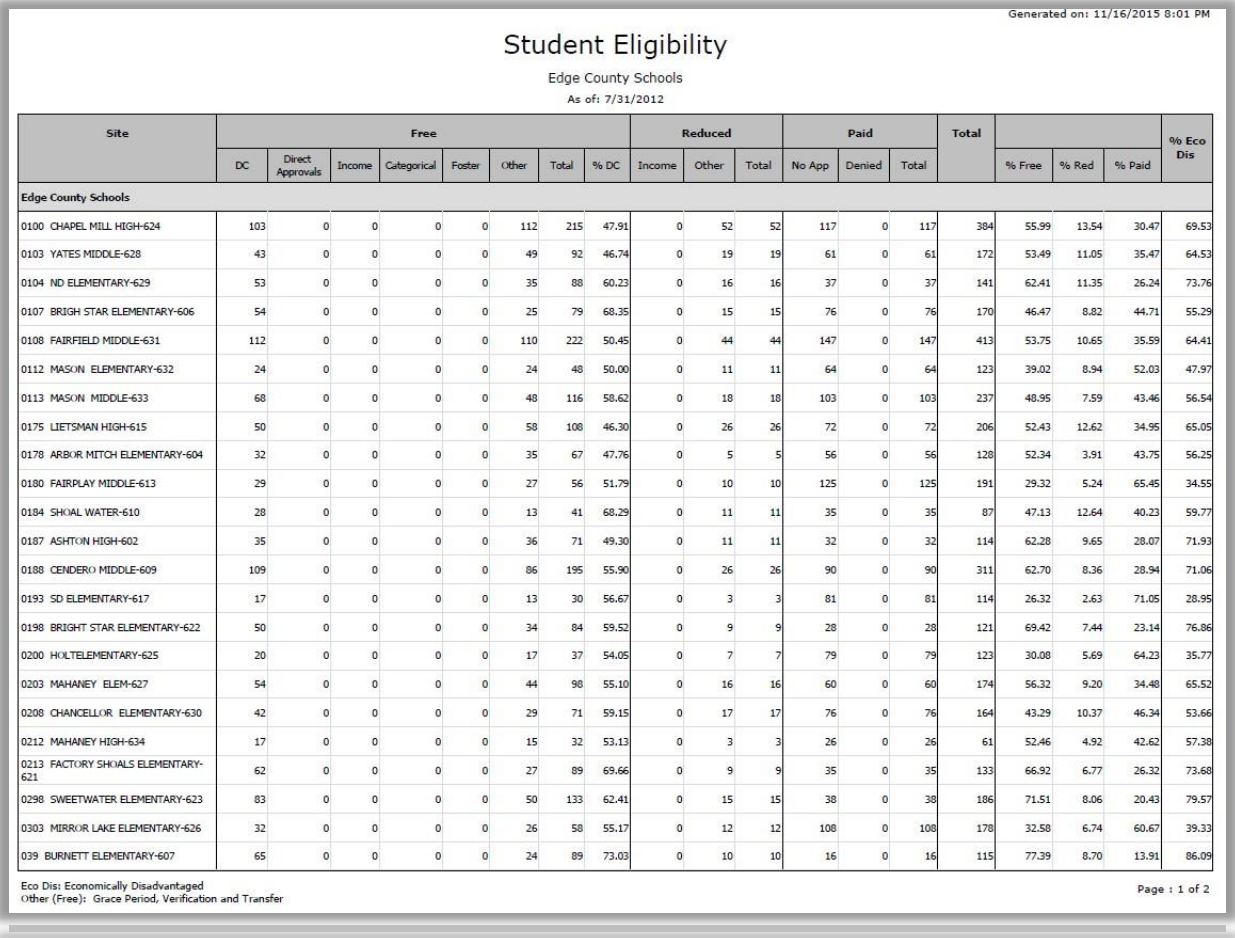

Primero*sdqs* 

## **Student Status Change (Eligibility Reports)**

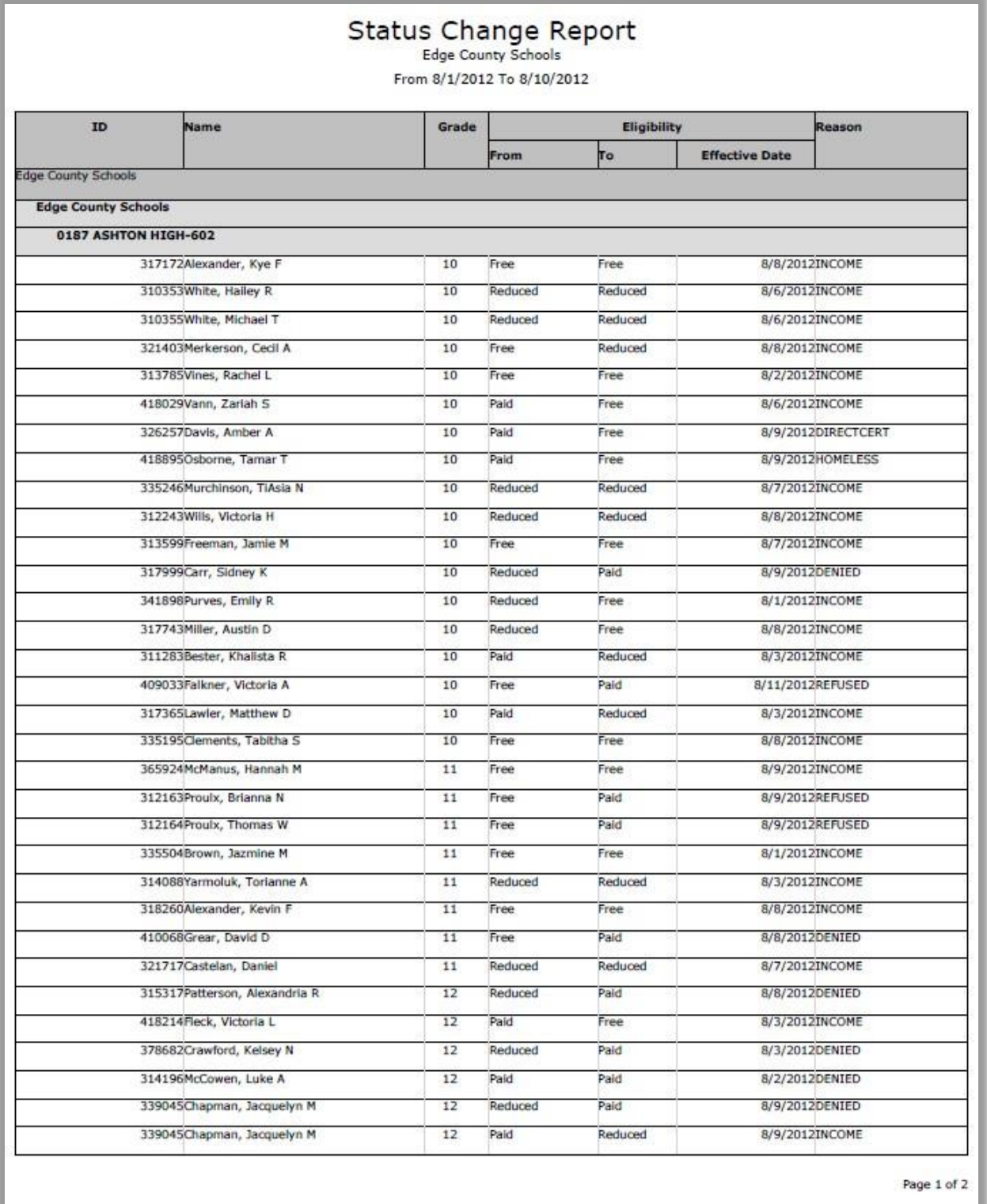

Primero*sdqs* 

## **Collection Report (Verification)**

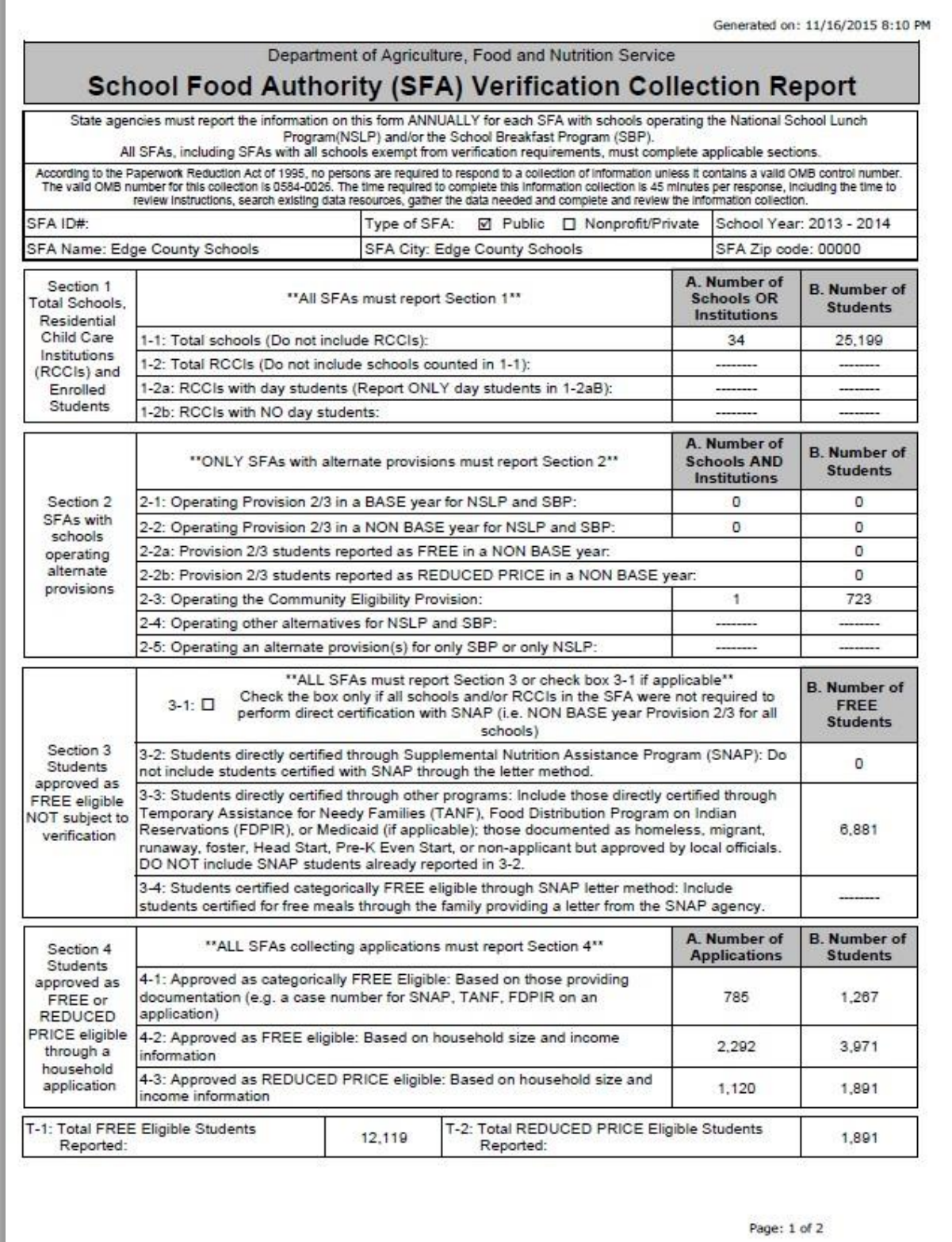

Primerosdgs

## Verification

Verification sampling is generated by selecting the preferred sample criteria. Choose from error prone (basic), random or focused sampling. At any time applications for cause can be added to the verification sample. Once the sample is generated, the selected applicants can be notified with a printed personalized letter and required verification forms.

Verification information is tracked from start to finish. When submitted information is received, verification documents can be electronically scanned into PrimeroEdge and are immediately linked to the respondents file for a complete audit document trail.

Unique to PrimeroEdge is the ability to track verification applications in various stages of their response.

Frail or applications that become inactive during verification can be replaced by using the PrimeroEdge Verification Status feature and selecting Deselected. By clicking the Deselected button, PrimeroEdge will add automatically replacement families to your verification sample to maintain the sample integrity.

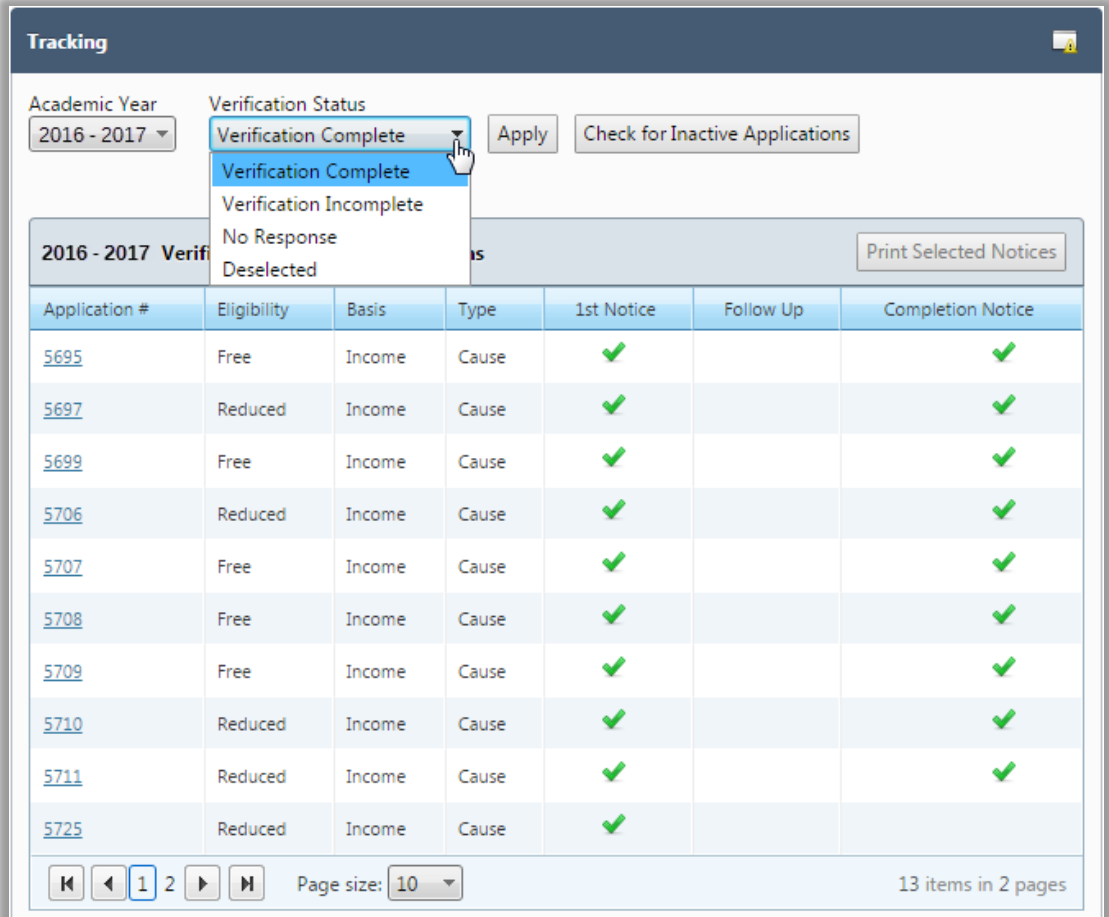

Primero*sdqs* 

## Sampling

Verification samples can be generated by selecting error prone (basic), random or focused sampling. Applications for *cause* can be added to the sample at any time. The selected applicants are notified by a printed personalized letter along with required verification forms. Verification information is tracked from start to finish. PrimeroEdge allows verification documents can be electronically scanned and linked to the respondents file for a complete audit document trail.

PrimeroEdge allows users to track verification applications according to various stages of response. Frail or applications that become inactive during the verification process can be replaced by using the PrimeroEdge Verification Status feature and selecting Deselected. By clicking the Deselected button, PrimeroEdge will add automatically replacement families to your verification sample to maintain the sample integrity.

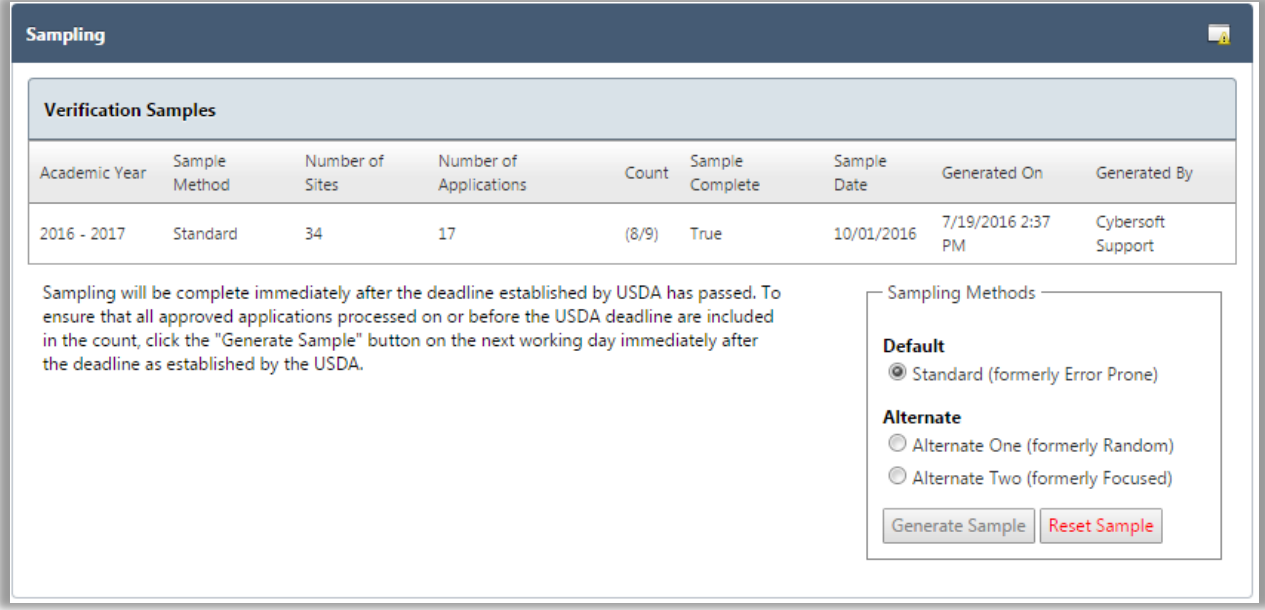

Primero*sdqs* 

## PrimeroEdge auto-populates the Collection Report (FNS742), simplifying the verification process.

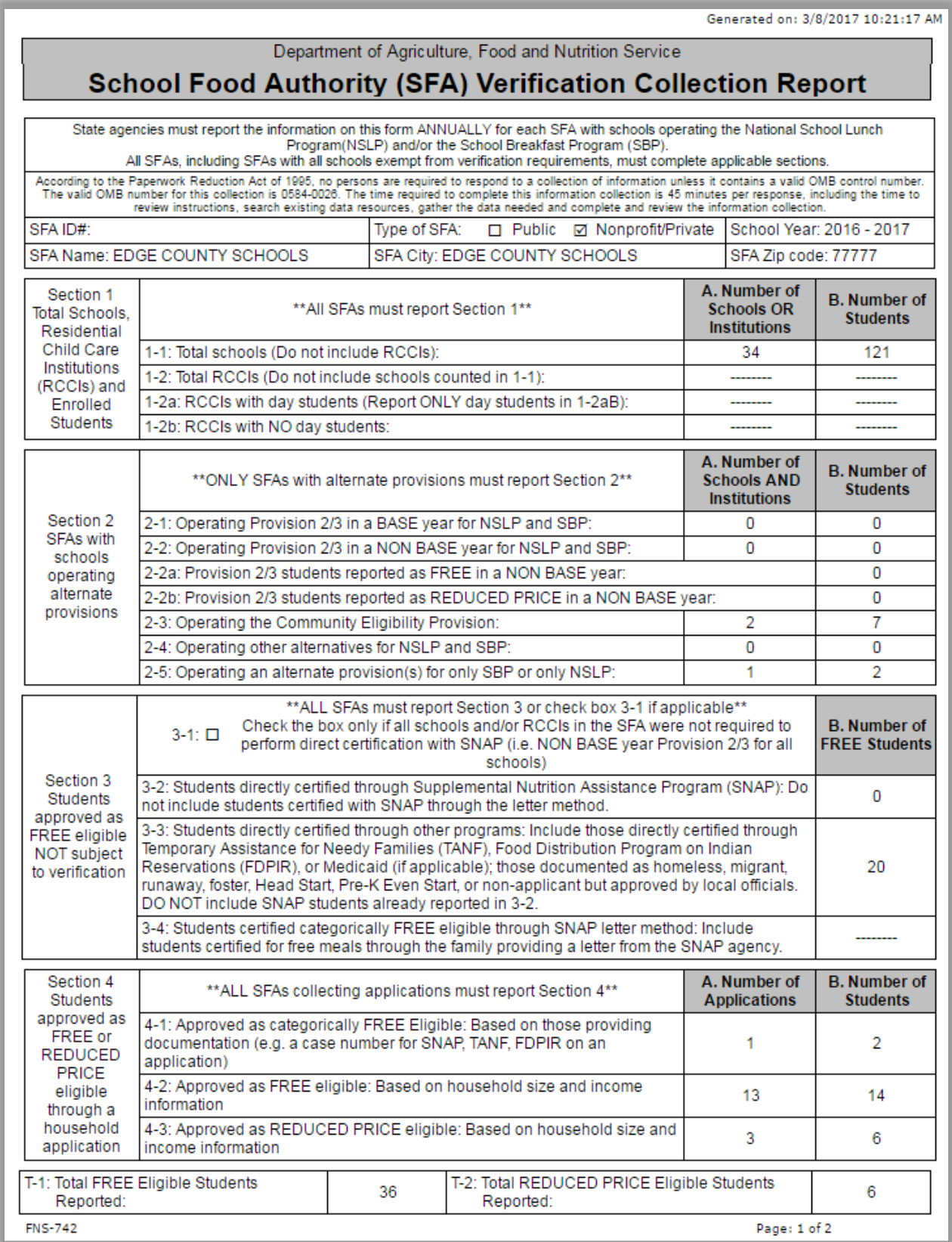

Primero*sdqs* 

Generated on: 3/8/2017 10:21:17 AM

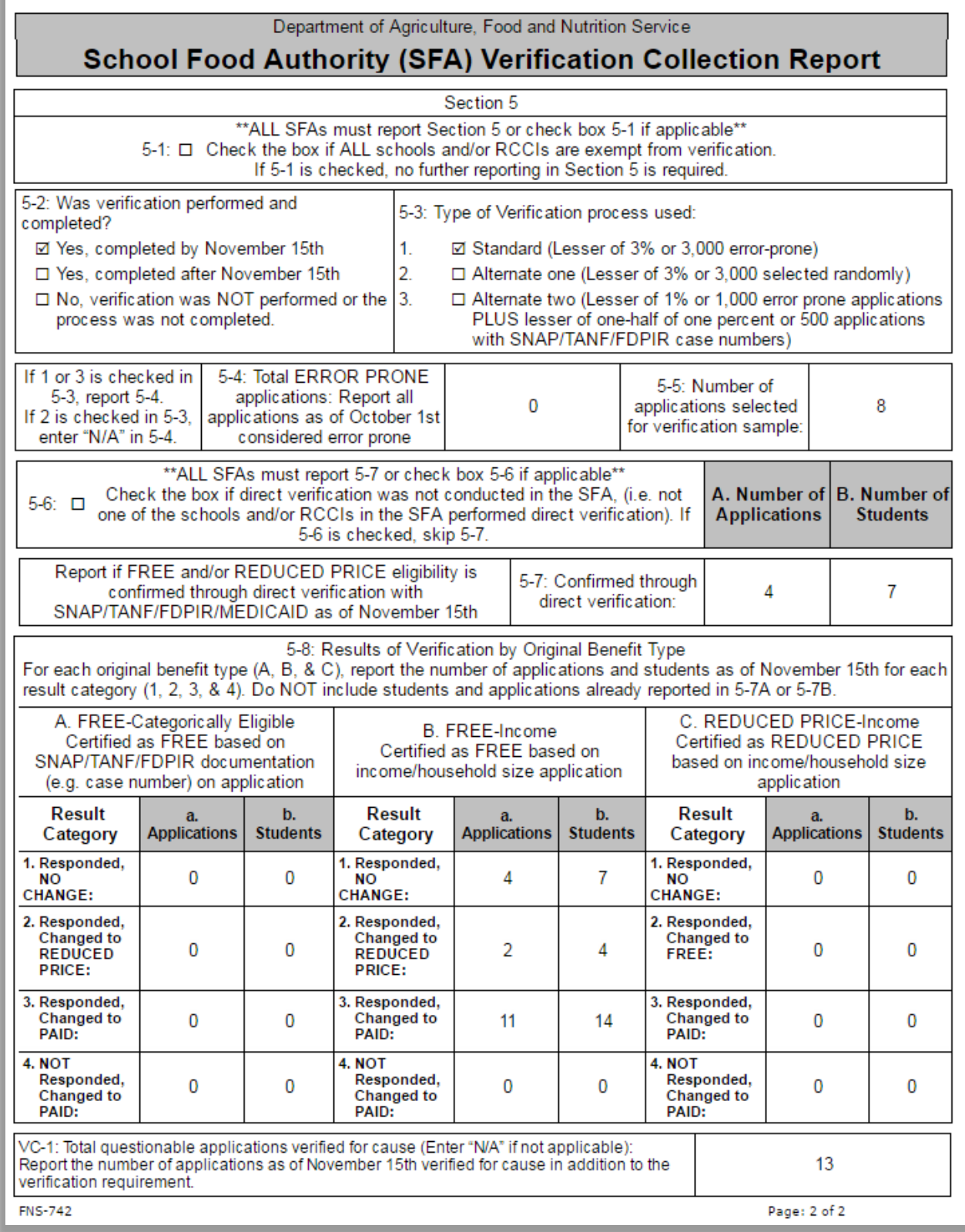

Primerosdgs

#### Reports

A large collection of reports are built into PrimeroEdge Application processing. Reports include Student

Eligibility, Student Status Change, Application Processing report, Student Roster, Verification Summary, Student Transfer or Withdrawal, Expired Approvals, Batch Cover Sheets and Audit Trail report. In addition to the standard reports, PrimeroEdge includes custom report writing capabilities through SQL reporting.

#### **Application Reports Eligibility Reports** Verification **Application Approval List Expired Eligibility Application Images Application Processing** Other Benefits **Pre-Verification Details Audit Trail** Benefits Issuance **Verification Results Details Expiring Approvals Eligibility Roster** Verification Worksheet **Batch Cover Sheet Eligibility Summary Verification Student List Direct Approval Confirmation Student Status Change Verification Tracking Forms CEP Identified Students** Percent Economically Disadvantaged DC Sibling **Student Activity**

## Central Office Student Eligibility Reports

Primero*sdqs* 

## Audit Ready (Administrative Review)

All student data and scanned applications and other documents (Verification) are electronically filed and readily accessible. Information includes the application images, current status information with history, student information, DC and Direct approval, verification information and processing information. PrimeroEdge allows districts to assign security credentials to state agency reviewers to remotely review applications over the web without travel and associated expenses.

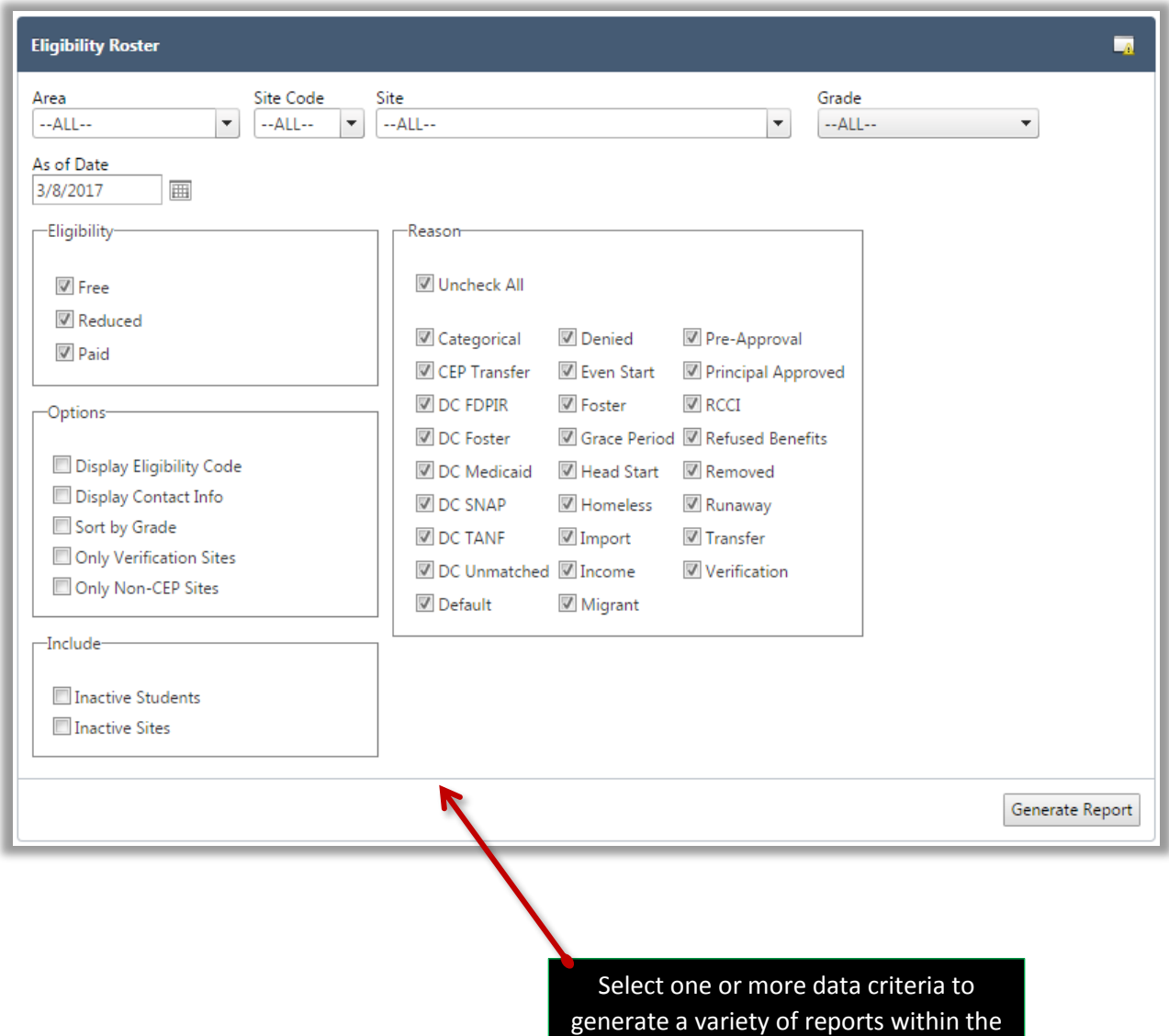

Student Eligibility module

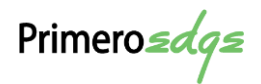

# Team Work (& Time Clock)

With the publication of the Professional Standards rule for school nutrition professionals in March 2015, you are now tasked with tracking required training hours in specific topic areas according to position and job requirements. So, take a look at how Team Work can put you ahead of your professional colleagues.

Employees are quickly added to Team Work through an import file. As employees attend training events, employee details reflect an employee's progress toward completing training requirements.

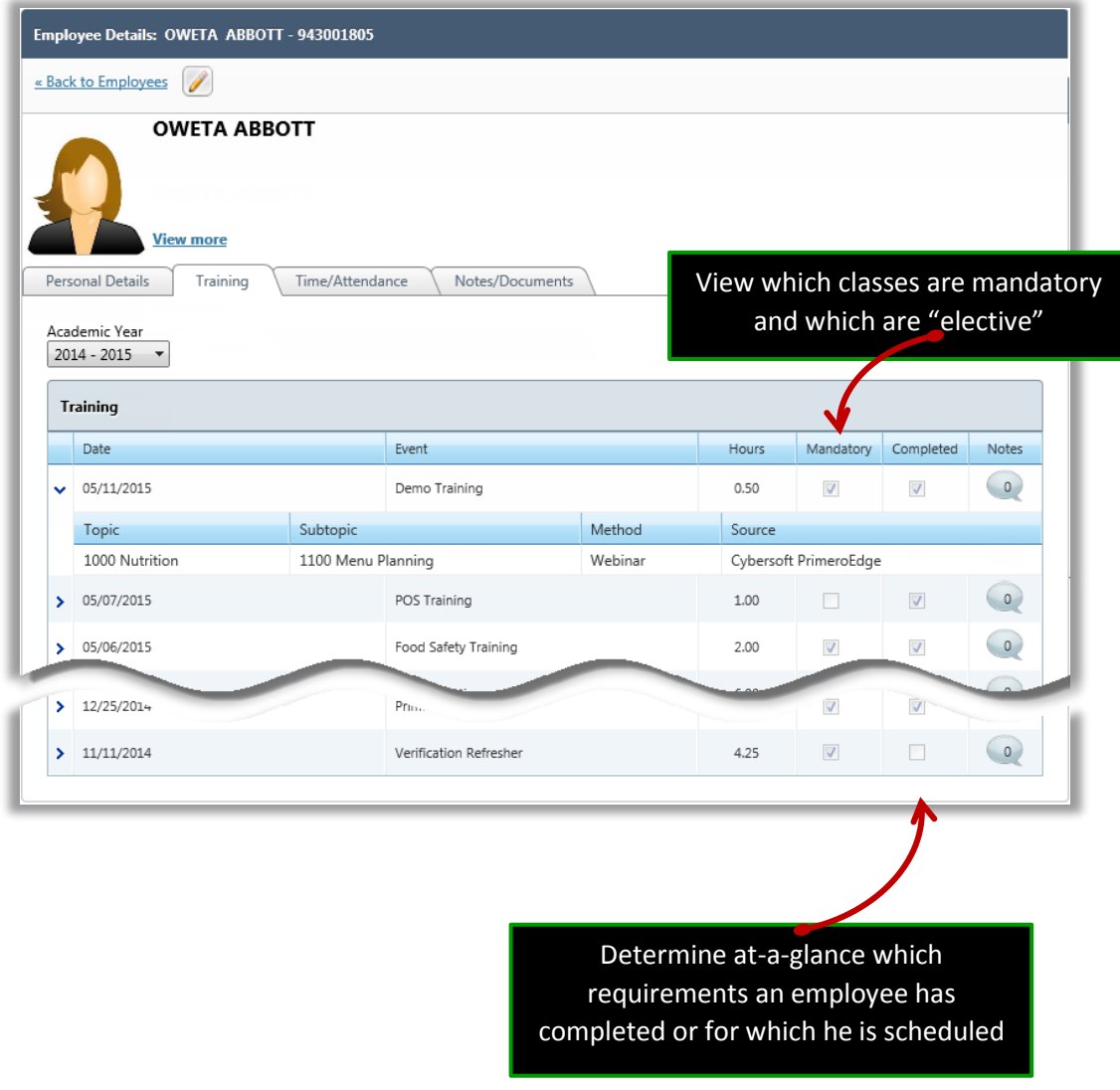

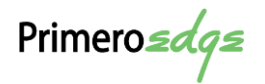

Training events (classes, seminars, conferences, webinars, etc.) are set up with all details, including a Description (name), Topic (category), Subtopic (subcategory), Method (how conducted), and Source (requiring body).

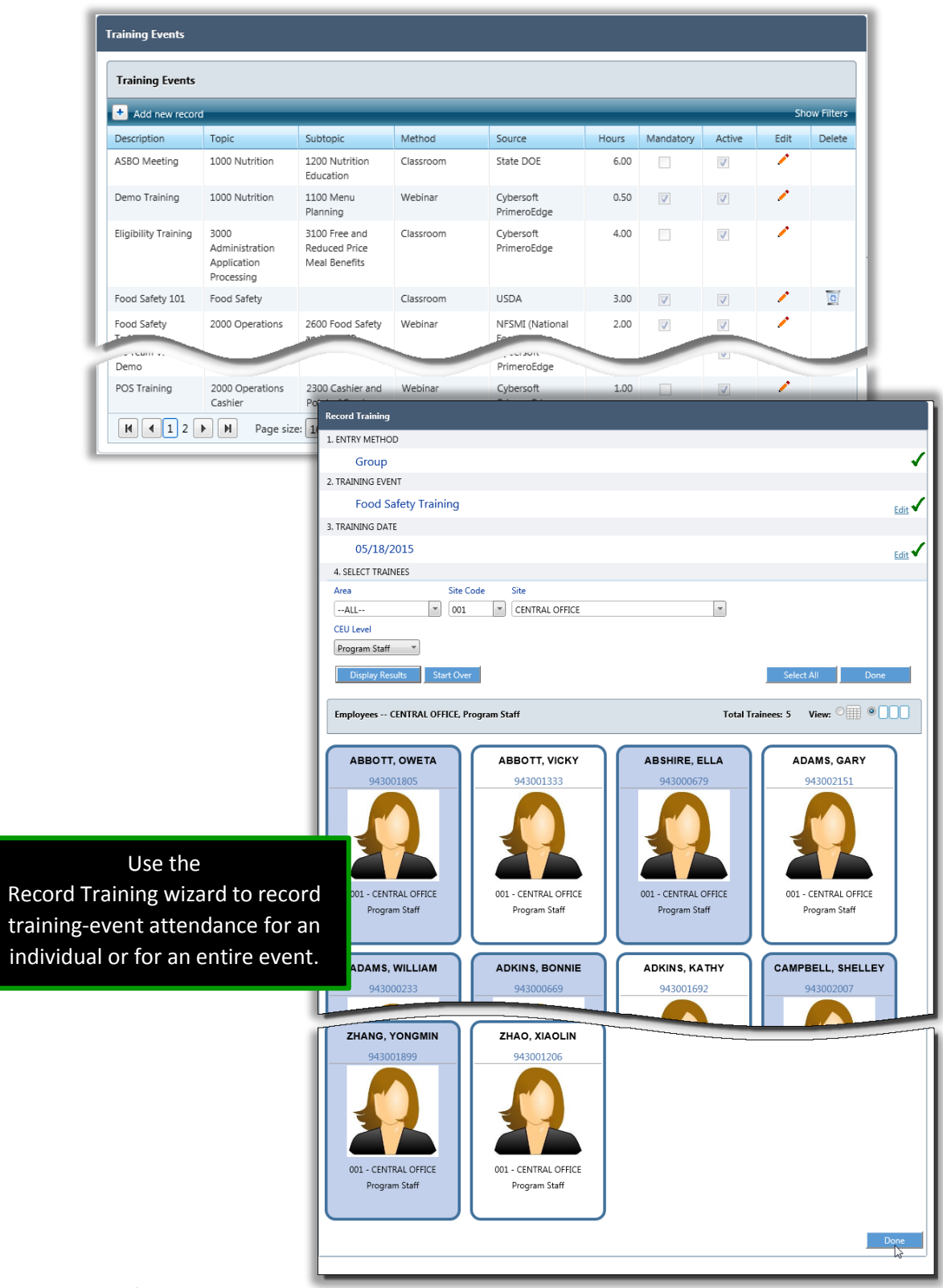

Reports detailing an employee's or site's progress toward meeting training requirements, or listing all training events scheduled for a specific topic, or a class certificate can be generated.

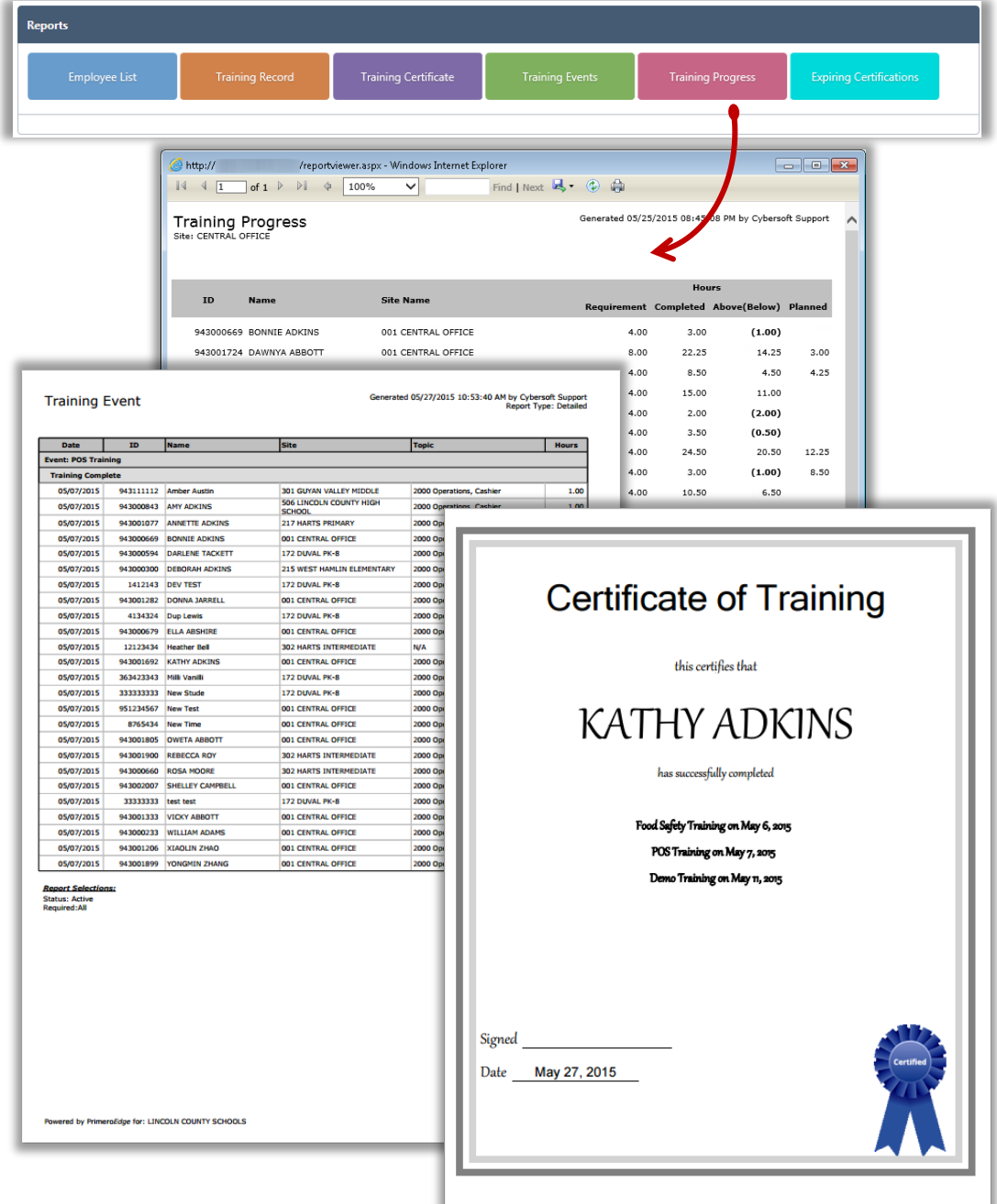

Six reports highlights where your staff stands with their requirements:

- 
- **Training Certificate Training Events**
- 
- **Employee List Training Record** 
	-
- **Training Progress**  Expiring Certifications

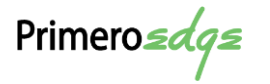

# **PrimeroEdge: Back Office**

## Inventory

PrimeroEdge Inventory is a web-based software product designed to facilitate complete inventory control. From ordering and receiving to storage and distribution for food, nonfood and USDA commodities, PrimeroEdge offers real time communication between the central office and sites for accurate and up-to-date information. The system administrator assigns user rights according to job classifications. All activities are tracked and recorded for future reference.

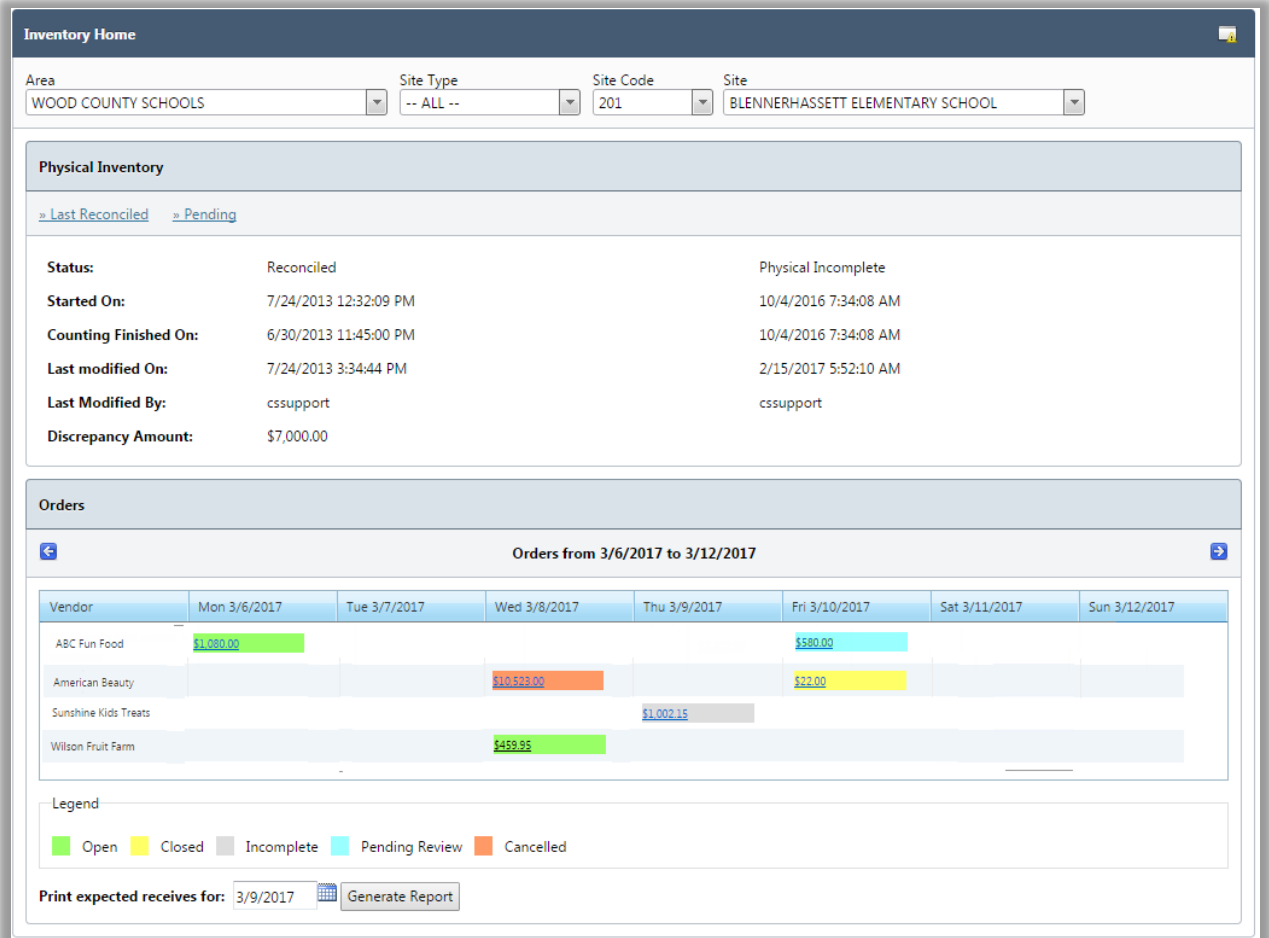

The Inventory dashboard displays quick, at-a-glance operating information. Site managers, supervisors or administrators will automatically be directed to their home page that contains

Primerosdgs

site/user messages, current order status, inventory snapshots and current information. Color coding clearly indicates the status of orders.

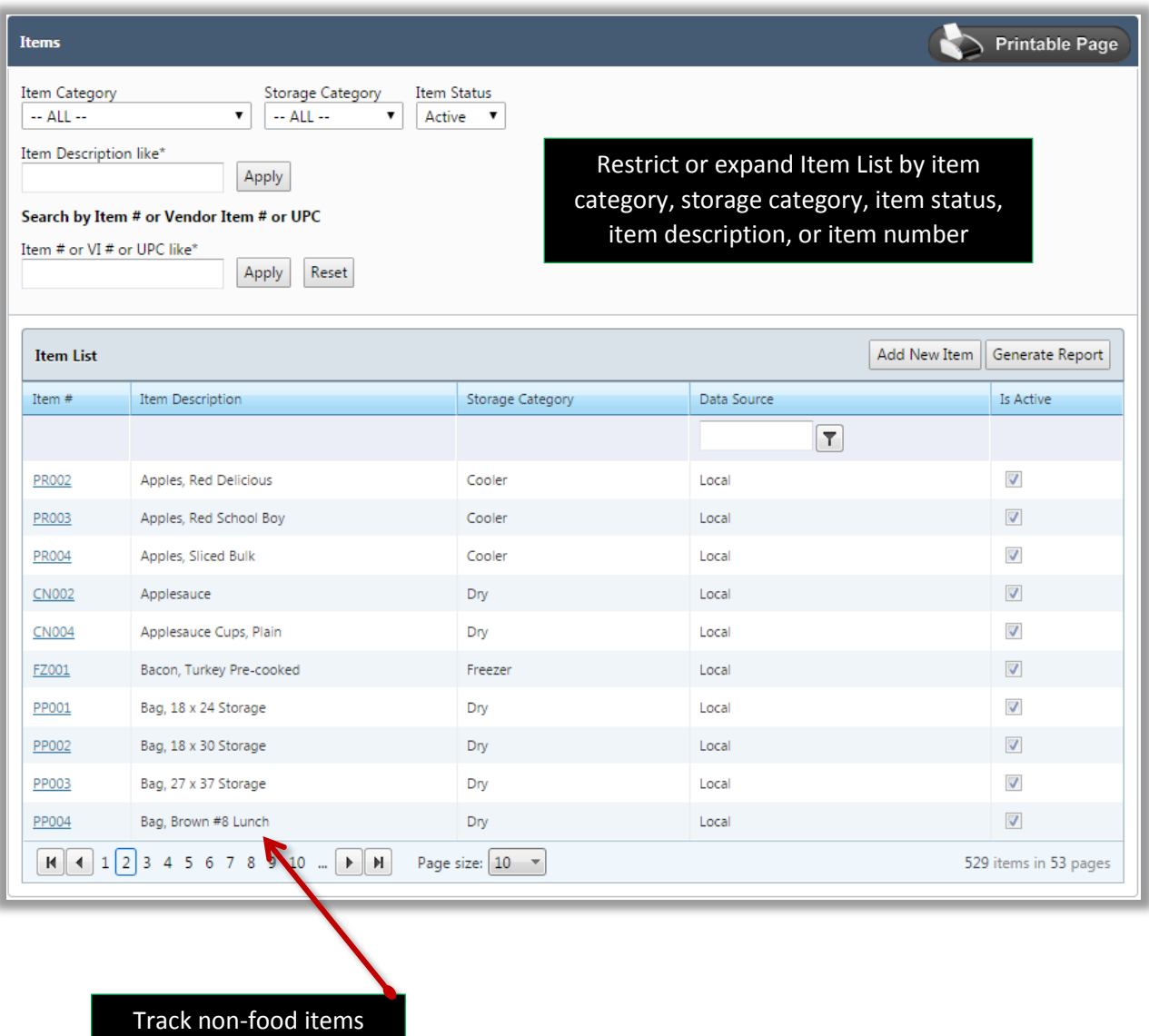

Primero*sdqs* 

## Ordering

To place orders, each site user selects a vendor from a predefined vendor list. As quantities are entered, the tab key can be used to scroll to the next item. Orders can be left open for completion later. PrimeroEdge automatically assigns an internal order number to all orders. Each order defaults to the next designated delivery day for receiving; the delivery dates can be changed.

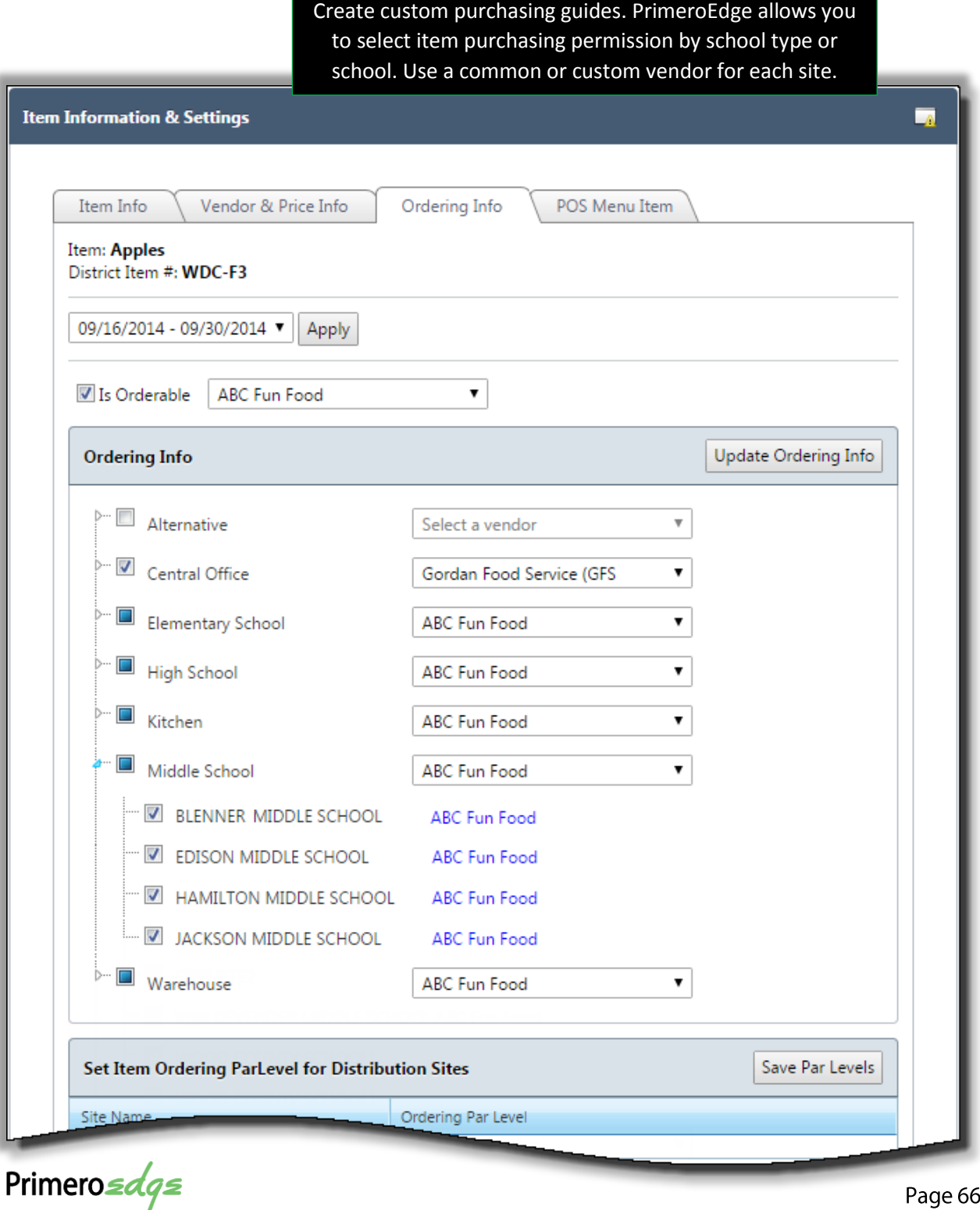

Other steps or procedures that can be enabled in the ordering process are:

- Orders can be set for review by supervisors or administrators for a combination of school, vendor, or item category. Reviewers can make adjustments, return to manager for modifications, disregard or approve order.
- **Orders can be sent electronically using PrimeroEdge EOrdering.**
- Consolidation of campus market orders to be received at the Central Warehouse.
- PrimeroEdge retains all order information for rapid retrieval anytime.
- Campus direct deliveries which have not been preordered can be received at each campus and added to the perpetual inventory.
- When order receiving is complete, all received items are automatically added to the campus perpetual inventory.
- View purchase history by school or vendor for a chosen date range.
- **Transfer items locally between sites. Inventory adjustments are automatically made to** the sites involved in the transfer.

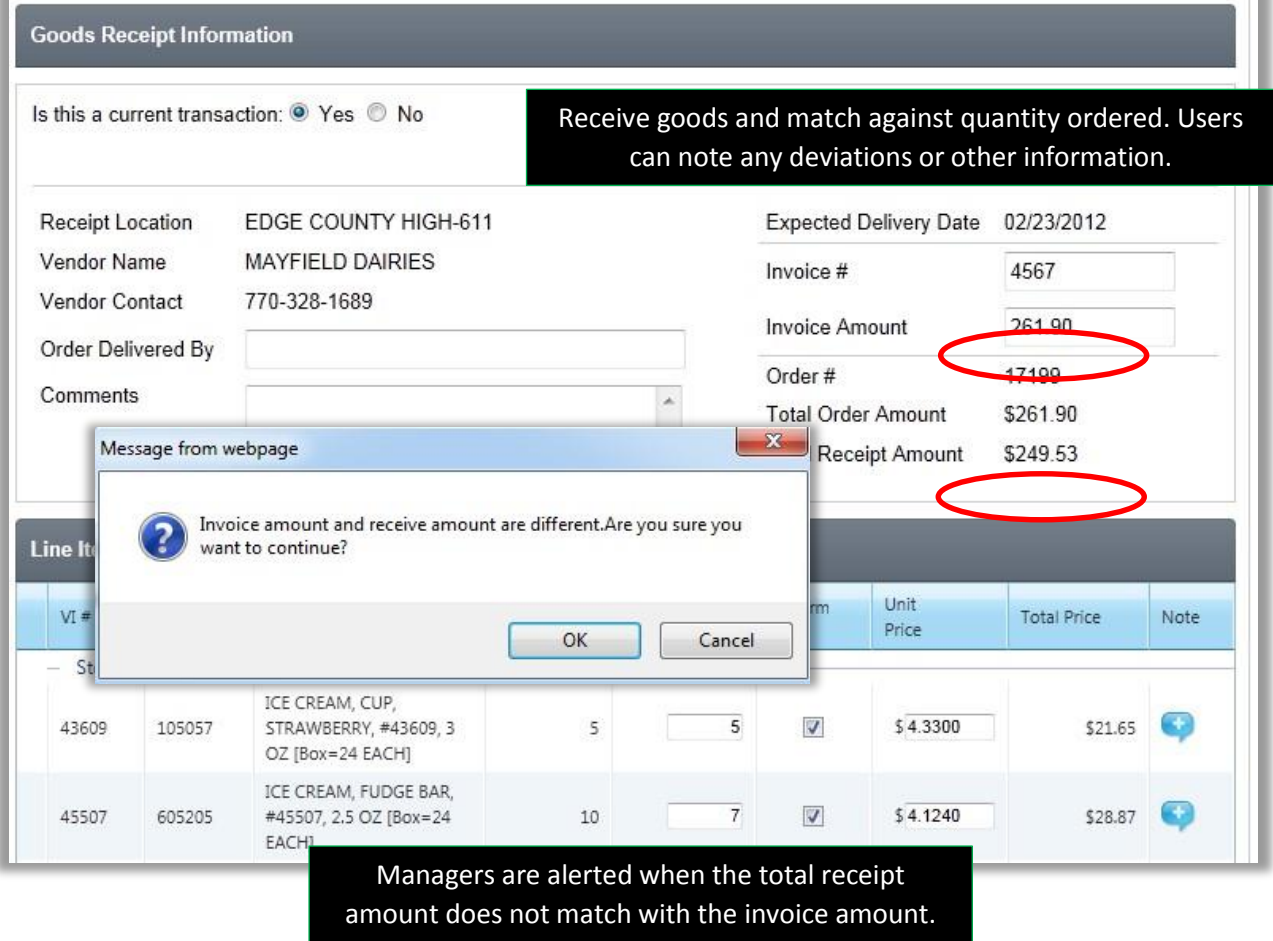

Primero*sdqs* 

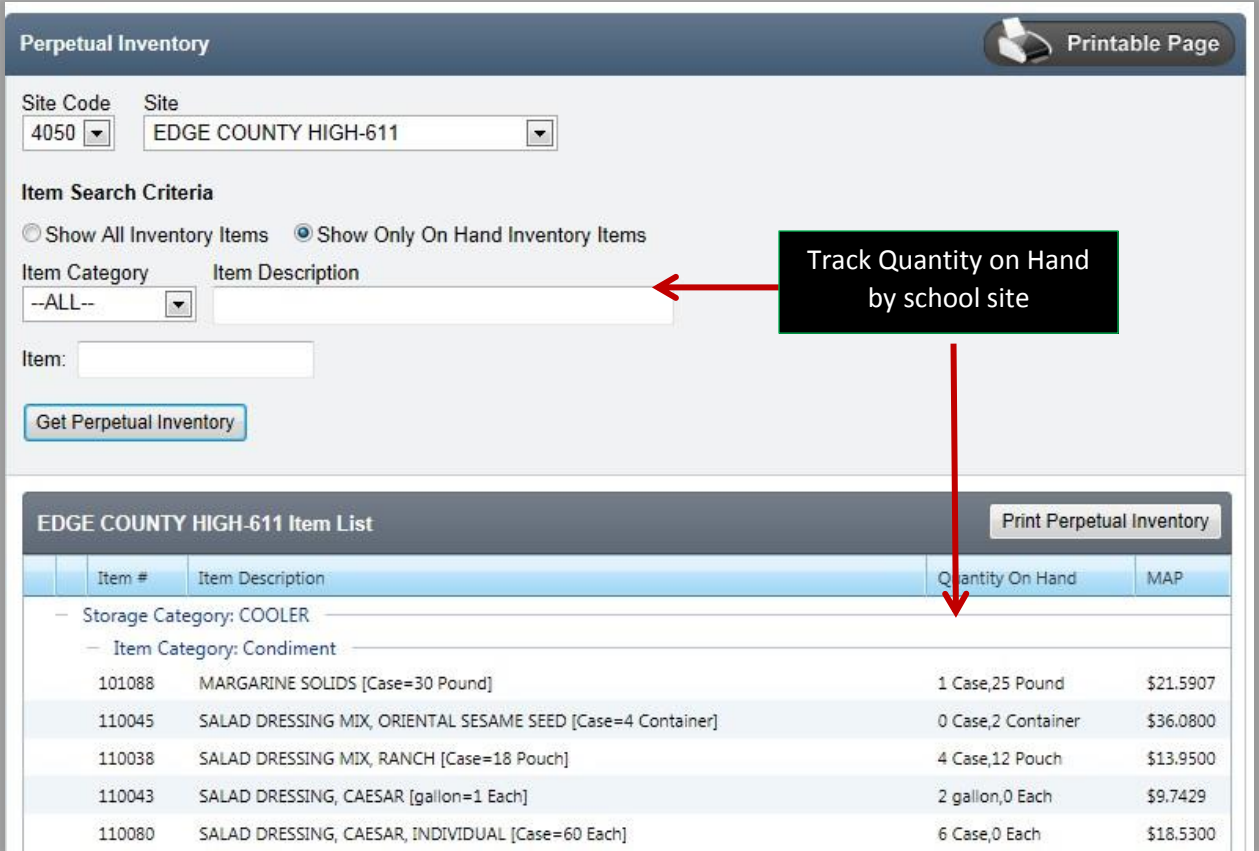

#### Track beginning and ending inventory

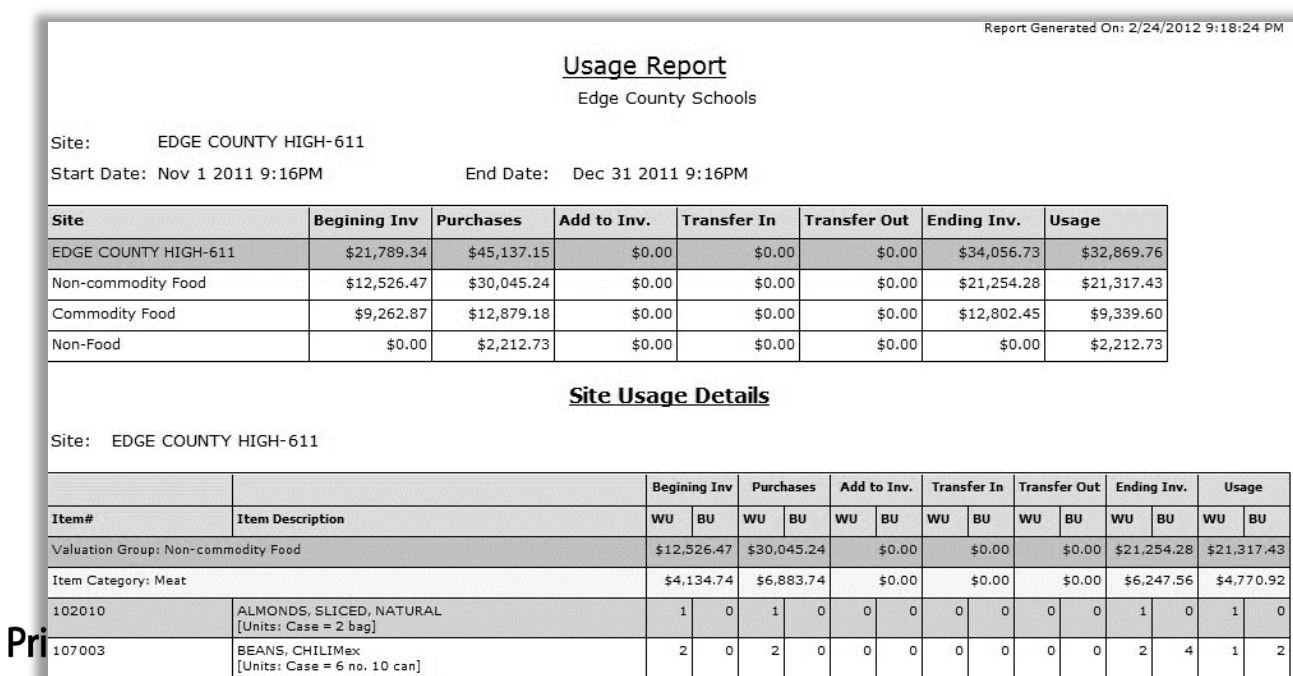

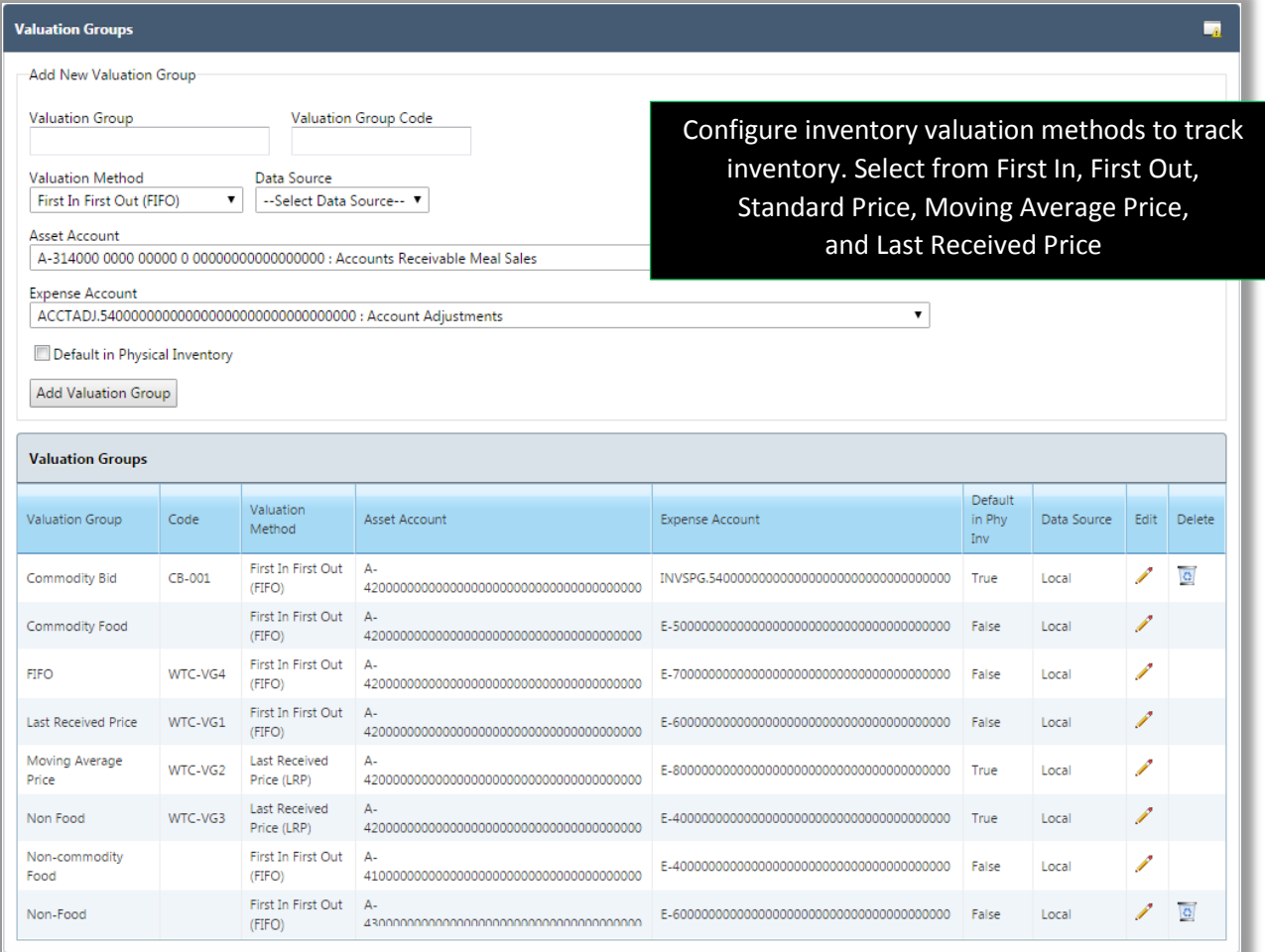

Primerosdgs

## **Available Inventory Reports**

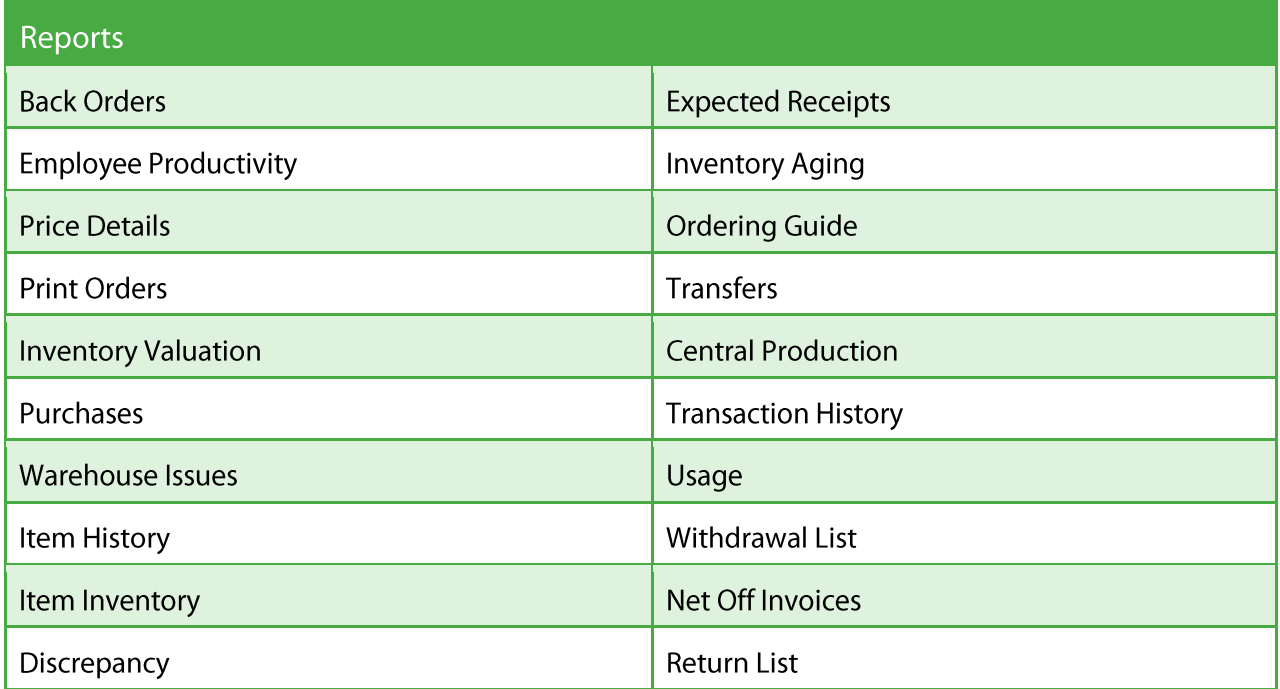

## **Inventory Reports by Function**

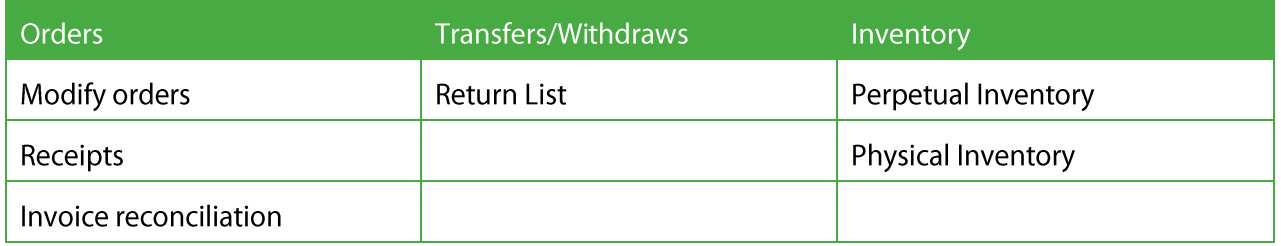

Primero*sdqs* 

## Sample Inventory Reports

## **Back Order Report**

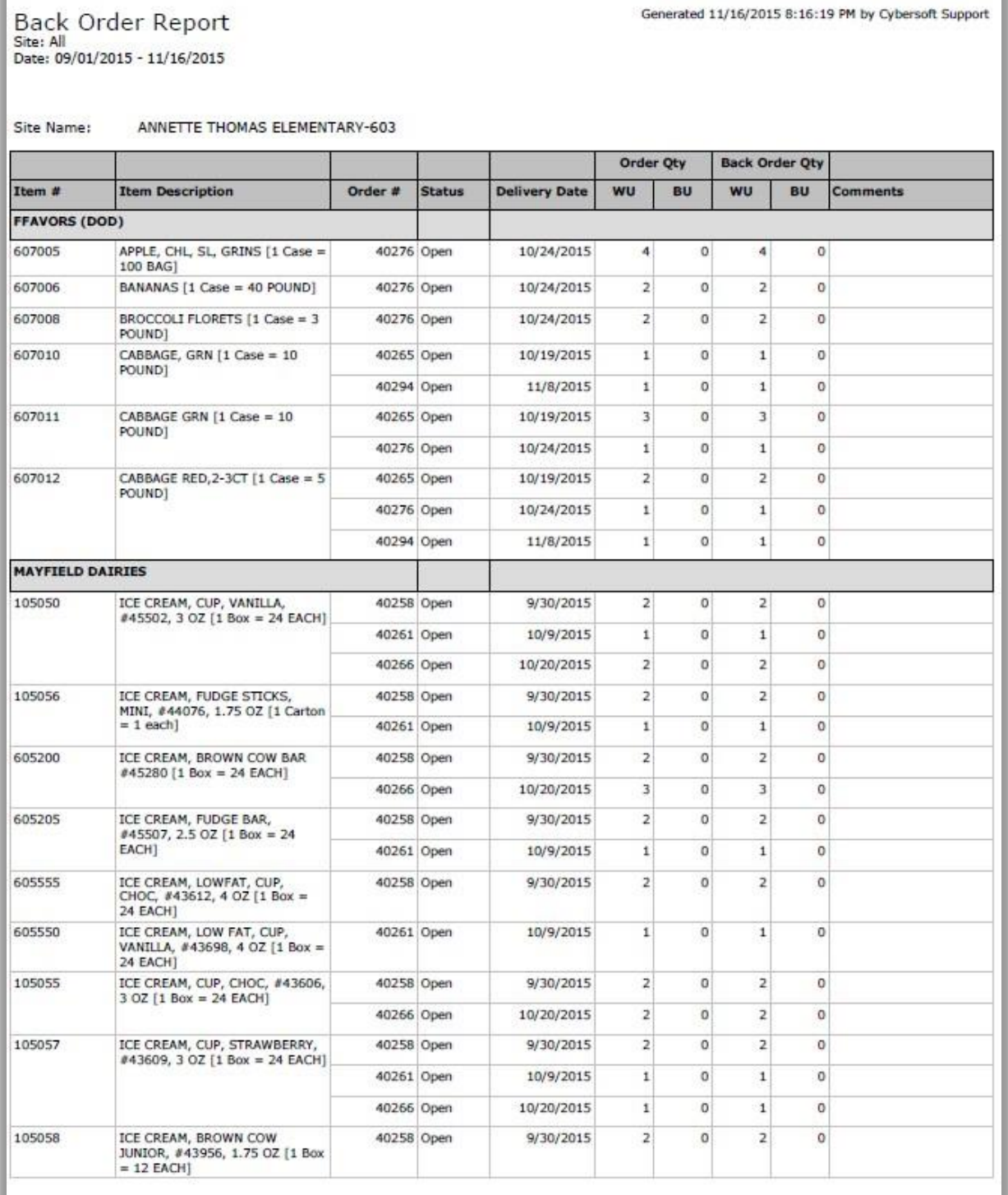

Primerosdgs
## Discrepancy

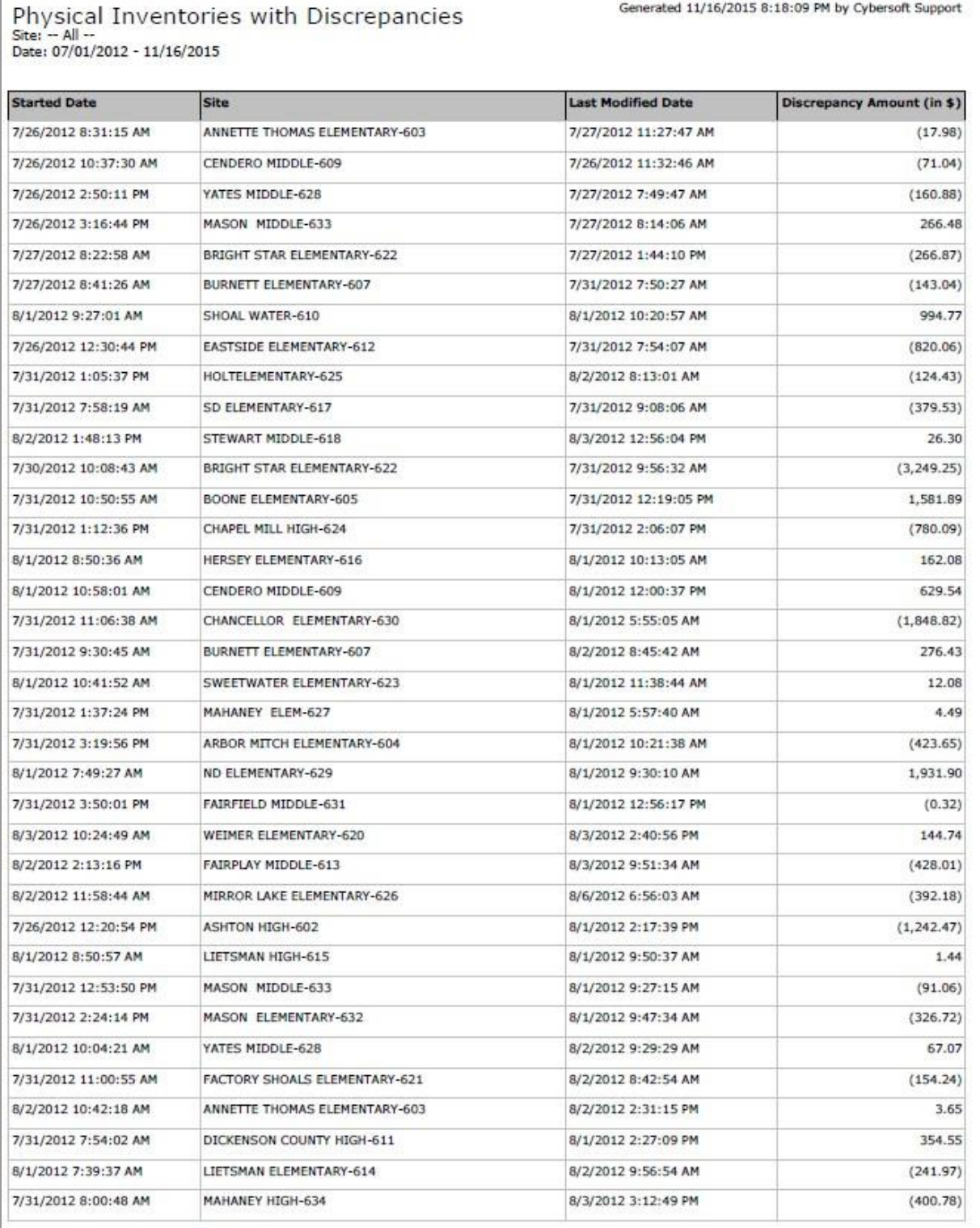

Primerosdgs

## **Inventory Valuation**

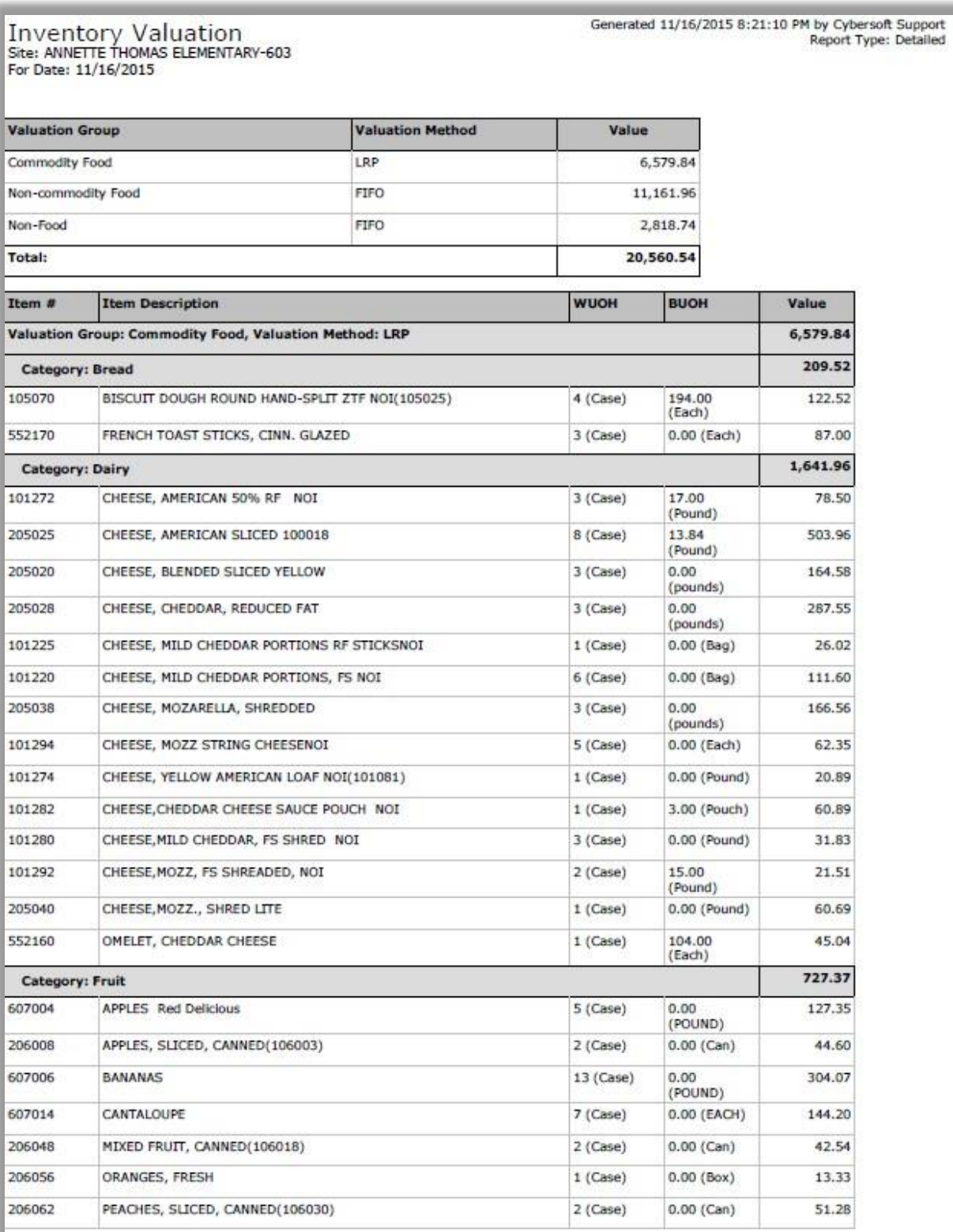

Primerosdgs

### Item History

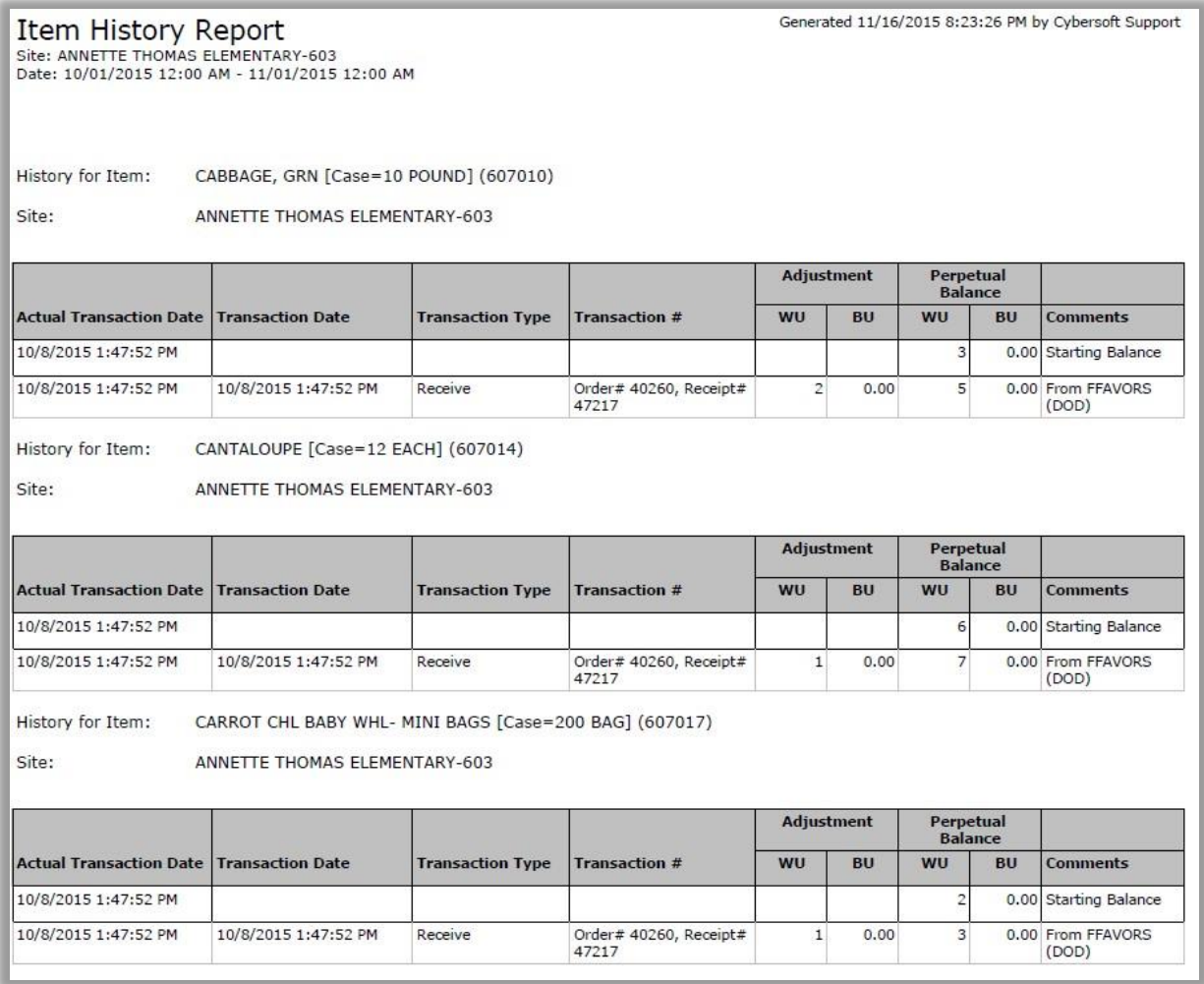

### Item Perpetual Inventory

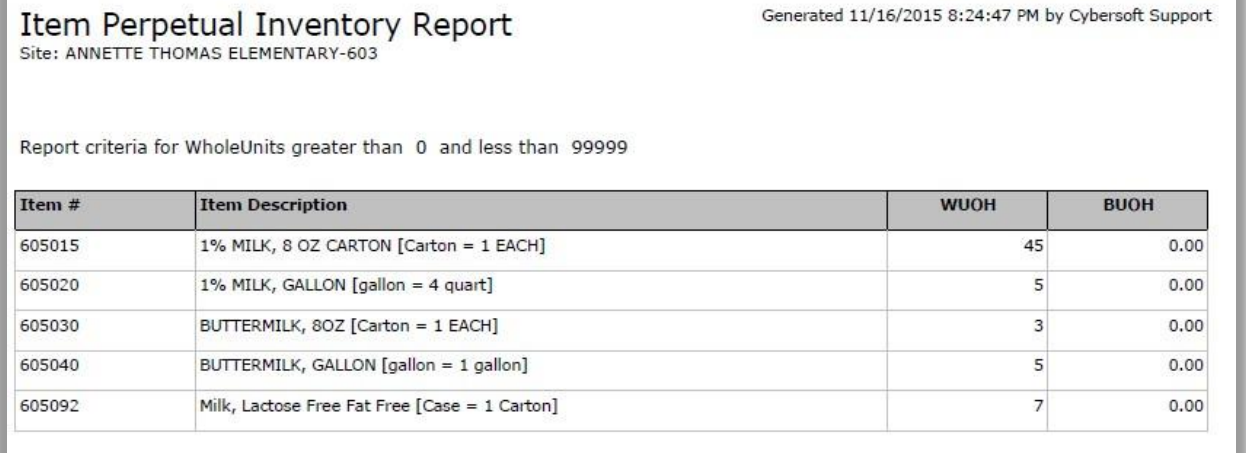

Primero*sdqs* 

Generated 11/16/2015 8:24:47 PM by Cybersoft Support

## **Transaction History**

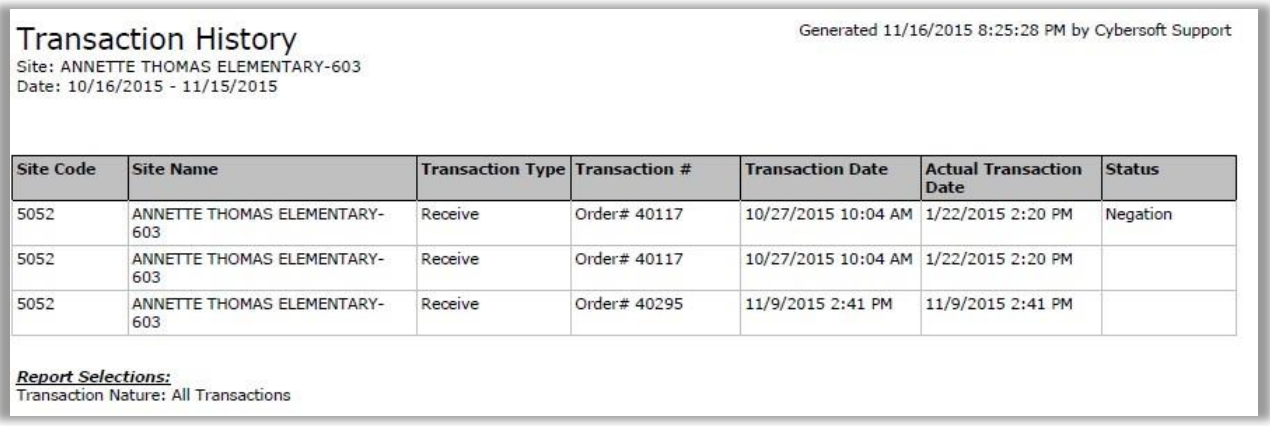

## **Transfers Report**

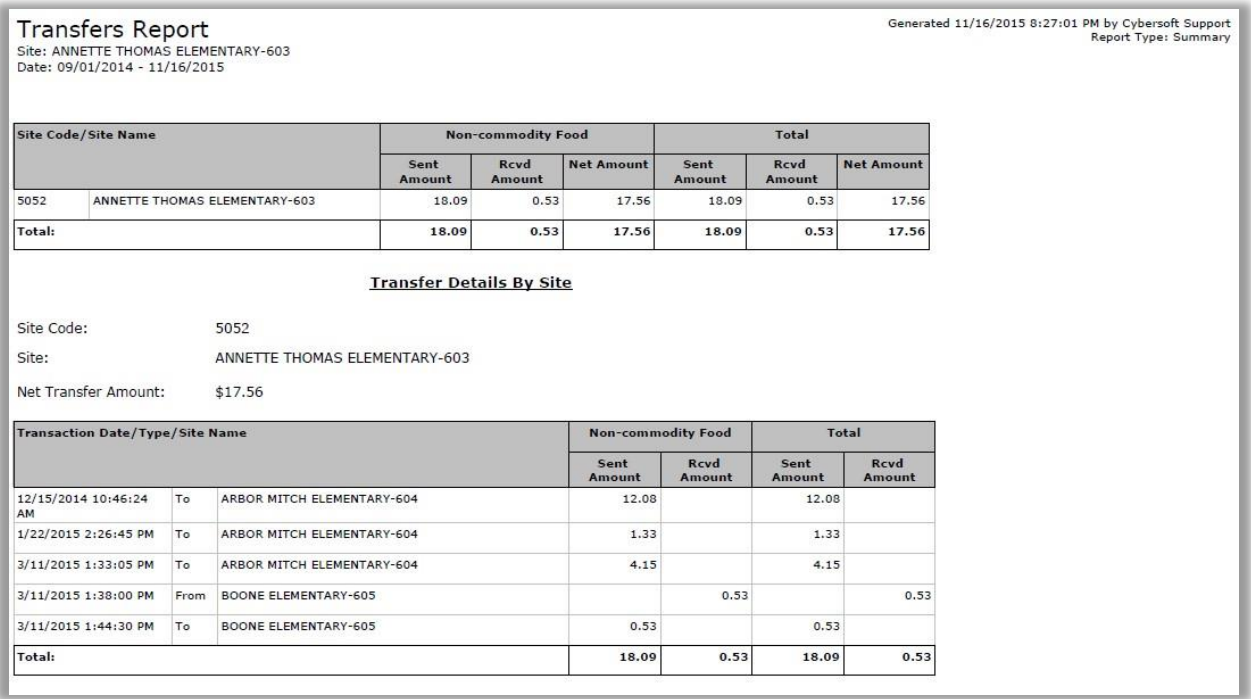

Primero*sdqs* 

## Usage

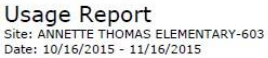

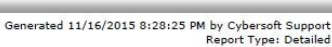

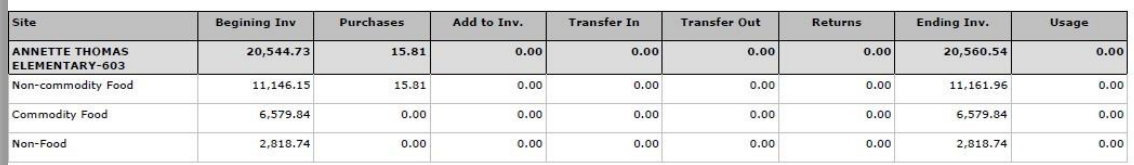

#### **Site Usage Details**

Site: ANNETTE THOMAS ELEMENTARY-603

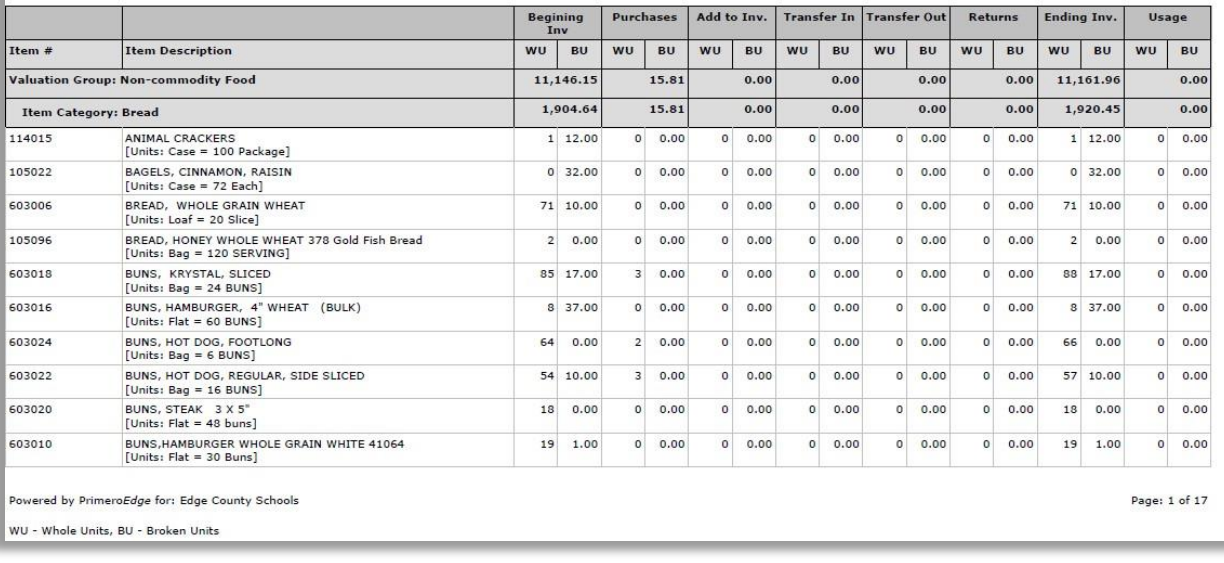

Primero*sdqs* 

# **Central Warehouse**

PrimeroEdge includes a feature-rich Central Warehouse module to facilitate ease of ordering, receiving and distribution as well as accurate accounting. Optional use of a bin system for storing warehouse products allows for precise First In, First Out goods distribution. Central Warehouse order guides are created automatically for each school via the item configuration process. Schools place their orders using the Central Warehouse order guide just like they would order from any outside vendor. All campus orders are consolidated and placed for shipment. Substitutions can be made per item and/or site. Additionally, pick tickets can be generated in multiple formats depending on preference, including by item, campus or route. When picking is complete, items are automatically removed from Central Warehouse inventory. Delivery tickets can be printed for distribution. As soon as the campus receives the order, items are automatically added to campus inventory.

Central Warehouse features include:

- Ability to set par levels for key inventory items to ensure they are always in stock
- **Par level orders for multiple vendors can be created from a single screen**
- Distribution Viewer allows Central Warehouse personnel to see the status of each day's warehouse deliveries
- **Supports just-in-time or lead-time ordering**
- **Consolidated orders for quicker, bulk pull**

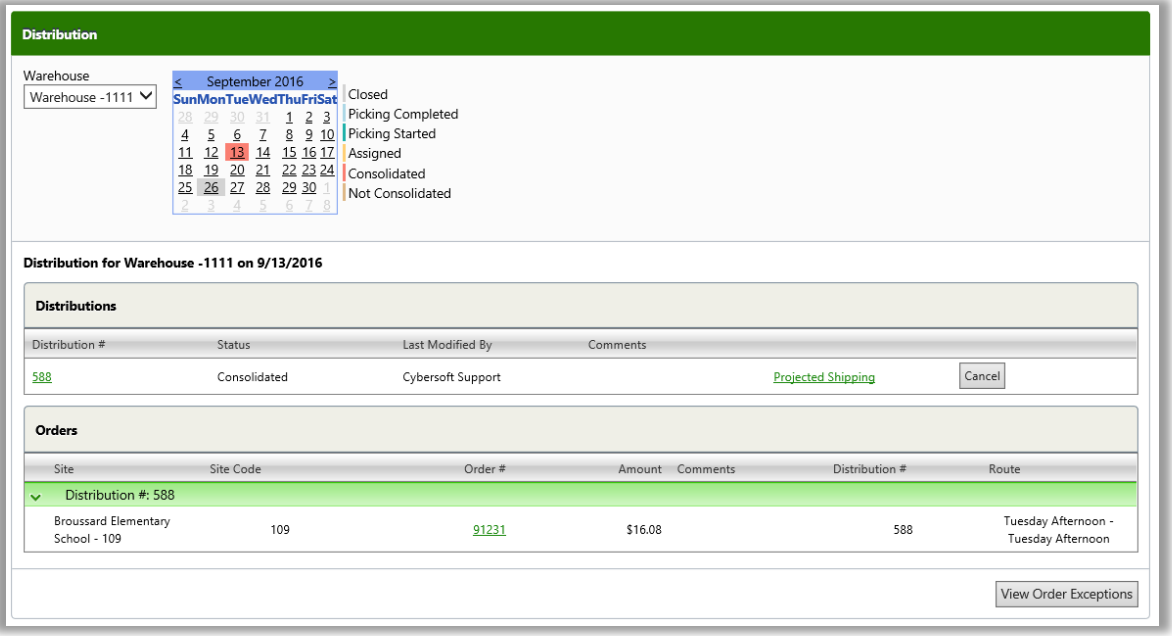

Primero*sdqs* 

#### Routes

The flexible design of PrimeroEdge allows for creation of multiple custom routes based on geographical location, storage type (frozen, cooler, dry), or timed stops. Delivery tickets are printed by routing order.

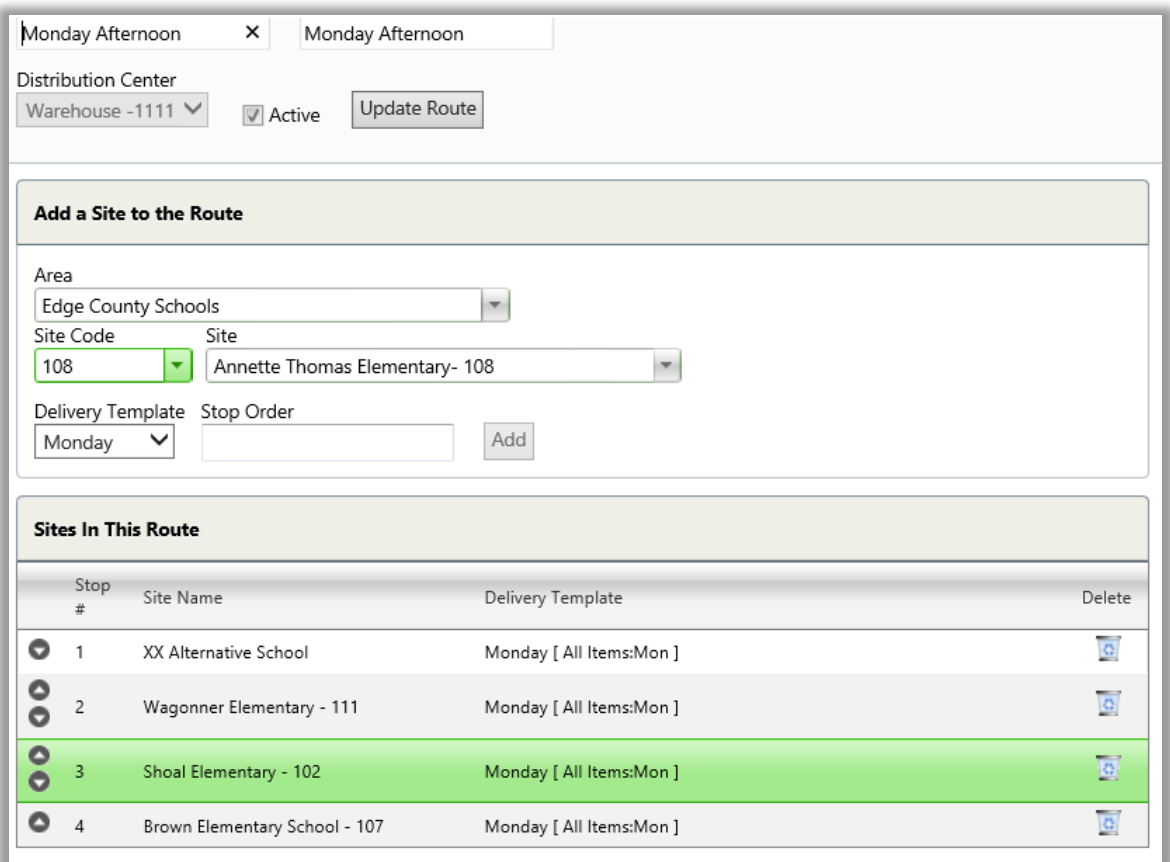

PrimeroEdge Central Warehouse

- **Maintains daily perpetual inventory.**
- **Updates shipping, receiving, transfers, production, and manual additions or deletions.**
- Allows for end-of-month blind physical inventory count.
- Allows for district-level consolidated inventory search for a specific item, producing results reporting the location(s) and quantity.
- **Provides "product recall" or "product hold" management functions.**
- Allows perpetual and physical inventory for each line item.
- **Tracks usage history by month/year for any inventory item.**

Primero*sdqs* 

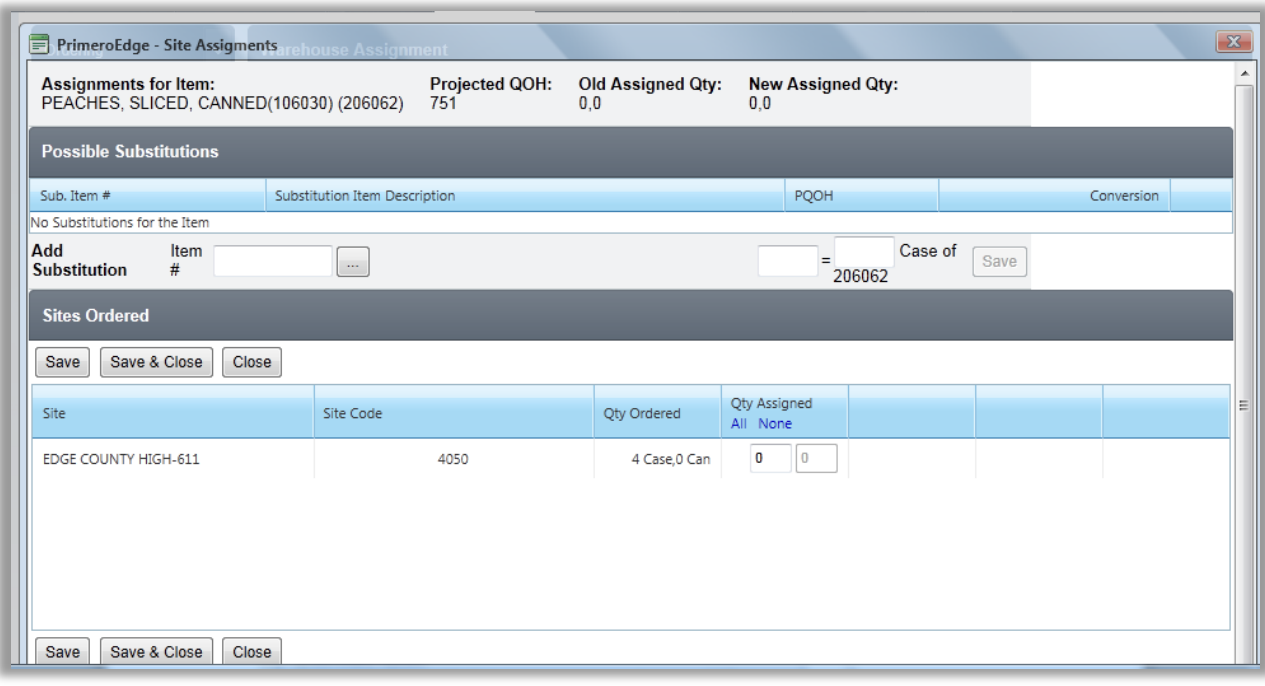

#### **IntelliScan**

Use the IntelliScan handheld scanner to quickly receive inventory items and automatically close receipts on confirmation. Physical Inventories can be conducted on or off-line.

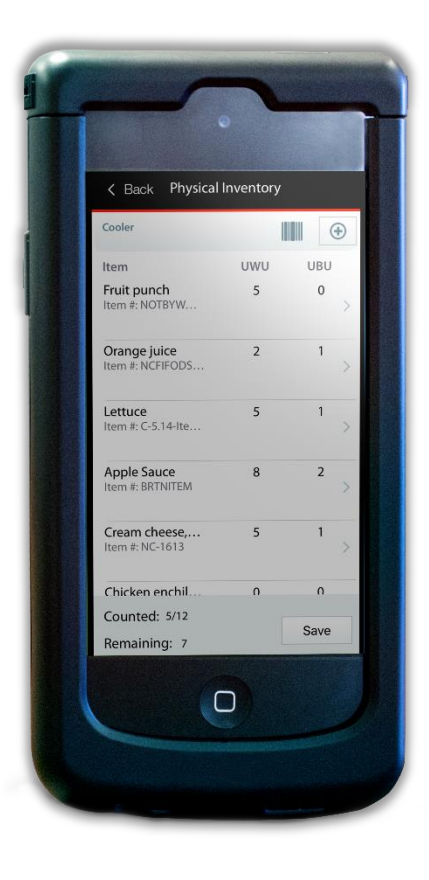

Primero*sdqs* 

# **Menu Planning**

PrimeroEdge Menu Planning is USDA-approved and has been updated to be compliant with the New Meal Patterns.

#### Ingredients

Approved by USDA for Nutrient-Standard and Food Based Menu Planning, PrimeroEdge Menu Planning contains more than 15,000 food items for food and recipe management. PrimeroEdge provides easy access to the most current CN database to create local foods and new recipes. New ingredients can be added directly or created by copying and renaming existing ingredients. Save nutritional information from the nutrition label or as provided from the manufacturer for each ingredient. In addition, images of the nutritional labels can be scanned and managed within the software.

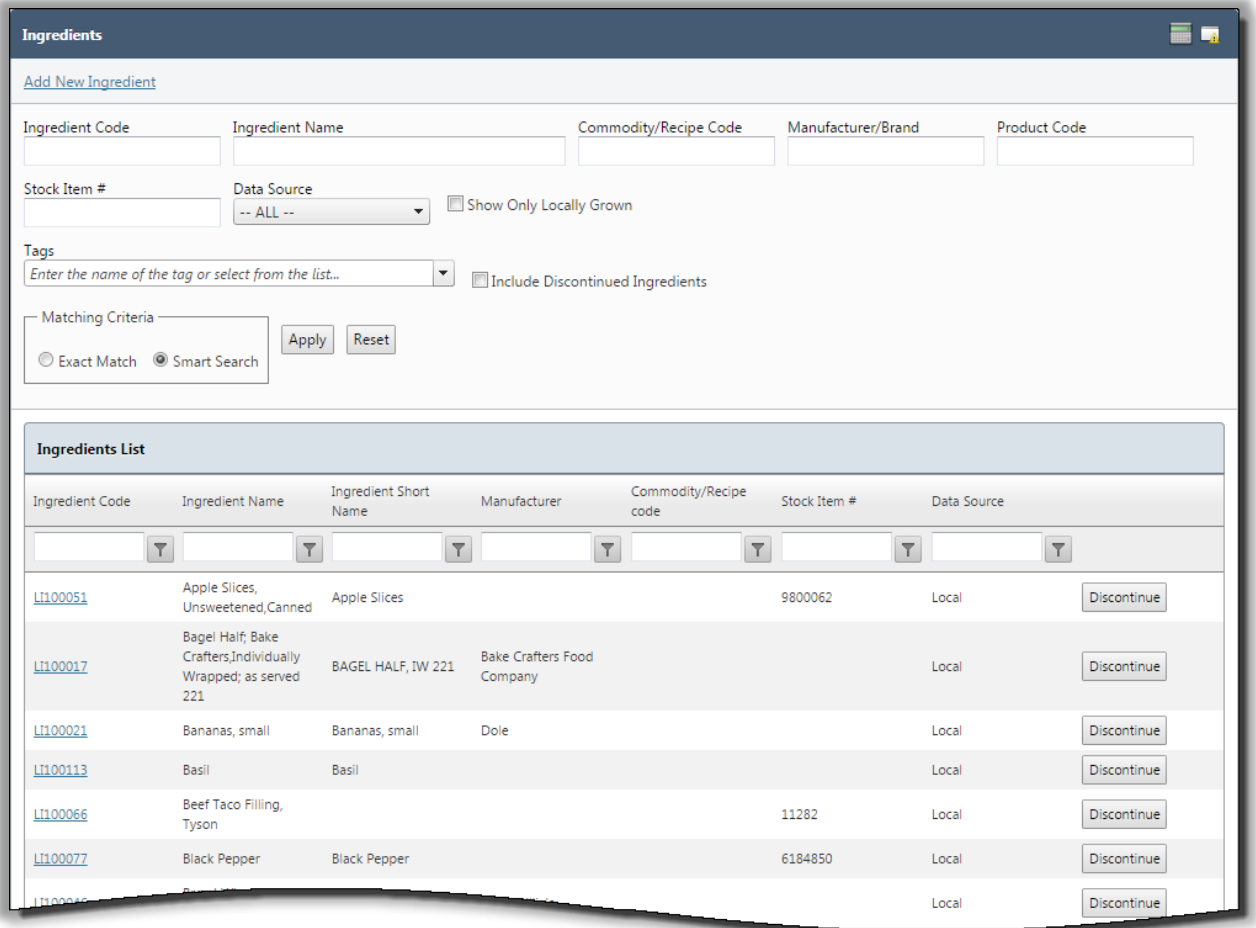

Primerosdgs

#### Recipes

PrimeroEdge facilitates the use of recipes by including recipes from the USDA or by creating or importing complete local recipes. Searching for a recipe is quick and simple by recipe category, local or USDA recipe, recipe code number or by using a keyword or ingredient.

#### **USDA Recipe Database**

PrimeroEdge Menu Planning includes USDA recipes within the software. The Smart Search tool makes locating recipes in PrimeroEdge quick and easy. PrimeroEdge offers recipe scaling for batch cooking or planned production.

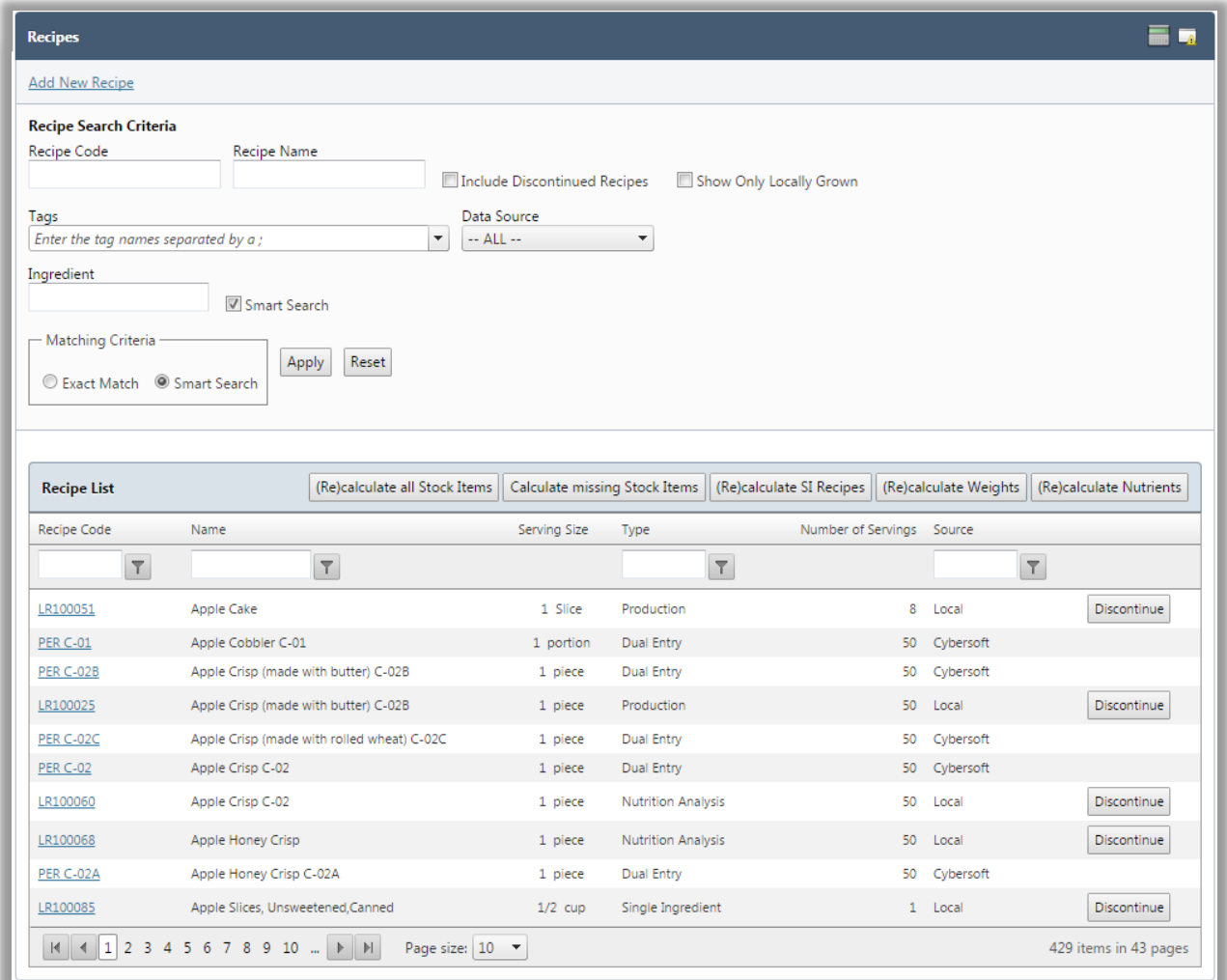

Primero*sdqs* 

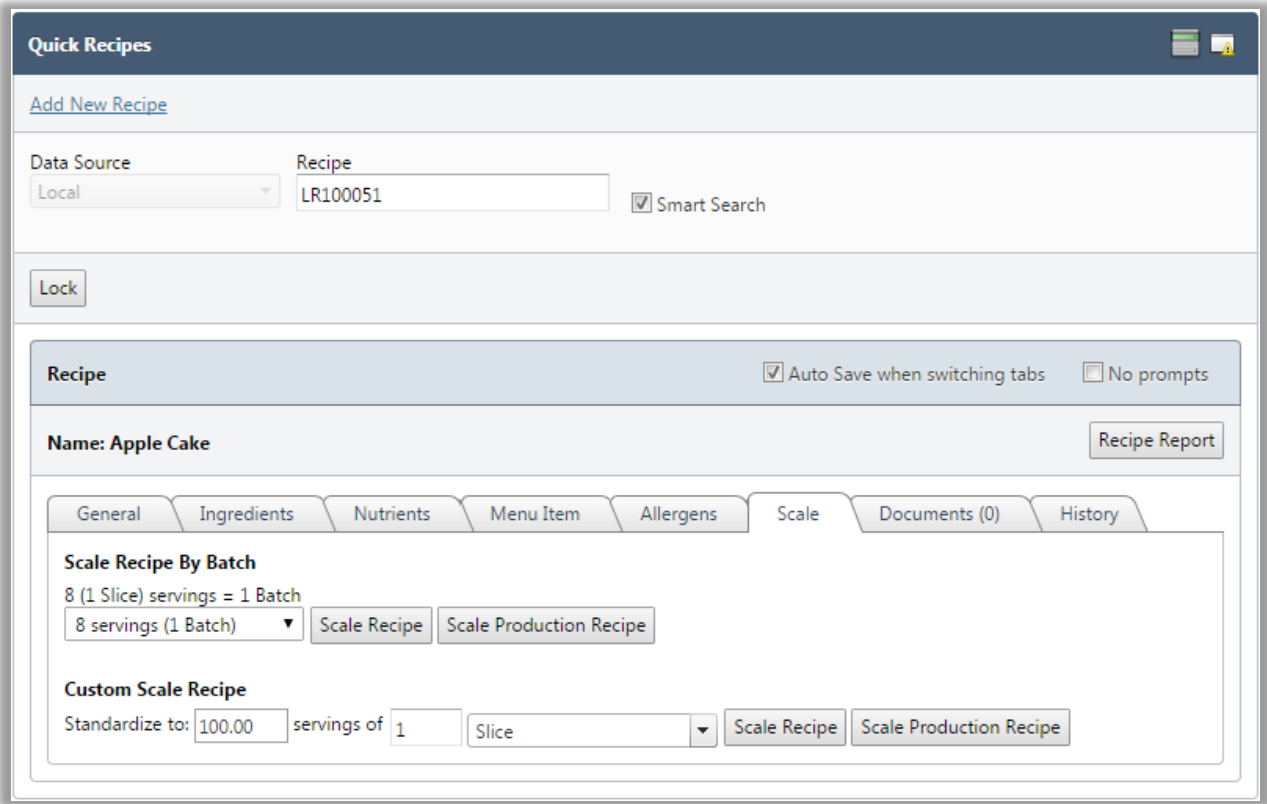

When entered into PrimeroEdge, scaling recipes by batch or servings is quick and easy.

Primerosdgs

#### Menus Items

Raw foods, prepared foods and recipes can be managed and easily located using PrimeroEdge. PrimeroEdge enables users to add and modify ingredients or recipes to the menu item file. Menu items are ready for use in building school menus. For each menu item, the user can configure portion sizes for each RDA group, HACCP processes, and component contributions all within the same screen.

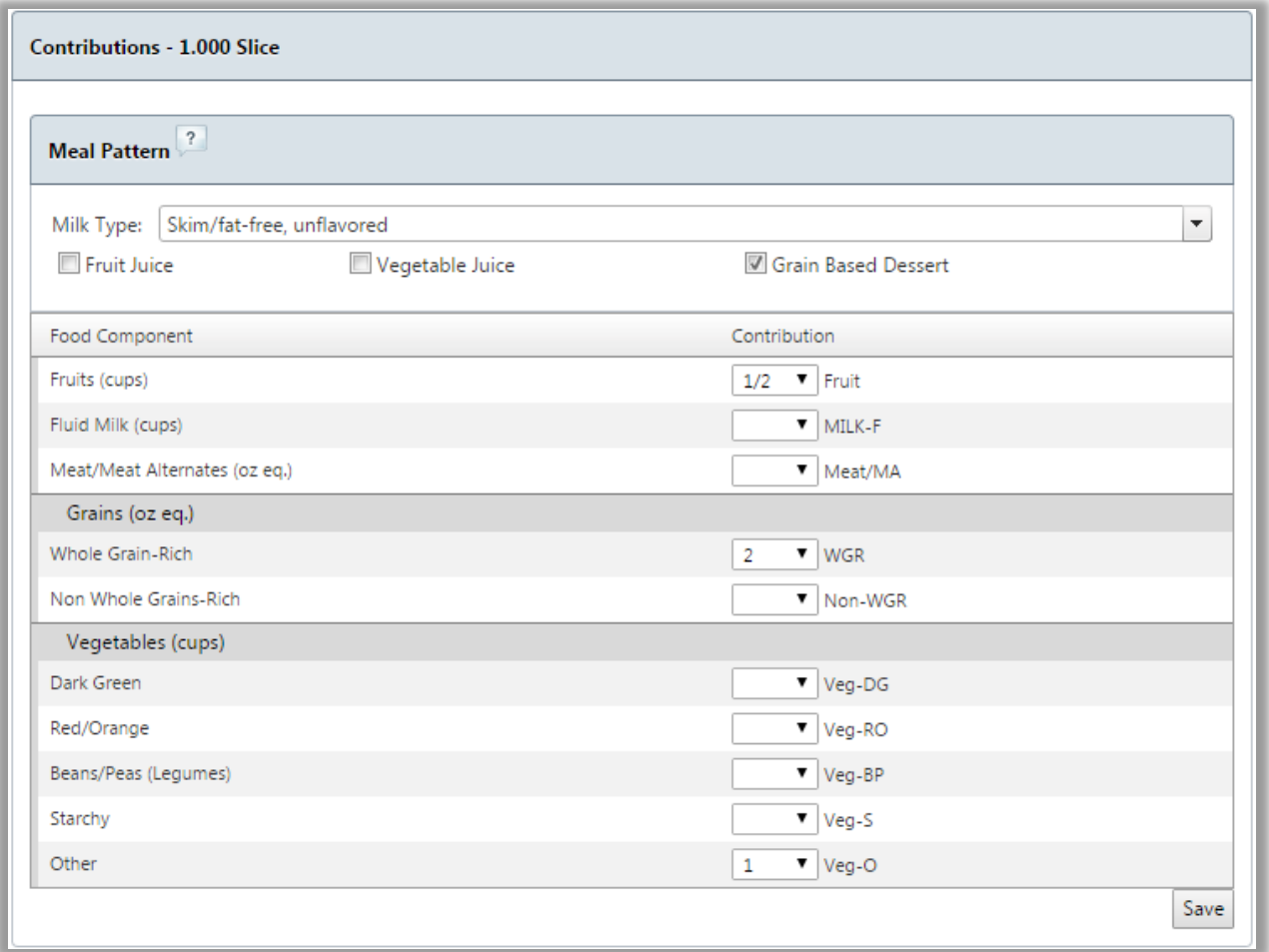

#### Menus

Build individual menus by day, school type and meal service. Daily menus are used to create cycle menus.

PrimeroEdge provides on-board decision support assistance to optimize nutrient and cost aspects. Dynamic visual feedback is provided to the user highlighting nutritional information and menu costs as menus are being created. Each menu can be analyzed against nutrient standards using simple or weighted analysis methods.

PrimeroEdge supports the latest standards required by the USDA including the New Meal Pattern.

Primero*sdqs* 

#### Menu Cycles

PrimeroEdge simplifies the process of building and assigning cycle menus by school or school type. Existing menus can be assigned to different days of the cycle menus. Existing menu cycles can be copied and modified to create new cycle menus in a fraction of the time. Each cycle menu can be analyzed against food-based nutrient standards using the weighted analysis method.

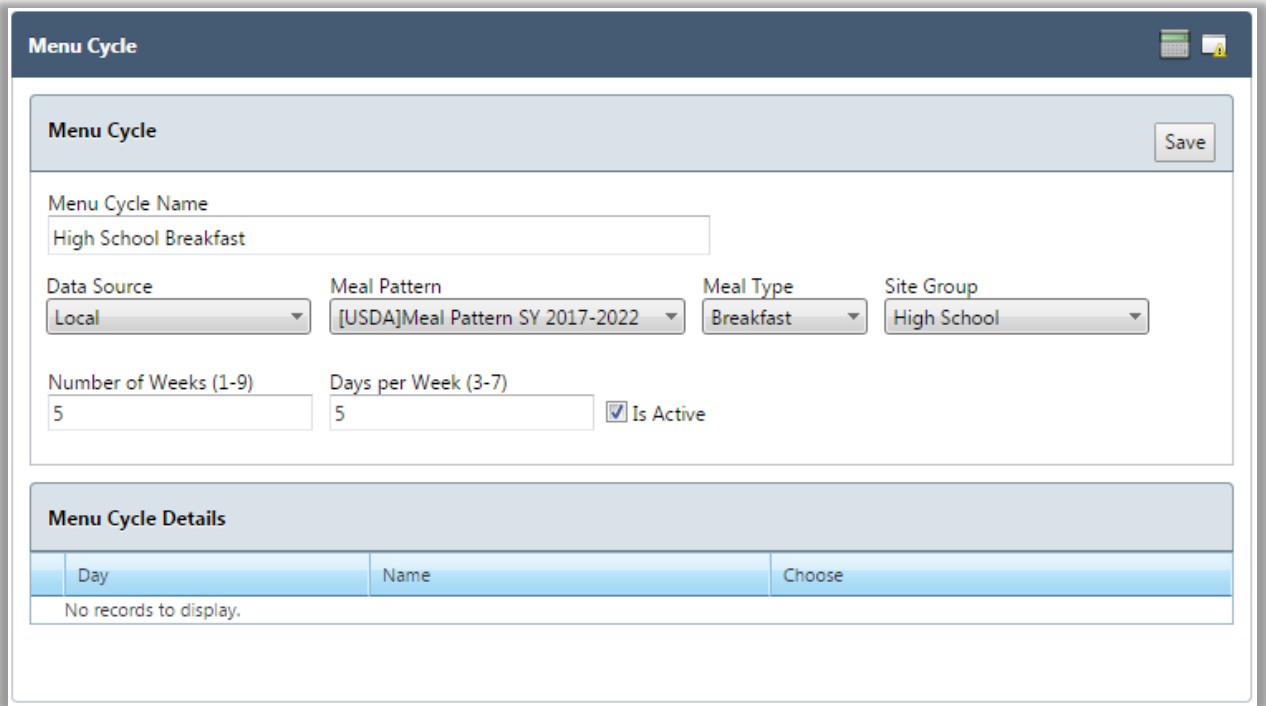

When creating a Menu Cycle, the menu planner can determine the number of weeks and days per week for each cycle.

#### Menu Calendar

PrimeroEdge facilitates populating school calendars using a variety of ways including single menus, cycle menus, or individual menu items. The user is presented with a color-coded monthly calendar highlighting the status of menu completion for each day. Menus can be published to the SchoolCafé website where parents view their student's daily, weekly and monthly menus as well as detailed nutritional information.

Primero*sdqs* 

### **Weekly Nutritional Analysis**

PrimeroEdge provides a convenient, easy-to-use way to ensure that nutrient standards are met for each week using simple or weighted analysis methods. Combined breakfast and lunch nutrient analysis can be assessed as well.

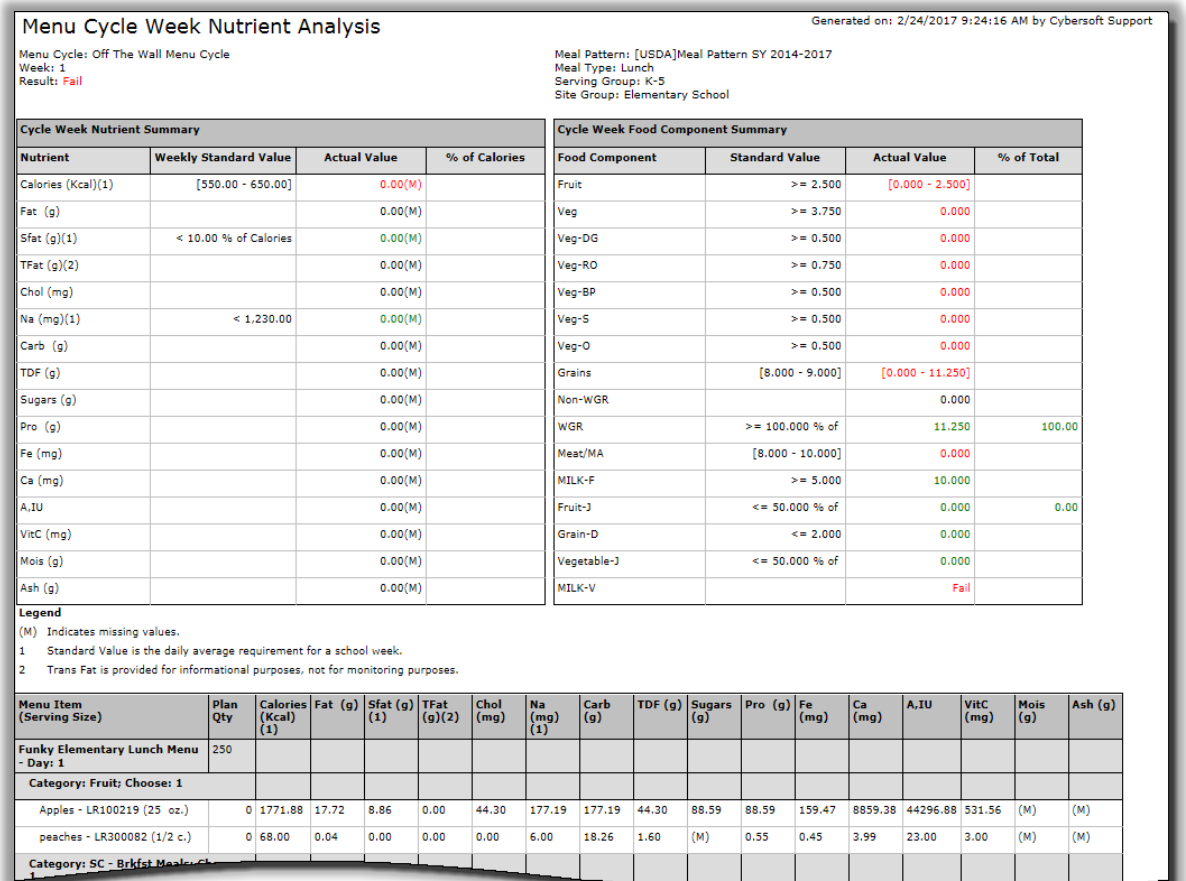

Primero*sdqs* 

#### **RDA Datasets**

PrimeroEdge Menu Planning and Production Management includes USDA provided RDA datasets. PrimeroEdge also enables the district to create and change custom RDA datasets to suit district requirements.

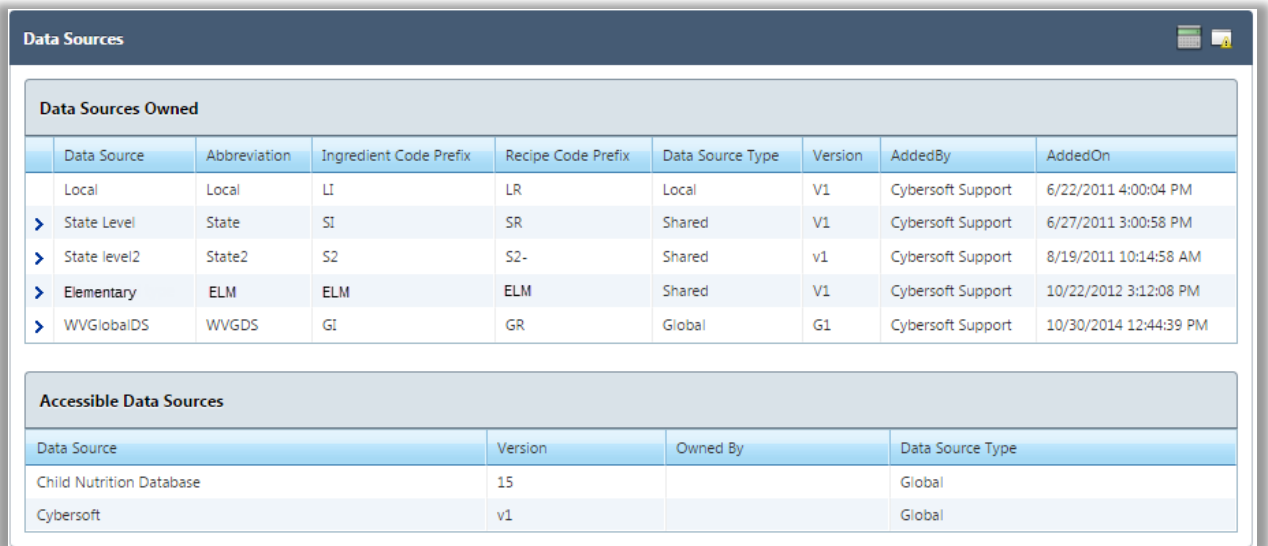

## Reports

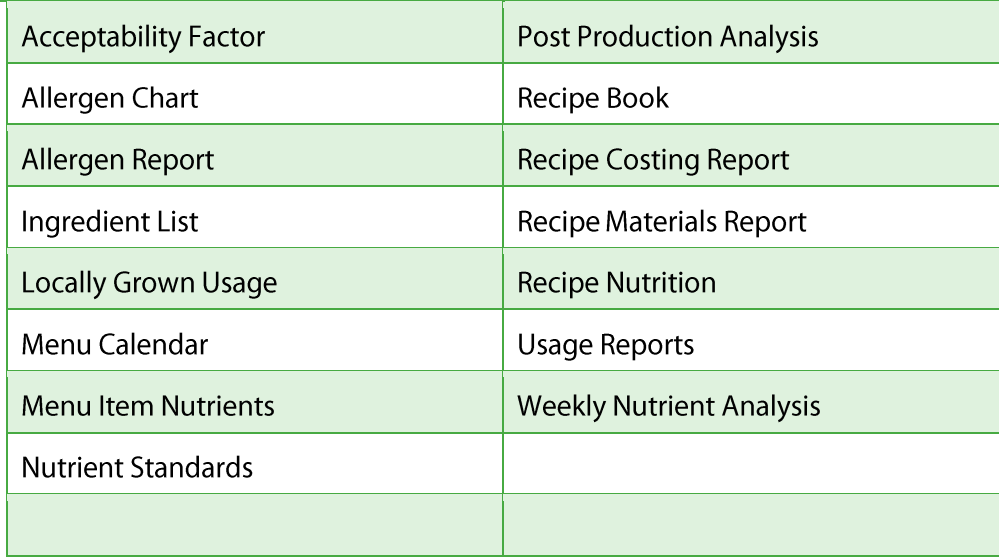

Primero*sdqs* 

# **Sample Menu Planning Reports**

## Allergen Chart

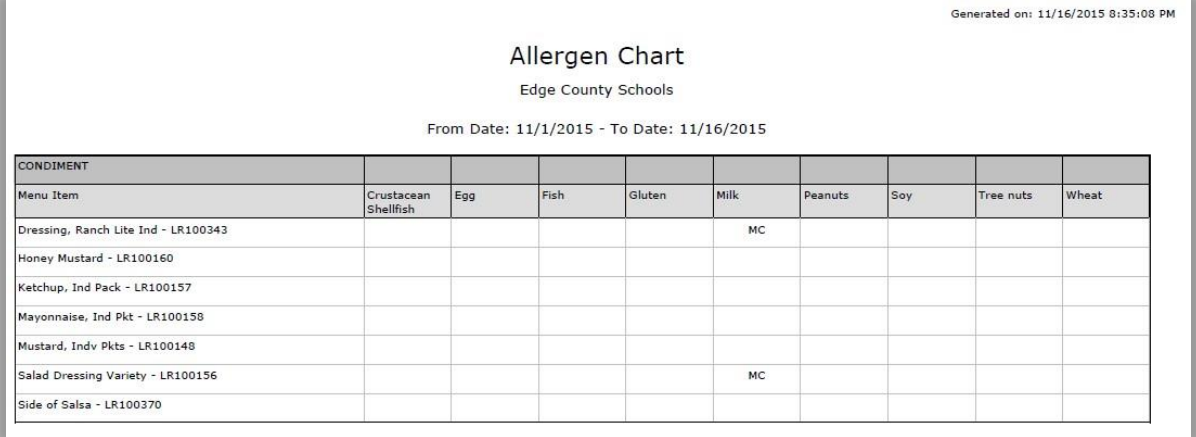

## Allergen Report

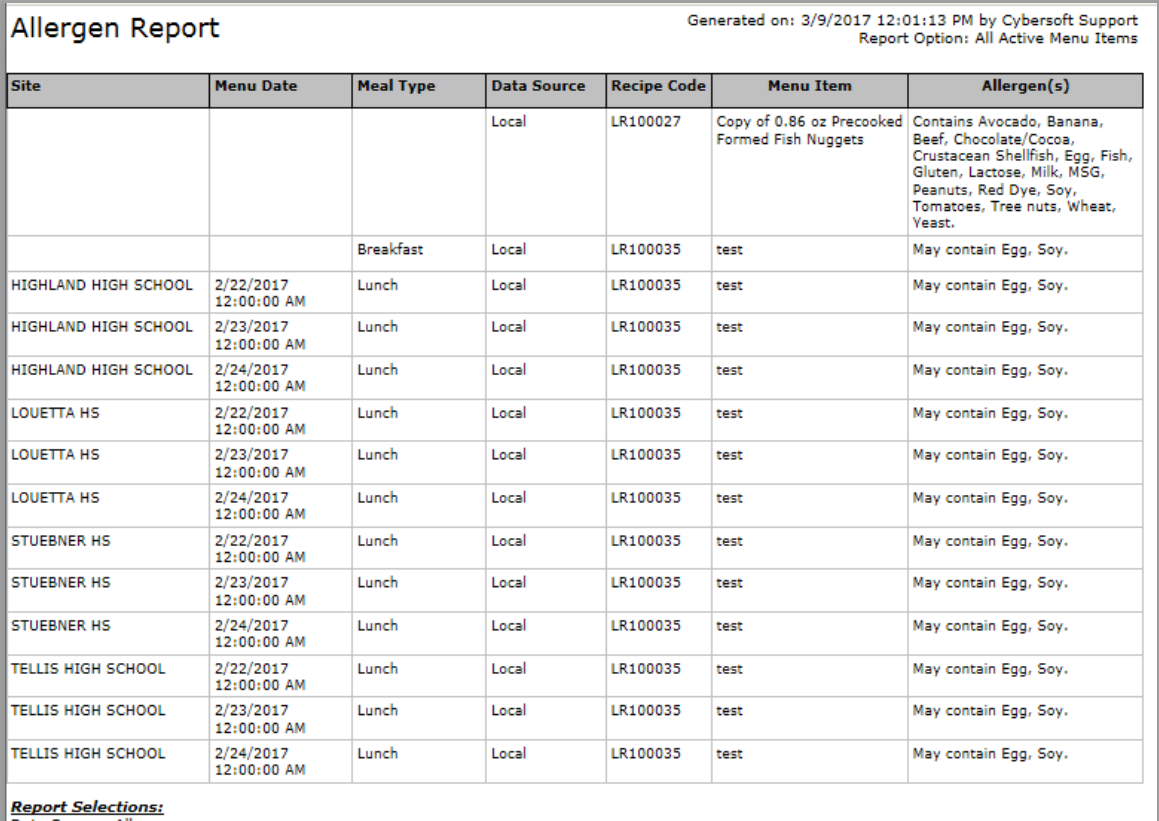

Data Source: All<br>Standard Allergens: Peanuts, Soy

Powered by Primero*Edge* for: EDGE COUNTY SCHOOLS

Page: 1 of 1

Primero*sdqs* 

### Menu Calendar

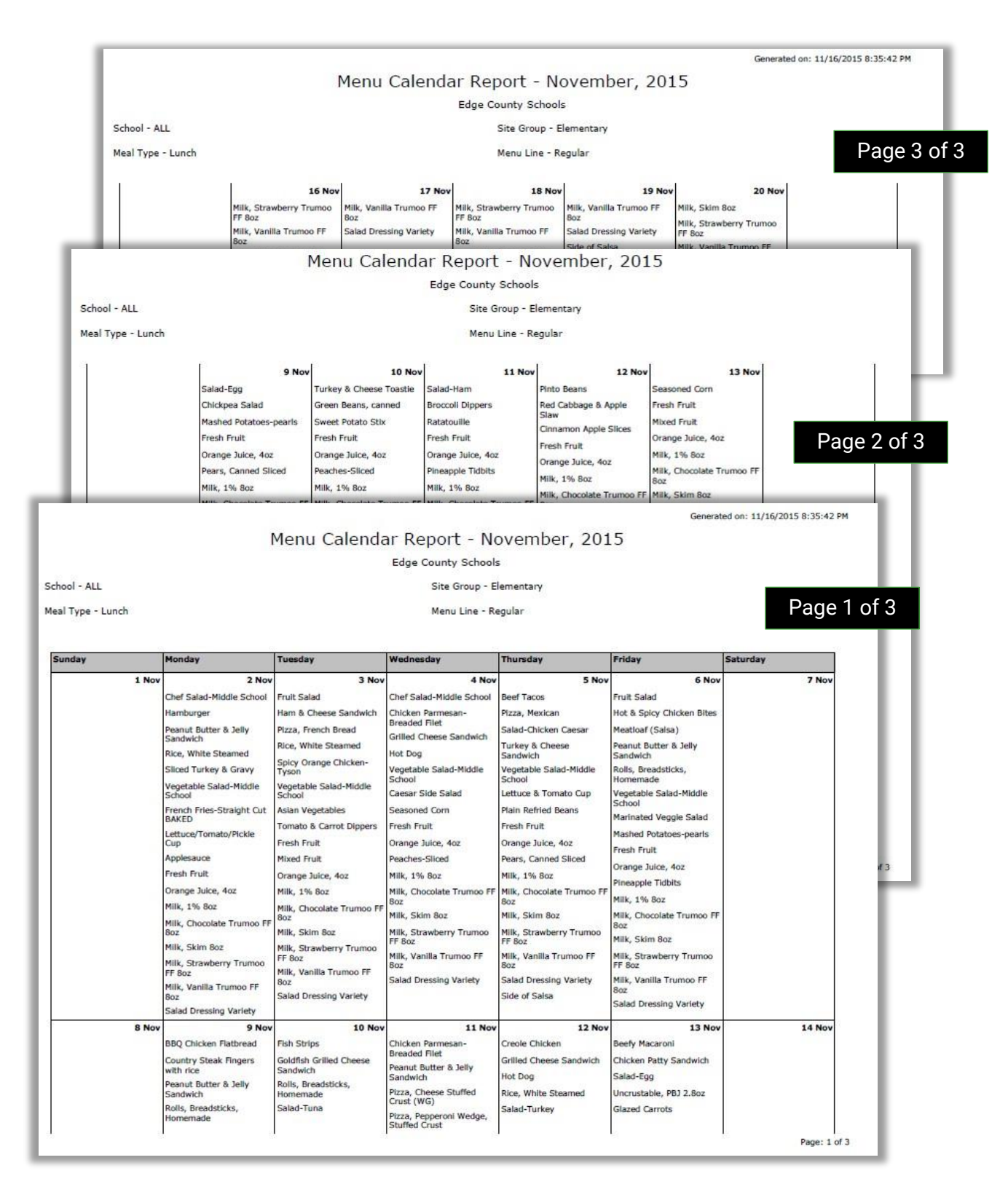

Primero*sdqs* 

### **Menu Item Nutrients**

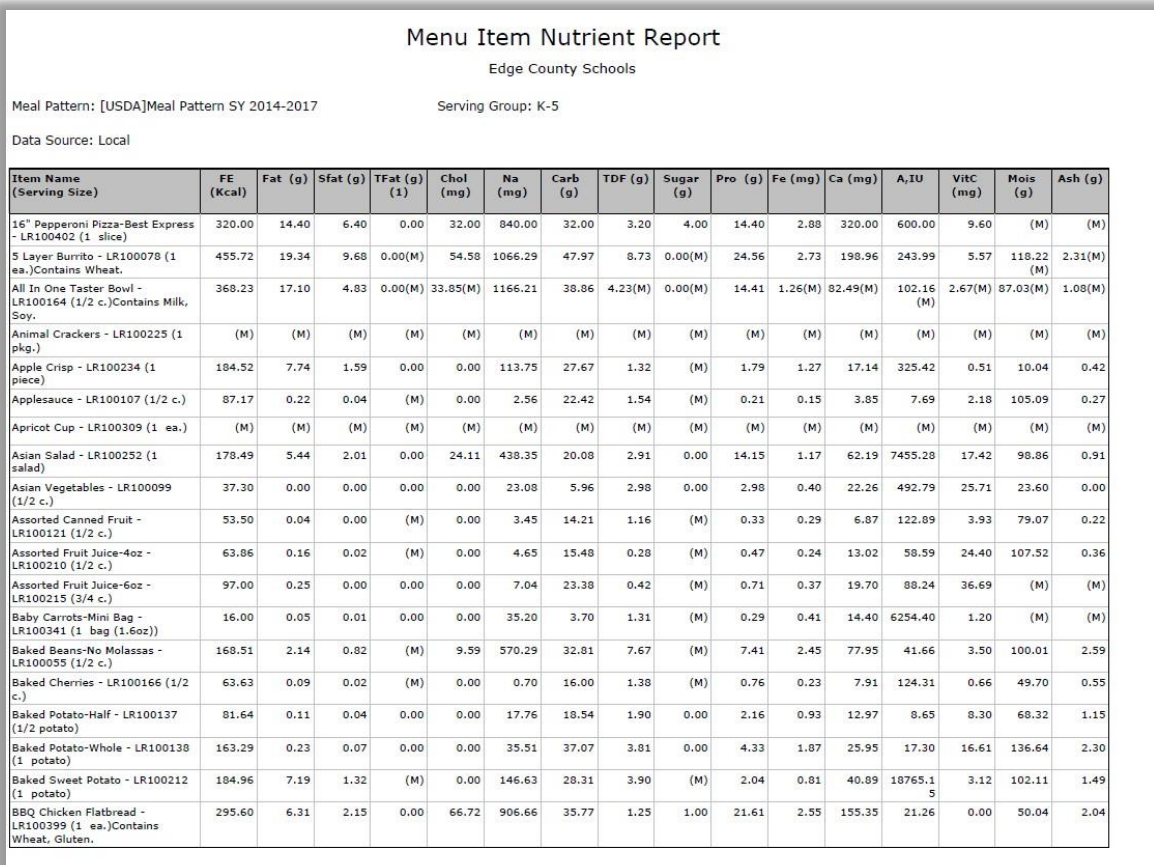

Page: 1 of 18

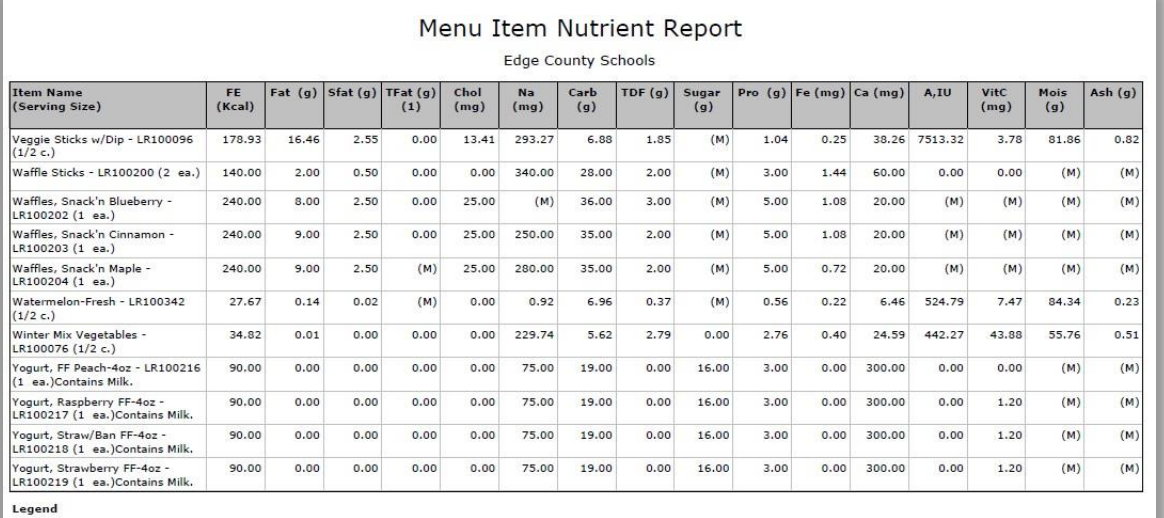

(M) Indicates missing values.<br>1 Trans Fat is provided for informational purposes, not for monitoring purposes.

Primerosdgs

## Menu Cycle Week Nutrient Summary

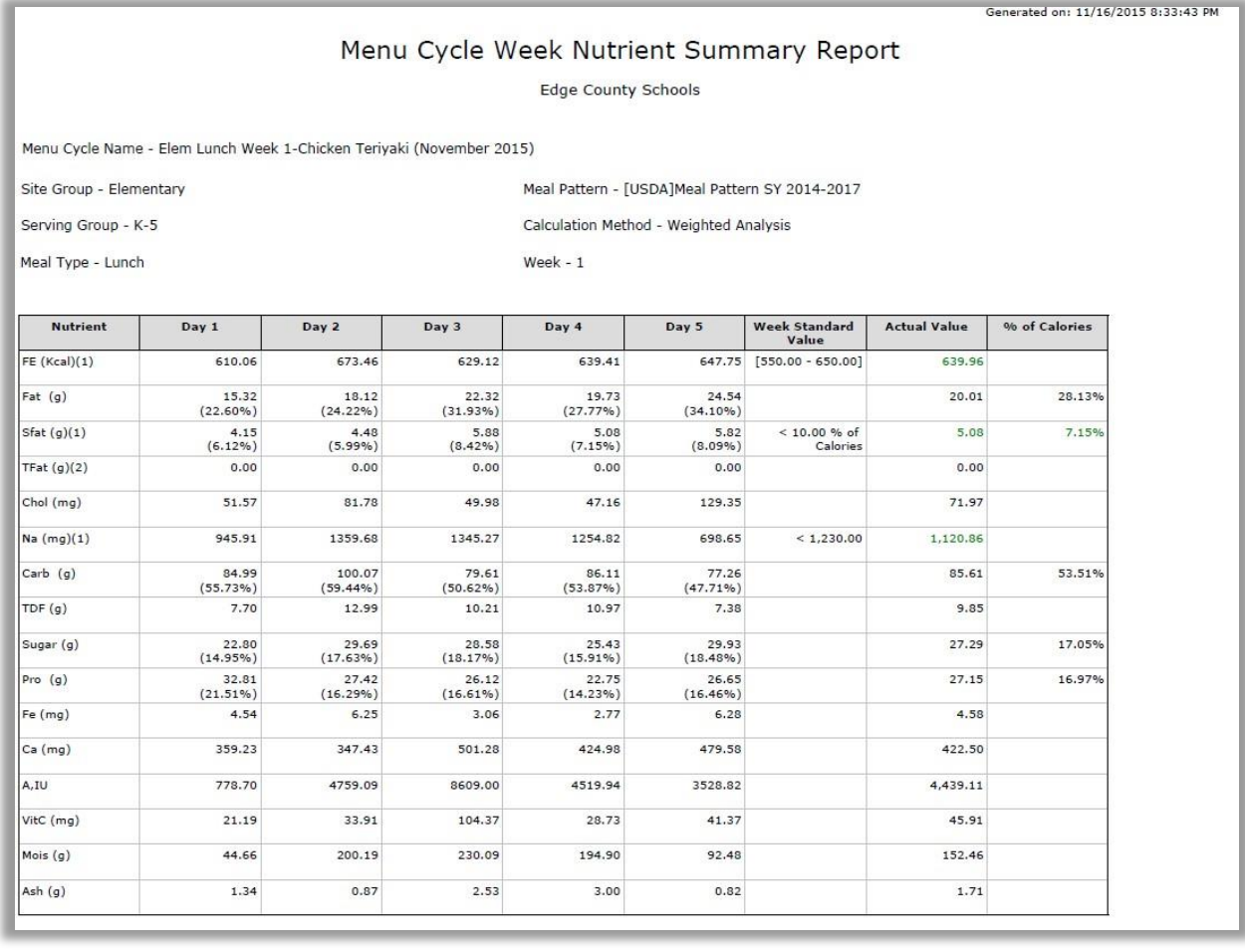

Primero*sdqs* 

## Menu Cycle Costing

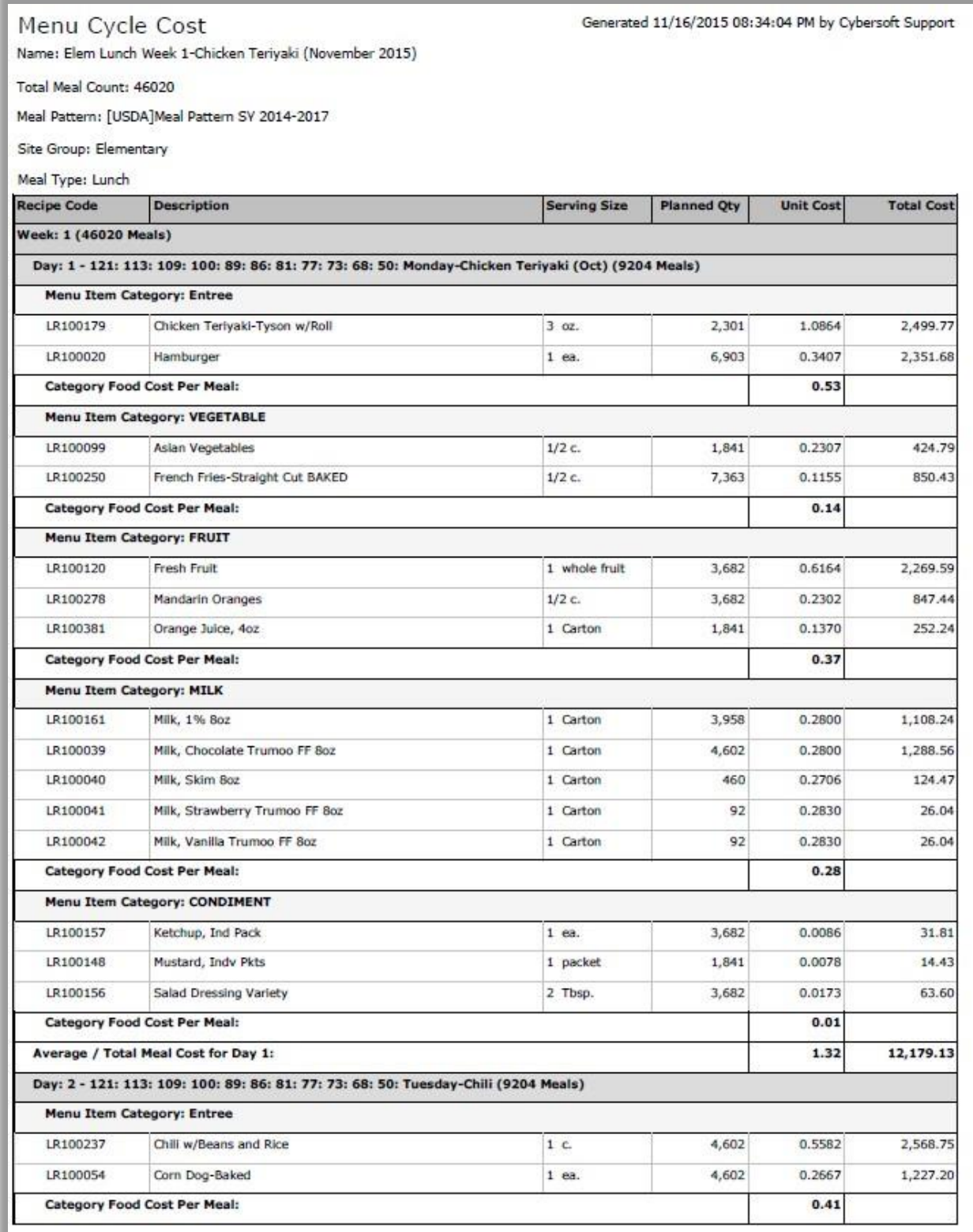

Primerosdgs

## Menu Nutrient Analysis

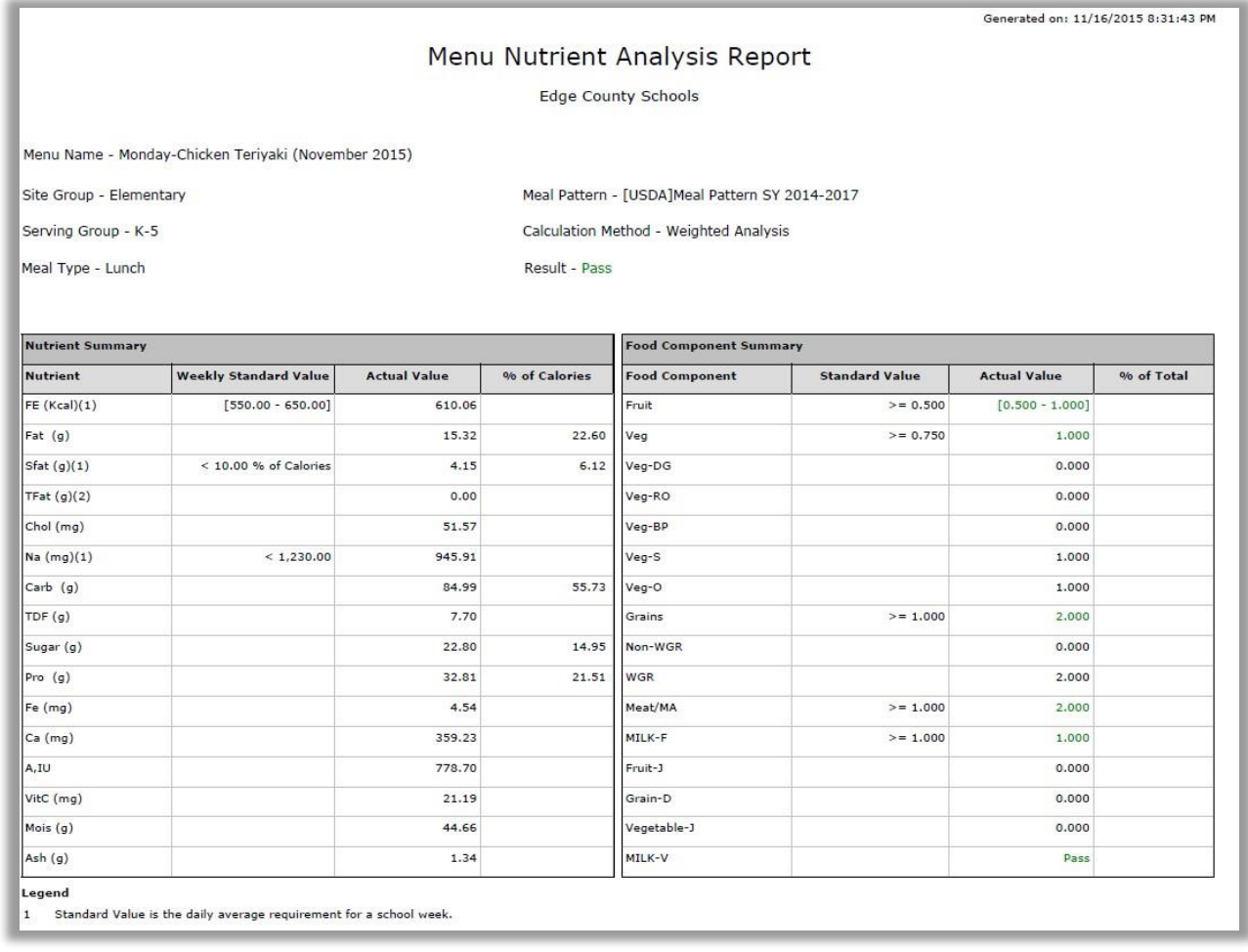

Primerosdgs

## **Recipe Costing**

 $\sim$ 

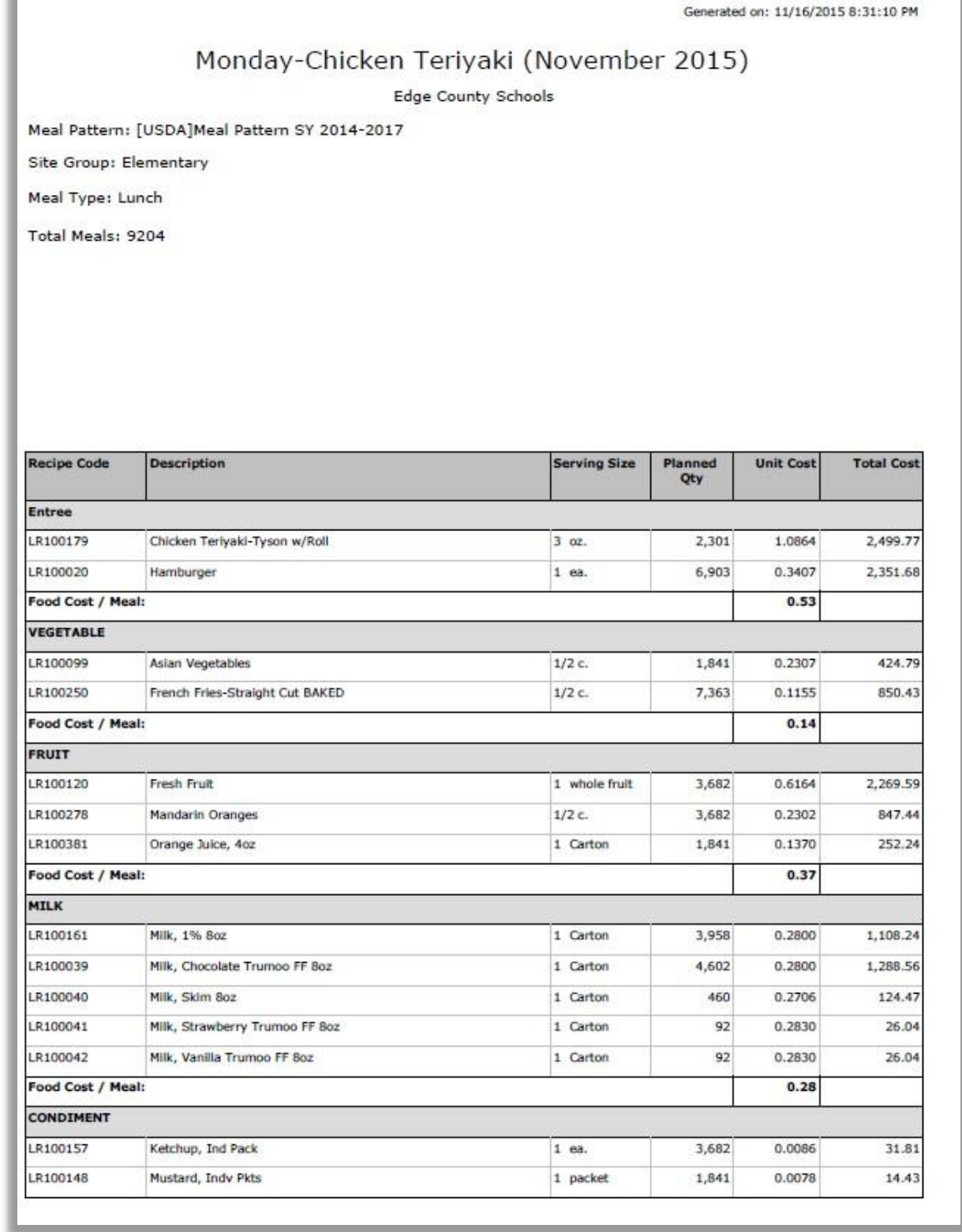

Primerosdgs

## **Weekly Food Component Report**

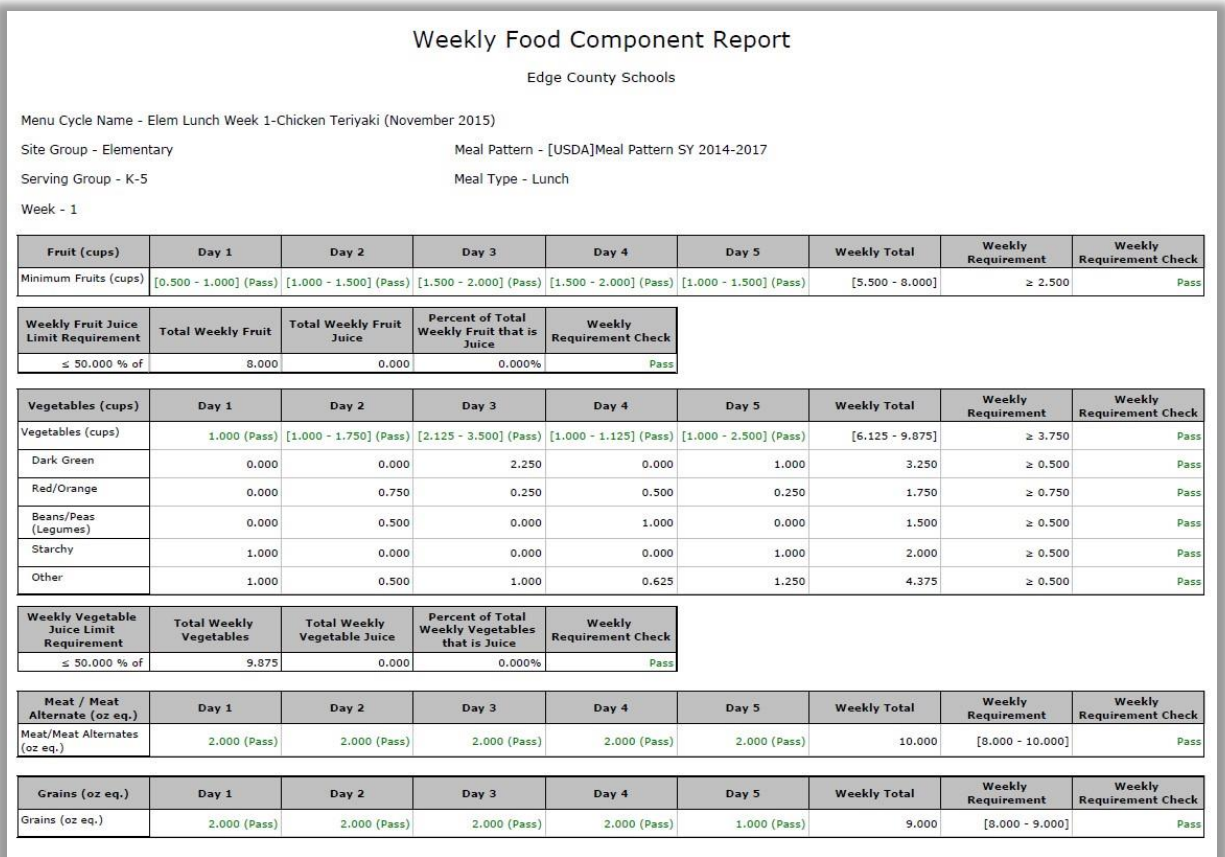

Primero*sdqs* 

# Production

Production takes your Menus assigned to the Menu Calendar and creates a Production Record for each planned Menu. Color highlights the status of each Production Plan/Record on the Production Menu.

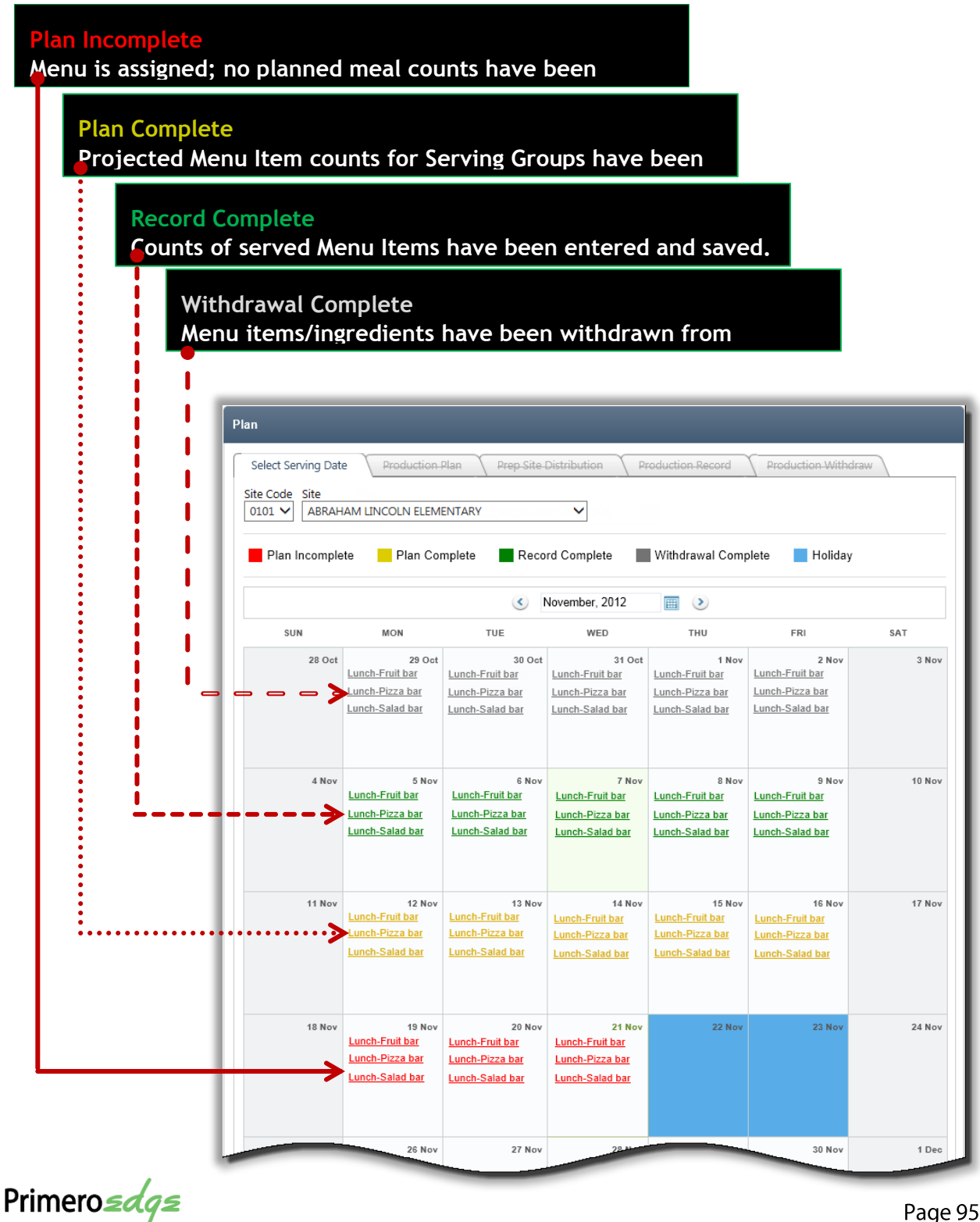

### **Production Plan**

Once menus are assigned, they become the basis for production plans for each school or kitchen site. Assigned menus by school or school type are available at the campus to fill in production plan counts. PrimeroEdge includes a time-saving auto-fill feature which allows past production plan numbers to populate into any future production plan based on a configurable percentage of matched items served. When used in conjunction with PrimeroEdge Inventory, orders for required inventory items can be automatically generated with Production Ordering.

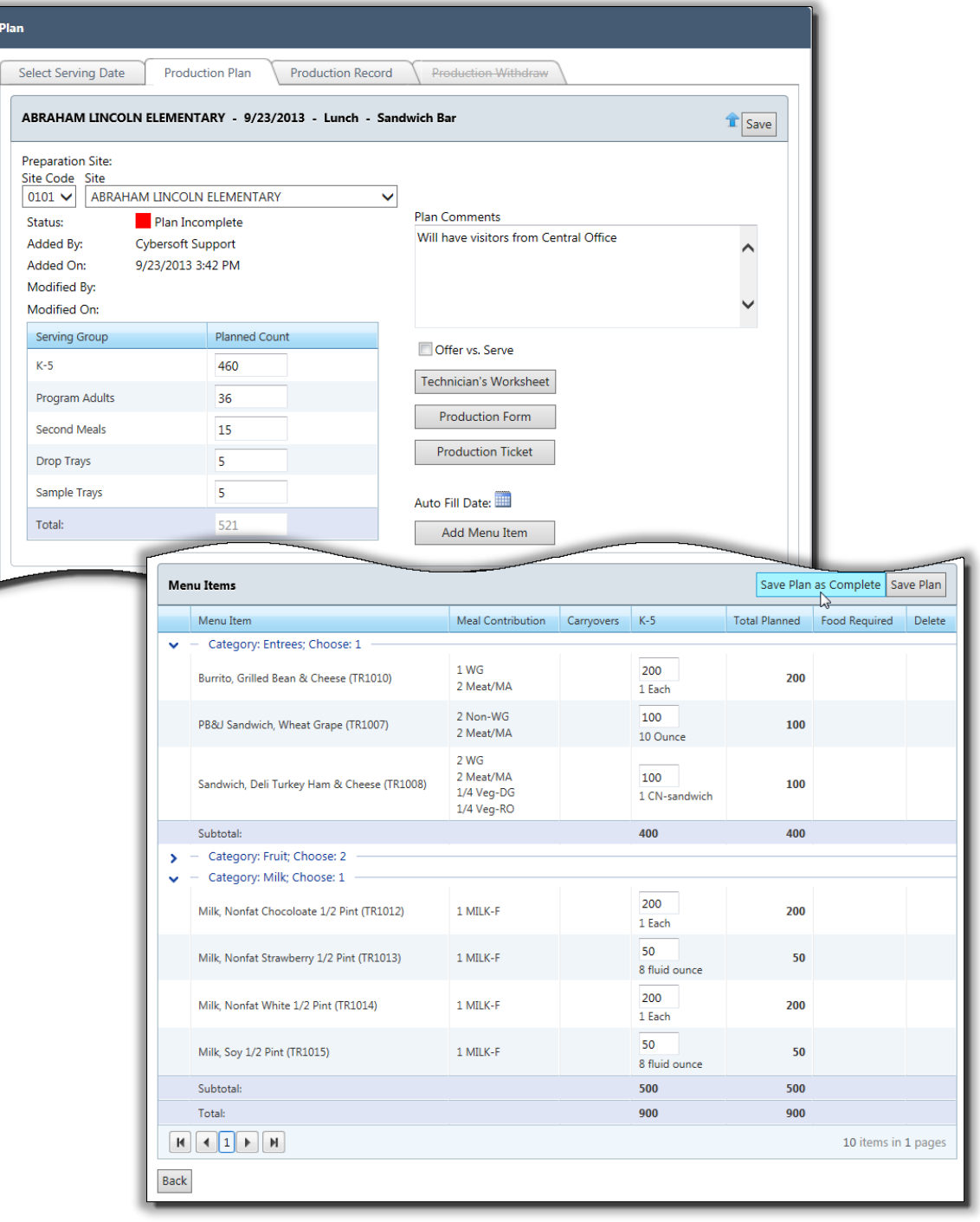

Primero*sdqs* 

#### **Production Record**

Each production record is available for completion on the day of production. Counts of total number produced and all food items that are not served are recorded on the technicians' worksheet which is then transferred to the production record at the close of each day's production. Food items not served are entered as a leftover to be reused, as a return to stock item, or as waste. Reusable leftovers can be carried over to a future production record with production quantities automatically calculating and filling in the production record. When used in conjunction with PrimeroEdge Inventory, stock items can be withdrawn.

The PrimeroEdge recipe tool allows users to print and scale recipes by batch or number of specific servings on demand for reference and accurate production. Each production record features a technicians' worksheet for recording HACCP temperatures and leftover quantities.

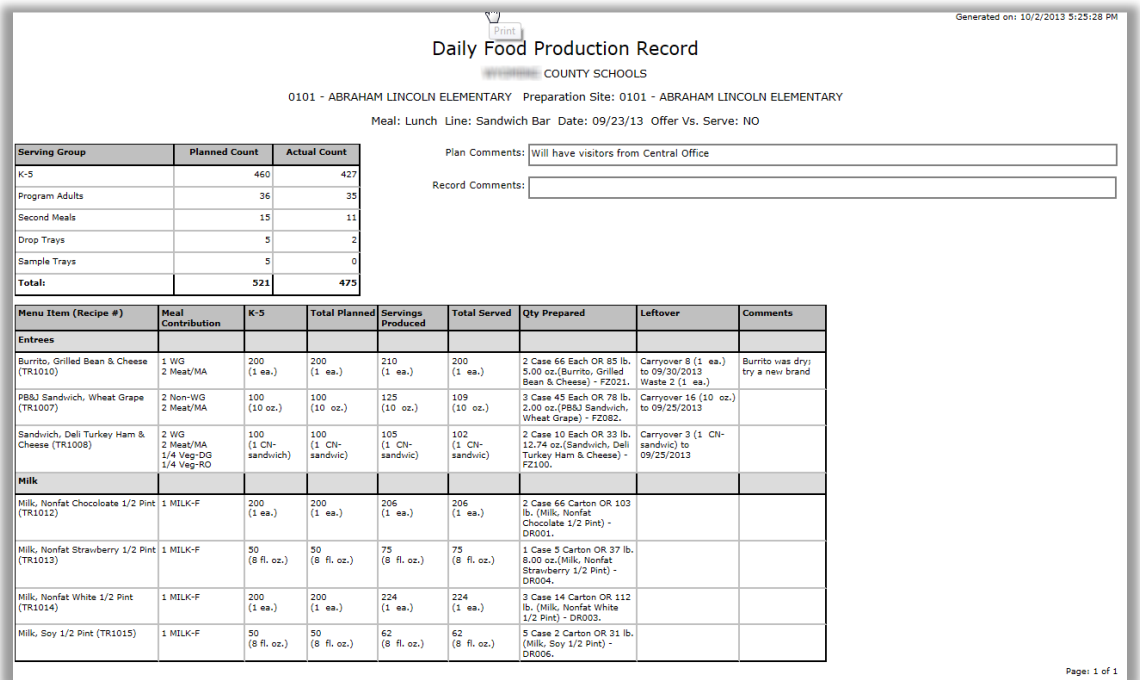

Primero*sdqs* 

#### **Production Status**

The Production Status feature provides a real time snapshot of the status of production on various days. Viewable statuses include Plan Incomplete, Plan Completed, Record Complete, and Withdrawal Complete.

### **Production Reports**

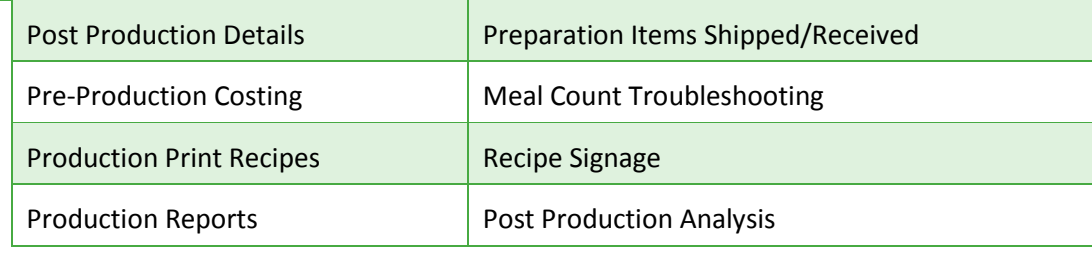

### **Sample Production Reports**

#### **Production Record**

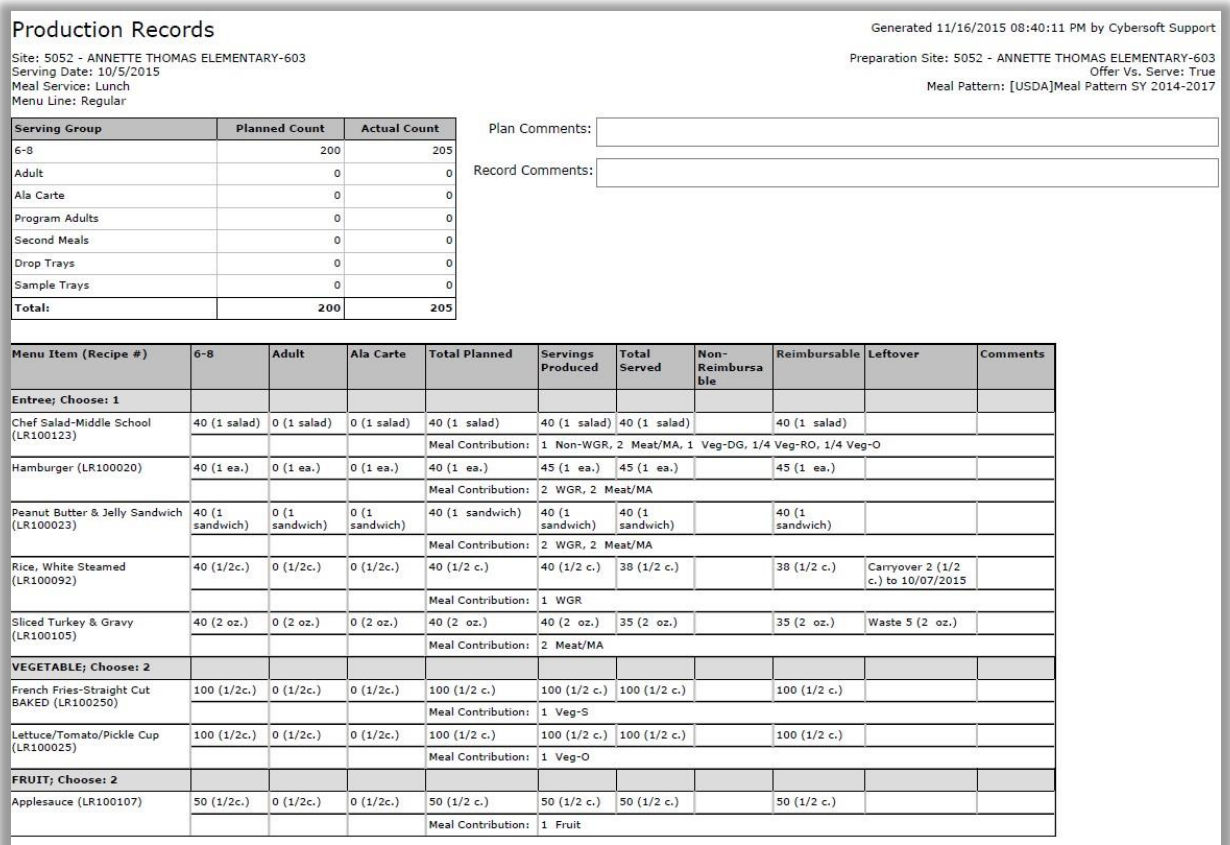

Primerosdgs

## Technician's Worksheet

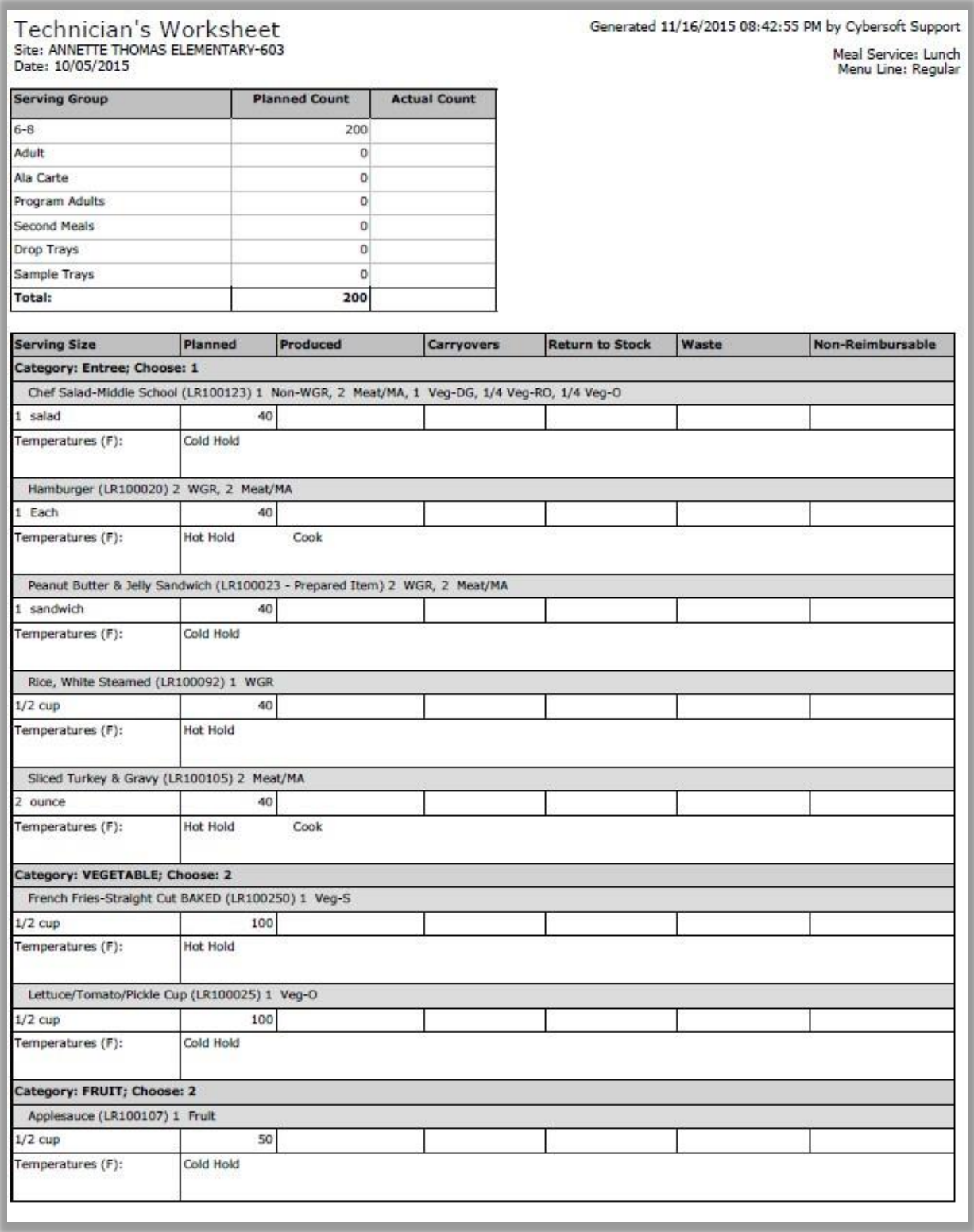

Primerosdgs

#### Signage

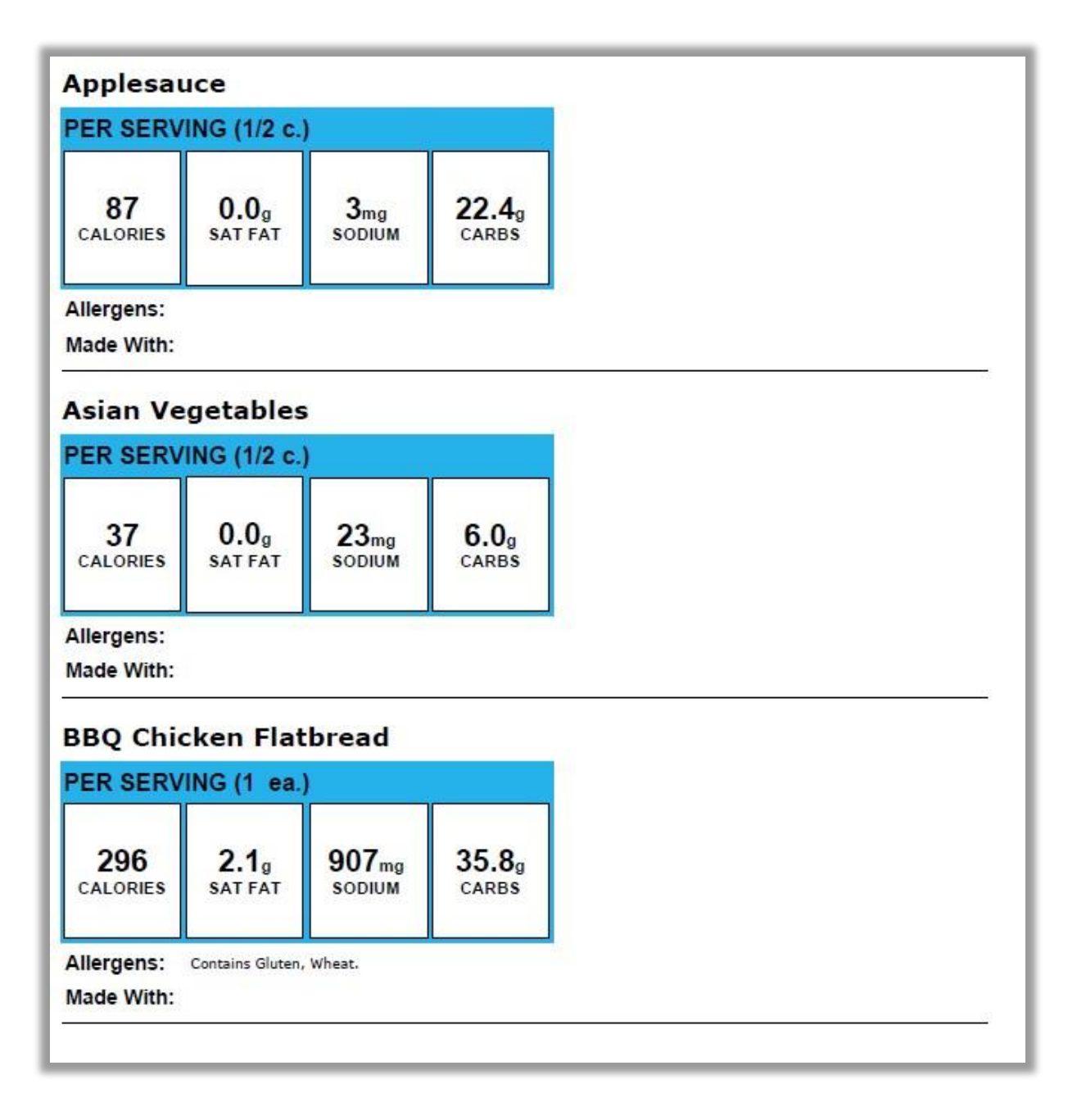

Primerosdgs

## Carryovers

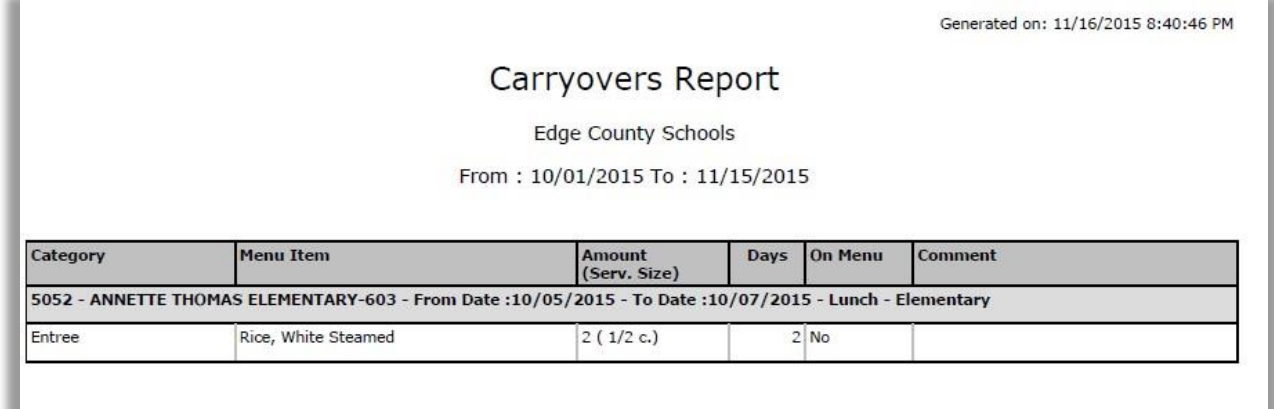

## Recipe Scaling by Serving

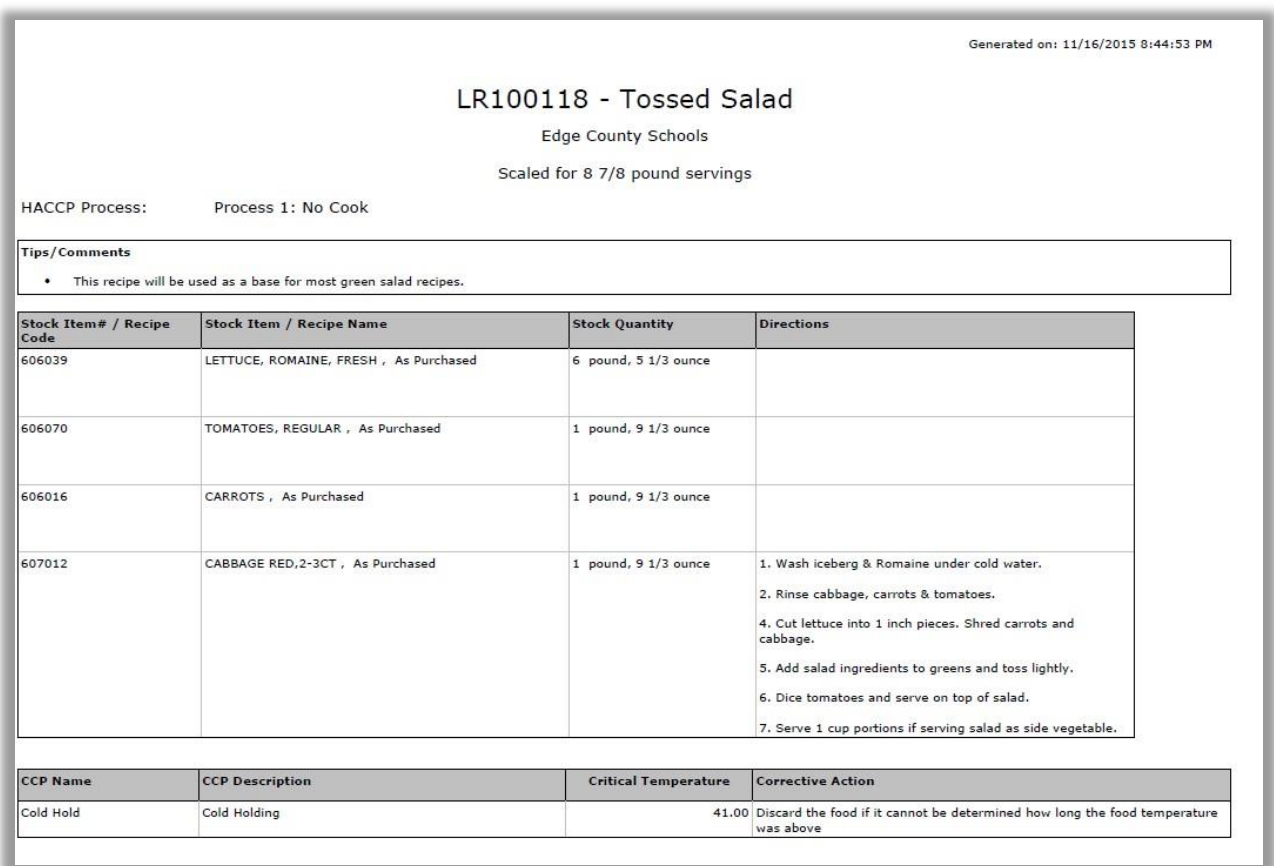

Primero*sdqs* 

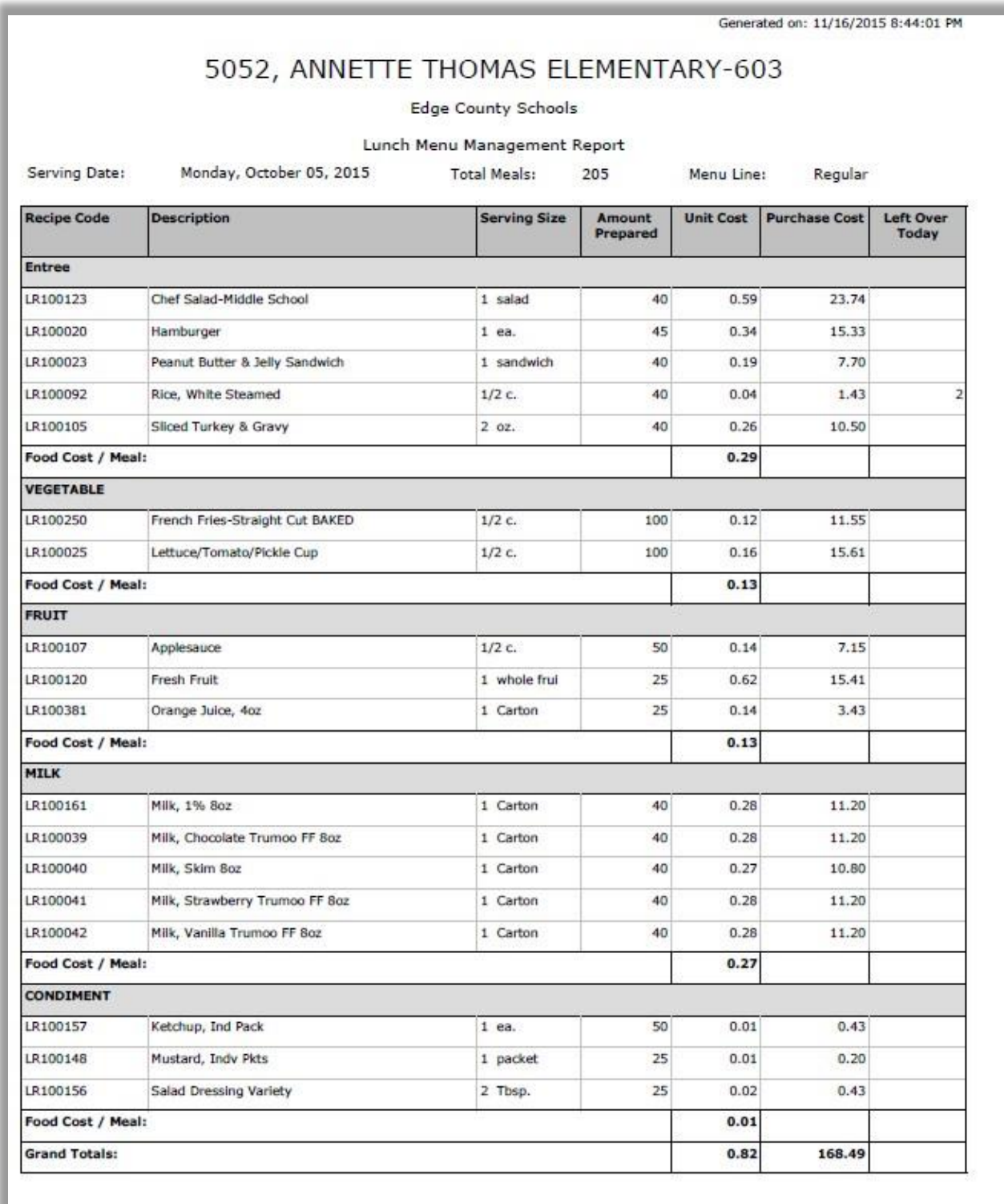

Primerosdgs

# **Bid Analysis**

Bid Analysis is a secure, online system that allows for creating and managing bids on one or more inventory items. Bids can be created for individual districts as well as districts that function together as a cooperative for best-price bidding. Package sizes and prices are assessed to achieve lowest cost.

PrimeroEdge Bid Analysis automates and simplifies the bidding process. Bids are analyzed and responses presented side-by-side to easily and clearly select the best value.

The Bid Analysis module requires the use of PrimeroEdge Inventory.

#### **Key Features**

- **Interfaces with the Inventory** module to eliminate duplicating bid items in a separate database.
- Bid items can be all items identified with a selected bid category, items from previously placed inventory orders, or can be selected individually.
- Bid items can be members of a "local" database that is used only by one district, or they can be members of a "shared" database that is used by a group of districts, such as a cooperative.
- **Individual cooperative districts can choose to accept bids on all bid items, selected bid** items, or can opt out entirely from the bid process.
- Bids are set up/awarded as either a "Line Item" type where responses can be made to one or more Individual bid items, or "All or None" where a response must be made to all items in the bid or the response is not considered in the analysis and award process.

#### **Current Bid Analysis Functionality**

- Bids can be based on data from the Inventory module
- **Vendors can be selected ahead of time**
- **Bids can be analyzed based on feedback that is entered from the vendor responses**
- **After analyzing the bid can be awarded**
- Once bid is awarded the contract date and all pricing conditions will be imported into inventory
- Iftems on bid will be available to order based on the delivery date of the item. Items can be ordered ahead of the bid award date as long as the delivery date is the bid contract date or later

Primero*sdqs* 

### **Bid Categories**

Item to be included in a bid must be added to a bid category. Adding an item to a bid category automatically adds the item to a bid with a starting point of "Use All Category Items."

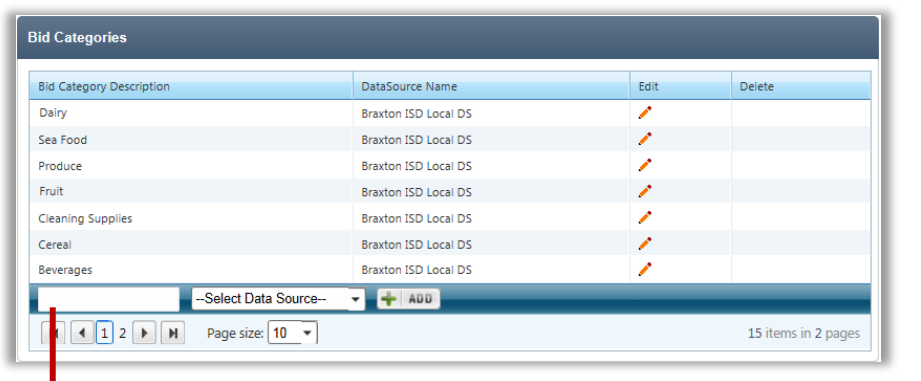

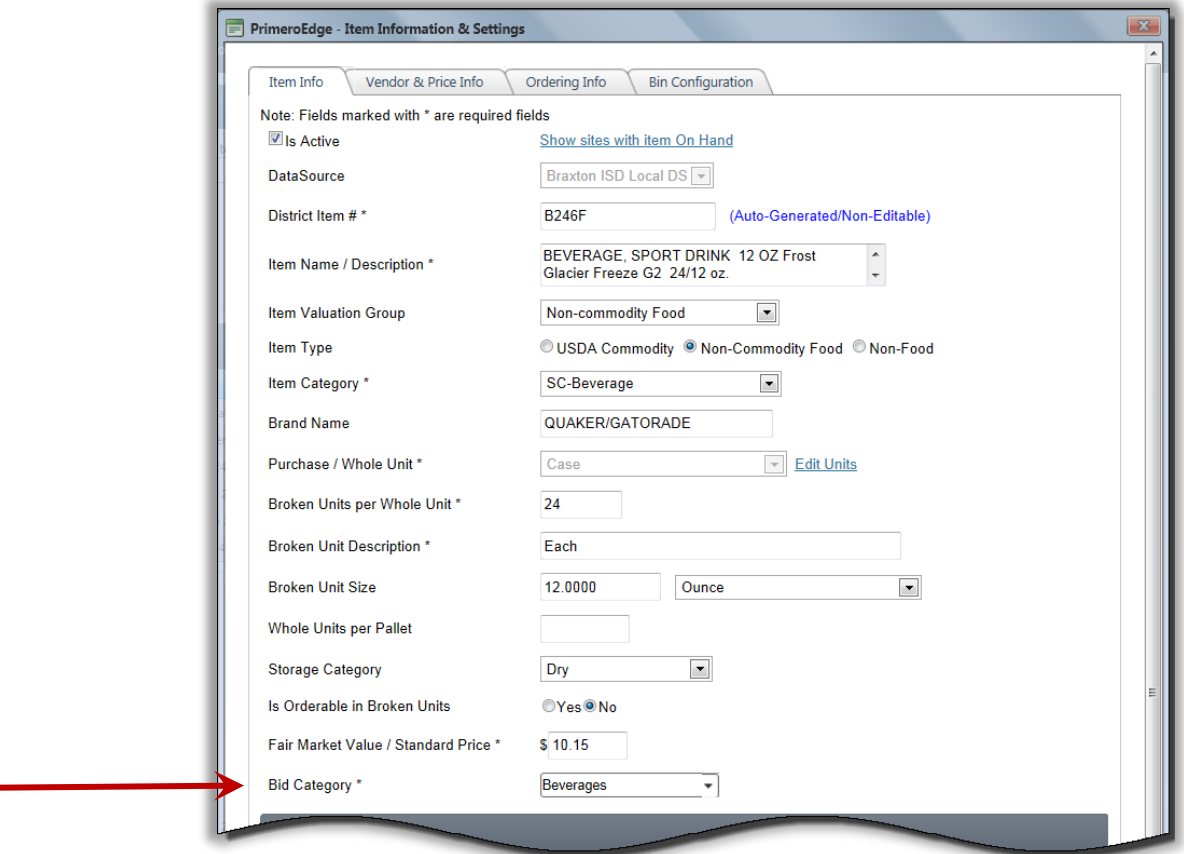

Primerosdgs

## Vendor Set Up

For vendors set up in the Inventory module to be accessible in Bid Analysis, Vendor Type must be set to "Bid" on the Vendor Info tab.

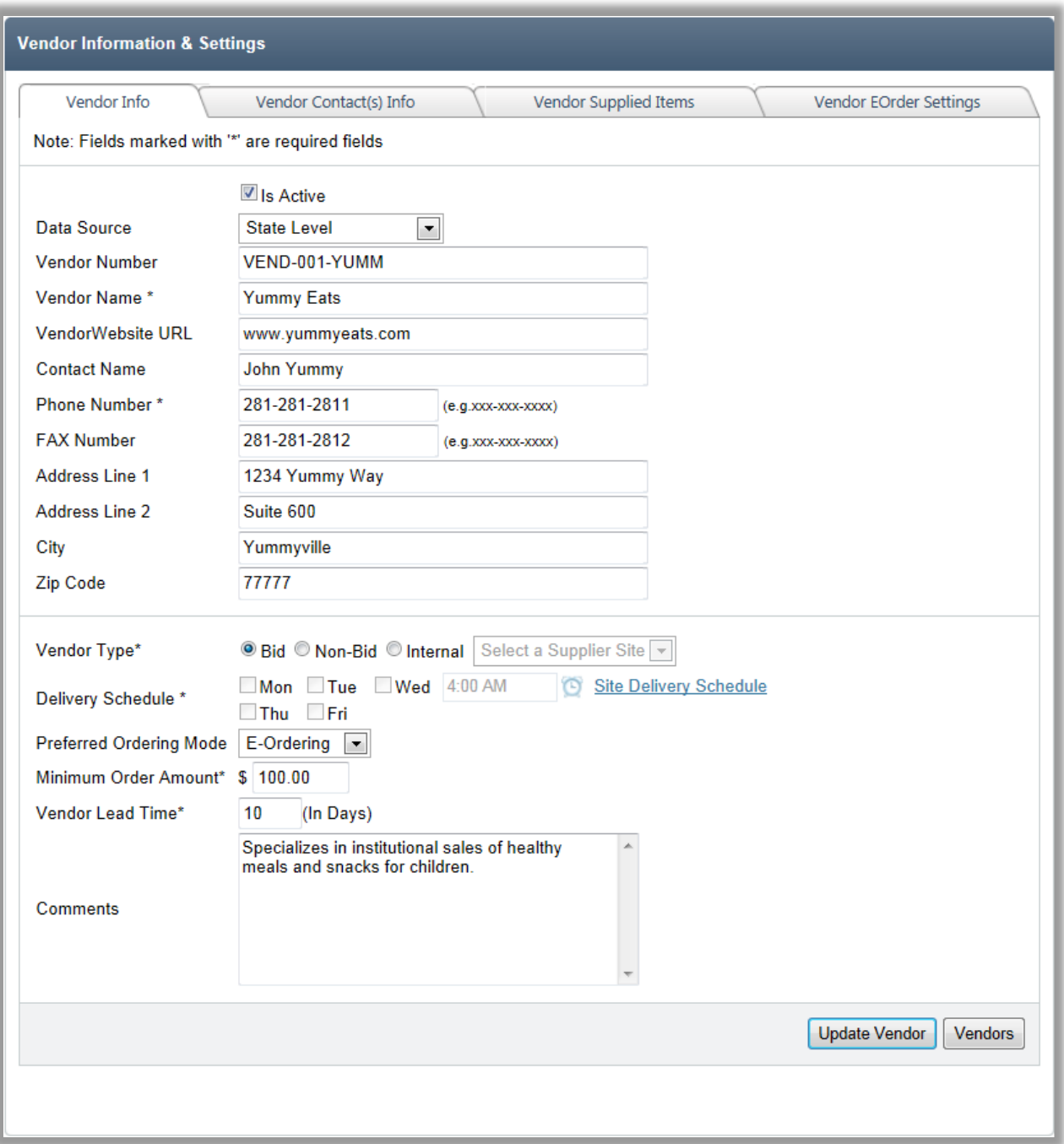

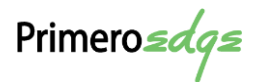

When Vendor Type is set to "Bid" on the Vendor Info tab, the vendor's name appears in the Select Vendors to Publish list on the Publish tab. You can then select vendors to invite to respond to the bid.

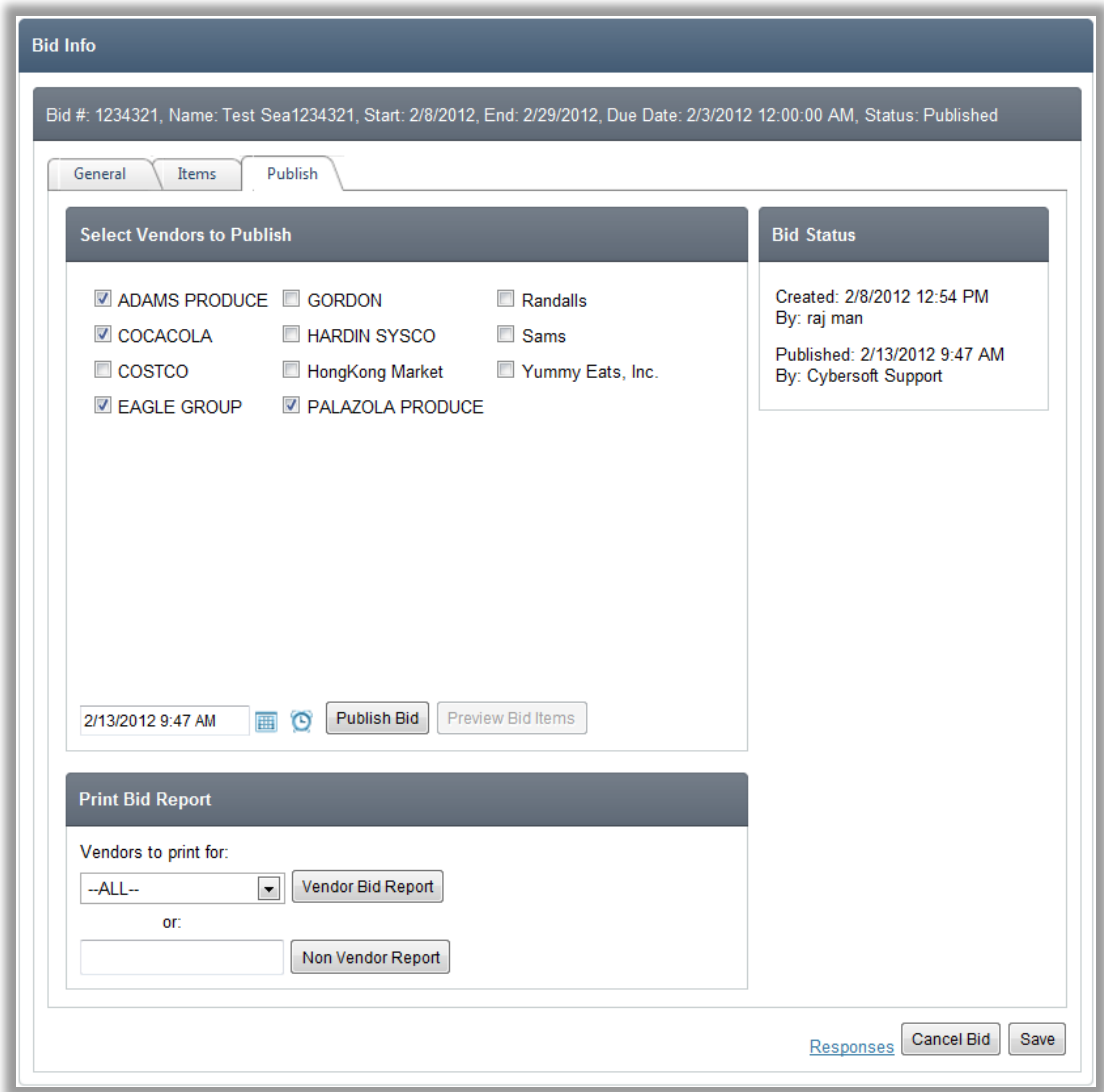

### **Bid Analysis Reports**

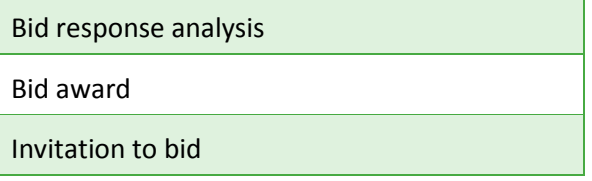

Primero*sdqs* 

### **Bidding Process**

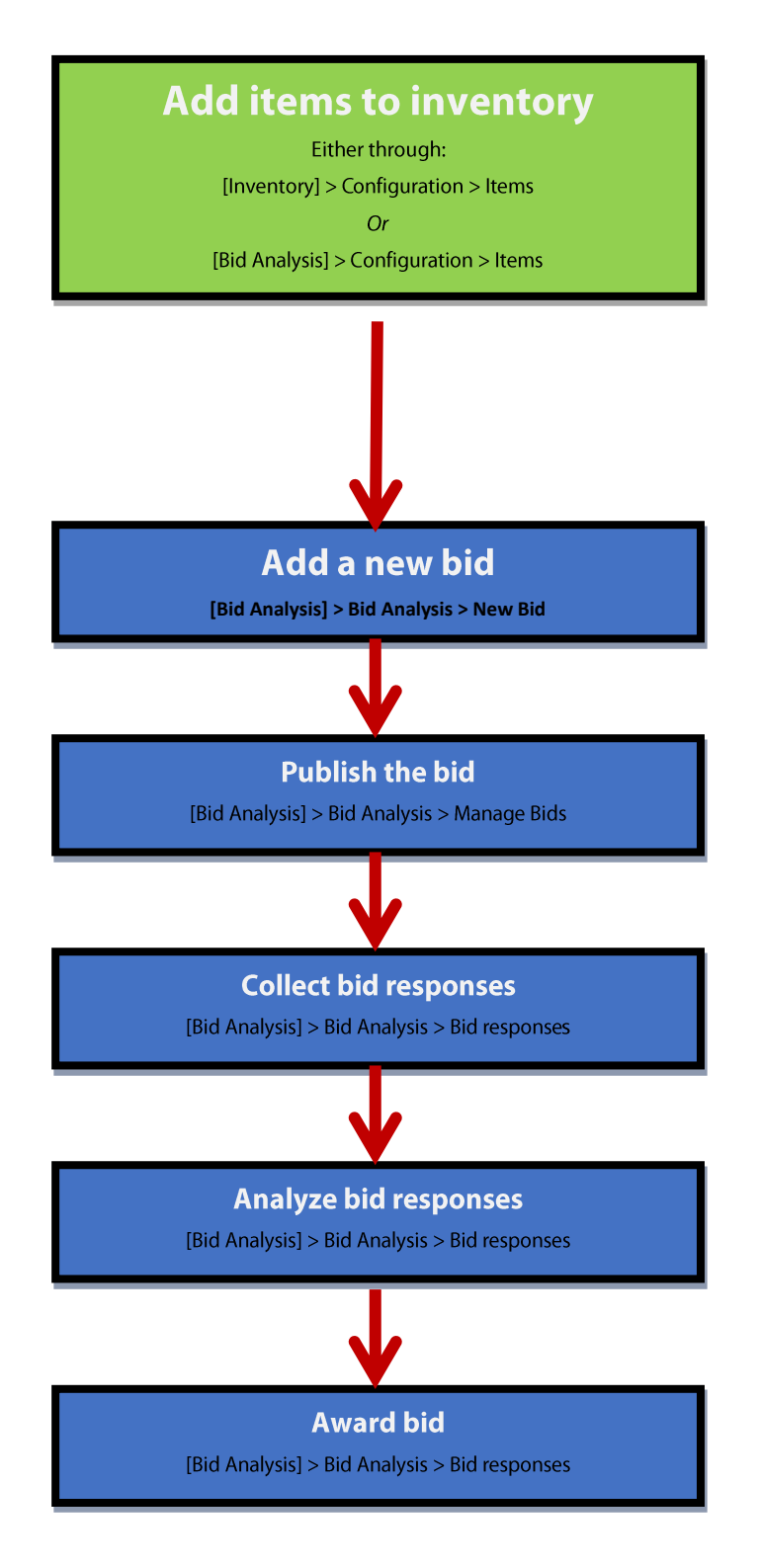
# Sample Bid Analysis Reports

### **Invitation to Bid**

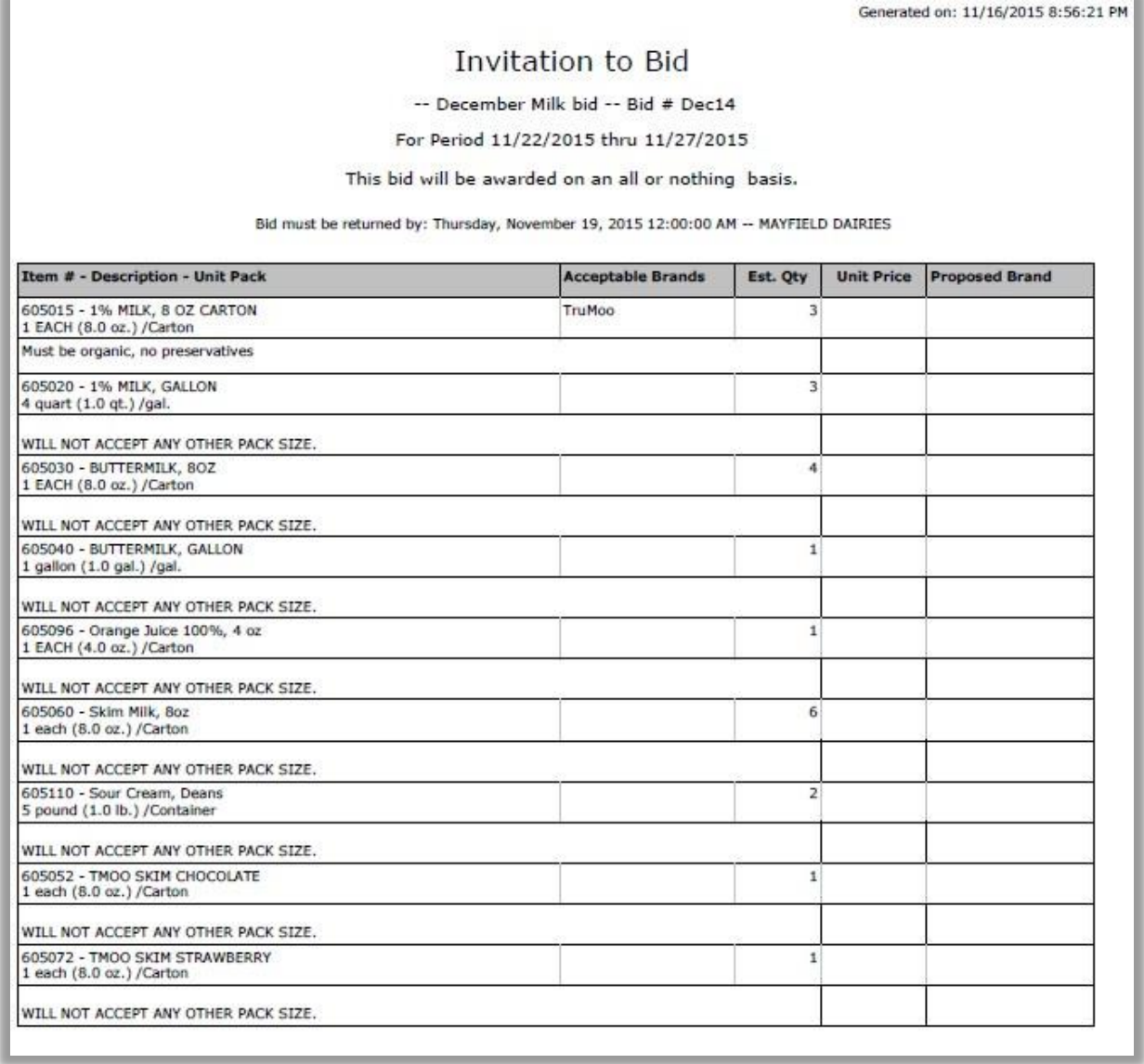

Primero*sdqs* 

### **Bid Response Analysis**

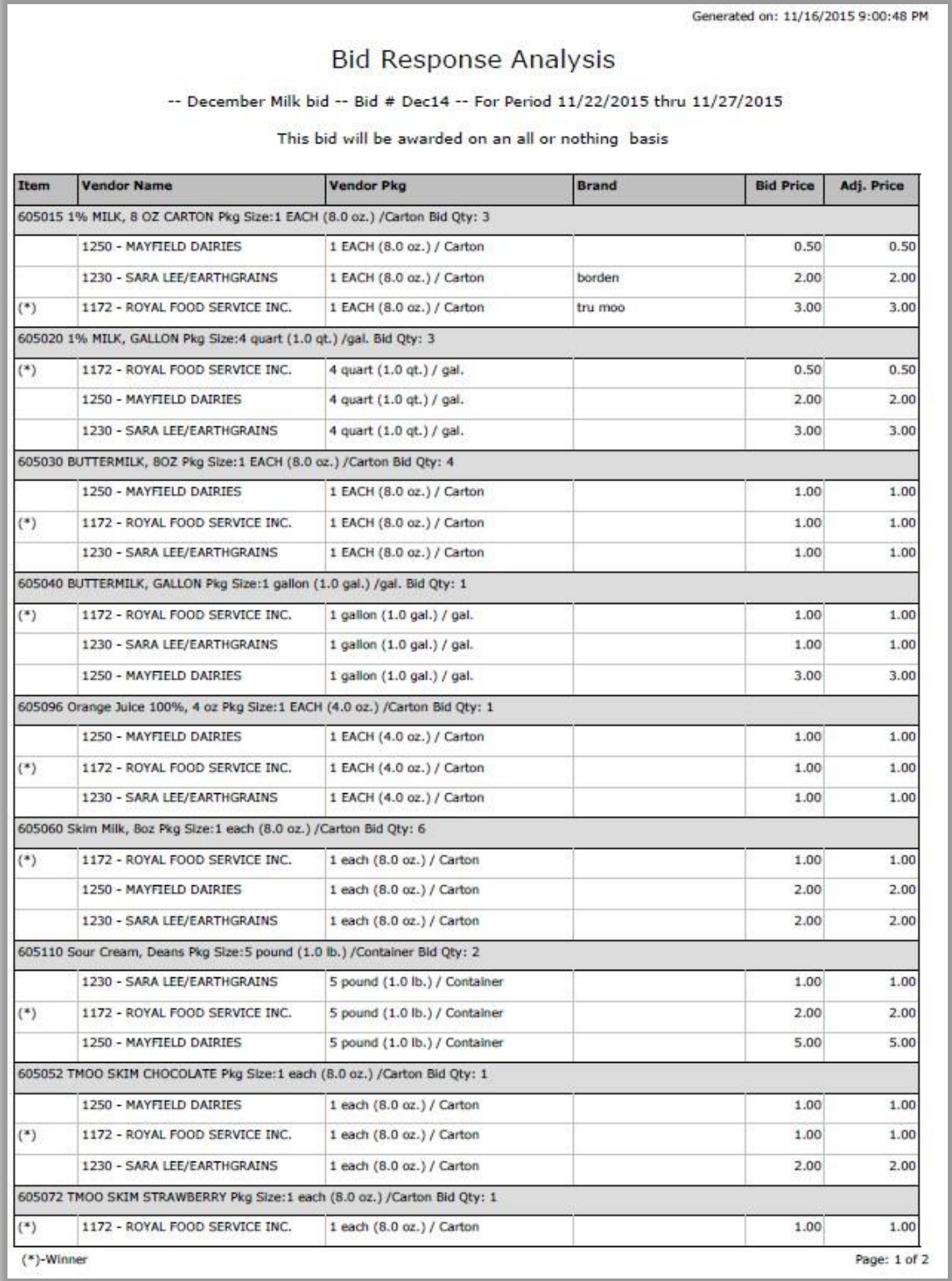

Primerosdgs

### **Bid Award**

Generated on: 11/16/2015 8:51:18 PM

### **Bid Award**

-- july milk bid -- Bid # 66778 -- For Period 7/1/2015 thru 7/31/2015

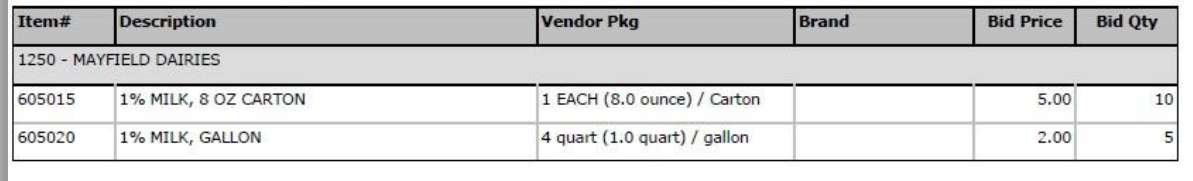

Primero*sdqs* 

# **Vendor Background**

Headquartered in Houston, Texas, Cybersoft Technologies has offered its clients innovative technology solutions since its formation in 1996. Our over-arching goal is to apply our experience and industry leadership to meet or exceed our customers' expectations and deliver high-value products with exceptional benefits.

### Consulting Services (since 1996)

Our Consulting Services division provides business and technology solutions based on unparalleled industry knowledge and proven best practices. Cybersoft provides experienced resources that have faced the challenges of business-driven application implementation and upgrade projects. Cybersoft consultants work in diverse fields including Education, ERP, Finance and Telecom.

### **School Nutrition Solutions (since 2002)**

Cybersoft analyzed the software market from 2001 to 2002 for school nutrition service programs and interviewed food service professionals. The company found that school systems needed a better way to manage their operations. Cybersoft started its School Nutrition Solutions Division in 2002 and launched PrimeroEdge in 2003, a software solution with real-time functionality that eliminated time to upload and download information and virtually eliminated manual input of data.

Implementations of PrimeroEdge solutions can be found in over 700 school districts in 33 states and in fifteen state agencies. Districts range from small installations of three workstations to one of the largest districts in the nation with close to 300 schools serving over 200,000 students. We have recently been awarded a state contract that includes 4 of the top ten largest school districts in the nation encompassing nearly 1,000,000 students.

### Who We Are

Our slogan, "Superior Software, Superior Service" underlies all of our efforts in applying technological advances to improve the lives of our customers and our customers' customers. We do everything we can to make it simple to do business with us and to make it easy to use our products to improve district operations. Cybersoft views its customers as partners and bases its success as a corporation on its customers' success.

Primero*sdqs* 

### **Key Decisions**

Good business decisions for both buyers *and* sellers are based on excellent technical decisions. PrimeroEdge has a history of making key technical decisions which have proven to provide great advantages for our customers and their patrons.

- PrimeroEdge develops software on the Microsoft .NET Framework—this enables our customers and us to quickly follow Microsoft Windows enhancements and developments, including Windows customers deployed on Apple Computer hardware. This decision has afforded manifold open-design benefits: interoperability, portability, security, simplified deployment, performance, etc. Because .NET targets cloud-based workloads, our .NET choice enables PrimeroEdge to lead the K-12 nutrition market in offering a fully integrated cloud-based solution.
- PrimeroEdge uses Microsoft SQL Server for our Nutrition Solution database, yielding performance, availability, and cloud support benefits on the database side. And, because we are a valued Microsoft strategic partner, we are able to pass significant technical partnership benefits directly to our large customer base.
- PrimeroEdge uses Schools Interoperability Framework (SIF)—this choice enables all functions within our School Nutrition solution to effectively export and import student and school information between PrimeroEdge and third-party software products, such as PowerSchool SIS, Chartwell ERP, and various financial software products.
- PrimeroEdge runs on non-proprietary hardware where available—benefits include
	- $-$  High quality at low cost due to competitive pricing
	- Expanded operability related to architectural rule compliance
	- Longer product life due to quality AND interoperability.

These benefits provide valuable return on investment (ROI) for our customers and should be considered when evaluating nutrition service solution

Primero*sdqs* 

### **Strategic Relationships**

Our strategic business relationships include partnerships with industry-leading software providers, such as Microsoft, and memberships in professional communities providing insight and expertise in various business information industries.

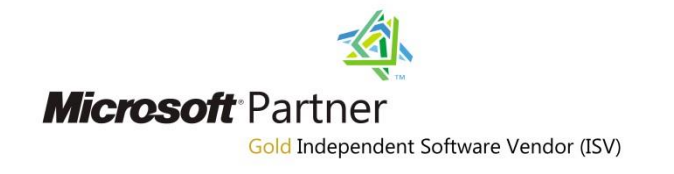

Cybersoft is a Microsoft Partner with a Gold level competency as an Independent Software Vendor. Cybersoft PrimeroEdge was tested and certified for Microsoft by VeriTest for Windows Client, Windows Server, SQL Server and .NET managed code.

Cybersoft works closely with Microsoft in following the evolution of Microsoft technologies and is an early adopter. Cybersoft solutions are completely managed code running on the .NET Framework. The PrimeroEdge Windows and Web applications are developed using .NET, C# and ASP.NET. PrimeroEdge solutions utilize SQL Server for database management. This close association with Microsoft helps us to leverage new advances in application development tools and technologies. Cybersoft has received assistance from Microsoft in the performance testing of the PrimeroEdge solution and also in reviewing the architecture and providing guidance.

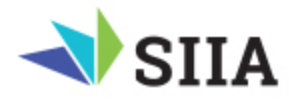

Cybersoft is a member of Software and Information Industry Association (SIIA).

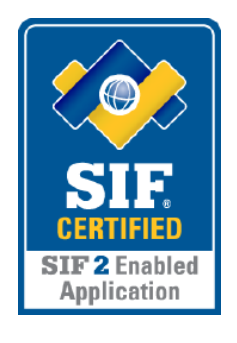

Cybersoft is an active member of Schools Interoperability Framework (SIF) organization and has successfully completed the SIF Certification process to be 2.0 and 2.x compliant.

Primero*sdqs* 

### PrimeroEdge Organization

The Cybersoft PrimeroEdge team employs over 100 people in inter-related, cross-purpose teams along with an administrative staff group.

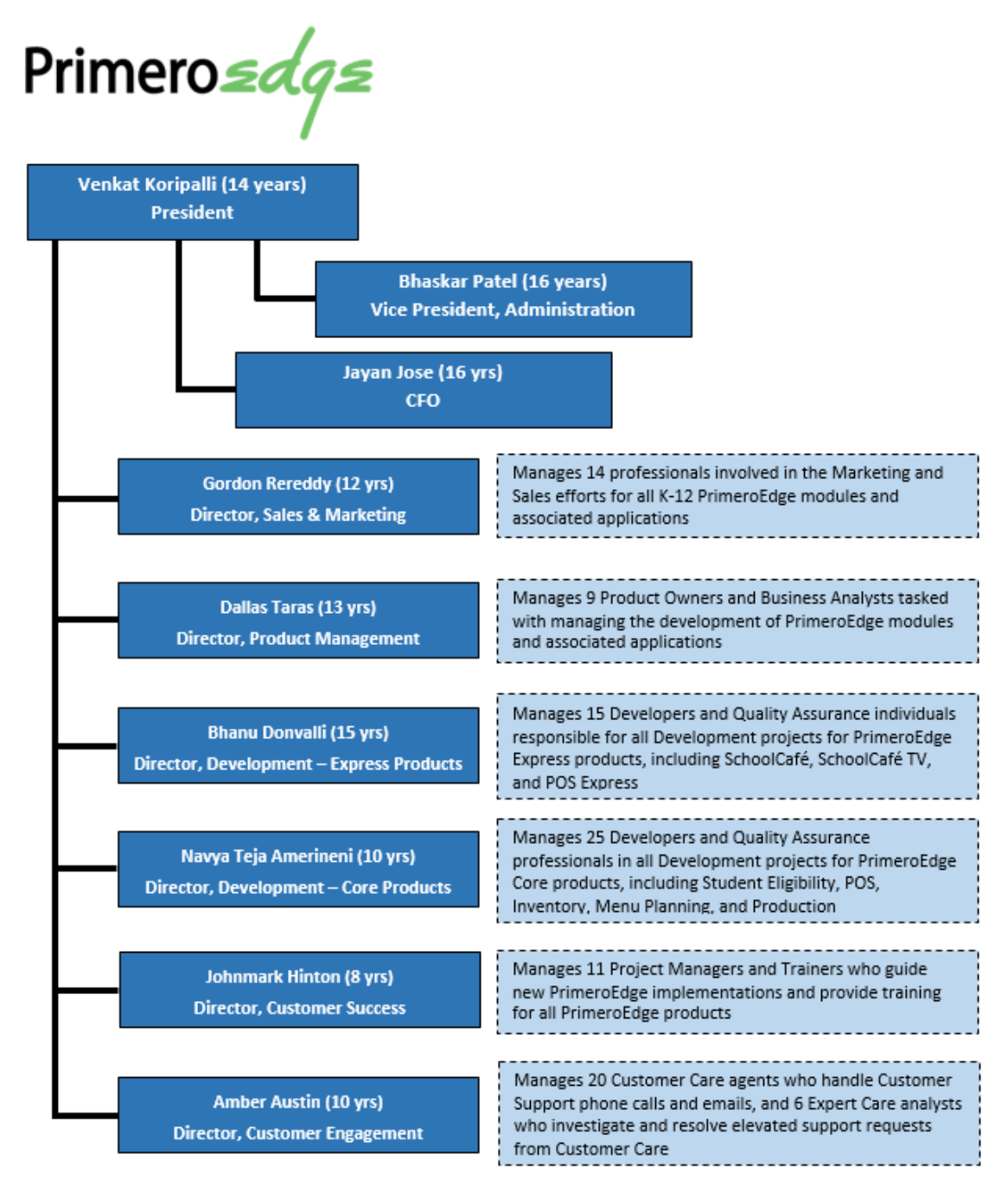

Years shown is the number of years of PrimeroEdge service. Each individual joined Cybersoft PrimeroEdge as leaders in their chosen field with several years of experience. They all strive for the successful development, deployment, and support of SchoolCafé, and may dedicate up to 100% of their time as needed to accomplish these goals.

Primero*sdqs* 

# **Technical Response**

### **Technical Architecture**

POS and central office connectivity can be wired or wireless. All communication between the server and school sites occurs over HTTPS. PrimeroEdge solutions have been built exclusively using the .NET framework from inception.

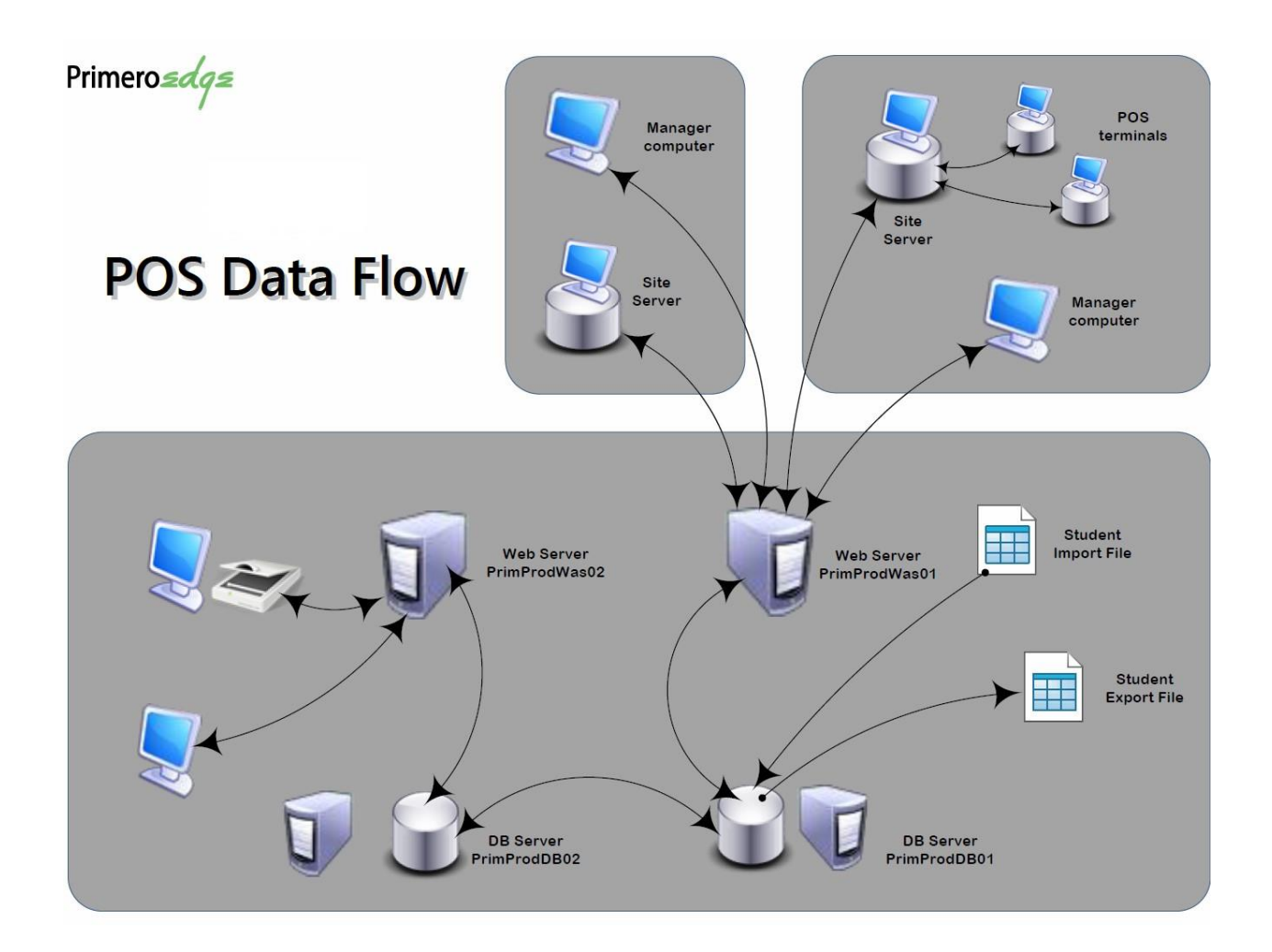

### Data Transfer

Data transfer between the server and POS machines happens asynchronously over Web Services using https. This happens via a guaranteed-delivery, queue-based mechanism and transfers are near real-time. Changes made at the central office are replicated to POS machines at school sites typically within 2 minutes. Similarly sales transactions from the POS are visible at the server within 2 minutes.

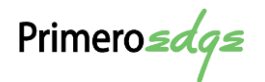

# System Infrastructure

### PrimeroEdge Servers for Hosted Solution

PrimeroEdge runs on 2 load balanced web servers and a two-node cluster of SQL Server 2014 database servers. This provides redundancy, fault tolerance, high availability and high performance. PrimeroEdge is designed to scale out with more webservers or scale up with additional resources on the database servers as the needs increase. Well-designed firewalls and DMZ segments provide for high security. The application and servers also go through a monthly security audit.

### Data Backups

We recommend keeping all data intact in the database for auditing purposes. In some cases, per requirements for a single district, we have written custom archiving scripts to cover specific tables. This is completed by creating an Archive schema and populating clone tables with the archived data while deleting the records from the source tables.

Nightly full backups and hourly differential backups are made to a backup server in the same datacenter. In addition, a live hot backup is maintained in a separate disaster recovery location. The application can be switched over to the alternate location, if the need arises.

PrimeroEdge uses a configurable logging mechanism where logs can be written to a database, text files, or the event log. Depending on where the logs are written, they can be accessed using corresponding generic tools—no special log viewers are provided as part of PrimeroEdge. Basic SQL Server tools can be used for database backups. If Independence SD prefers to use third party tools to perform backups, PrimeroEdge follows all standards. PrimeroEdge contains built-in tools for importing data, exporting data, and synchronizing data between schools and the central server. PrimeroEdge has built-in processes for archiving data. If Independence SD has other needs not covered by existing PrimeroEdge functionality, SIS or third party SQL Server tools can be utilized.

### Database

SQL Server 2014 or higher is used to provide reliable data management to PrimeroEdge. SQL Server is a dependable database management system with good performance and scalability at an affordable price. SQL Server also has self-tuning and management capabilities making it easy to maintain without too much maintenance needed by a DBA.

Primero*sdqs* 

### **SQL Reporting**

SQL Server 2014 Reporting Services provide comprehensive report authoring, management and delivery capabilities to PrimeroEdge. Use of this technology empowers the users to create their own reports and pick different schedules, rendering and delivery methods. For example, a meal count report can be scheduled to run at 4:00 PM every afternoon and delivered via email to a specified email address as a PDF, Excel or XML document.

### Software

PrimeroEdge supports single sign-on with simple and easy Active Directory integration. PrimeroEdge is built upon a flexible architecture that can scale from the smallest to the largest of districts. PrimeroEdge is built entirely using leading edge .NET technology with smart clients, XML and Web Services. It uses SQL Server and SQL Server Express to provide cost-effective and reliable data management.

Microsoft Windows Server, Microsoft IIS, Microsoft SQL Server, and .NET Framework all work together extremely well. The platform and the tools are progressive, feature rich and allow for very high productivity of the entire development team, while also providing an environment to create an excellent web-based software system. Cybersoft, being a Gold Microsoft Partner, is perfectly positioned to get the most out of the available tools and platform.

### .NET Framework

Cybersoft has developed many systems with the Microsoft .NET, C#, ASP.NET, Windows Server, IIS, SQL Server platform. The .NET Framework is Microsoft's platform for building applications that have visually stunning user experiences, seamless and secure communication, and the ability to model a range of business processes. The .NET Framework consists of:

- **EXED** Common Language Runtime provides an abstraction layer over the operating system
- **Base Class Libraries pre-built code for common low-level programming tasks**
- Development frameworks and technologies reusable, customizable solutions for larger programming tasks

### Secure, Multi-Language Development Platform

.NET is a powerful and robust software development technology that provides the security advancements, management tools, and updates needed to build, test, and deploy highly reliable and secure software. .NET provides a multi-language development platform, allowing us to work in the preferred programming language. The Common Language Runtime (CLR) provides support for powerful, static languages like Visual Basic and Visual C#, and the Smart client advent of the Dynamic Language Runtime (DLR) means that dynamic languages, such as Managed Jscript,

Primero*sdqs* 

IronRuby and IronPython, are also supported. C# is the language of our choice as it is a clean, elegant, friendly and highly maintainable language. It is also widely used and hence there is good availability of books, learning resources and skilled professionals.

### **Next-Generation User Experiences**

Silverlight, a runtime that contains a subset of the .NET Framework, helps developers expand their reach by providing a cross-browser, cross-platform, and cross-device plug-in for delivering the next generation of .NET-based rich interactive applications (RIAs).

### Cutting-Edge Web Application Development

ASP.NET is a technology that enables Web developers to create large, enterprise-class dynamic Web applications. AJAX (Asynchronous JavaScript and XML) framework enables developers to quickly create more efficient, more interactive, and highly personalized Web experiences that work across all of the most popular browsers.

### Secure, Reliable Web Services

For service-oriented programming Windows Communication Foundation (WCF) unifies a broad array of distributed-systems capabilities in an extensible architecture, spanning transports, security systems, messaging patterns, encodings, network topologies, and hosting models.

In addition, our PrimeroEdge Hosted Online solution (Software as a Service or SaaS) is hosted by a SSAE 16 certified provider in a secure datacenter with high availability. Some features of this datacenter include:

- Location-Austin, TX
- Redundant OC-12 Connections—Multiple fiber optic connections through leading providers
- Building Security—24x7 monitoring and controlled access through biometric security
- Network Security—Constant performance monitoring, Switched and segmented network
- Backup Power—Uninterrupted power supply and diesel generator

Well-designed firewalls and DMZ segments provide for high data security. Monthly security audits are performed on the application and servers. Logs are monitored daily. Each week, full backups, nightly differential backups, and hourly transaction log backups are sent to a backup server in the same datacenter. Offsite backups for SAAS customers are stored in North Virginia, and the application can be switched over to the live hot backup site here in Houston, Texas, if the need arises. All servers are actively protected with AVG Antivirus Business Edition Version 3495

Primero*sdqs* 

Installed Components: AVG Remote Administration, Anti-Rootkit, Anti-Spyware, Antivirus & Resident Shield.

Because performance is an important aspect of availability, PrimeroEdge continuously monitors external access as well as server resource utilization. Monitoring goes well beyond verifying the login page—an alert is sent when an error or poor performance is detected. The PrimeroEdge Expert Care team is alerted via email, phone and text messages if the application is unavailable or system resources exceed thresholds at any time (24x7).

### **Warranty/Support**

Standard manufacture warranties are between the school system and the manufacturer. Warranties can be extended to 3 years—pricing for 3-year warranties are included in the pricing section. These warranties typically cover the replacement of parts or failed units and do not include any associated labor to replace hardware or reinstall software. As part of the warranty and maintenance contract, PrimeroEdge provides toll-free phone and e-mail support in response to issues or problems.

Some problems can be resolved over the phone. However, some problems require a help desk agent to connect their PC to the customer computer to review the application or logs to determine the problem. Depending on district guidelines, PrimeroEdge uses various remote access methods to connect to the customer server or client computers. In the case of a defect found in the software, fault mapping and root cause analysis are conducted to identify and fix the problem.

Primero*sdqs* 

### Security

### **Security Architecture**

PrimeroEdge supports a wide range of roles/permissions. Our implementation process incorporates consultation with decision makers to make the best possible choice regarding role/permission settings based on the user base. Additionally, we engage with the District Management team to inform users, especially new computer users, of the best practices in using systems with potentially sensitive data. This process often includes reinforcement of the District's Information Security policies.

PrimeroEdge integrates well with Microsoft Active Directory to provide authentication, authorization, group mapping, administration etc. With AD integration, there is an option for PrimeroEdge to take the user principal from the currently logged-in user from the Windows operating system. PrimeroEdge provides very configurable role-based security with very granular security control over each feature. In addition, a user can have access to one or more schools, one or more regions, or the entire District. Cybersoft and The School District should evaluate together if it is best to map the groups or utilize the roles from PrimeroEdge. Cybersoft will make any customizations needed to meet the School District requirements.

### SchoolCafé Payments

The SchoolCafé website utilizes 128-bit encrypted secure connections (https). The sensitive data in the database in encrypted using highly secure private/internal encryption methods and is compliant with PCI standards. SchoolCafé updates the PrimeroEdge POS throughout the day. Supporting all major credit or debit cards parents can remotely access accounts anytime from any Internet-enabled PC to view account history or replenish funds to the students account.

The SchoolCafé payment system uses SSL (2048-bit encryption) and https throughout the web site. While transferring data to and from the web site to the PrimeroEdge server at the district, all files are encrypted before the transfer and decrypted after the files are received.

### **User Security**

PrimeroEdge provides flexible role-based security with very granular access control over each feature. In addition, a user can have access to one or more SFAs, one or more supervisor areas, or the entire District.

Primero*sdqs* 

## **Interface Capabilities**

### Approach to Interfacing with Other District Mission-Critical Applications

PrimeroEdge is built on the .NET Framework which inherently makes it easy to interface with other software systems. PrimeroEdge has the ability to export and import data in different formats including XML, flat files, and delimited files using commas, tabs, or other delimiters. These exports can be scheduled to run multiple times a day. The imports into PrimeroEdge can happen immediately after the file comes into the folder that the PrimeroEdge importer is watching.

### **Outside Order Communication**

Electronic ordering templates currently set up for vendors include: EDI850, EDI and flat file. All formats are transmitted via FTP using a configured username and password.

### **Software Updates**

Upgrades are necessary to continue delivering additional value to users. Regular and timely product enhancements are required to provide additional functionality or to comply with changing guidelines. Cybersoft aims to minimize the number and frequency of upgrades. To ensure no illeffects of an untimely upgrade, the process of upgrades and hotfixes is controlled with a strict change control process. The release notes and the updates are sent to the designated contact for approval of the change. Once the approval is received, the update is completed at the agreed upon date and time. If the update involves any changes to the user interface, the update is not done without a chance to notify all of the users. If the changes require user training, that is taken care of before the changes are implemented.

Major updates and upgrades are released approximately 4-5 times annually. These updates/upgrades are provided at no additional cost to hosted customers and those on support and maintenance.

### PrimeroEdge Website Updates

The process of updating the website and database schema is automated from the Cybersoft office and has the benefit of not requiring district server or network access. The updates are scheduled during non-working hours after consulting with the district and monitored remotely until complete. Testing is conducted to ensure updates and hotfixes did not negatively impact the PrimeroEdge environment.

The remote update process allows PrimeroEdge to be deployed efficiently and quickly with minimal errors from human intervention.

Primero*sdqs* 

### PrimeroEdge POS Updates

The process of updating the software on all the POS is simplified with PrimeroEdge's built in selfupdating mechanism. The PrimeroEdge update tool utilizes Background Intelligent Transfer Service (BITS) to transfer files using idle network bandwidth. This update tool has a built-in notification mechanism and rolls back any unsuccessful updates while allowing normal POS operations.

This update tool offers the unique advantage of minimizing human intervention in updating client machines which can often be error-prone, costly, and lead to downtime. The updater tool is capable of not only updating the assemblies, but also the data-related tasks such as modifying the data or the data structure itself.

### **Software Customizations**

Customizations needed for the School District will be developed using the same process as other enhancements. PrimeroEdge used in installations across the country is all from the same codebase even though PrimeroEdge installations are very diverse—small districts, large districts, entire states or the multi-tenant Online PrimeroEdge. This is achieved using configuration options to turn functionality on or off or to keep custom changes available only to the customers that need them. In most cases though, the functionality requested by one customer is developed in such a way that the change is useful to a larger customer base.

### **Application Customization**

Cybersoft will provide software upgrades and technical support for the upgrade deployment as part of the annual maintenance. The release notes and the updates are sent to the designated contact for approval of the change. The updates will be tested thoroughly in the School District test environment. After the upgrade passes the tests, the new release will be deployed to the production environment.

Primero*sdqs* 

# **Implementation**

### Introduction

The experienced, professional teams at Cybersoft leverage project management, training, and deployment resources to provide your district a cohesive implementation of PrimeroEdge. Our complete implementation solution includes software, installation, training, and continuing technical support and maintenance.

Partnership and collaboration are essential aspects of our project management approach. Cybersoft will work with Independence SD to ensure that all project objectives are planned, monitored and met and that there are no foreseeable issues with the plan or schedule. Together, we will assess and overcome project risks as they arise. We understand that this is a high-visibility project and are committed to planning and executing well so that Independence SD has a positive implementation experience.

Independence SD is in good hands with the Cybersoft Customer Success team that will be leading the implementation process. Customer Success team members are experts in PrimeroEdge installations and configuration, PrimeroEdge features and functionality, as well as USDA guidelines.

Although many experts will be part of your project team, Cybersoft will assign a Project Manager as the primary point of contact for the life of your implementation project. In addition to keeping the lines of communication open and Independence SD up-to-date on progress, the Project Manager is responsible for ensuring that all tasks are accomplished on schedule and within budget throughout the implementation process.

The Customer Success Team also provides a team member to help facilitate communication and assist with project tasks and training. This team member works directly with the Cybersoft Project Manager to ensure the successful implementation of all modules throughout the duration of the project.

Primero*sdqs* 

# **Staffing Approach**

Cybersoft includes experience with implementing the integrated PrimeroEdge management system in the largest school districts in the nation working directly with the districts, state level personnel and management companies. A key element of Cybersoft's internal staffing process is to hire professionals with large enterprise experience and proven track records.

Our hiring process is designed to balance the team with K-12 nutrition and professional experience. The Customer Success Team includes members with advanced nutrition degrees, registered dietitians, PMP certified team members, SNS certified team members and tenured members with up to 11 years' experience with PrimeroEdge. Our hiring process is heavily focused on our company values such as "We do the right thing", "We leave our Ego at the Door", "We Work Hard and Play Hard", and more.

Although we utilize an internal recruiter when needed, our goal is to hire industry experts that we've worked with over the years and promote from within when available. When this is not possible, we will source, interview, and select new team members with the understanding that a complete and rigorous background check will be performed to ensure all team members can meet the expectations of our team, company and customers. At least 3 interviews are conducted with candidate team members required to demonstrate their skills. For example, trainers are required to provide a 15 minute online or onsite training demo with documentation before being selected.

Cybersoft designates a results-oriented leader to be the primary liaison for this project. Selection of this individual takes into consideration her ability to communicate effectively, squarely focus on the project elements and associated results, and operate efficiently in team environments.

Cybersoft will assign an Account Manager to manage the relationship with Independence SD and a Project Manager to manage all aspects of the PrimeroEdge implementation. While the Account Manager ensures that Independence SD management is completely satisfied with the software and the progress of the deployment and implementation process, the Project Manager focuses on serving Independence SD by directly overseeing all phases of implementation.

The Project Manager will communicate the status of the project by conducting periodic milestone reviews as determined during the project planning phase. The Project Manager will manage all project personnel and other Cybersoft resources as needed to optimize efficiency and meet or exceed project timelines. In consultation with Independence SD, the Cybersoft project team will develop extensive implementation plans outlining priorities and defining audit procedures to ensure that project timelines are met with excellence.

Primero*sdqs* 

Cybersoft will staff the project team and engage other members of the PrimeroEdge team as needed. In addition to the Account Manager and Project Manager, Product Management team members—a Product Owner and a Business Analyst—will serve on the project team. This team will be involved in all product enhancement discussions and needs analysis.

The Project Manager is a member of the Customer Success team. The Customer Success Director will monitor various project management activities to ensure compliance. The database administrator and technical success specialist will be involved in the actual setup of the software on the servers and getting the system up and ready for use. They will also work to setup interfaces and data imports. The assigned software trainer will deliver in-person and web training to Independence SD as outlined in the project plan.

Cybersoft recommends that Independence SD assign a nutritionist that is well-versed with menu planning and a reviewer that is well-versed with policy related to menus, nutrient analysis and production records. Ingredient and recipe data provided by Independence SD will be imported into the PrimeroEdge menu planning module. Once implementation is completed, Independence SD will be transitioned over to the Customer Care team that will provide necessary technical support to the SFA central office.

Primero*sdqs* 

# **Project Management Approach**

### Project Plan

Along with Independence SD, the Cybersoft Customer Success team will review and update this project plan identifying the tasks required of both Independence SD and Cybersoft to ensure a smooth PrimeroEdge implementation. Project updates will be provided on an agreed-upon schedule and will be available in SharePoint in order to communicate project status and assign tasks, thus keeping the entire project team well-informed and moving in the same direction.

The project plan will include, but is not limited to these items:

- **Kick Off Meeting**
- **•** Project Schedule
	- Deliverables Tracking
	- Milestone Tracking
- **Communication Plan**
- **Installation and Configuration**
- **Data Collection, Migration and Entry Process**
- **Training Plan**
- **User Acceptance Testing Plan**
- **•** Pilot Implementation
- **PrimeroEdge Deployment**

Primero*sdqs* 

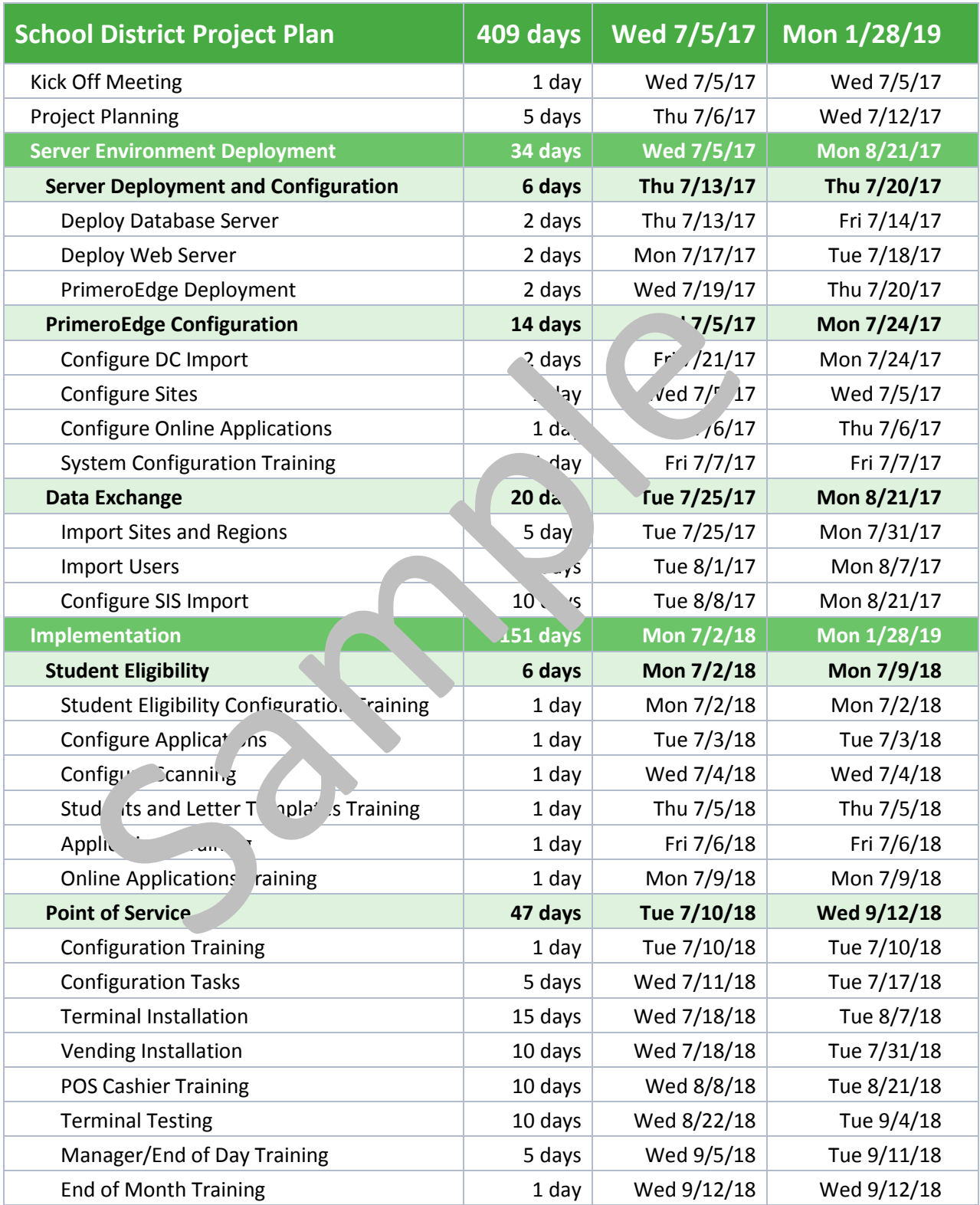

Primerosdgs

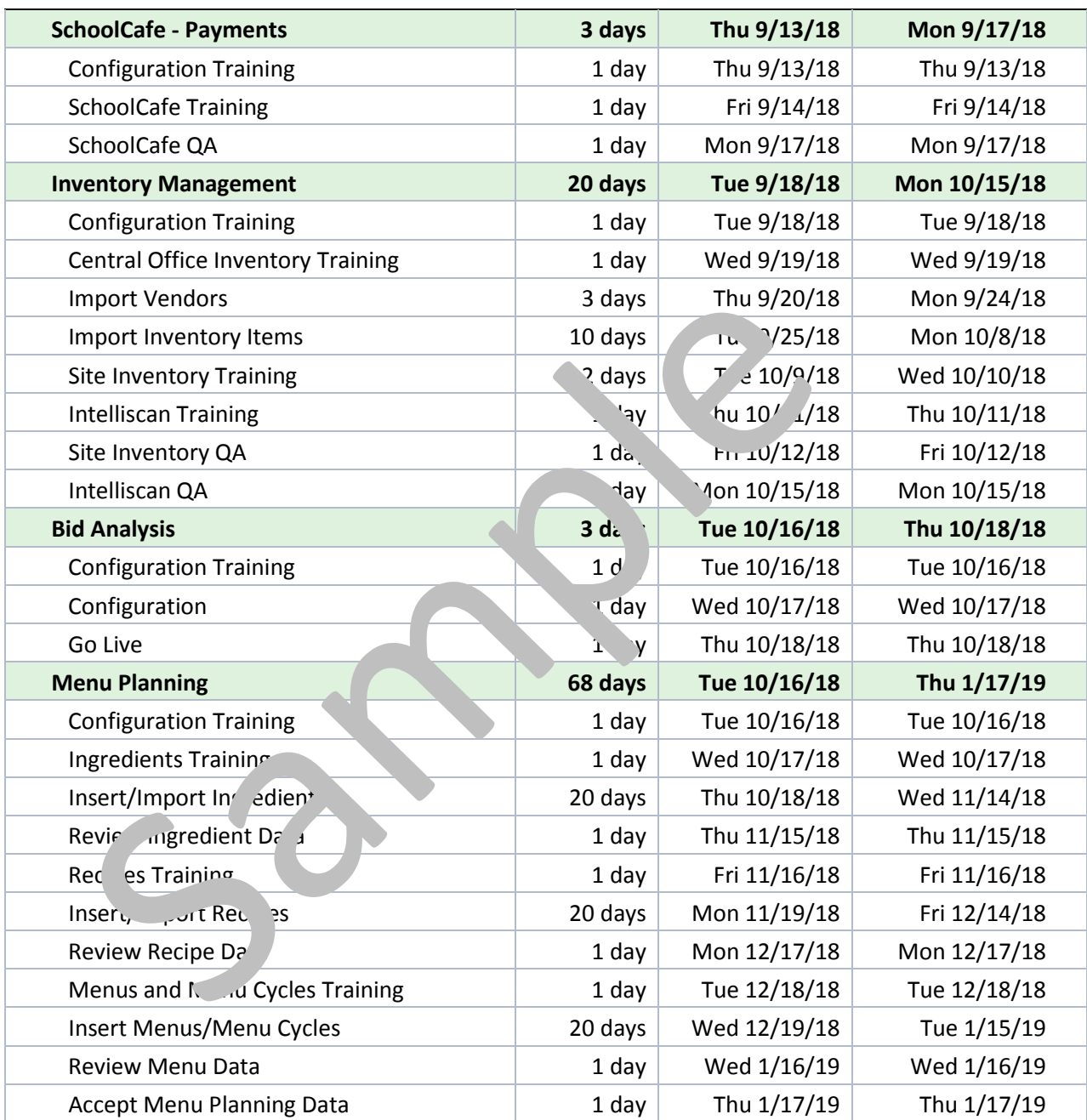

Primerosdgs

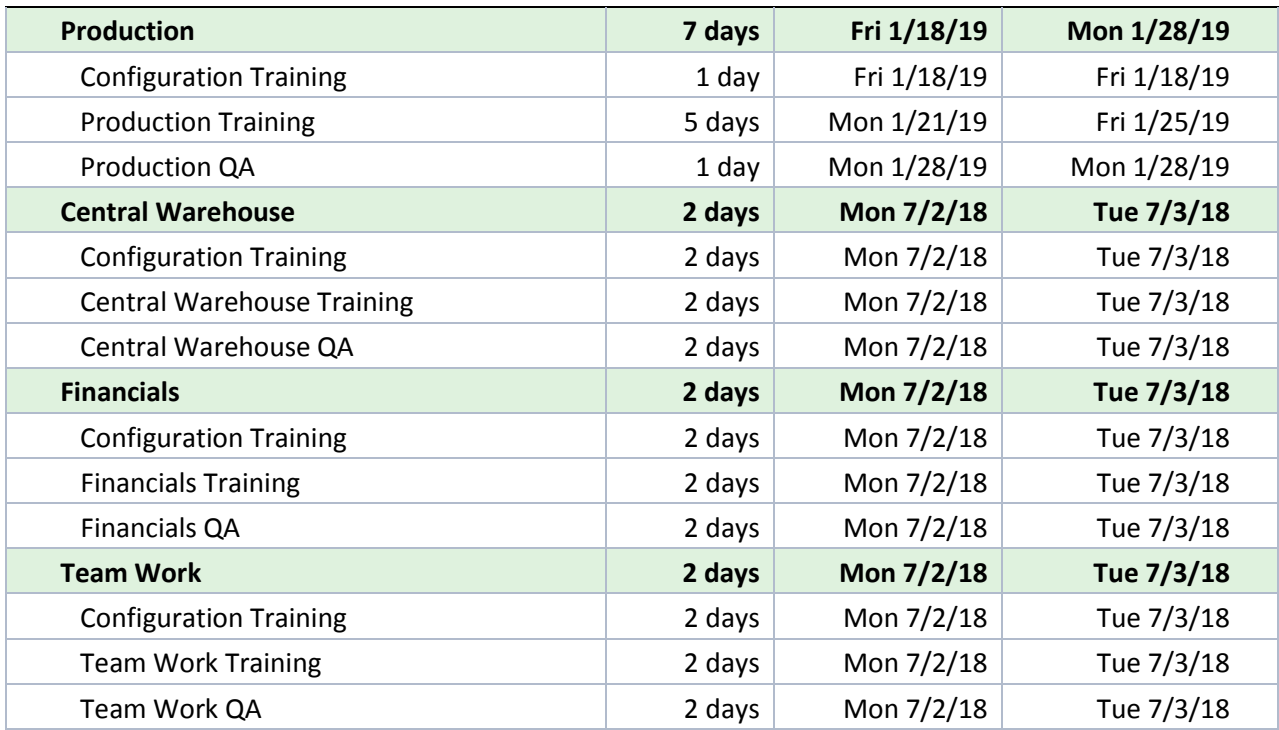

Primerosdgs

### **Kick Off Meeting**

The kickoff meeting will be held onsite with the Independence SD team and is part of the planning phase that serves as a starting point for accomplishing the goals of this project. The Kick Off Meeting draft agenda will be delivered to the project manager at least 4 business days prior to the meeting and will include items such as:

- Introduce the team and discuss roles
- Verify the scope, vision and goal of the overall project
- **Review current Independence SD operations**
- **Review the proposed Project Schedule**
- **•** Define milestones and deliverables with timelines
- Review and discuss project tracking in SharePoint hosted by Cybersoft
- **Review and discuss other project related items**

The Independence SD and PrimeroEdge project managers will collaborate and finalize the agenda with additional details as needed and deliver to the project teams one business day before the meeting. The Independence SD project manager will be responsible for coordinating the meeting location details and communicating to the PrimeroEdge project manager at least 1 week in advance.

### **Project Schedule**

This phase may include several discovery sessions so that the Cybersoft Customer Success Team completely understands Independence SD's time lines, goals and future vision. Areas in need of further software development will be discussed and scoped during the planning phase.

A timeline will be determined within the schedule and deliverables will be identified. The Project Schedule will be created using MS Project and uploaded to SharePoint upon final approval. Changes to the schedule will require a Change Request approved by both Project Managers.

### **Communication Plan**

We utilize SharePoint to create a custom project site which may include the project scope, goals and timelines that will be available to all project participants with permissions based on their project role. The project status will be available at all times on SharePoint and will be updated as tasks, training or milestones are completed. All variances will be tracked and identified using SharePoint internal tools and email alerts are automatically created based on thresholds and rules set during project planning.

Primero*sdqs* 

The communication plan will be documented on SharePoint and updated as needed. To properly set expectations, the plan will include contact information for project members, communication types, communication schedule and an escalation process for the project.

After the initial project planning, communication will take place in many forms: through the SharePoint project page, emails, scheduled conference calls, and in-person meetings as needed.

### Example

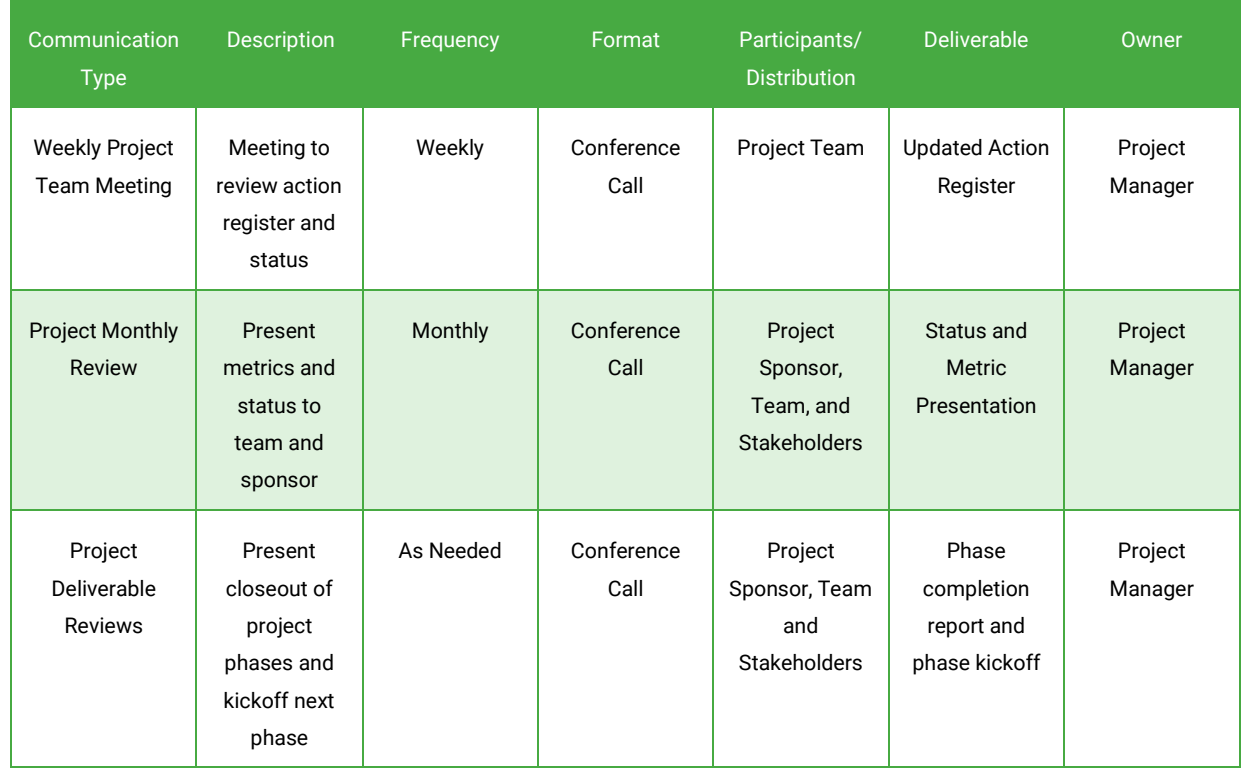

### Installation and Configuration

Independence SD will be hosted on the PrimeroEdge server to reduce the amount of installation and configuration effort to begin using PrimeroEdge. The configuration training and plan will cover all configuration items for the system, individual modules and serving processes. The PrimeroEdge team will train and assist Independence SD with the configuration and provide best practices and help with configuration decisions based on previous customers similar to Independence SD.

Primero*sdqs* 

### Data Collection, Migration, and Entry

In this phase of the project existing Independence SD contract data is collected from the Missouri Department of Education website via interface or can be imported into PrimeroEdge.

During Pilot Implementation Cybersoft will make its best efforts to import existing data. We understand that not all software can, or vendors are willing, to provide data in a format that allows for data import. We will import the following data (only):

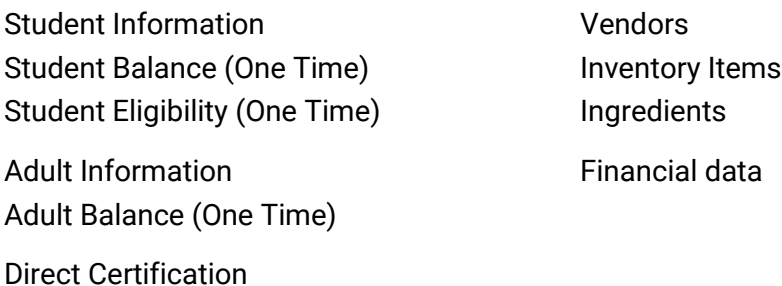

This phase is also ideal for planning and entering shared menu planning data. Beginning with clean data as well as a data plan for the future will help ease Independence SD's transition to PrimeroEdge, especially for those who are new to menu planning software. Cybersoft will provide an acceptable ingredient data format to help Independence SD request the data from their current provider. Ingredients are the most commonly imported data element in menu planning.

### **Training Plan**

Cybersoft offers conventional classroom, online, and webinar style training methods to allow for a solution that best fits each customer's needs. Training will be based on foodservice workflows and "day in the life" scenarios versus "point and click" software training. On-site training can be provided for Independence SD personnel for all phases of implementation and all components of software, however, more cost effective methods such as online and webinar training will be proposed as well during project planning. Onsite training will be held at Independence SD's chosen training location. On screen quick start guides and help guides (Amigo) are available as well as recorded trainings and webinars.

Each class will presume basic knowledge and understanding of related USDA regulations and Independence SD policies. Trainers can certainly clarify most regulatory questions as they arise in relation to the material being discussed, but Cybersoft's focus will be to train the PrimeroEdge software as a tool to ensure compliance, not on the regulations themselves.

Primero*sdqs* 

### User Acceptance Testing (UAT)

UAT is performed when PrimeroEdge is initially deployed and just before a new feature set is released to customers. This testing ensures that the developed product meets all user requirements.

Independence SD involvement in UAT is critical to validate that PrimeroEdge functionality meets the stated needs prior to releasing to sites. UAT can be performed in conjunction with, or shortly after, Independence SD application training. Together, the Independence SD Project Manager and the Cybersoft Project Manager will develop an acceptance testing document. This document will be used to confirm acceptance of functionality meeting the requirements listed in the requirements tracking list as well as any changes that arise and are approved for implementation.

Prior to deploying future versions of PrimeroEdge, Cybersoft will provide Independence SD with complete Release Notes for use in UAT before approving the latest version for deployment into the production environment.

### Pilot Implementation

Before deploying a new software solution, it is prudent to "pilot" with a few representative sites. Pilot sites will use PrimeroEdge for one to three months to be sure that unplanned events can be handled and the system performs effectively. Pilot sites have the prestige of being the first to use PrimeroEdge and can help influence the overall rollout process. The pilot phase offers invaluable feedback on the implementation process as seen from the site's perspective. Since every district is slightly different, a well-designed and executed pilot phase can save many hours of frustration for all parties by identifying areas that site's may struggle with initially. Documentation, training, system configuration and possibly some system functions may be modified based upon the feedback and observations during the pilot phase. A successful pilot, especially one that results in process improvement, will offer stakeholders, as well as new PrimeroEdge sites, a great deal of peace-of-mind knowing that the end-to-end process has been vetted.

### PrimeroEdge Deployment

The final phase of the project plan is the district deployment. Once the pilot is completed, it is critical to train Independence SD personnel who will be supporting and training users during the district rollout. Sites planned for the initial implementation, are trained and implemented according to the project plan. Cybersoft's experienced project team will help Independence SD review options for implementing PrimeroEdge across the district.

Primero*sdqs* 

# **Training Approach**

Experienced Cybersoft trainers recognize that end-users will have varying levels of technical and procedural expertise. We fully expect that the end-user base will vary widely from highly trained, regulation-savvy professionals to new-to-the-industry individuals out in the field, many of whom may be technology shy. Years of experience understanding the wide range of end-users has molded Cybersoft's training approach to ensure all trainees learn PrimeroEdge so that they can take full advantage of this robust system.

Although PrimeroEdge is extremely user-friendly, it is a large software application with an extensive set of features and functionality, which would be overwhelming without proper training. Cybersoft trainers are skilled at putting trainees at ease so that their minds are open to learning the new software. We design classes to be engaging in order to help the material sink in and users learn.

Depending on the module and audience, training will include "hands-on" training and "day in the life" activities. For hands on training, we will use a predetermined training site, and the ideal classroom will enable each participant use of a personal computer. Either a computer lab or another onsite room that can be equipped with personal computers to facilitate instruction as a classroom can be used. Additional classroom requirements include a projector, table, screen, and power outlet.

PrimeroEdge provides online documentation that reinforces product training by offering simple and precise step-by-step answers to user questions and by providing specific examples that emphasize product features and functions. User-friendly printed and electronic user manuals that describe in detail the software capabilities, its usage, operation and troubleshooting guides.

### **Pre-Training for Districts**

Often districts have policies and procedures in place that need to be translated to permissions and settings in the software for customized functionality before training larger groups of employees. Cybersoft offers pre-training for smaller groups of decision makers before full training of the district to ensure the smoothest transition. These can also happen at the State level to ensure that all districts receive the same training and follow the same procedures.

### **Ideal class size: 10 or less**

Primero*sdqs* 

### **Conventional Training**

Cybersoft's conventional training utilizes a classroom instruction approach that features standup instruction, individualized training workstations, and multi-media presentations. Onsite training may also include hands on practice using a previously agreed upon training system.

#### **Ideal class size: 25 or less**

### **Online Training**

Online training is an alternative for those who may be limited in travel availability or for small classes where organizing travel and meeting facilities does not make sense. Online training will use the same outline and agenda as onsite, along with pauses for questions. For larger online training groups, we suggest that a central office person go through the training prior to training the larger class so he or she can help with facilitation.

#### **Ideal class size: 15 or less**

### **Online Training Q&A**

There is a lot to learn and often questions come up after the training when the real work begins. For this reason, we offer online training Q&A sessions. All attendees can benefit from the answers since they may have a similar question currently or might run into the same scenario soon. Online Q&A sessions also allow for more in-depth questions that may not have arisen during the original training.

#### **Ideal class size: 25 or less**

### **Webinars**

Webinars offer similar benefits as online training session on a larger scale. Large districts often take advantage of PrimeroEdge webinars because they provide the benefit of greater flexibility by offering multiple date and time options so that each user has greater control over their learning experience. Each webinar allows for  $15 - 20$  minutes of Q&A at the end.

#### **Ideal class size: 100 or less**

### Recordings

The training team regularly updates webinar recordings. Recordings are ideal for new employees and also for refresher training throughout the year. Recordings allow flexibility and are available at any time.

Primero*sdqs* 

## **Available Training Tools**

### Online Help Guide

Amigo, our online help guide, provides step-by-step instructions to help you complete various tasks in PrimeroEdge. Amigo prompts you one step at a time and allows you to move forward at your own pace. This is useful when working with PrimeroEdge for the first time, working in a new area of PrimeroEdge or when you do not complete a task often enough to memorize it. The guide uses smart search technology to search for words, phrases or anything in between. Amigo even determines where you are in the process when you seek help and starts you from that step instead of the beginning and you can close the guide at any time.

### **Scheduling and Reporting Tool**

PrimeroEdge uses an innovative and easy-to-use scheduling solution to allow users control over their training schedules. To schedule online training, the scheduler will simply select the module, topic, trainer and time. Training will automatically be scheduled and the customer will receive an email with meeting details and a link to the conference call. Webinar registration is handled in a very similar fashion. When people have greater control over scheduling themselves, they are more likely to attend the session and be ready to learn when the session starts.

### **Training/Testing Environment**

Cybersoft provides a training environment for a "safe" place to learn without fear of causing damage. Trainees can learn more when they get to practice what is being taught. Cybersoft refreshes this website periodically to remove the clutter of "junk" data which may cause confusion.

Primero*sdqs* 

## **Trainings**

### **Point of Service**

**Configuration Training:** Central Office Staff are shown all aspects of configuring POS for district use, including adding Sites, Users, Roles, and Menu Item buttons for the POS terminal. Although all steps will be covered in this training, there may be work outside the training to complete. A checklist will be given to attendees to ensure that all steps are completed.

*Attendees:* Central Office, Site Managers/Supervisors

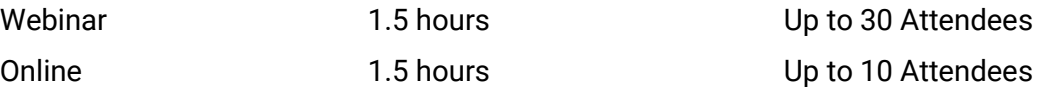

**Cashier Pre-Training:** This training will cover all aspects of POS Cashier Training for Central Office Staff to determine how current employee capabilities and procedures are incorporated in the Cashier and Manager training of the software.

*Attendees:* Central Office and Site Managers/Supervisors

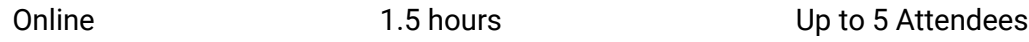

**Cashier Training:** This training will cover all aspects of POS Cashier that will be used by the district as determined in the Pre-Training. This training can include ringing up transactions, making payments, and tracking meal counts.

*Attendees:* Site Managers/Supervisors and Cashiers

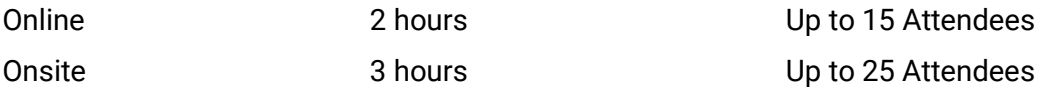

**ExpressPoint:** This training will cover all aspects of the web-based application. This training can include classroom sales, ringing up transactions, and making payments.

*Attendees:* Cashiers and Site Managers/Supervisors

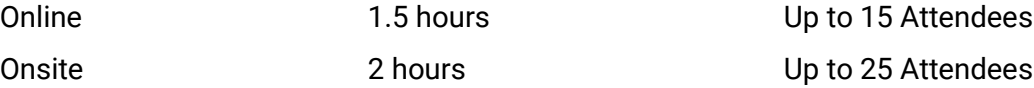

Primero*sdqs* 

**Manager/Reconciliation Training:** This training is for Central Office, Managers and Assistants (if applicable) to learn all managerial functions. We will cover reconciling (balancing) sessions, performing edit checks, creating bank deposits, among other things.

*Attendees:* Central Office and Site Managers/Supervisors and Lead Cashiers

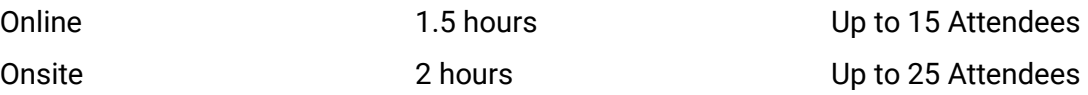

**Reports Training:** Central Office Staff and Managers will get an explanation of the 12 most often used POS Reports.

*Attendees:* Central Office and Site Managers/Supervisors

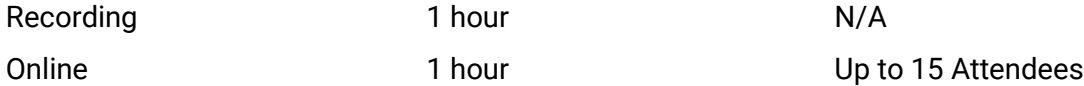

**End of Month Training:** Central Office Staff will learn best practices to ensure accurate and complete Reimbursement Claims using PrimeroEdge.

*Attendees:* Central Office

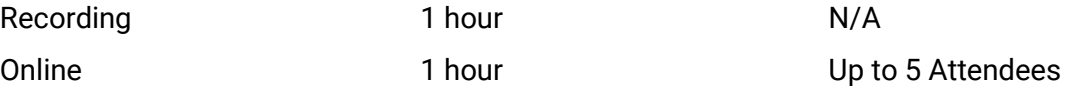

**School Café Training:** The School Café Recording will show you how parents can create accounts, add students, and make payments to the student accounts. If publishing Menus, you can watch a second recording describing how to Build a Tray and rate Menu Items, as well as other functionality.

*Attendees:* Central Office, Site Managers/Supervisors

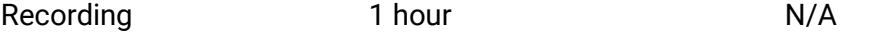

**Point of Service** Q&A: These sessions are scheduled periodically for Managers who have been working in the system and come up with Questions.

*Attendees:* Site Managers/Supervisors and Cashiers

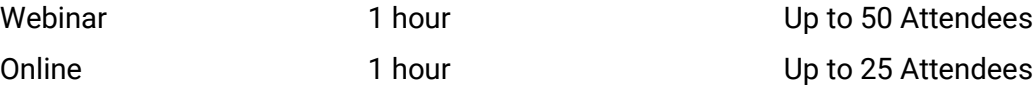

Primero*sdqs* 

### **Student Eligibility**

**Configuration Training:** District IT will work with PrimeroEdge to set up imports and exports of data, as well as other configuration of Student Eligibility.

*Attendees:* Central Office and District IT

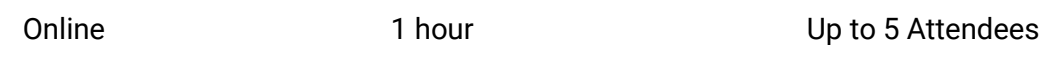

**Direct Approvals/Students and Letter Templates Training:** This training will cover all aspects of Direct Approval functionality for Central Office Staff, as well as how to access student information and modify district notification letter templates.

*Attendees:* Central Office and Student Eligibility Site Managers/Supervisors/Processors

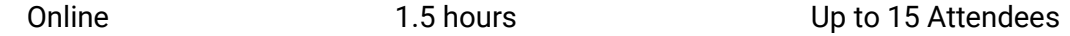

**Applications and Online Applications Training:** Central Office Staff will learn how parent can fill out Applications using the Online Applications website, as well as how to scan/manually enter Applications, process Applications, and Notify parents.

*Attendees:* Central Office and Student Eligibility Site Managers/Supervisors/Processors

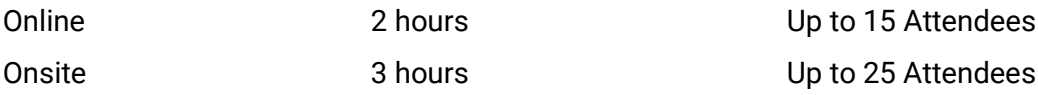

**Student Eligibility Q&A:** These sessions are scheduled periodically for Central Office Staff who have been working in the system and come up with Questions.

*Attendees:* Central Office and Student Eligibility Site Managers/Supervisors/Processors

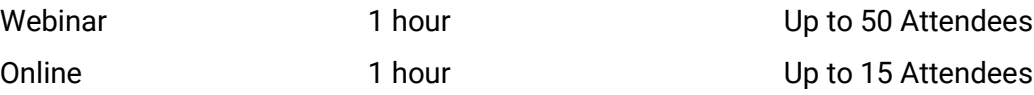

Primero*sdqs* 

### **Food Distribution**

**Configuration and Training:** State Office Staff will configure the Food Distribution Module to meet their needs, as well as learn all functionality.

*Attendees:* Central Office, Food Distributing Managers/Supervisors

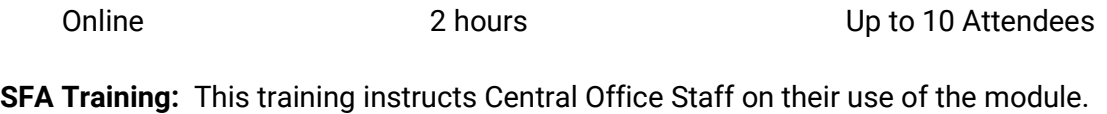

*Attendees:* Central Office

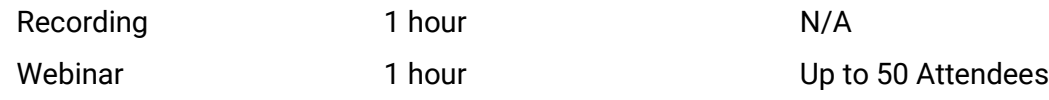

Primero*sdqs* 

### Inventory

**Configuration Training:** After importing vendors and inventory items, Central Office Staff will learn how to configure Inventory to meet the district's needs.

*Attendees:* Central Office and Inventory Managers/Supervisors

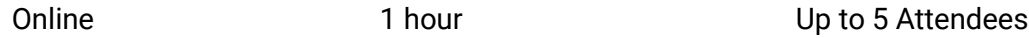

**Inventory Pre-Training:** This training will cover all aspects of Inventory for Central Office Staff to determine how current employee capabilities and procedures are incorporated in the Manager training of the software.

*Attendees:* Central Office and Inventory Managers/Supervisors

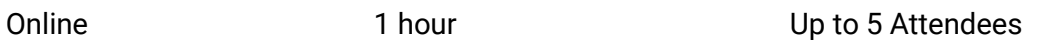

**Inventory Training:** This training will cover all aspects of Inventory for Managers, Assistant Managers and warehouse staff, including Physical Inventory, Orders, Receipts, Transfers, and Withdrawals. Procedures discussed during pre-training are incorporated in this training. This training may include hands-on practice in a predetermined training system.

*Attendees:* Central Office and Inventory Managers/Supervisors/Inventory Leads

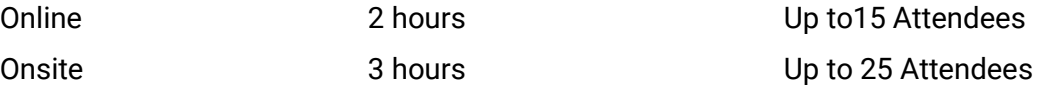

**IntelliScan Training:** Warehouse Staff (if applicable) and Managers will learn the functionality of IntelliScan from creating an account and logging in, to scanning receipts and physical inventory.

*Attendees:* Central Office and Inventory and Warehouse Managers/Supervisors/Inventory Leads

Online 45 min Up to 15 Attendees

**Inventory Q&A:** These sessions are scheduled periodically for Managers who have been working in the system and come up with Questions.

*Attendees:* Central Office and Inventory and Warehouse Managers/Supervisors/Inventory Leads

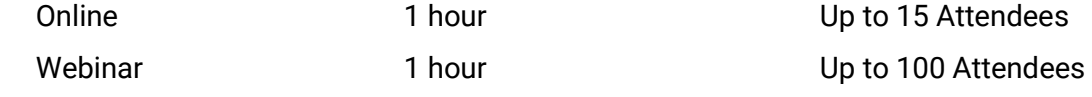

Primero*sdqs* 

### **Central Warehouse**

**Central Warehouse Configuration:** The Managers, Central Warehouse Manager, and the Food Service Director are guided through the process of configuring their site for the central warehouse functionality.

*Attendees:* Central Office, Warehouse Managers/Supervisors

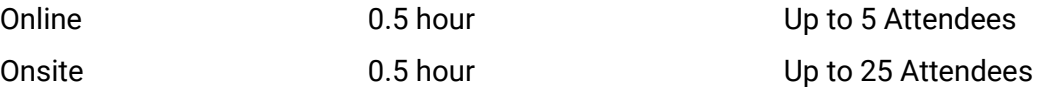

**Central Warehouse Training:** The Managers, Central Warehouse Manager, and the Food Service Director will receive a demonstration and a variety of exercises on tracking Central Warehouse stock, shipping to different sites, transferring items, withdrawing items, and creating routes for drivers for different sites.

*Attendees:* Central Office and Warehouse Managers/Supervisors

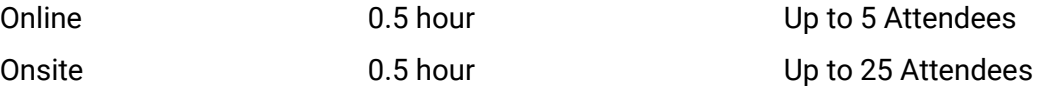

**Central Warehouse Q&A:** These sessions are scheduled periodically for Managers and Central Warehouse Managers who have been working in the system and come up with Questions.

*Attendees:* Central Office and Warehouse Managers/Supervisors

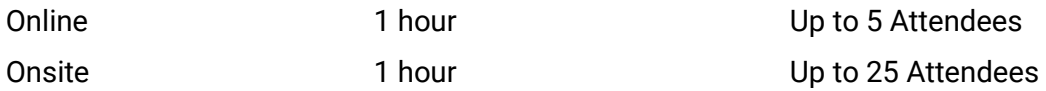

Primero*sdqs* 

### **Menu Planning**

### **OPTION 1: STRUCTURED MENU PLANNING**

**Configuration Training:** After importing ingredients items, Central Office and Nutrition Staff will learn how to configure Menu Planning to meet the district's needs

*Attendees:* Central Office and Menu Planner

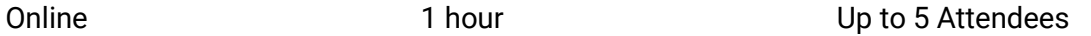

**Ingredients and Stock Items Training:** In this training Central Office and Nutrition Staff will learn all aspects of Ingredients and linking Ingredients to Stock Items in order to get costing information.

*Attendees:* Central Office and Menu Planner

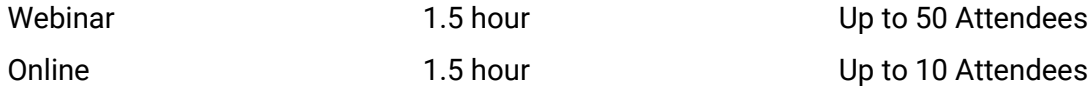

**Recipes and Menu Item Training:** Central Office and Nutrition Staff will learn how to create Recipes, view Recipes already created, and edit Recipes whose content has changed. Staff will also learn how to search for, add, and edit Menu Items, which contain the food component contribution information for each item along with leftover management processes.

*Attendees:* Central Office and Menu Planner

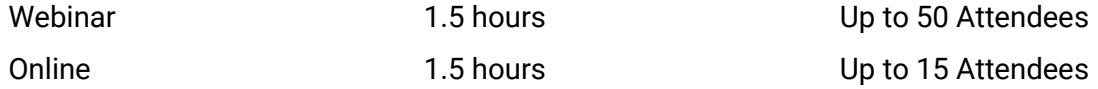

**Menus and Menu Cycles Training:** Central Office and Nutrition Staff will learn how to create, view, analyze and edit Menus and Menu Cycles. They will also learn how to assign Menus and Menu Cycles to the Production Calendar.

*Attendees:* Central Office and Menu Planner

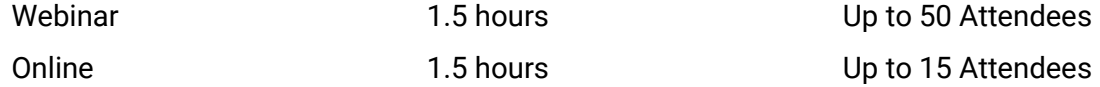

**Menu Planning Q&A:** These sessions are scheduled periodically for Central Office and Nutrition Staff who have been working in the system and come up with Questions.

*Attendees:* Central Office and Menu Planner

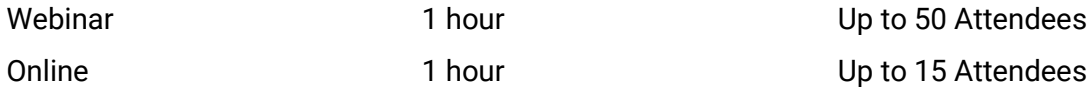

Primero*sdqs*
#### **OPTION 2: FLEXIBLE MENU PLANNING**

**Configuration Training:** After importing ingredients items, Central Office and Nutrition Staff will learn how to configure Menu Planning to meet the district's needs.

*Attendees:* Central Office and Menu Planner

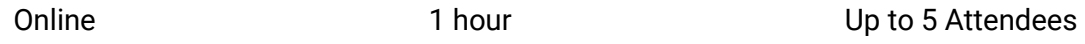

**Flexible Menu Planning 1:** This training will guide Central Office and Nutrition Staff through the Menu Cycles, Menus and Menu Items. We will also talk about Placeholders and how to use that particular tag within the Flexible Menu Planning option.

*Attendees:* Central Office and Menu Planner

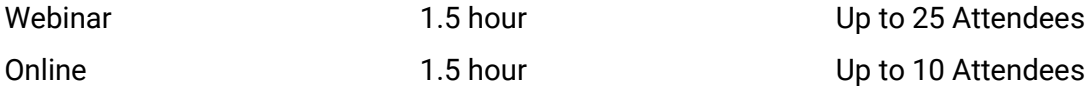

**Flexible Menu Planning 2:** This training will guide Central Office and Nutrition Staff through Recipes, Ingredients, and the Information Tabs associated with each Menu Item. We will also learn how to copy a State Recipe into a District Recipe. Assigning Menus and Menu Cycles to Production calendar is also included in this training.

*Attendees:* Central Office and Menu Planner

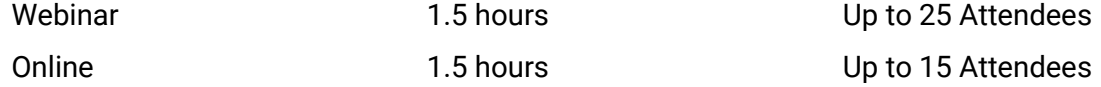

**Menu Planning Q&A:** These sessions are scheduled periodically for Central Office and Nutrition Staff who have been working in the system and come up with Questions.

*Attendees:* Central Office and Menu Planner

Webinar 1 hour 1 hour Up to 50 Attendees

Primero*sdqs* 

## Production

**Production Pre-Training (optional):** Once Menus are assigned to the Production Calendar, Central Office and Nutrition Staff can attend this preview of Production training. This allows them to customize the training for their managers using specific examples and tying current policies and procedures to the new system.

*Attendees:* Central Office, Menu Planner and Nutrition Staff

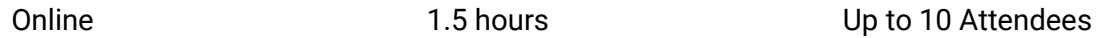

**Production Training:** Once Menus are assigned to the Production Calendar, Managers and Nutrition Staff will receive a demonstration and a variety of exercises that include Production Plans and Records, Production Status and Reports, as well as Production Orders and Withdrawing from Inventory. This training may include hands-on practice in a predetermined training system.

*Attendees:* Central Office, Menu Planner and Nutrition Staff

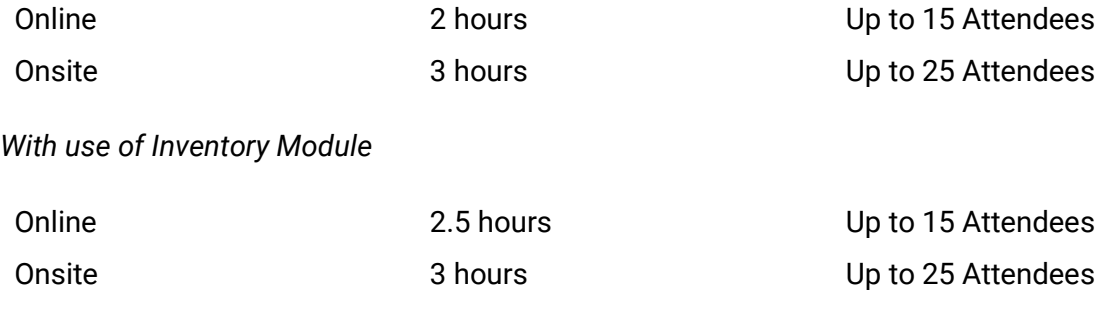

## **Central Production**

**Central Production Configuration:** The Managers and the Food Service Director are guided through the process of configuring their site for central production functionality.

Attendees: Central Office and Nutrition Staff

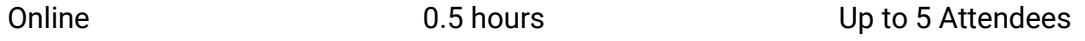

**Central Production Training:** This course provides Managers and Food Service Directors with a demonstration and a variety of exercises that will include the following: creating a central production, combining orders from different sites into one ticket, pulling menus from menu planning, and creating routes for food deliver to individual sites

Attendees: Central Office and Nutrition Staff

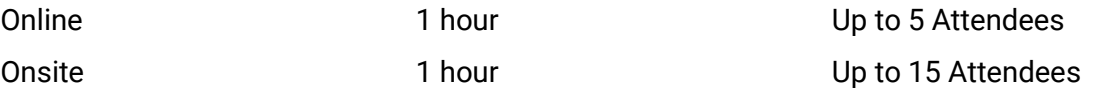

Primero*sdqs* 

## **Financials**

**Financials Configuration:** After submitting your Financial Accounts and Payroll spreadsheet, a project mentor will guide Central Office on how to properly configure your Financials Module in PrimeroEdge.

Attendees: Central Office and District Accounting Staff

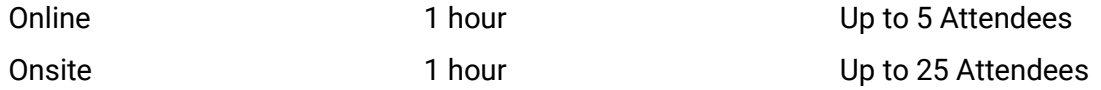

**Financials Functionality:** After configuring the Financials Module, this training will guide Central Office on how to manage your district's accounts payable, statements, budget and other features of the Financials Module in PrimeroEdge.

Attendees: Central Office and District Accounting Staff

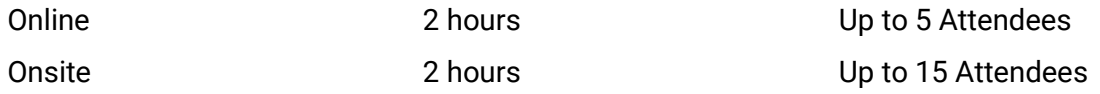

**Financials Q&A:** These sessions are scheduled periodically for Central Office Staff who have been working in the Financials module and have additional questions.

Attendees: Central Office and District Accounting Staff

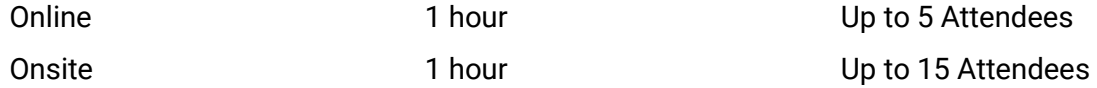

**Financials Budgeting (Optional):** Central Office staff will learn how to create a budget based the previous year's data in the Financials Module. This course is recommended for second year user of the module.

Attendees: Central Office and District Accounting Staff

Online 2011 0.5 hour 2015 0.5 hour Up to 5 Attendees

Primero*sdqs* 

# **Bid Analysis**

**Bid Analysis Administration Training:** Managers and the Food Service Director will receive a demonstration and a variety of exercises that will include the following: creating bids, following bids, comparing bids, and awarding bids to the best vendor.

*Attendees:* Central Office and Managers/Supervisors

Online 1 hour 1 hour Up to 5 Attendees

**Bid Analysis Q&A:** These sessions are scheduled periodically for Managers, the Food Service Director and Central Office Staff who have been working in the system and come up with questions.

*Attendees:* Central Office and Managers/Supervisors

Online 1 hour 1 hour Up to 5 Attendees

### **Teamwork**

**Teamwork Module:** Managers and Central Office staff will receive instructions on how to set up a Team Work user and role in the System module, and how to create, manage and track training requirements for their staff to comply with USDA professional standards.

*Attendees:* Central Office and Managers/Supervisors

Recording 1 hour 1 hour N/A

Primero*sdqs* 

# Support

Responsive customer service and support is a very important commitment at PrimeroEdge. When implementation is complete, the PrimeroEdge Customer Success team transitions the customer to the PrimeroEdge Customer Care team for on-going support and maintenance. As part of the annual maintenance, PrimeroEdge provides email and phone support as well as software updates.

Cybersoft prides itself on responsive customer service. Customer calls are answered "live" (no queue) by a skilled PrimeroEdge Customer Care Specialist. PrimeroEdge toll-free phone and email support is available from 6:00 AM – 6:00 PM CST, Monday through Friday, except on the holidays listed below.

## **Observed Holidays:**

- **New Year's Day**
- **Memorial Day**
- **Independence Day**
- Labor Day
- **Thanksgiving Day**
- **Day after Thanksgiving**
- **•** Christmas

Our average talk-time length for support calls is 6 minutes, and 95% of these calls result in complete resolution of customer issues within that time. The remaining 5% are resolved within an average of 4 hours. The following chart details issue escalation.

# **Incident Tracking Procedure**

Cybersoft uses a help desk ticketing system to track support calls and problem reports. When a problem is reported, a ticket is created with a unique number used to identify the call/problem with the Customer Care team and to track the ticket progress until resolution. An email is sent to the customer as confirmation when the ticket is created.

Primero*sdqs* 

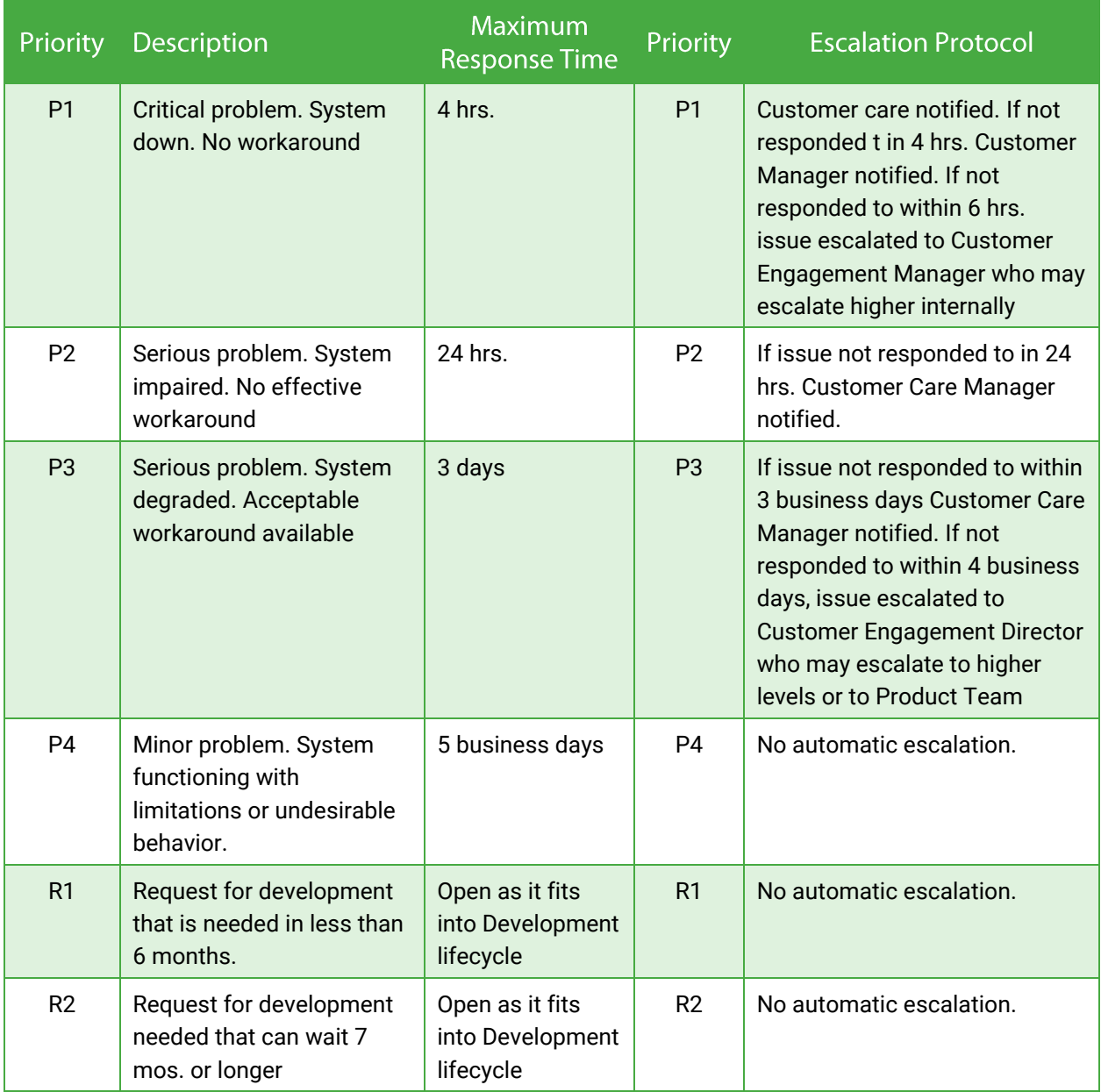

Primerosdgs

# Maintenance

Major updates and upgrades are released several times annually. These updates/upgrades are provided at no additional cost to hosted customers and those with a support and maintenance agreement.

## PrimeroEdge POS Updates

Updating software on all POS machines is simplified with the PrimeroEdge built in self-updating tool that utilizes Background Intelligent Transfer Service (BITS) to transfer files using idle network bandwidth. This update tool has a built-in notification mechanism and rolls back any unsuccessful updates while allowing normal POS operations.

This update tool offers the unique advantage of minimizing human intervention in updating client machines which can often be error-prone, costly, and lead to downtime. The updater tool is capable of not only updating the assemblies, but also the data-related tasks such as modifying the data or the data structure itself.

### Monitoring

The update process is monitored by Cybersoft Customer Care with a local application as well as the Version Monitor application built into PrimeroEdge. District users can monitor the update process with Version Monitor as well to verify the status at any time.

Primero*sdqs* 

THIS CERTIFIES THAT

# **Cybersoft Technologies, Inc.**

**Cybersoft Primeroedge** 

## \* Nationally certified by the: HOUSTON MINORITY SUPPLIER DEVELOPMENT COUNCIL

## \*NAICS Code(s): 541511

\* Description of their product/services as defined by the North American Industry Classification System (NAICS)

08/31/2016

**Issued Date** 

HS04412

NMSDC

**National Minority Supplier** 

**Development Council** 

**Certificate Number** 

Joset Waght - hacy

ngrid M. Polisim

Ingrid M. Robinson, President

By using your password (NMSDC issued only), authorized users may log into NMSDC Central to view the entire profile: http://nmsdc.org

Certify, Develop, Connect, Advocate.

\* MBEs certified by an Affiliate of the National Minority Supplier Development Council, Inc.<sup>®</sup>

08/31/2017

**Expiration Date**